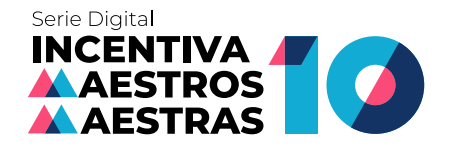

# **TAREAS DIGITALES: recurso didáctico para favorecer la argumentación**

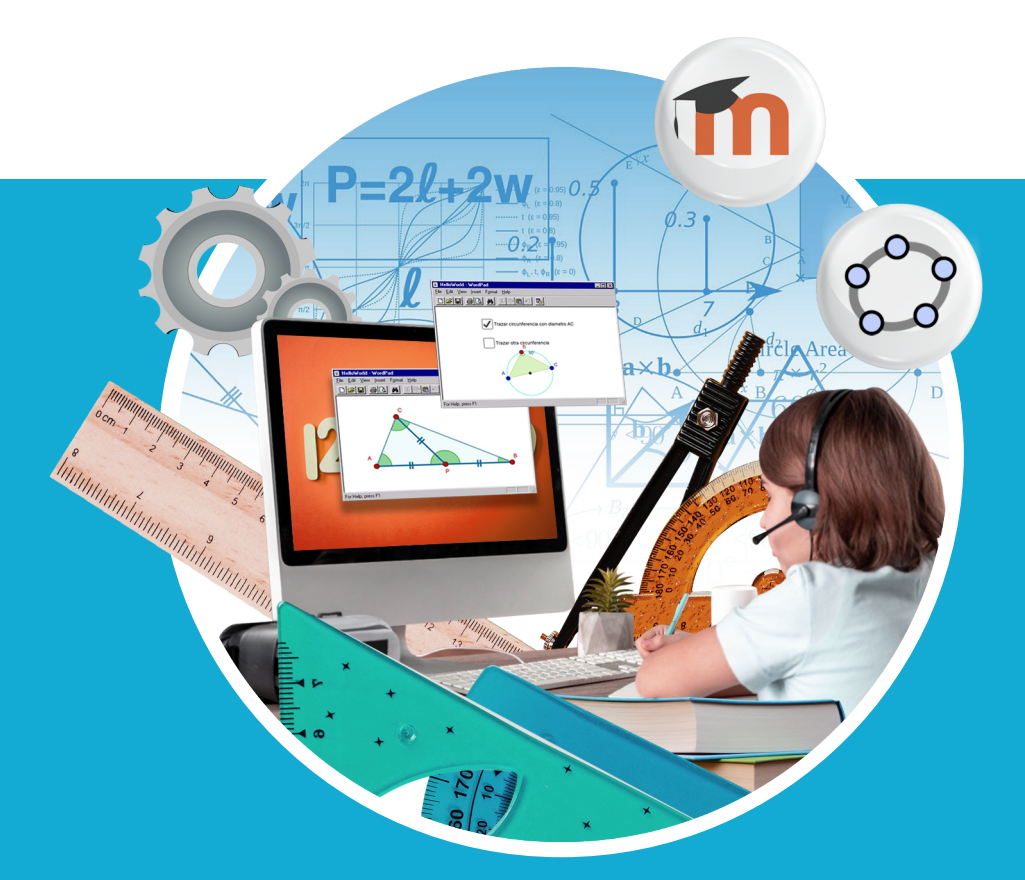

**Irwin Jamid Medina Meléndez Viviana Elena Manrique Pérez**

**Docentes** 

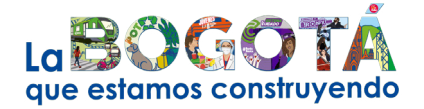

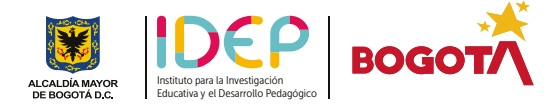

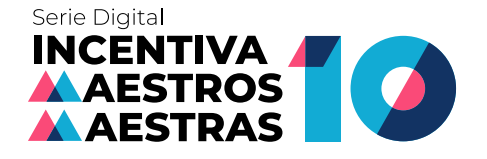

**Tareas digitales: recurso didáctico para favorecer a argumentación**

#### **ALCALDÍA MAYOR DE BOGOTÁ EDUCACIÓN**

#### **Tareas digitales: recurso didáctico para favorecer a argumentación Programa Incentiva 2020**

Instituto para la Investigación Educativa y el Desarrollo Pedagógico, IDEP

© Autora y autor

Viviana Elena Manrique Pérez e Irwin Jamid Medina Meléndez

Alcaldesa Mayor

Secretaria de Educación del Distrito Capital

**© idep**

Director General Subdirectora Académica Asesores de Dirección Alexander Rubio Álvarez Mary Simpson Vargas Ruth Amanda Cortés Salcedo Oscar Alexander Ballén Cifuentes Luis Miguel Bermúdez Gutiérrez

**alcaldía mayor de bogotá**

Claudia Nayibe López Hernández

Edna Cristina Bonilla Sebá

**secretaría de educación del distrito, sed**

Edición y adecuación Diseño y diagramación

Mónica Lucía Suárez Beltrán Pablo Andrés Bermúdez Robayo

Publicación resultado del programa INCENTIVA, una apuesta para generar un sistema de estímulos y reconocimientos a redes, colectivos, semilleros de investigación y docentes investigadores e innovadores

> ISBN Primera Edición Año 2022 978-628-7535-37-4

Este libro se podrá reproducir y/o traducir siempre que se indique la fuente y no se utilice con fines lucrativos, previa autorización escrita del IDEP. Los artículos publicados, así como todo el material gráfico que en estos aparecen, fueron aportados y autorizados por los autores. Las opiniones son responsabilidad de los autores.

#### Instituto para la Investigación Educativa y el Desarrollo Pedagógico, IDEP

Transversal 22A No 61B -14. Barrio San Luis Número Telefónico PBX IDEP: (601) 2630603 - Tel. Radicación: (314)4889979 www.idep.edu.co – idep@idep.edu.co

> Bogotá, D.C. – Colombia Año 2022

Este documento es producto de la adecuación editorial del Trabajo de posgrado Tareas digitales: recurso didáctico para favorecer la argumentación para optar por el título de Magíster en Docencia de la Matemática.

Universidad Pedagógica Nacional, 2017.

# **Contenido**

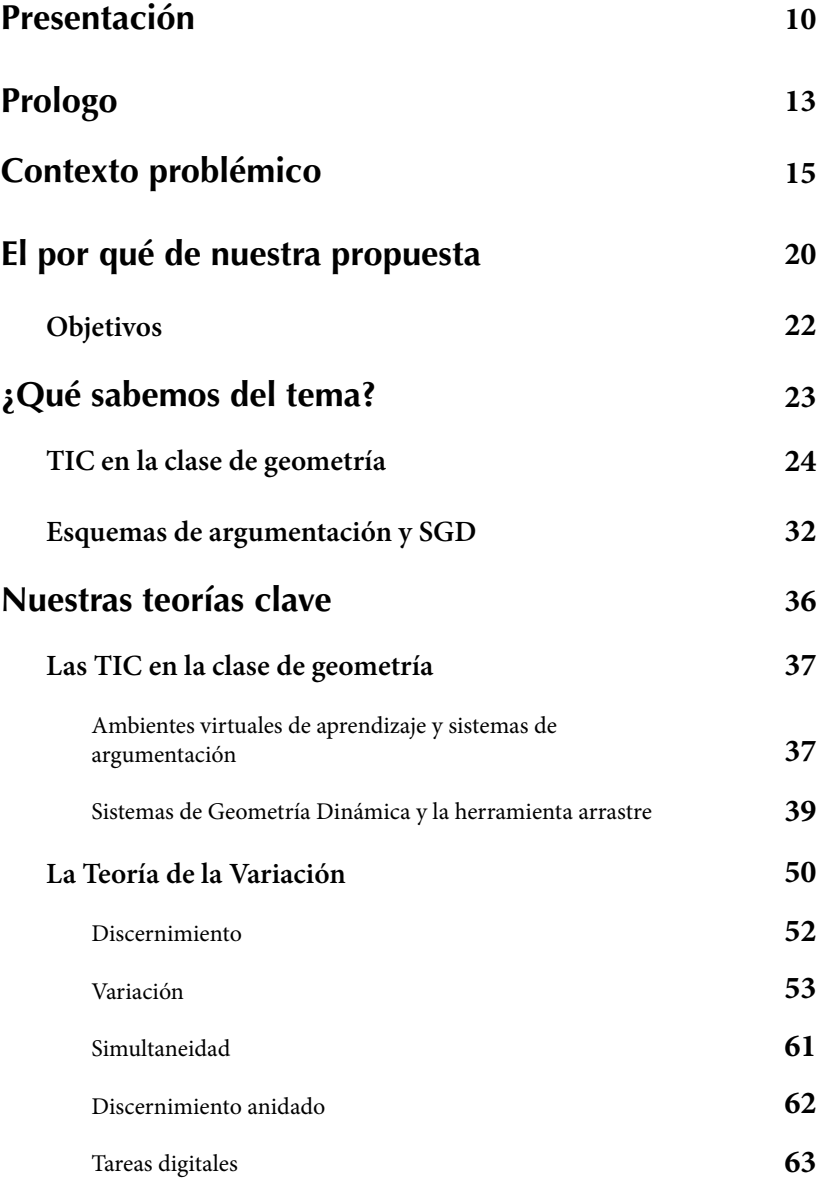

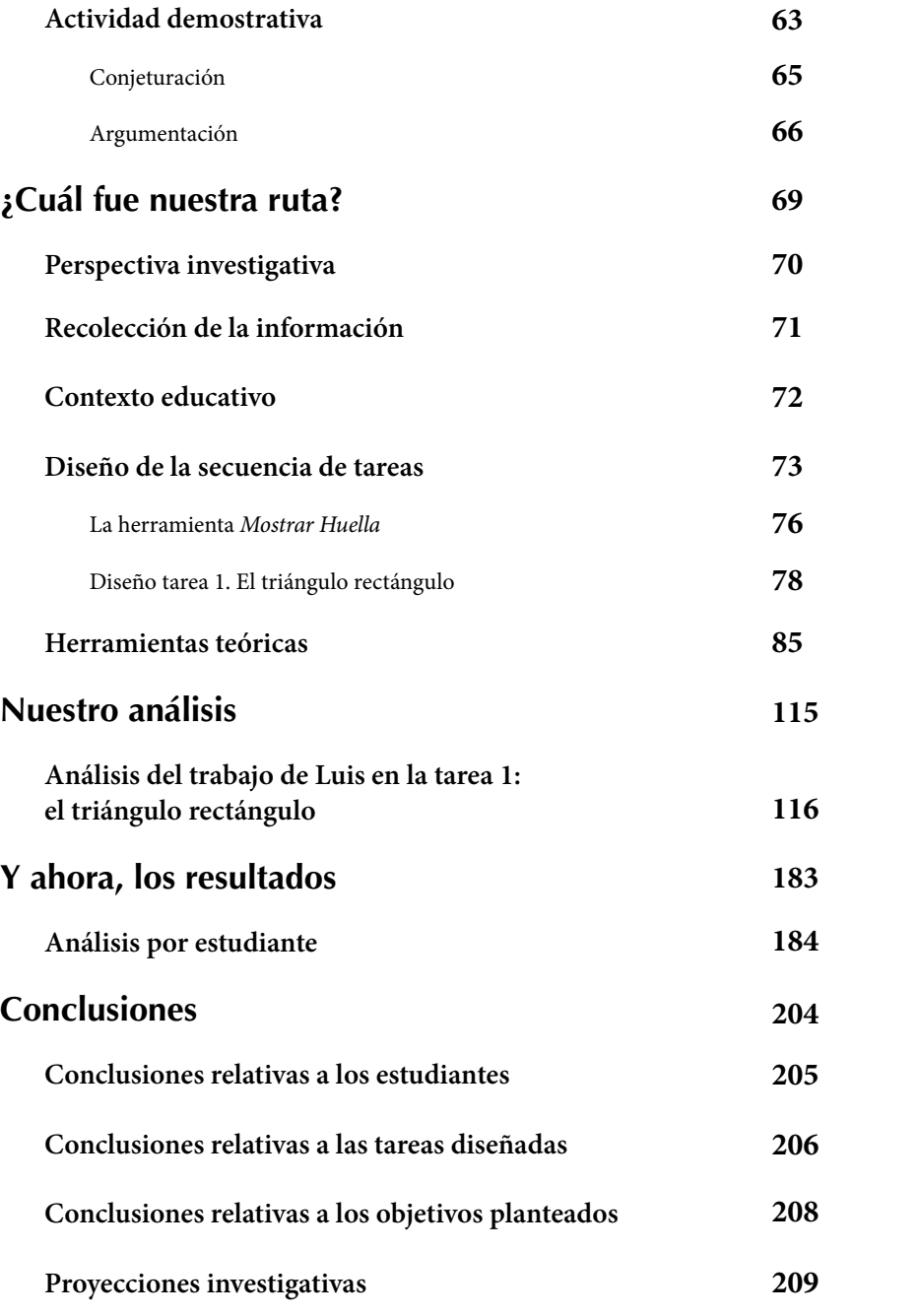

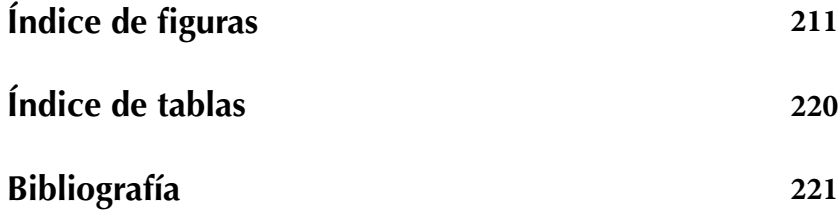

## **Presentación**

# **La apropiación social del conocimiento de las maestras y maestros de Bogotá**

Desde hace décadas, en Colombia y América Latina se ha planteado la necesidad de hacer de la ciencia y el conocimiento un bien colectivo que permita dar solución a los problemas estructurales que históricamente hemos padecido, como la desigualdad, la pobreza, la ausencia de infraestructura y tecnología, la concentración de recursos, la violencia, el daño ambiental, las barreras para acceder a la educación, y, en general, las garantías para obtener los mínimos de justicia para cada habitante de nuestro territorio.

No obstante, durante mucho tiempo nos han hecho creer que el conocimiento es un privilegio e incluso una mercancía al que solo unos pocos tienen acceso, y que su ejercicio y divulgación es permitido, siempre y cuando no subvierta los poderes hegemónicos políticos, económicos y culturales que sustentan el orden social. De igual modo, crecimos con el discurso que solamente las sociedades del conocimiento se construyen a imagen y semejanza de los países del norte global, por cuanto, los saberes ancestrales, la interculturalidad o las denominadas epistemologías emergentes y del sur se consideraron carentes de validez. En los últimos años ha surgido como principio ético concebir el conocimiento como una construcción social compartida, un patrimonio conjunto que permita a los ciudadanos comprender la realidad y hacer parte activa y deliberante de su transformación. Ya no se trata de que los avances científicos, tecnológicos y sociales se queden en la erudición o estén al servicio de una élite reducida, sino que sus beneficios se extiendan al común de la sociedad y sirvan como herramientas para reducir brechas y acabar con las injusticias.

Actualmente, Colombia se encuentra en un proceso de transición que nos reta a pensarnos en un futuro más allá de las lógicas de la guerra, y que nos ha obligado a revisar nuestros profundos arraigos clasistas, racistas, patriarcales, depredadores del medio ambiente y de violencia hacia la nueva generación. En este punto, quizás como nunca en nuestra historia, la educación y la ciencia juegan un papel esencial, no solo como herramientas por excelencia para la transformación, sino como fuentes de inspiración, pues existe un amplio consenso en que el punto de partida para avizorar un país diferente se halla en la triada ciencia, educación y sociedad.

Es aquí, donde la función cultural de las maestras y maestros en Colombia adquiere aún más relevancia, pues es a través de la profesión docente que como sociedad podremos acceder efectivamente a la apropiación social del conocimiento. Un concepto que va más allá de la reproducción o la sola divulgación; se trata de hacer que la ciudadanía se empodere de los avances científicos, tecnológicos y sociales y los utilice para mejorar el bienestar común.

Así entonces, las maestras y maestros son por definición los mediadores entre la sociedad y la ciencia, quienes a través de su práctica la llevan a convertirse en un objeto de la enseñanza, algo que desde los años 80 del siglo XX hemos denominado en el argot pedagógico como la transposición didáctica, que no es otra cosa que llevar el conocimiento al aula para que este sea apropiado socialmente y tenga una verdadera utilidad para la vida de los estudiantes, sus familias y comunidades.

Por esta razón, desde el Instituto para la Investigación Educativa y el Desarrollo Pedagógico IDEP, en su estrategia de promoción y apoyo a docentes investigadores e innovadores, nos hemos propuesto compartir con la ciudadanía de Bogotá y del país, las experiencias de maestros y maestras de Bogotá quienes en su proceso de formación avanzada de maestría y doctorado, han obtenido distinción meritoria o laureada en sus tesis de grado. En esta iniciativa denominada "Serie Incentiva Digital Maestros y Maestras 10" se recogen en su segunda edición para el 2022, los 12 mejores trabajos académicos de alto nivel de igual número de maestros y maestras. Con esto, se busca hacer un aporte a la apropiación social del conocimiento que tiene su origen en las prácticas innovadoras de aula y en los procesos investigativos e intelectuales de los docentes del Distrito.

Así entonces, en estos trabajos se exploran diferentes temas y se apunta a dar solución a variadas problemáticas o retos pedagógicos: como la formación en prácticas culturales para la preservación del recurso hídrico, el desarrollo de habilidades y competencias TIC en los docentes, el fortalecimiento del pensamiento científico en estudiantes de primaria, la gestión educativa y la implementación de los sistemas de gestión de calidad en los colegios distritales, el género y la interseccionalidad retomando las experiencias educativas de mujeres afrodescendientes, la influencia de los factores familiares en el desempeño y logro académico, el estudio de la ética en la enseñanza-aprendizaje de las matemáticas desde una perspectiva deontológica, el uso de las tareas digitales como recurso didáctico para favorecer la argumentación, estrategias pedagógicas y curriculares para la inclusión de niños con diversidad funcional visual, la pertinencia de la formación docente con metodologías a distancia, la incidencia de la familia y la escuela en el desarrollo corporal y las modificaciones corporales en adolescentes y jóvenes; así como la pedagogía del cuidado y el auto cuidado partiendo de las historias de vida de niños y niñas y el análisis de sus contextos territoriales y familiares desde una postura ética radical.

En ese sentido, después de una adecuación editorial para convertir estos trabajos investigativos en libros académicos digitales; nos enorgullece presentar la segunda edición de la "Serie Digital Incentiva Maestras y Maestros 10", una apuesta del IDEP para valorar la profesión docente y como un reconocimiento a su papel fundamental en la apropiación social del conocimiento.

**Luis Miguel Bermúdez Gutiérrez**

Asesor dirección General IDEP Docente SED Bogotá

## **Prólogo**

El presente documento es el resultado de un trabajo de grado desarrollado en el programa de Maestría en Docencia de la Matemática de la Universidad Pedagógica Nacional. El trabajo tiene origen en el análisis de las tareas digitales que, como resultado del auge actual de la tecnología, han venido desarrollando las editoriales colombianas y el Ministerio de Educación Nacional para el área de matemáticas y, en particular, para geometría. En el análisis mencionado se evidenció que las tareas encontradas carecían de elementos que promovieran la argumentación y la conjeturación en geometría, por tal motivo se proyectó como objetivo principal de nuestro trabajo determinar qué características debían tener las tareas digitales de geometría para favorecer estos procesos. Para tal efecto, se desarrollaron, implementaron y analizaron un conjunto de tareas digitales de geometría con un grupo de estudiantes de grado séptimo. Nuestra propuesta se desarrolló asociada al grupo de investigación de Aprendizaje y Enseñanza de la Geometría Æ∙G de la Universidad Pedagógica Nacional en la línea de Argumentación y Prueba en Geometría.

El documento está dividido en ocho capítulos, siendo esta introducción el primero. En el segundo capítulo se presenta la delimitación del problema que se pretende resolver a partir de esta investigación; en particular, se incluyen los intereses que dieron lugar a este trabajo, la justificación y los objetivos general y específicos de la propuesta. En el tercer capítulo se hace referencia a algunos antecedentes investigativos relacionados con los intereses de nuestra propuesta. En el cuarto capítulo se presentan los referentes teóricos que permitieron fundamentar el diseño y análisis de las tareas. En el quinto capítulo se da cuenta de los aspectos metodológicos que se tuvieron en cuenta para desarrollar la propuesta, como lo son la perspectiva investigativa, el contexto educativo en el que se aplicó el estudio, la descripción de las tareas implementadas, la caracterización del proceso de recolección

de información y las categorías definidas para realizar el análisis. En el sexto capítulo se incluyen las transcripciones del trabajo realizado por los estudiantes y su respectivo análisis. En el séptimo capítulo se realiza un análisis global de los resultados obtenidos por cada estudiante al aplicar las tareas. En el octavo capítulo se presentan las conclusiones de la investigación, haciendo énfasis en el análisis comparativo de los estudiantes, la caracterización de las tareas aplicadas, el logro de los objetivos planteados y el planteamiento de algunas proyecciones investigativas que se podrían derivar de este trabajo.

# **Contexto problémico**

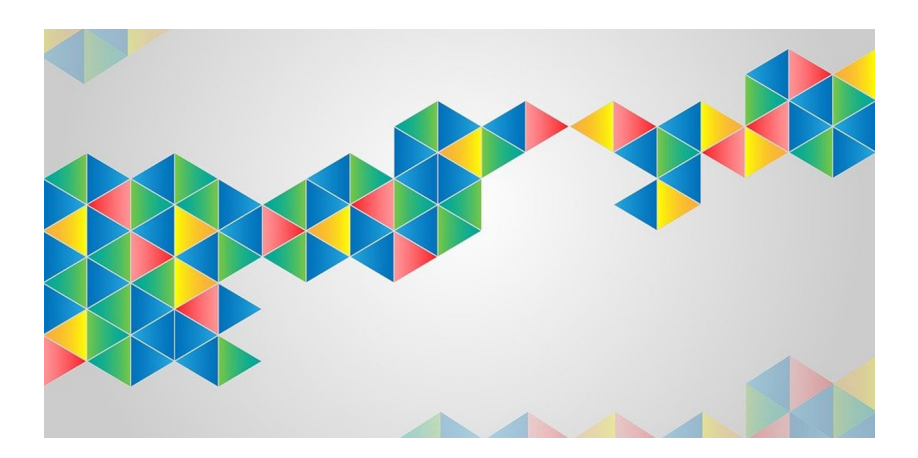

La presente propuesta tiene origen en algunas inquietudes que han surgido en nuestros ámbitos laborales, el sector editorial y el contexto escolar, relacionadas con la transición del libro de texto en papel al libro de texto digital y con las tareas que promueven la formulación de conjeturas y la argumentación en geometría, respectivamente.

En relación con el libro de texto, cabe señalar que, aunque no existe uniformidad de opiniones respecto a su potencialidad para la educación (González, 2009), durante mucho tiempo este ha sido un recurso presente en las instituciones educativas. En la actualidad, como consecuencia del auge de la tecnología, aparece el libro de texto digital que, según diversos estudios, podría reemplazar en los próximos años al libro de texto tradicional en papel, de manera casi definitiva (Romero, 2011). En particular, en Colombia se han desarrollado recientemente algunas propuestas de material digital por parte de las editoriales y del Ministerio de Educación Nacional [MEN]. Sin embargo, al realizar una revisión de algunas de estas propuestas, encontramos que estas no aprovechan la interactividad y el dinamismo de los recursos

digitales para proponer tareas que promuevan diferentes procesos en los estudiantes, específicamente, el desarrollo de conjeturas y la argumentación. En su lugar, en general resultan ser una reproducción de las tareas que se presentan en el libro de texto en papel.

La revisión señalada se realizó sobre 36 tareas digitales<sup>1</sup> de geometría para grado séptimo, desarrolladas por las editoriales Santillana y Norma en las series *Los Caminos del Saber y Avanza Matemáticas*, respectivamente, y por el Ministerio de Educación Nacional en el proyecto *Contenidos para aprender*. A partir de dicha revisión, clasificamos las tareas en las tres tipologías que se muestran en la Tabla 1. En cada caso incluimos un ejemplo de las tareas revisadas, que ilustra lo que hemos observado. En la Tabla 2 se presenta la distribución de las tareas revisadas de acuerdo con las tipologías definidas.

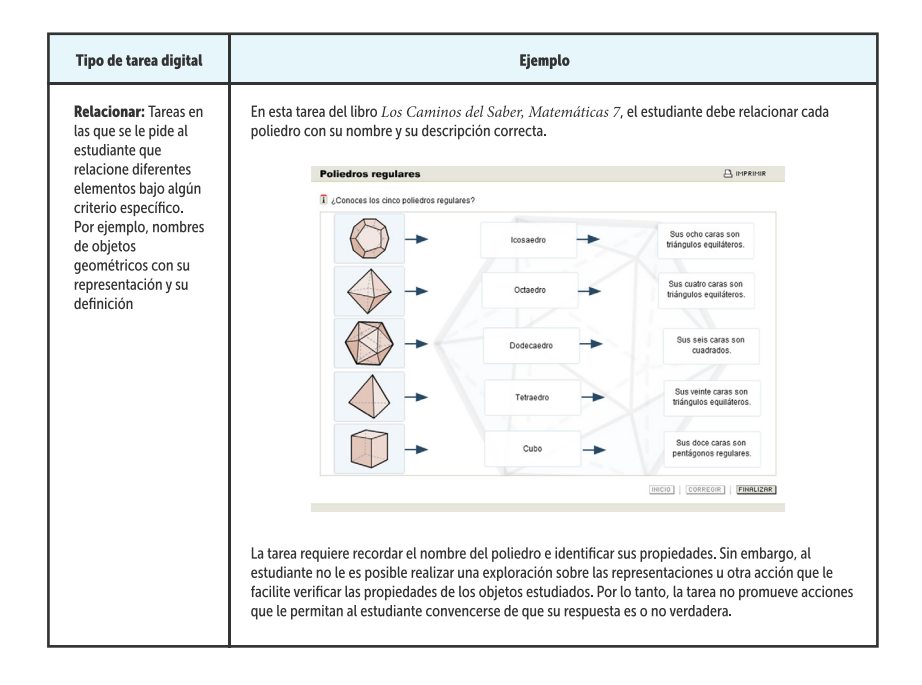

**Tabla 1.** Tipos de tareas digitales observadas en la revisión.

1 Una tarea digital es aquella que se propone haciendo uso de algún tipo de material digital. En el caso de las tareas revisadas, se trata de tareas que se presentan en un "libromedia" en DVD o en una plataforma educativa a la que se accede a través de Internet y que tienen las características que se señalan en la Tabla 1.

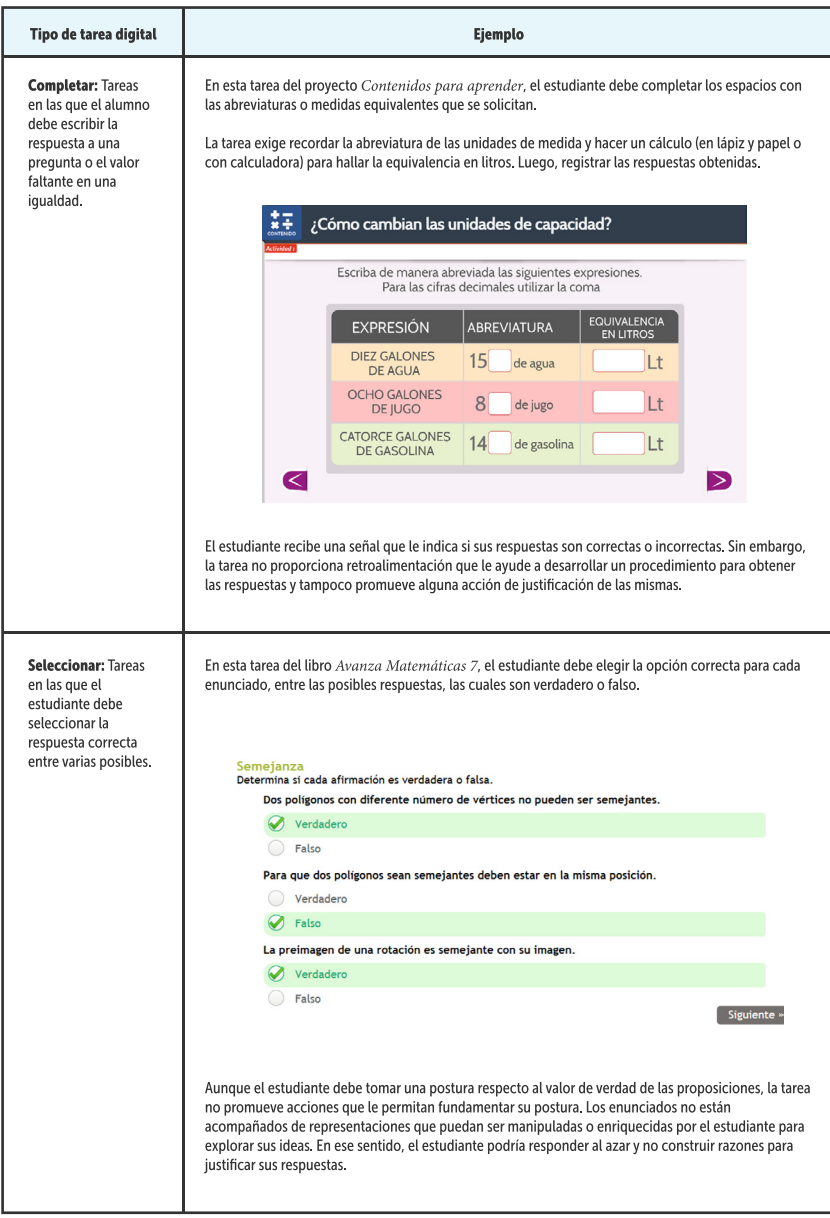

## **Tabla 1.** Tipos de tareas digitales observadas en la revisión.

**Fuente:** elaboración propia

Tabla 2. Distribución de las tareas digitales en las tipologías definidas.

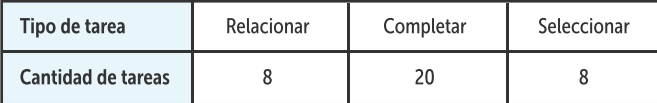

### **Fuente:** elaboración propia

Como se puede ver, las tareas digitales encontradas aprovechan de manera poco eficaz las características propias del material digital, para promover la experiencia matemática del estudiante y apoyar el desarrollo de conjeturas y la argumentación en geometría. De hecho, las tareas no requieren que los estudiantes realicen algún proceso distinto a los que se pueden hacer con lápiz y papel y no permiten que se identifiquen propiedades o relaciones en las representaciones de los objetos geométricos. En conclusión, en ninguno de los tres casos, lo que el material digital le proporciona al estudiante favorece que él haga una exploración para tener evidencias que fundamenten su respuesta. No obstante, lo que sí se logra con estas tareas es una respuesta inmediata respecto a la validez o no de las respuestas.

Con relación a la argumentación y el desarrollo de conjeturas, nos enfocamos en estos procesos porque en nuestra experiencia como docentes hemos notado que los estudiantes no están acostumbrados a construir las razones que les ayudan a convencerse de sus respuestas. En su lugar, los alumnos tienden a dar respuestas sin estar seguros de las mismas. En consecuencia, volviendo a las tareas anteriores, consideramos que estas no le proveen al estudiante experiencias o recursos que le permitan formular hipótesis y auto convencerse de sus ideas o descartarlas. En ese sentido, no promueven el desarrollo de conjeturas y la argumentación<sup>2</sup>. Estas situaciones abren posibilidades para la actividad de investigación en Educación Matemática, específicamente para el diseño de tareas digitales que permitan el desarrollo de estos procesos en geometría.

<sup>2</sup> La conjeturación es el proceso de la Actividad Demostrativa que tiene como finalidad la elaboración de un enunciado general o conjetura, mientras que la argumentación es el conjunto de razones que conducen al auto convencimiento y la persuasión individual respecto a la validación de una conjetura.

Desde nuestro punto de vista, el material digital consultado debería brindar un entorno para la exploración que permita hacer explícito lo que varía y lo que se mantiene invariante para reconocer propiedades. De esta forma sería posible promover la experimentación y, así mismo, la conjeturación y la argumentación a través de este material. Esto coincide con lo planteado por autores como Leung (2003), quien señala que existe una dificultad en el aprendizaje de las matemáticas, ya que los alumnos deben realizar una especie de "animación mental" de las representaciones de los objetos matemáticos para comprenderlos; a esta actividad el autor la denomina dinamismo implícito y requiere de cierta experticia que los aprendices no tienen. El objetivo de dicha animación es evidenciar variantes e invariantes, para identificar propiedades. Sin embargo, este suele ser un proceso de pensamiento sin apoyo en representaciones físicas y que, en consecuencia, no permite la experimentación concreta.

De acuerdo con el problema descrito, planteamos la siguiente pregunta de investigación:

## *¿Qué características de las tareas digitales de geometría contribuyen a promover la conjeturación y la argumentación en los estudiantes?*

Suponemos que, tal y como lo menciona Leung (2003), estas tareas deben proveer una realidad física en la que se puedan explorar los objetos geométricos, mediante la interactividad y el dinamismo, para favorecer la conjeturación y la argumentación gracias a la exploración y la visualización que permite identificar qué aspectos críticos varían y cuáles se mantienen invariantes.

# **La razón de nuestra propuesta**

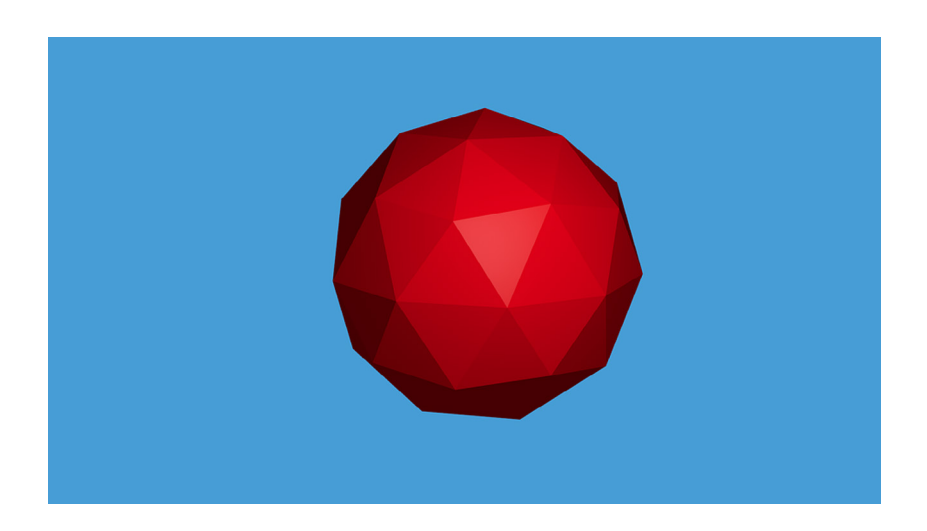

Realizar una propuesta de tareas digitales que promuevan el desarrollo de conjeturas y la argumentación en geometría es importante porque, como se señala en los Estándares en Matemáticas del MEN (2006), uno de los procesos generales de la actividad matemática, que explicitan lo que significa ser matemáticamente competente, es "usar la argumentación, la prueba y la refutación, el ejemplo y el contraejemplo, como medios de validar y rechazar conjeturas, y avanzar en el camino hacia la demostración" (MEN, 2006, p. 51). Así mismo, porque la educación matemática debe contribuir a la formación de valores democráticos, lo cual se puede lograr con actividades que impliquen tomar decisiones informadas, proporcionar justificaciones razonables o refutar las aparentes y falaces.

Adicionalmente, nuestra propuesta coincide con los intereses de algunas investigaciones desarrolladas por la comunidad de educadores matemáticos en las últimas décadas, en las cuales se han estudiado los procesos de conjeturación y argumentación, sus vínculos con la demostración en la clase de matemáticas y el papel de los medios digitales para promover estos procesos. Algunas de estas investigaciones han revelado que la argumentación constituye un puente entre los aspectos empíricos y teóricos de las matemáticas que, de acuerdo con Mariotti, (2006), reflejan la naturaleza dual de esta ciencia. Otros han señalado que los recursos tecnológicos, especialmente aquellos en los que se pueden construir representaciones dinámicas, permiten la elaboración de conjeturas y argumentos. Tal es el caso de Hanna (citada por Mariotti, 2006), quien señala que, por sus capacidades gráficas, los programas de geometría dinámica tienen el potencial para estimular tanto la exploración como la demostración, lo que hace más fácil proponer y probar conjeturas. De manera más específica, estas conjeturas "pueden surgir de la coordinación entre las propiedades que se utilizan en la construcción y las propiedades destacadas como invariantes por el modo arrastre" (Mariotti, 2006, p. 191). En relación con el modo arrastre, Mariotti (2006) destaca las diferentes modalidades de uso de esta herramienta (definidas por autores como Arzarello y Olivero) que pueden interpretarse como argumentos instrumentados de apoyo a una conjetura producida en la exploración y que se pueden comparar con los argumentos formales que se utilizan en la constitución de una demostración matemática.

De acuerdo con esta autora, esta hipótesis provee nuevas direcciones en la investigación, dentro de las cuales se puede estudiar si es posible fomentar la continuidad cognitiva<sup>3</sup> en el desempeño de los estudiantes, cuando el profesor les suministra los modos de arrastre como mediadores. Consideramos que el presente trabajo puede aportarle a esta dirección investigativa, al analizar la potencialidad que tienen dichas modalidades de arrastre en la producción de conjeturas por parte de los alumnos y en los argumentos que ellos construyen para apoyar estas conjeturas.

Por último, es importante señalar que muchos de los trabajos que se han realizado alrededor de los procesos de conjeturación y argumentación

<sup>3</sup> La continuidad cognitiva hace referencia a la correspondencia que se puede presentar entre los argumentos que se elaboran para rechazar o apoyar una conjetura y los que se organizan en una cadena lógica para su demostración. A esta correspondencia también se le denomina Unidad Cognitiva (Boero, Garuti y Mariotti, citados por Mariotti, 2006).

en geometría hacen referencia a estos como resultado de la interacción de un grupo de estudiantes y el docente. En contraposición a esta perspectiva sociocultural y por nuestro interés en elaborar material digital que sea una alternativa al libro de texto, nuestra propuesta pretende analizar estos procesos desde la actividad individual del estudiante que trabaja con las tareas digitales. En ese sentido, entendemos la argumentación como el conjunto de justificaciones que conducen al auto convencimiento y la persuasión individual respecto a la validación de una conjetura, lo cual coincide con una de las funciones que le otorgan Harel y Sowder (1998) a este proceso. De esta forma, se busca dar respuesta a lo que plantean C. Flores, Gómez y Flores (2010), quienes presentan los resultados de una investigación en la que se pretendía determinar qué esquemas de argumentación se usan al resolver actividades en un ambiente de geometría dinámica y, dado que realizan un trabajo desde lo colectivo, plantean la posibilidad de que en futuras investigaciones se estudien dichos esquemas desde el trabajo individual, en un estudio de casos.

## **Objetivos**

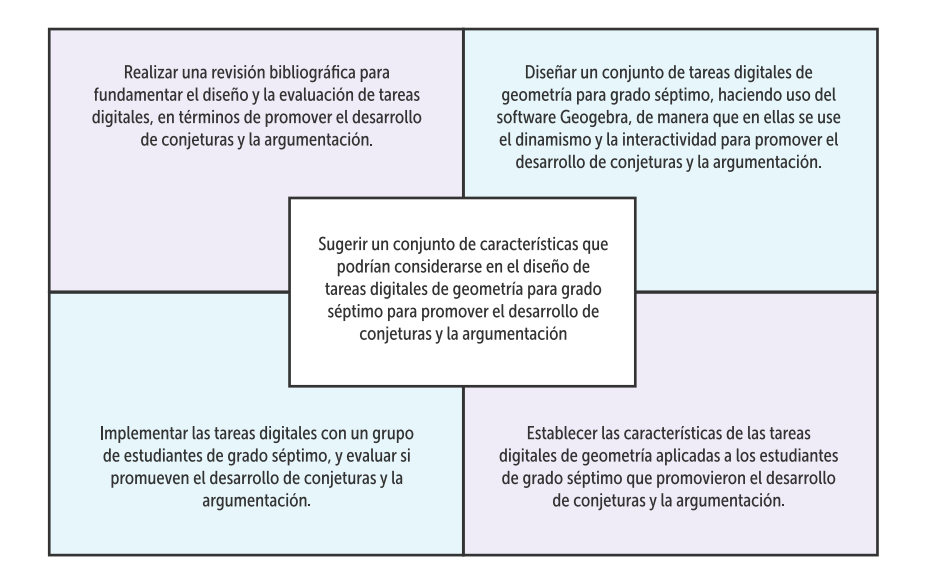

## **¿Qué sabemos del tema?**

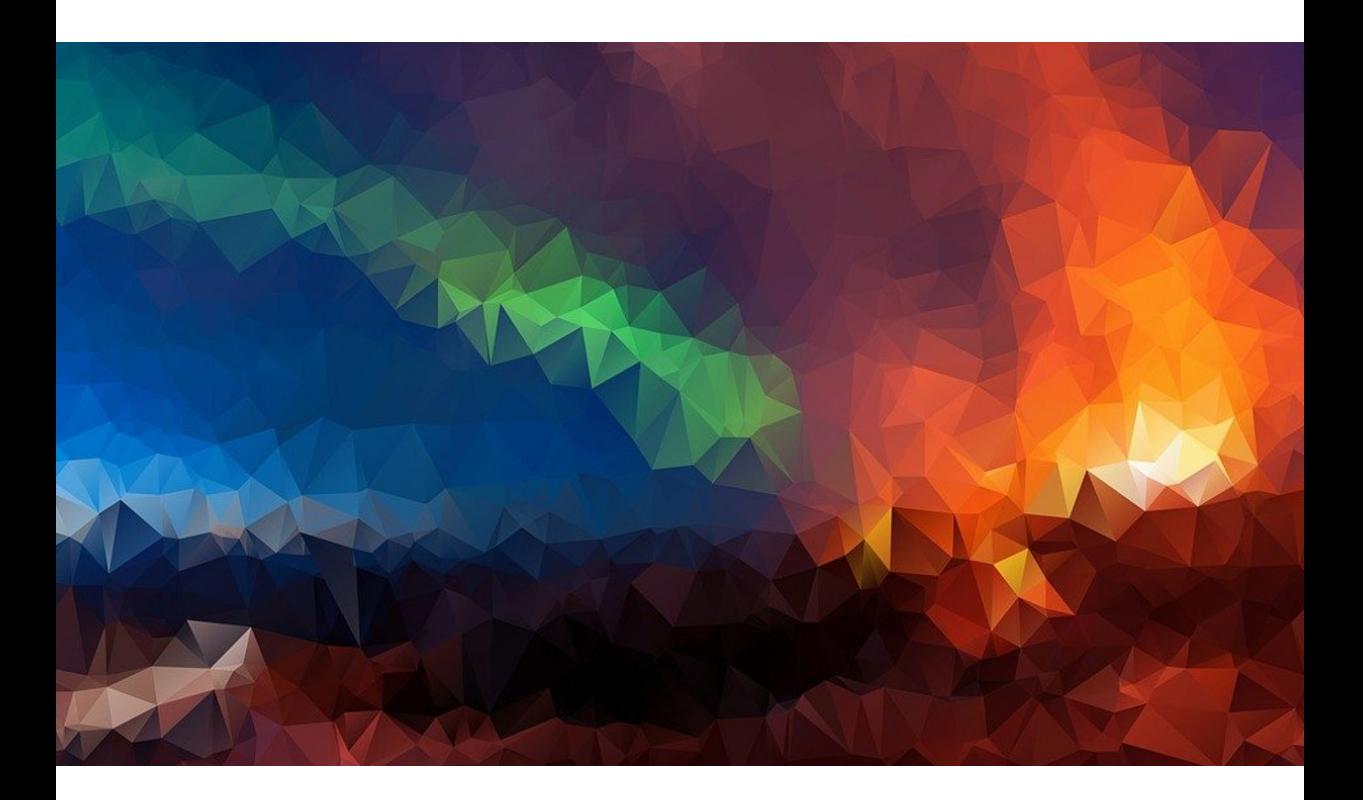

En este apartado se presenta una breve descripción de algunos trabajos previos que se relacionan con nuestra investigación y que nos aportan elementos conceptuales y herramientas metodológicas para el desarrollo de la misma. Para tal efecto, hemos organizado estos trabajos en dos grupos. En el primer grupo, se describen aquellos trabajos que están relacionados con el uso de las TIC en la clase de geometría, específicamente, los Sistemas de Geometría Dinámica (SGD) y los Ambientes Virtuales de Aprendizaje (AVA); destacando, en el caso de los SGD, el uso de la herramienta arrastre y su potencialidad para promover la conjeturación y la argumentación. En el segundo grupo, se hace referencia a los trabajos en los que se ha estudiado la argumentación en el contexto de los SGD, particularmente, tomando como referencia los esquemas de argumentación definidos por Harel y Sowder (1998).

## **TIC en la clase de geometría**

Desde hace unas décadas, el avance de la tecnología ha permeado la Educación Matemática, en particular, la clase de geometría. A finales de la década de los 80, se presentó un gran interés en los aspectos pedagógicos inmersos en el uso de software para la enseñanza de las matemáticas. Esta situación demandó que el software fuera de fácil uso, de manera que permitiera centrarse en el contenido, en lugar de la tecnología misma. Como respuesta a este interés, se desarrolló el primer Sistema de Geometría Dinámica, *Cabri-Géomètre* y el sistema de algebra computacional, *Derive* (Preiner, citado por Garcia, 2011). Con el paso de los años, estos software han evolucionado y, adicionalmente, se han desarrollado otros tipos de software que abarcan diferentes aspectos del contenido matemático.

Garcia (2011) clasifica las herramientas tecnológicas utilizadas para la Educación Matemática en: sistema de geometría dinámica (SGD), sistema algebraico computacional (CAS), hojas de cálculo y software de matemática dinámica (SMD). Un SGD permite crear construcciones geométricas y modificarlas de manera dinámica, de manera que las propiedades y las relaciones entre los objetos de la construcción se mantengan. Un CAS posibilita transformar expresiones simbólicas del algebra, la geometría analítica y el cálculo y realizar representaciones gráficas a partir de ecuaciones. Una hoja de cálculo permite organizar textos alfanuméricos o valores numéricos en tablas o usar fórmulas para calcular valores. Por último, un SMD es el que combina algunas características de los SGD, los CAS y las hojas de cálculo. En ese sentido, GeoGebra puede ser considerado un SMD o un SGD. En el presente trabajo, nos centramos en este programa desde su perspectiva como SGD, ya que hacemos énfasis en su componente de geometría dinámica. Diversos trabajos han analizado los efectos de la implementación de los SGD en la clase de geometría. Como se verá a continuación, algunos de estos trabajos han destacado las posibilidades que ofrecen estos sistemas para promover la conjeturación y la argumentación, procesos en los que estamos interesados.

Baccaglini-Frank y Mariotti (2010) se interesan por investigar a fondo los procesos cognitivos que ocurren durante la fase de generación de conjeturas en la solución de problemas abiertos en un SGD. De acuerdo con estas autoras, tales procesos cognitivos están asociados con usos específicos de la herramienta arrastre, es decir, con las diferentes modalidades de arrastre planteadas inicialmente por Arzarello y otros autores (ver Arzarello, Olivero, Paola y Robutti, 2002; Olivero, 2002 para mayor información). El marco teórico considerado para esta investigación comprendió tres conceptos fundamentales: lo que es un Sistema de Geometría Dinámica (SGD), la noción de problema abierto en un SGD y la herramienta arrastre en un SGD. En relación con estos conceptos es importante señalar que, para estas autoras, los problemas abiertos son aquellos en los que se da una declaración corta, que no sugiere la solución o ningún método de solución. En particular, en este trabajo se plantean problemas abiertos que se caracterizan por la descripción de una secuencia de pasos de construcción que deben seguir los estudiantes, produciendo una figura dinámica, seguida de una pregunta abierta en la que se pide explícitamente una conjetura; a este tipo de problemas las autoras los denominan problemas de construcción paso a paso. En lo que respecta a la herramienta arrastre, se destacan las posibilidades que ofrece esta herramienta para hacer evidente la dependencia en el movimiento y transformarla en una dependencia lógica clave en la construcción de conjeturas. Específicamente, a partir de la literatura revisada (Arzarello, Olivero, Paola y Robutti; Mariotti; Leung; Lopez-Real y Leung; Olivero; Rabardel, citados por Baccaglini-Frank y Mariotti, 2010), las autoras definen las siguientes modalidades adicionales de arrastre: arrastre errático, arrastre mantenido, arrastre con traza activada y arrastre test<sup>4</sup>. Tomando como base estas modalidades, las autoras plantean su modelo de generación de conjeturas, al que denominan modelo de conjeturación MD5 o *modelo de conjeturación* 

<sup>4</sup> Las modalidades de arrastre corresponden a las diferentes formas en las que un estudiante puede usar esta herramienta, con diferentes propósitos, durante la resolución de un problema.

<sup>5</sup> Las siglas MD hacen referencia a la modalidad de arrastre que plantean las autoras: arrastre mantenido (mantaining dragging).

*del arrastre mantenido*. El estudio realizado por las autoras comprendió varias fases. En la primera fase, concibieron el modelo de generación de conjeturas, a partir de literatura que revisaron previamente y de los datos preliminares recolectados en un estudio piloto. En la segunda fase, recopilaron los datos de tres grupos de estudiantes entre los 16 y 17 años, de diferentes escuelas secundarias italianas, en la resolución de problemas de construcción paso a paso con Cabri y pusieron a prueba el modelo como una herramienta de análisis. En este punto nos parece importante destacar que, antes de que los estudiantes se involucraran en los problemas mencionados, las autoras realizaron un trabajo para familiarizar a los participantes en la construcción paso a paso en Cabri, en las dependencias que se derivan de dichas construcciones y en las diferentes modalidades de arrastre que se pueden usar para explorarlas. Rescatamos este último hecho porque nos sugiere que el uso de estas modalidades no es espontaneo, sino que requiere de la guía del docente y del diseño de tareas que lo promuevan.

Como resultado del trabajo realizado con los estudiantes, las autoras concluyen que el modelo de conjeturación MD parece describir y predecir adecuadamente el comportamiento de los estudiantes en la resolución de problemas abiertos de construcción paso a paso, en los casos en que se han apropiado de las modalidades de arrastre. Adicionalmente, de este trabajo se desprenden dos conceptos: la noción de *camino* (path) y la concepción de *argumento instrumentado* (instrumented argument):

- El *camino* hace referencia al lugar que debe recorrer un punto al ser arrastrado para que suceda un invariante inducido intencionalmente o propiedad. Este camino evoluciona a lo largo de la exploración del problema. En un principio, el estudiante debe identificar que es posible arrastrar el punto para mantener la propiedad; luego, se centra en la búsqueda de una descripción geométrica de la trayectoria; a continuación, construye dicha trayectoria como una figura geométrica en el software y usa el arrastre sobre esta figura (moviendo el punto de manera aproximada sobre la figura o vinculándolo a ella) para probar la conjetura.
- Un *argumento instrumentado* es aquel en el que el garante es producido a través del uso de algunas herramientas propias de los

SGD, por ejemplo, la herramienta arrastre. Así como cualquier argumento, en este tipo de argumentos el objetivo es convencerse a sí mismo o a otros, cambiando su estado epistémico, pero en este caso la persuasión está basada en las herramientas del software. Un ejemplo de argumento instrumentado es el que se observa cuando un estudiante construye la figura que parece representar el camino que recorre un punto para que una configuración cumpla una determinada propiedad. El argumento instrumentado consiste en demostrar que cuando el punto pertenece a dicha figura, la configuración mantiene la propiedad descubierta a través del arrastre.

Estos conceptos resultan importantes para nuestros intereses dado que nos proporcionan ideas en relación con el proceso que podría seguir un alumno para producir conjeturas relacionadas con el lugar geométrico que componen los puntos que cumplen una determinada propiedad. El lugar geométrico sería concebido como un "camino". Adicionalmente, nos indica el tipo de argumentos que podrían surgir en actividades que estén orientadas al estudio de estos "caminos".

Leung, Baccaglini-Frank y Mariotti (2013) consideran que identificar invariantes es una actividad importante en el pensamiento matemático. Sin embargo, solo aquellos que tienen un sentido matemático agudo, especialmente en el dominio de la geometría, pueden hacer esto a través de una simulación mental. Los SGD permiten realizan una variación, a través del arrastre, que ayuda a visualizar tal simulación mental. Es así como los autores se plantean las siguientes preguntas: ¿cómo se les puede dar un sentido geométrico a los fenómenos de arrastre en un SGD? ¿cómo puede el arrastre conducir a la identificación de invariantes que potencialmente corresponden a propiedades geométricas? ¿cómo está involucrada la percepción en el uso de formas particulares de arrastre durante exploraciones en un SGD? y ¿cómo se identifican y se interpretan geométricamente las invariantes y sus relaciones?

Para responder estas preguntas, los autores proponen un modelo cognitivo que se deriva de la combinación de dos lentes cognitivos: algunos elementos de la Teoría de la Variación (Leung, 2008) y el modelo del arrastre mantenido (Baccaglini-Frank y Mariotti, 2010).

Dicho modelo describe la transición del discernimiento<sup>6</sup> de invariantes del nivel 1 al nivel 2, los cuales se describen así:

- El discernimiento de los invariantes de nivel 1 en un SGD es la conciencia de los aspectos invariantes de una figura dinámica, percibidos bajo el arrastre, a través del contraste, la separación y la generalización<sup>7</sup>.
- El discernimiento de los invariantes de nivel 2 en un SGD es la conciencia de diferentes tipos de control<sup>s</sup> sobre los invariantes de nivel 1 y cómo estos tipos de control se fusionan para implicar relaciones lógicas entre los invariantes de nivel 1. El uso del arrastre mantenido permite una experiencia de arrastre particular donde este proceso se hace posible.

Para poner a prueba su modelo, los autores retoman algunos episodios de la investigación realizada por Baccaglini y Mariotti sobre el modelo de conjeturación MD, los cuales correspondían a estudiantes de grado décimo en Italia. Recordemos que estos alumnos habían trabajado previamente con diferentes modalidades de arrastre en la resolución de problemas abiertos de construcción en los cuales se les solicitaba elaborar conjeturas. Básicamente, a través de la resolución de la tarea, los estudiantes experimentan la evolución del *camino* (path) descrito en el trabajo de Baccaglini-Frank y Mariotti (2010).

Dentro de las conclusiones de este trabajo, se destaca el impacto que tiene el uso de los SGD y la herramienta arrastre para la enseñanza de la geometría. Una característica fundamental del diseño de la mayoría

- 7 Los conceptos de contraste, separación y generalización hacen parte de la Teoría de la Variación.
- 8 Los diferentes tipos de control hacen referencia al control directo y el control indirecto que se tiene sobre los elementos de una configuración cuando se realiza el arrastre. Esto es, cuando el estudiante realiza el arrastre de un punto a lo largo de un camino preconcebido este arrastre es directo. Si, de manera simultánea, el estudiante observa cómo se arrastra una figura que depende del punto, manteniendo un invariante en su forma, este arrastre es indirecto.

<sup>6</sup> El discernimiento es uno de los conceptos centrales de la Teoría de la Variación.

de los SGD, es que todos los elementos de una figura dinámica que dependen de un punto de base dado, se mueven cuando se arrastra ese punto base, de tal manera que las propiedades definidas por la construcción se mantienen. Esta característica básica del diseño hace que el arrastre se convierta en una poderosa herramienta epistémica que apoya el razonamiento geométrico y, específicamente, se convierta en una herramienta capaz de producir conjeturas geométricas. Particularmente, el modelo planteado por los autores revela que, en la resolución de problemas geométricos en un SGD, se presenta una transición desde la elaboración de conjeturas, a partir de la exploración de fenómenos en el software, hasta el reconocimiento de una relación condicional en la geometría euclidiana.

Cabe señalar que los programas especializados en matemáticas no son el único tipo software que se han involucrado en la enseñanza de esta ciencia. Algunos trabajos en los que se han aplicado TIC en la enseñanza de las matemáticas han implementado diferentes Ambientes Virtuales de Aprendizaje (AVA), los cuales son plataformas que permiten la gestión de cursos en internet. En particular, dado que en el presente trabajo planteamos una propuesta a partir del uso del AVA Moodle y del SGD GeoGebra, nos interesan los trabajos que han involucrado estas dos herramientas, de los cuales se describen algunos a continuación.

Garcia (2011) implementa GeoGebra y Moodle en su tesis de Doctorado en Investigación Didáctica. El interés de su trabajo radica en tres focos fundamentales: el uso de TIC en la enseñanza-aprendizaje de las matemáticas en Secundaria, la mejora de las actitudes relacionadas con las matemáticas por parte de los estudiantes y el desarrollo de sus competencias matemáticas. Con base en estos focos, la autora se plantea la siguiente conjetura de investigación:

Se puede diseñar, poner en práctica y evaluar una secuencia de enseñanza basada en el uso de Geogebra que promueva una transformación positiva de las actitudes relacionadas con las matemáticas y un desarrollo de las competencias matemáticas de los estudiantes de secundaria. El uso de Geogebra potenciará en mayor grado determinadas actitudes y competencias. Ciertas características y atributos del software guardarán relación directa con las transformaciones provocadas en determinadas actitudes y competencias de los estudiantes (García, 2011, p. 15).

Para abordar esta conjetura, la autora plantea una secuencia de enseñanza-aprendizaje alrededor de los mosaicos, basada en el uso de software Geogebra y las plataformas Helvia y Moodle. GeoGebra es usado para realizar los mosaicos y Helvia y Moodle para compartir los archivos de GeoGebra con los estudiantes o diseñar cuestionarios, chats o foros.

El marco teórico de este trabajo tiene tres elementos principales: el uso de las TIC en la enseñanza-aprendizaje de las matemáticas, el concepto de actitud en este mismo contexto y el aprendizaje matemático basado en competencias. En relación con la metodología, la autora adopta el paradigma de Investigación-Acción, el cual es desarrollado por profesores con el objetivo de mejorar su propia práctica, a través de la implementación y mejoramiento de una intervención a partir de un protocolo cíclico. Así mismo, el diseño de la investigación es un experimento de diseño basado en una conjetura, es decir, un experimento que se guía por una conjetura que es revisada y elaborada a lo largo de la investigación.

De los resultados de este trabajo se desprenden diversas conclusiones, dentro de las cuales destacamos que el uso del software tuvo efectos positivos en las actitudes de los alumnos en las tres componentes analizadas (cognitiva, afectiva y comportamental). Especialmente, se evidenció que los estudiantes manifestaron mayor gusto, agrado, interés e implicación en la actividad matemática durante el desarrollo las tareas con GeoGebra. En relación con el desarrollo de competencias, se concluyó que GeoGebra resultó ser más potente para promover competencias relacionadas con la visualización, la modelación y el planteamiento y resolución de problemas.

Álvarez-Niño y Arias-Ortiz (2014) plantean que en el mundo digital que se vive hoy, las TIC proveen un estilo nuevo para abordar los procesos cognitivos. Estos autores realizan un trabajo en el Colegio Nuestra Señora de la Salud (Santander), en el que han detectado grandes dificultades en el área de matemáticas a partir de los resultados de las pruebas Saber en los años 2009 y 2012. Para abordar esta problemática, se plantean desarrollar un proyecto que articule la pedagogía, la tecnología y la comunicación, a través del diseño e implementación de un AVA, bajo la modalidad de B-Learning. La pregunta de investigación que orientó el trabajo mencionado fue la siguiente: ¿De qué manera

desde la práctica pedagógica se pueden diseñar ambientes virtuales que faciliten el proceso de enseñanza y aprendizaje de la Geometría Analítica, temática perteneciente al contenido de matemáticas para el grado 10° en el Colegio Nuestra Señora de la Salud para favorecer el desarrollo de habilidades de pensamiento en este campo?

El marco teórico en el que se fundamenta este trabajo, hace referencia a las ventajas de basar el aprendizaje de las matemáticas en el uso de las TIC. En general, los autores señalan que este tipo de herramientas presentan características interesantes como la gran capacidad para organizar y almacenar información y tener acceso a ella, la posibilidad de representar modelos y simular fenómenos y construcciones difíciles de observar en la realidad y la posibilidad de interactuar con estas simulaciones o construcciones para obtener respuestas rápidamente o explorar situaciones que facilitan la comprensión de conceptos y propiedades (Bracho y Maz, citados por Álvarez-Niño y Arias-Ortiz, 2014).

La metodología de esta investigación fue un enfoque cualitativo de Investigación - Acción Educativa (IAE) que se desarrolló en dos etapas. En la primera de ellas, se realizó una recolección de información que contempló una entrevista al docente y una encuesta a los estudiantes que pretendía conocer su percepción de las TIC y su integración en el aula, así como la observación de algunas clases. En la segunda etapa, se analizó la información recolectada y se planteó un plan de trabajo para integrar las TIC a las clases de geometría analítica, bajo un enfoque constructivista y un modelo B-Learning. En la experiencia participaron 48 alumnos de grado décimo, con edades entre los 16 y 18 años, y su docente de matemáticas. Para el desarrollo de la propuesta se seleccionó Moodle como plataforma base y GeoGebra como herramienta para crear applets interactivos. En la plataforma, los estudiantes tenían la posibilidad de compartir sus ideas en relación con las exploraciones de algunas secciones cónicas que podían realizar en GeoGebra.

A partir del trabajo realizado, los autores concluyen que la aplicación de AVA en el aula resulta ser un mecanismo de motivación y un medio de enseñanza que permite la asimilación más rápida, clara y precisa. Particularmente, señalan que la modalidad B-Learning integra el enfoque tradicional con formas novedosas en las que el individuo se apropia de su aprendizaje. Adicionalmente, afirman que el docente que participó de la experiencia, reconoció en el proyecto una oportunidad

para renovar sus prácticas y abrir nuevas formas de comunicarse con sus estudiantes. Por último, plantean la posibilidad de que se implementen AVA en otras áreas en la institución, a través del apoyo entre los mismos docentes y el uso adecuado de los recursos con los que cuentan.

## **Esquemas de argumentación y SGD**

Flores (2007) presenta los resultados de un estudio que tenía como intención indagar si los profesores mexicanos de bachillerato utilizan la demostración matemática y el pensamiento deductivo en sus prácticas argumentativas. Para lograr esto, el autor se planteó la siguiente pregunta: ¿cuáles son las características de las prácticas argumentativas de los profesores frente a un proceso de validación matemática? El estudio se basa en analizar las actuaciones de un grupo de docentes cuando se enfrentan a actividades geométricas de construcción y validación en un ambiente de geometría dinámica.

Como marco teórico se usa el trabajo de Harel y Sowder (1998), quienes afirman que un *esquema de prueba o demostración* es aquello que conforma el autoconvencimiento y la persuasión para una persona; estos autores identifican tres esquemas de demostración: de convicción externa, empíricos y analíticos. A su vez, cada uno de estos esquemas tiene las subcategorías que se observan en la figura 1.

**Figura 1.** Esquemas de argumentación de Harel y Sowder (1998).

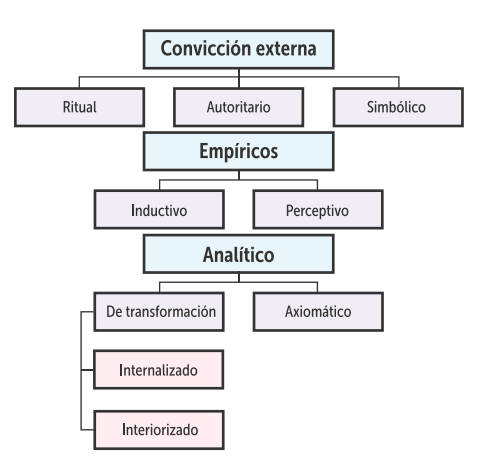

**Fuente:** elaboración propia

Flores (2007) realiza una adaptación de esta propuesta. De acuerdo con este autor, la práctica argumentativa es "el conjunto de acciones y razonamientos que un individuo pone en juego para justificar o explicar un resultado o para validar una conjetura nacida durante el proceso de resolución de un problema" (Flores, 2007, p.71) y un esquema de argumentación es "la manera en que el individuo utiliza sus razonamientos durante una práctica argumentativa" (Flores, 2007, p.71). Según Flores (2007) los esquemas de argumentación se pueden clasificar en autoritarios, simbólicos, de recuento fáctico, empíricos o analíticos<sup>9</sup>.

La metodología elegida para el estudio fue un experimento de enseñanza que consistió en un curso de 48 horas, dividido en dos sesiones semanales de 4 horas. El curso comprendió un cuestionario diagnóstico, actividades de construcción, discusiones grupales y reflexiones críticas de cada sesión. Las actividades propuestas mayormente fueron de resolución de problemas. El curso fue impartido a 14 profesores de matemática de bachillerato tecnológico y se tituló "La geometría euclidiana en un ambiente de geometría dinámica".

A partir de los datos recopilados y de las respuestas a las actividades propuestas, el autor concluye que los esquemas de argumentación que utilizaron los profesores asistentes al curso son fundamentalmente fácticos y empíricos, aunque con la práctica, la discusión y la reflexión provocada por esta tienden a volverse analíticos. Por otra parte, el experimento de enseñanza mostró que es "posible lograr un cambio en los esquemas de argumentación de los profesores y que las actividades diseñadas en un ambiente de geometría dinámica ayudan en este cambio" (Flores, 2007, p 93). El trabajo realizado por Flores, y así lo señala en su artículo, es un primer intento por determinar las prácticas argumentativas de los profesores de bachillerato, por lo que se hace necesario diseñar nuevos y más específicos experimentos de enseñanza que permitan recabar información nueva sobre las prácticas argumentativas.

Siguiendo la línea del trabajo anterior, C. Flores et al. (2010) presentan los resultados de un estudio que tenía como objetivo determinar qué

<sup>9</sup> Las descripciones de estos esquemas se presentan en el capítulo llamado "Nuestras teorías clave" del presente libro.

esquemas de argumentación se usan al resolver actividades en un ambiente de geometría dinámica. Para tal efecto, se buscó respuesta a las siguientes preguntas: ¿Es posible pasar del uso de esquemas de argumentación no analíticos al uso de esquemas analíticos? De ser así, ¿cómo sería esta transición? ¿Los esquemas analíticos llevan a una demostración matemática? ¿De qué manera?

Como marco de referencia los autores usan los esquemas de argumentación propuestos por Flores (2007). La metodología elegida para el estudio fue un experimento de enseñanza que consistía en el desarrollo de un taller a lo largo de tres sesiones de hora y media, cada una. El taller lo integraron 16 estudiantes de licenciatura y profesores de matemáticas en ejercicio. Las actividades eran problemas de geometría en las que se pedía realizar construcciones de figuras planas, bajo ciertas condiciones. Las mismas fueron resueltas usando el software *The Geometer's Skecthpad*, en grupos de tres o cuatro personas.

Los autores parten de la hipótesis de que el uso de algún software de Geometría, en especial de la herramienta arrastre, está relacionado con los esquemas de argumentación que usa el individuo. Por ejemplo, un estudiante que recurre con frecuencia a esquemas empíricos, posiblemente use el software para comprobar sus resultados, tomando medidas y usando el arrastre para mostrar hechos; mientras que uno que habitualmente emplea esquemas analíticos, probablemente use el arrastre para buscar regularidades o patrones que justifiquen su conjetura (Flores, citado por C. Flores et al., 2010) o aplique la denominada prueba del arrastre, que consiste en mover elementos de la construcción de manera que se conserven sus características esenciales, para evidenciar hechos que permitan formar o validar una conjetura.

A partir de estos planteamientos y de las respuestas a las actividades propuestas por parte de los estudiantes, los autores concluyen que es viable promover el uso de esquemas analíticos y, en consecuencia, el desarrollo del razonamiento deductivo, si se diseñan secuencias de actividades abiertas en las que se pida a los estudiantes justificar los resultados obtenidos. Además, establecen que es posible propiciar la transición desde el uso de esquemas no analíticos al uso de esquemas analíticos, a través del trabajo con esquemas empíricos con ayuda del Sistema de Geometría Dinámica y de la posterior justificación de los resultados fuera del software. Así mismo, afirman que los esquemas

analíticos se pueden asociar a una demostración matemática, si se desarrollan actividades de exploración y construcción de conjeturas con ayuda del software en las que las premisas de los esquemas analíticos sean verdaderas, lo cual conducirá a conclusiones válidas y, por ende, a la demostración matemática.

Finalmente, dado que el estudio realizado corresponde al trabajo en colectivo, los autores plantean la posibilidad de que en un futuro se indague por esquemas de argumentación de personas en un estudio de casos. Adicionalmente, proponen que, en futuras investigaciones, se analicen estos esquemas en estudiantes y profesores, no solo en geometría, sino en otras ramas de la matemática o contextos no matemáticos.
# **Nuestras teorías clave**

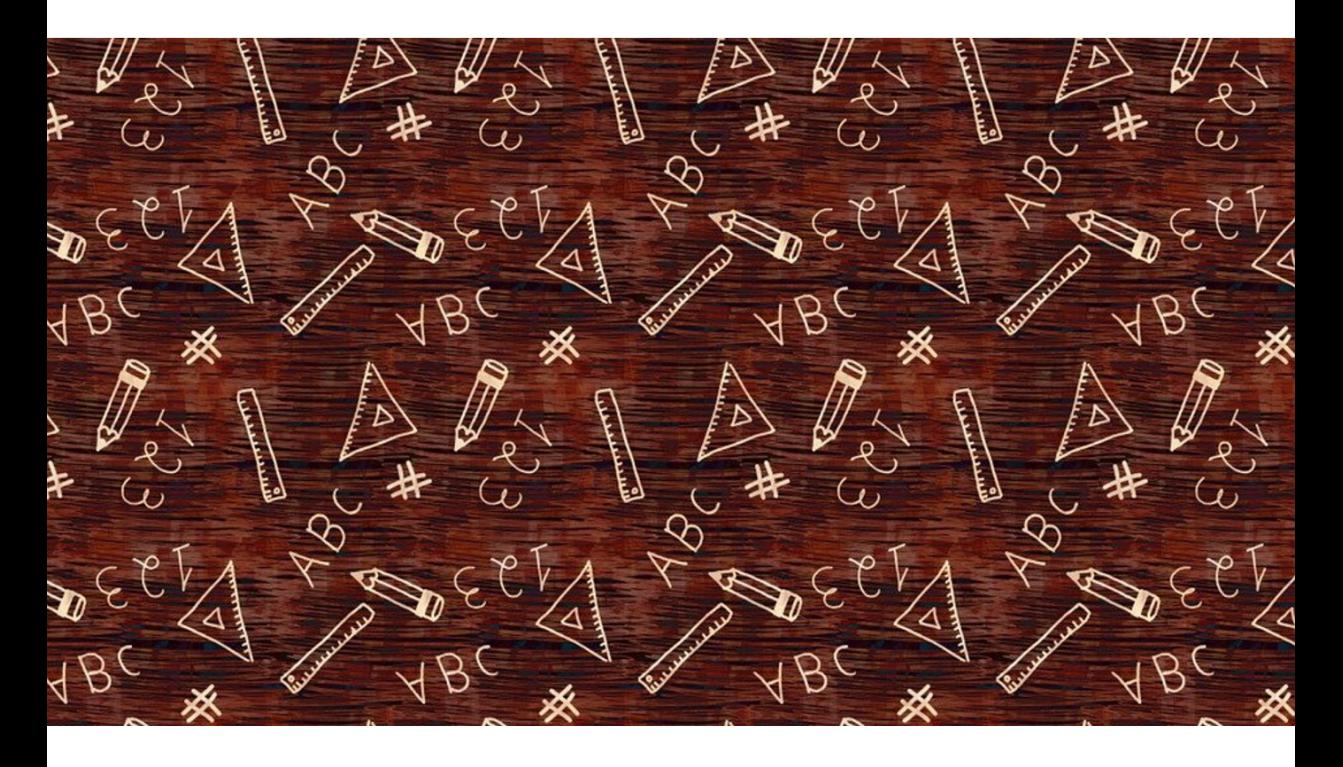

El presente trabajo tiene como objetivo principal el desarrollo de tareas digitales de geometría que promuevan la conjeturación y la argumentación. Por esta razón, consideramos importante enfocarnos en artículos e investigaciones que nos aporten elementos teóricos en relación con el uso de las TIC (Tecnologías de la Información y la Comunicación) en la clase de geometría, en particular, lo relacionado con los AVA y los SGD. Adicionalmente, vemos pertinente apoyarnos en la Teoría de la Variación, propuesta para la educación matemática por Leung (2003, 2008), pues, como veremos, esta nos brinda elementos para concebir tareas digitales que promuevan la conjeturación y la

argumentación. Por último, centraremos la atención en la Actividad Demostrativa, aproximación metodológica que promueve procesos de conjeturación y argumentación y en la que los SGD son relevantes como recurso para la resolución de problemas. Respecto a la Actividad Demostrativa, nos basaremos en dos referentes teóricos: la concepción planteada por el grupo de Aprendizaje y Enseñanza de la Geometría Æ•G de la Universidad Pedagógica Nacional (Colombia) y la propuesta teórica que plantean Harel y Sowder (1998) en relación con la argumentación.

## **Las TIC en la clase de geometría**

En este apartado se presentan algunos elementos teóricos relacionados con el uso de las TIC en la clase de geometría, que fueron tenidos en cuenta para el desarrollo de la propuesta, estos son: los AVA y los SGD.

## **Ambientes virtuales de aprendizaje y sistemas de argumentación**

De los múltiples entornos que se pueden elegir para gestionar un proyecto escolar a través de las TIC, el presente trabajo se centra en la plataforma Moodle, la cual es un AVA. Un AVA es un espacio en el que se da un proceso pedagógico mediado por las tecnologías. En estos sistemas se encuentran recopiladas las didácticas, herramientas y recursos que usan los docentes con los estudiantes, bien sea de manera virtual o presencial. Específicamente, Moodle se enmarca en una subcategoría de los AVA denominada Sistemas de Gestión de Aprendizaje. Esta clase de ambientes contiene una gran cantidad de herramientas y servicios cuyo objetivo principal es administrar, distribuir y controlar los cursos que allí se alojen (Osorio, 2012).

Osorio (2012) describe diferentes elementos de este tipo de entornos, dentro de los cuales se destacan las modalidades y los Objetos Virtuales de Aprendizaje que se manejan en un AVA. De acuerdo con este autor, las modalidades más utilizadas en la actualidad para emprender un programa mediado por las TIC son:

• La formación presencial con apoyo de las tecnologías en el aula.

- La formación combinada, un porcentaje de carácter presencial, y el restante en modalidad virtual (B-learning).
- La formación 100% virtual y a distancia (E-learning).

Por otra parte, un *Objeto Virtual de Aprendizaje* (OVA) es un recurso digital propio de un AVA. Algunos ejemplos de OVA son los simuladores, aplicativos, multimedia, tutoriales, animaciones, videos, documentos interactivos, imágenes o cualquier otro elemento creado por el profesor para cumplir con una meta de aprendizaje y que presente un contenido. Los OVA deben cumplir con los siguientes criterios:

- Atemporalidad: no deben perder vigencia en el tiempo ni en los contextos utilizados.
- Didáctica: deben responder a qué, para qué, con qué y quién aprende.
- Navegabilidad: deben ser de uso intuitivo para los estudiantes.
- Interacción: deben motivar a los estudiantes a manifestar sus inquietudes y seleccionar su propia ruta de aprendizaje.
- Retroalimentación: deben incluir un componente evaluativo, en el cual se realice una retroalimentación automática (interactiva) al estudiante o se le presenten propuestas de prácticas dentro del material.

Además de los elementos anteriores, es importante poner en consideración algunos aspectos teóricos relacionados concretamente con el software desarrollado tanto para apoyar como para enseñar a argumentar. Scheuer, Loll, Pinkwart y McLaren (2010) realizan una extensa revisión de este tipo de software, al cual denominan *Sistema de argumentación.* Según estos autores, en este tipo de herramientas se reconocen dos formas de argumentación: colaborativa o individual.

La *argumentación colaborativa*, que se presenta en los sistemas de aprendizaje colaborativo apoyado por computadora (CSCL, por sus siglas en inglés), se concibe como una estrategia que promueve el desarrollo del pensamiento crítico y el razonamiento por parte de los

estudiantes (Andriessen, citado por Scheuer et al., 2010). Este modelo de argumentación no está dirigido a que el alumno haga prevalecer sus ideas sobre otros, sino que propende por el establecimiento de acuerdos entre los integrantes del grupo. Por lo tanto, la argumentación colaborativa es sustancialmente distinta de la argumentación tipo debate. Por su parte, la *argumentación individual*, propia de los sistemas uno a uno (humano – computadora), usualmente se usa para para presentar a los estudiantes las reglas de argumentación en un dominio particular y darles la oportunidad de practicar. De esta forma, mientras que las herramientas de argumentación de un solo usuario apoyan la construcción del conocimiento y el aprendizaje de estructuras argumentativas por parte del estudiante, los sistemas colaborativos le permiten estar al tanto de las opiniones, puntos de vista y conocimientos de otros estudiantes. No obstante, las características y los servicios de los sistemas de un solo usuario son potencialmente útiles en los entornos colaborativos si, por ejemplo, varios estudiantes trabajan en una sola computadora. En consecuencia, este tipo de sistemas deben considerarse por los diseñadores de sistemas colaborativos.

## **Sistemas de Geometría Dinámica y la herramienta arrastre**

Gran parte de los trabajos realizados en el campo del aprendizaje y la enseñanza de la geometría mediado por la tecnología, hacen referencia al uso de los SGD. Este tipo de software se caracteriza por tres herramientas fundamentales: el modo *arrastre*, la función lugar geométrico y la capacidad de construir macros (Hattermann, 2010). De estas herramientas, el modo arrastre es la característica más importante que suministran estos sistemas, ya que permite introducir el movimiento en la geometría euclidiana estática (Sträßer, citado por Hattermann, 2009). Ahora bien, como nuestro interés al desarrollar esta propuesta es promover la conjeturación y argumentación a través de tareas digitales, vemos necesario enfocar el uso de la herramienta arrastre hacia estos procesos. Una respuesta de cómo esto puede lograrse se encuentra en el trabajo de Arzarello et al. (2002). De acuerdo con estos autores, la herramienta arrastre promueve la producción de conjeturas, ya que, al explorar figuras a partir del movimiento, es posible identificar qué cambia y qué no cambia en ellas para reconocer sus propiedades invariantes. Además, las prácticas realizadas con esta herramienta se pueden enmarcar en dos tipologías cognitivas:

- *• Procesos ascendentes:* El estudiante parte de las representaciones para realizar exploraciones sobre ellas, usando el arrastre, en busca de regularidades o invariantes.
- *Procesos descendentes:* El estudiante usa el arrastre para verificar propiedades, validar conjeturas o refutarlas.

En consecuencia, los procesos ascendentes van desde la representación hacia lo teórico, mientras que los procesos descendentes van desde lo teórico hacia la representación. Así mismo, las prácticas que involucran estos procesos revelan lo que los estudiantes conciben como dado en un problema y lo que para ellos debe hallarse. Cabe destacar que, en el proceso de resolución de un problema abierto usando un SGD, los estudiantes usan diferentes tipos de arrastre, de acuerdo con diferentes propósitos. A dichas tipologías, Arzarello et al. (2002) las denominan *modalidades de arrastre*. Estos autores proponen las siguientes modalidades:

- *Arrastre errático:* Mover los puntos base<sup>10</sup> de una construcción de manera aleatoria, sin un plan predefinido, para descubrir configuraciones interesantes o regularidades en las figuras.
- *Arrastre limitado:* Mover un punto "semi-arrastrable", es decir, un punto que se encuentra enlazado a un objeto. Dicho punto solo se puede mover sobre el objeto al que pertenece.
- *Arrastre guiado:* Mover los puntos de una figura con el fin de darle una forma particular.
- *• Arrastre de lugar mudo:* Mover un punto base para que la figura mantenga una propiedad descubierta. El punto que se mueve sigue un camino, incluso si el estudiante no se da cuenta de esto.

<sup>10</sup> Un punto base es un punto libre o un punto que está sobre un objeto, que es susceptible de ser arrastrado a cualquier lugar de la pantalla (Baccaglini-Frank y Mariotti, 2010). Desde nuestra interpretación, en una construcción en un SGD, hay puntos que se pueden arrastrar (independientes) y puntos que no se pueden arrastrar (dependientes). Los primeros son los denominados puntos base, mientras que los segundos dependen de la construcción realizada y la posición de otros elementos.

El lugar no es visible para el estudiante, que no siempre se da cuenta de que está realizando el arrastre a lo largo de un lugar. Este camino describe lo que los autores denominan "lugar mudo".

- *Arrastre en línea:* Mover un punto y representar con nuevos puntos, a lo largo de una línea, las posiciones de dicho punto en las que se mantiene la regularidad de la figura.
- **• Arrastre vinculado:** Enlazar un punto a un objeto y moverlo sobre ese objeto.
- **Arrastre de test:** Mover puntos arrastrables o semi-arrastrables para comprobar si la figura mantiene las propiedades iniciales. Si es así, entonces se considera que la figura pasa la prueba. Si no, esto indica que la figura no fue construida según las características iniciales que el estudiante quería que tuviera.

Para ilustrar mejor estas modalidades, Arzarello et al. (2002) plantean el siguiente problema:

*Dado un triángulo ABC, considere un punto P en AB y los triángulos APC y PCB determinados por este. Elabore una hipótesis acerca de las propiedades que debe tener el triángulo ABC para que los triángulos APC y PBC sean isósceles (en el caso que esto se cumpla, el triángulo ABC se denomina "separable").*

Para empezar, existen dos configuraciones que cumplen con la condición solicitada y son las que se muestran a continuación.

**Figura 2.** Primera configuración para resolver el problema de los triángulos "separables". AP = PC = CB.

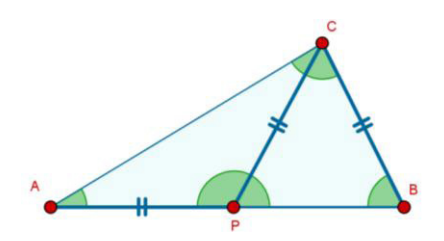

**Fuente:** elaboración propia

**Figura 3.** Segunda configuración para resolver el problema de los triángulos "separables". AP = PC = PB.

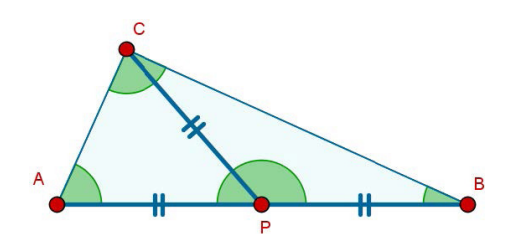

**Fuente:** elaboración propia

En ambos casos, los triángulos APC y PBC son isósceles. Al estudiar la situación, se pueden ejecutar las diferentes modalidades de arrastre que se ejemplifican en la Tabla 3. Algunos de estos ejemplos son los propuestos por los autores y otros, los que hemos desarrollado desde nuestra interpretación de su trabajo.

**Tabla 3.** Ejemplos de las modalidades de arrastre propuestas por Arzarello et al. (2002).

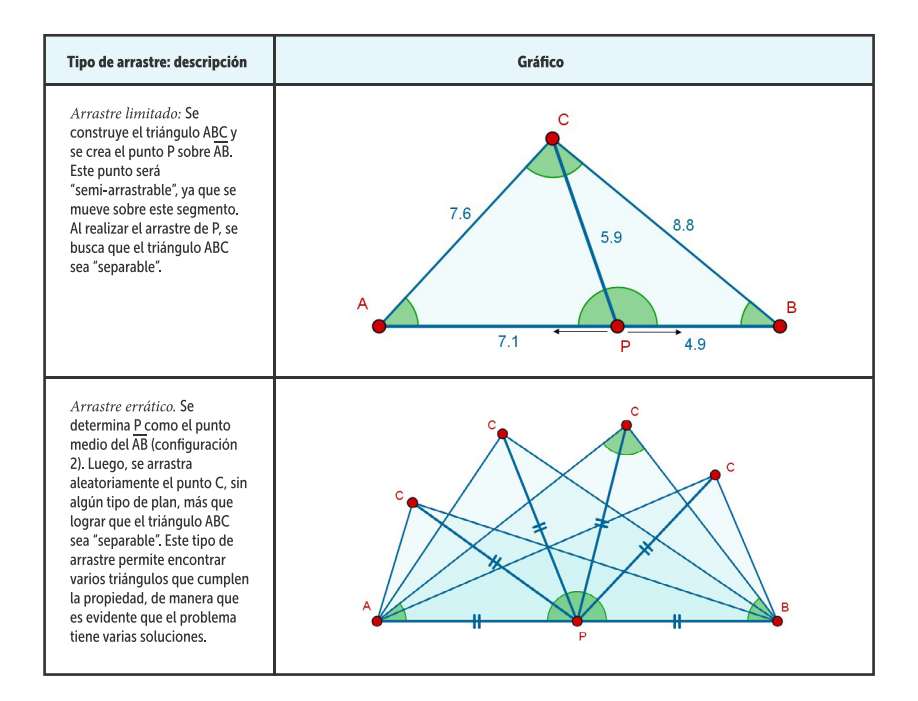

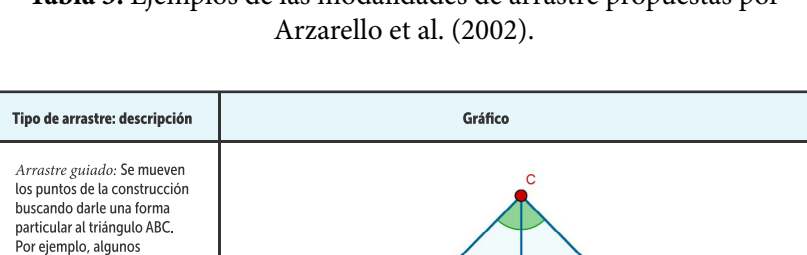

# **Tabla 3.** Ejemplos de las modalidades de arrastre propuestas por

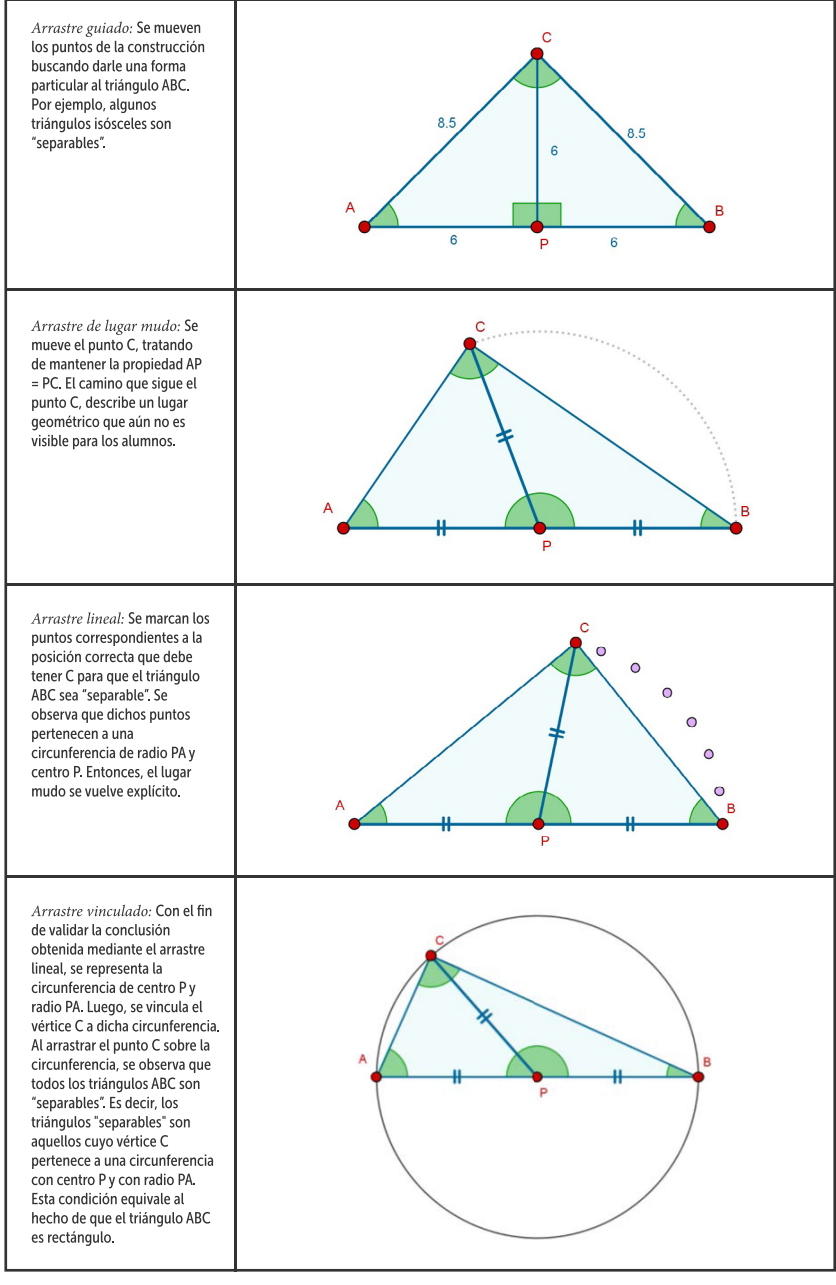

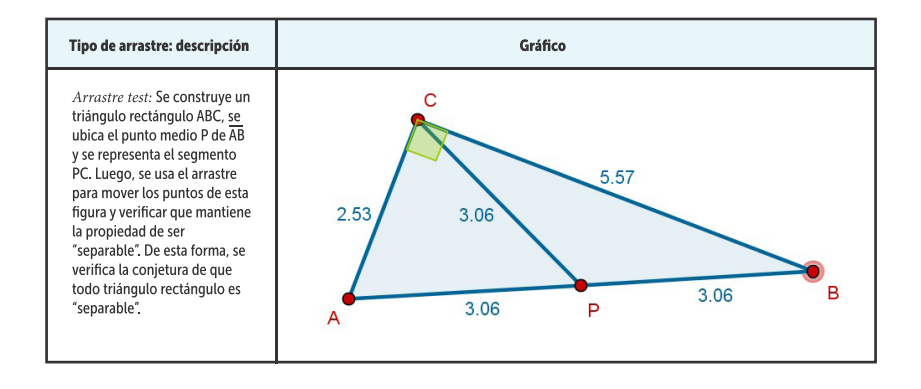

**Tabla 3.** Ejemplos de las modalidades de arrastre propuestas por Arzarello et al. (2002).

## **Fuente:** elaboración propia

Del análisis de los ejemplos anteriores, se desprenden algunas observaciones realizadas por los autores. En primer lugar, que existe una "jerarquía genética" al usar las modalidades de arrastre, cuando en el proceso de solución de un problema se ejecutan varias de estas modalidades. Dicho de otra forma, parece que hay una secuencia en el uso de ellas. No obstante, esta jerarquía no es prescriptiva, ya que no todos los estudiantes aplican las modalidades atendiendo a dicha secuencia. El paso de lo perceptivo a lo teórico, a través de las modalidades ascendentes y descendentes, no ocurre de manera automática. En realidad, se requiere de un cuidadoso diseño didáctico que apoye a los estudiantes en este proceso en SGD.

En segundo lugar, Arzarello et al. (2002) observa que los estudiantes aprovechan las diferentes modalidades para alcanzar objetivos variados:

- Las modalidades de *arrastre errático, limitado y guiado*, se usan para investigar o explorar una tarea, por tal razón, se consideran parte del proceso ascendente.
- El *arrastre de lugar mudo* deja ver que el estudiante ha encontrado el camino que debe seguir el arrastre. Es decir, está comenzando a ver una relación, propiedad o invariancia y trata de darle sentido a esta, en términos lógicos. Esta modalidad revela el comienzo de la transición del proceso ascendente al descendente, lo cual corresponde a una abducción.
- El *arrastre en línea* es el que le sigue al arrastre de lugar mudo, ya que hace que dicho lugar geométrico sea explícito y visible en pantalla. También se considera parte del cambio hacia el proceso descendente.
- El *arrastre vinculado* le permite al estudiante comprobar su conjetura. Si el lugar geométrico descubierto puede ser representado en el software, el estudiante puede vincular el punto a ese lugar y comprobar si la propiedad establecida se mantiene al mover el punto sobre el lugar. Por lo tanto, este tipo de arrastre evidencia el comienzo del proceso descendente. Sin embargo, el arrastre vinculado también puede aprovecharse en el proceso de exploración, por ejemplo, si lo que se quiere es disminuir los parámetros libres de la situación inicial.
- El *arrastre test* se usa como un medio para validar una conjetura. En especial, si la conjetura tiene origen en la visualización o en la construcción. En consecuencia, también forma parte del proceso descendente.

La Figura 4 representa las relaciones que los autores plantean entre las diferentes modalidades de arrastre, atendiendo a los procesos ascendentes y descendentes descritos antes.

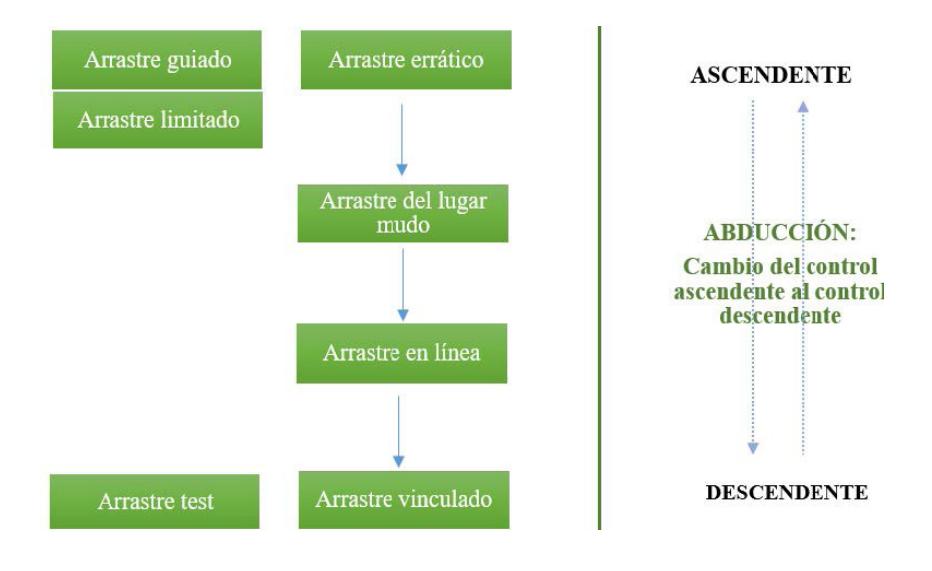

**Figura 4.** Jerarquía entre las modalidades de arrastre (Arzarello et al., 2002a).

## **Fuente:** elaboración propia

Retomando el trabajo de Arzarello et al. (2002), otros autores han planteado nuevas modalidades de arrastre que relacionamos a continuación:

• *Arrastre mantenido:* Mover un punto base para que la figura mantenga una determinada propiedad. Este tipo de arrastre implica el reconocimiento de una configuración particular interesante o propiedad, y el intento por inducir dicha propiedad para convertirla en un invariante a través del arrastre (Baccaglini-Frank y Mariotti, 2010). Las autoras que proponen esta modalidad resaltan que difiere de la modalidad de arrastre del lugar mudo porque este arrastre no necesariamente se realiza a lo largo de un camino preconcebido.

• *Arrastre con traza activa:* Mover un punto base con la opción trazo activada (Baccaglini-Frank y Mariotti, 2010). En el caso de GeoGebra, esta opción se denomina *Rastro* y permite visualizar el camino que recorre un punto a través del arrastre. Cuando dicho arrastre se realiza manteniendo una propiedad, el *rastro* del punto permite observar la forma del lugar geométrico que recorre el punto.

Para ejemplificar estas dos modalidades, consideremos el siguiente problema abierto de construcción paso a paso, propuesto por Baccaglini-Frank y Mariotti (2010) para ser resuelto en Cabri:

*- Representar un punto P.*

- *Construir una línea r que contenga a P.*
- *Construir la línea perpendicular a r, a través de P.*

*- Ubicar un punto C sobre la recta perpendicular.*

*- Construir un punto simétrico a C con respecto a P y llamarlo A.*

*- En el semiplano identificado por r que contiene A, dibujar un punto D.*

*- Construir una línea a través de los puntos D y P.*

*- Construir un círculo con centro en C y radio CP.*

*- Nombrar B al segundo punto de intersección del círculo con la línea que contiene a los puntos P y D.*

*- Considerar el cuadrilátero ABCD.*

*Hacer conjeturas sobre los tipos de cuadriláteros que puede llegar a ser ABCD, describiendo las posibles formas en que puede convertirse en un cierto cuadrilátero. Escribe tus conjeturas y luego pruébalas.*

Al seguir los pasos, se obtiene una construcción como la que se muestra en la Figura 5. Según estas autoras, al realizar el arrastre del punto D, el estudiante puede descubrir que el cuadrilátero ABCD puede ser un paralelogramo (Figura 6). Entonces, el alumno puede aplicar el *arrastre mantenido* del punto D tratando de que la figura sea un paralelogramo, mientras dicho punto se mueve. De esta forma, el invariante inducido

intencionalmente (III) es la forma de una figura geométrica que se quiere mantener a través del arrastre.

**Figura 5.** Problema abierto de construcción paso a paso de Baccaglini-Frank y Mariotti (2010)

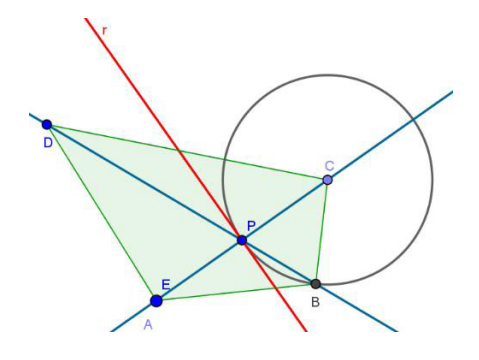

**Fuente:** elaboración propia

**Figura 6.** Ejemplo de arrastre mantenido.

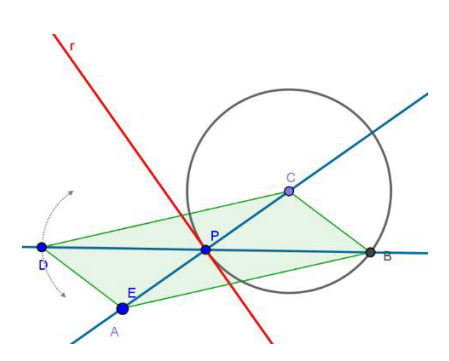

**Fuente:** elaboración propia

Ahora bien, además de realizar el arrastre mantenido induciendo el invariante de la forma de paralelogramo en la figura, el estudiante podría realizar el arrastre con traza activa de dicho punto para visualizar el camino que sigue el punto y que favorece el III (Figura 7). En este caso, el estudiante descubre que el punto D parece pertenecer a una circunferencia. Esta propiedad es el invariante observado durante el arrastre (IOD).

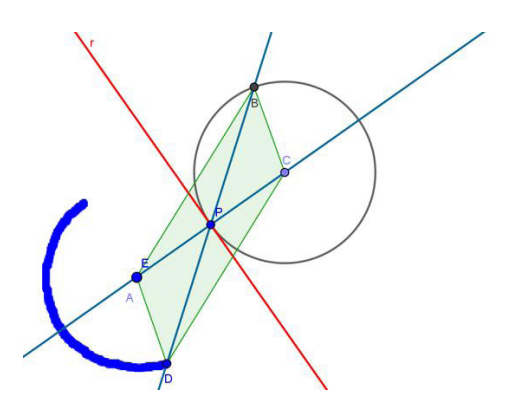

**Figura 7.** Ejemplo de arrastre con traza activa.

**Fuente:** elaboración propia

• *Arrastre para ajustar:* mover un punto base de una figura de manera que se complete una acción o una construcción para darle solución a un problema (Lopez-Real y Leung, 2006). En realidad, para estos autores, más que una modalidad, esta tipología es una estrategia de carácter exploratorio que se usa para resolver problemas geométricos de construcción. Básicamente, esta estrategia consiste en realizar una construcción blanda y arrastrar sus puntos de manera que la construcción cumpla con las condiciones solicitadas.

Para ejemplificar este tipo de arrastre, consideremos el siguiente problema de construcción planteado por Lopez-Real y Leung (2006):

## *Dibuje cualquier segmento AB. Diseñe una construcción que triseque al segmento AB.*

Una posible solución a este problema consiste en construir el segmento AB y hacer dos circunferencias. La primera de ellas con centro en un punto C del segmento y que contenga al punto A. La segunda con centro en el punto D (intersección de la primera circunferencia con el segmento AB) y que contenga al punto C. Luego, se determina el punto de intersección de la segunda circunferencia con el segmento y se nombra como P (Figura 8). Finalmente, se realiza el arrastre del punto C, hasta que P coincida con B (Figura 9). De esta forma, se ha trisecado el segmento.

**Figura 8.** Construcción del problema propuesto por Lopez-Real y Leung (2006).

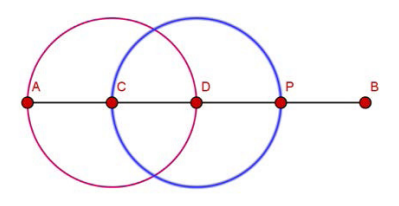

**Fuente:** elaboración propia

**Figura 9.** Ejemplo de arrastre para ajustar.

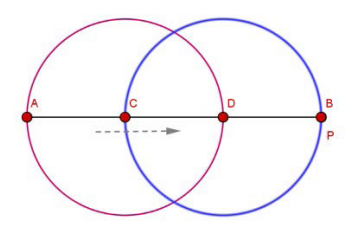

**Fuente:** elaboración propia

# **La Teoría de la Variación**

La Teoría de la Variación es una teoría de aprendizaje que explica cómo un aprendiz podría ver, entender o experimentar un fenómeno que se presenta de cierta forma. De acuerdo con esta teoría, un fenómeno posee ciertos aspectos críticos, que el aprendiz debe notar y que debe ser capaz de enfocar de manera simultánea para experimentar dicho fenómeno de una manera particular (Orgill, 2012).

Orgill (2012) realiza una descripción de la Teoría de la Variación, dentro de la cual deja ver lo que significa aprender y el papel que tiene la educación, a la luz de esta teoría. De acuerdo con esta autora, en todo fenómeno se puede reconocer una gran cantidad de información. Sin embargo, nuestras limitaciones para procesar información no nos

permiten considerar todos los aspectos de un fenómeno al mismo tiempo. En consecuencia, solo algunos aspectos entran en nuestra "conciencia focal", mientras que otros se desvanecen en el fondo. En el marco de la teoría de la variación, *aprender* consiste en cambiar la estructura de la conciencia que un alumno tiene respecto a un fenómeno. Es decir, ayudarle al estudiante a discernir un fenómeno de maneras nuevas o más complejas. Un fenómeno se puede experimentar o entender de múltiples maneras y algunas de estas son más poderosas que otras para lograr un cierto propósito. Por lo tanto, una de las principales metas de la educación es ayudar a los estudiantes a experimentar los fenómenos de maneras poderosas. Ahora bien, dado que el aprendizaje no existe sin un objeto de aprendizaje, es importante señalar que, bajo esta teoría, un *objeto de aprendizaje* es una idea perspicaz, una habilidad o una capacidad específica que se espera que los estudiantes desarrollen (Marton y Peng, citados por Orgill, 2012).

Por otro lado, en todo fenómeno es posible identificar ciertas características críticas específicas, las cuales son aspectos necesarios para que el estudiante produzca un significado y desarrolle entendimientos y capacidades relativas a este (Orgill, 2012). De esta idea se desprenden los conceptos centrales de la Teoría de la Variación que permiten interpretar el aprendizaje y el conocimiento, estos son: el *discernimiento*, la *variación* y la *simultaneidad*. Para entender lo que estos conceptos significan, haremos referencia al trabajo de Leung (2003, 2008) y Leung y Yip-Cheung (2006), en donde se presenta una discusión acerca de los significados de los conceptos relacionados con la Teoría de la Variación en el contexto de los Sistemas de Geometría Dinámica (SGD), en particular, en relación con el uso de la herramienta arrastre incluida en estos sistemas. El objetivo de Leung es evidenciar el potencial que tiene asociar dicha teoría con el uso de esta herramienta en el proceso de descubrimiento del conocimiento matemático.

Leung y Yip-Cheung (2006) plantean que los SGD son un medio potente para concebir tareas que se puedan caracterizar desde el enfoque de la Teoría de la Variación ya que, a través de la construcción inteligente y el arrastre, permiten visualizar de diferentes formas un fenómeno geométrico en acción. Por lo tanto, la variación es una característica importante de los SGD, pues en estos sistemas los conceptos matemáticos pueden tomar formas dinámicas visuales, sujetas a nuestras acciones, que pueden ser o no poderosas.

Ahora bien, como se mencionó líneas atrás, los conceptos centrales de la Teoría de la Variación son: el *discernimiento*, la *variación* y la *simultaneidad*. A su vez, dentro de la variación, se pueden identificar patrones o funciones, las cuales son: el *contraste*, la *generalización*, la *separación* y la *fusión*. Además, Leung (2003, 2008) define dos tipos de simultaneidad: *sincrónica* (diferentes aspectos coexistentes en el espacio) y *diacrónica* (un mismo aspecto visto en diferentes momentos temporales). La Figura 10 ilustra las relaciones entre estos conceptos, de acuerdo con nuestra interpretación del autor.

**Figura 10.** Conceptos de la Teoría de la Variación.

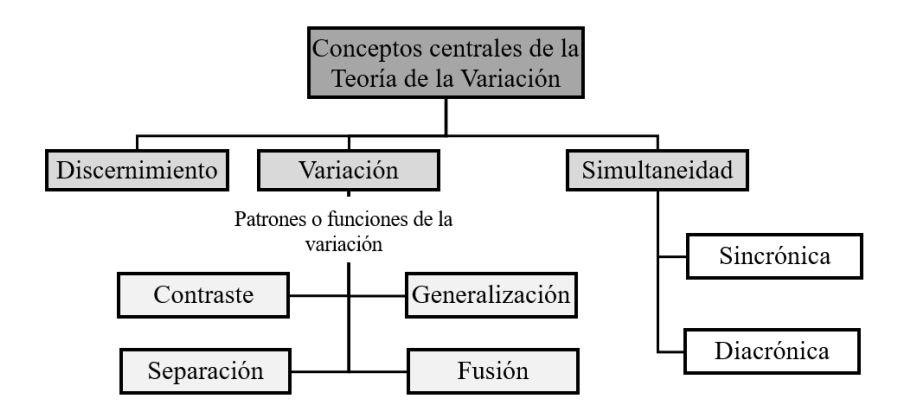

**Fuente:** elaboración propia

A continuación, se presentarán los significados de cada uno de estos conceptos, en el contexto del uso de la herramienta arrastre en un SGD, a través de algunos ejemplos de problemas geométricos sugeridos por Leung (2003) y otros propuestos por nosotros desde la interpretación de este autor. Adicionalmente, se verá cómo las modalidades de arrastre de Arzarello et al. (2002) se enmarcan dentro de esta teoría, de acuerdo con la propuesta de Leung (2008).

## **Discernimiento**

Para poder ver algo en cierta forma, una persona debe discernir ciertas características de ese algo (Marton, Runesson y Tsui, citados por Leung, 2003). El discernimiento tiene lugar cuando el individuo se concentra en las partes (características) y, temporalmente, las resalta de la totalidad (fondo). Los SGD permiten hacer discernimiento en términos de la existencia de características críticas invariantes bajo una variación continua de ciertos componentes de una configuración.

En el ejemplo presentado por Leung (2003) para comprender este concepto, se estudia un triángulo ABC, construido en un SGD, en el que se miden los ángulos interiores y se calcula la suma de ellos (Figura 11). Luego, el vértice C es arrastrado de manera que el triángulo ABC sufre una acción continua; de esta manera se genera una doble variación: varía la forma del triángulo y los valores de los ángulos internos, mientras lo que parece invariante es la suma de las medidas de los ángulos internos. Entonces, es evidente que la igualdad m $\angle ABC + m\angle BCA + m\angle CAB = 180^\circ$ se mantiene constante, a pesar de las variaciones. En consecuencia, se obtiene el discernimiento de una característica fundamental de un triángulo cualquiera: la suma de los ángulos interiores de cualquier triángulo es igual a 180°.

## **Figura 11.** Ejemplo de discernimiento.

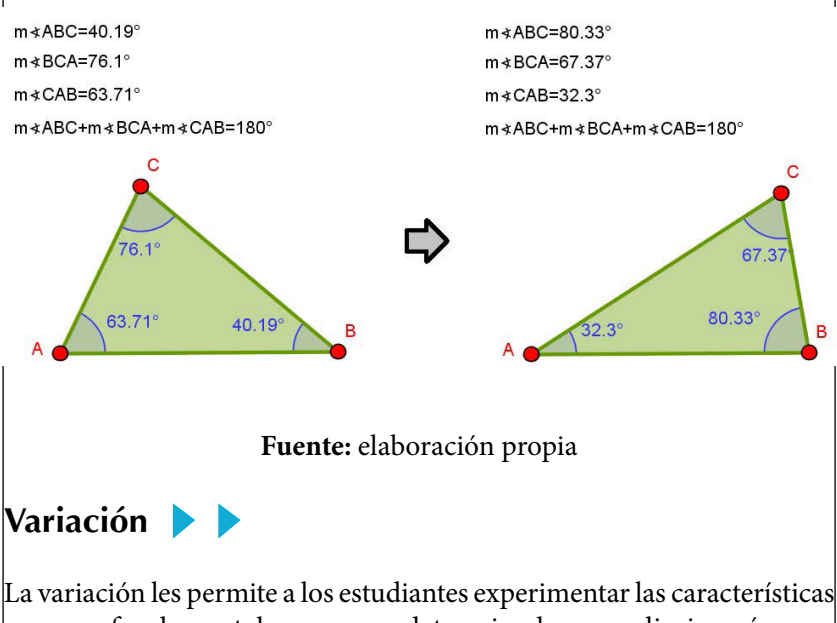

que son fundamentales para un determinado aprendizaje, así como para el desarrollo de ciertas capacidades. En otras palabras, estas características se deben experimentar como dimensiones de variación (Marton, Runesson y Tsui, citados por Leung, 2003). Una dimensión de variación es un aspecto de un conjunto que puede ser sometido a variar. En los SGD es posible visualizar diferentes dimensiones de variación de una situación geométrica.

Para ilustrar esto, Leung (2003) propone el siguiente ejemplo: dados dos puntos A y B cualesquiera, construir un círculo que pase por A y B. La clave de esta construcción es localizar el centro del círculo. En consecuencia, la primera solución posible es en la que se consideran A y B como extremos de un diámetro de dicho círculo. Por lo tanto, el centro C del círculo corresponde al punto medio entre A y B (Figura 12). De esta forma, cuando varían las posiciones de A y B, varía también la posición de C.

Sin embargo, esta estrategia es una solución particular al problema. Leung plantea que, en lugar de considerar A y B como extremos de un diámetro, estos pueden ser puntos arbitrarios del círculo. Entonces, para localizar el centro del círculo se debe pensar en radios y no en el diámetro. Por lo tanto, la estrategia alternativa consiste en representar un punto arbitrario C y los segmentos  $\overline{AC}$  y  $\overline{BC}$ . Luego, medir dichos segmentos y arrastrar C a una posición en la que las longitudes de estos segmentos sea la misma (Figura 13). Al realizar la exploración, se encuentra que la posición de C que cumple esta condición no es única. Es decir, existe más de un círculo que contiene a los puntos A y B. En este caso, el punto C es el aspecto del conjunto que ha sido sometido a variar para explorar el problema; mientras que A y B se han dejado como fijos.

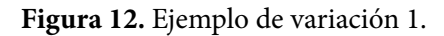

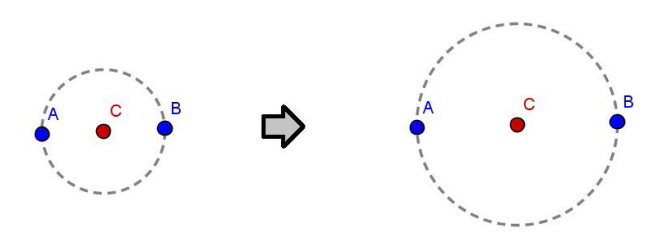

**Fuente:** elaboración propia

**Figura 13.** Ejemplo de variación 2.

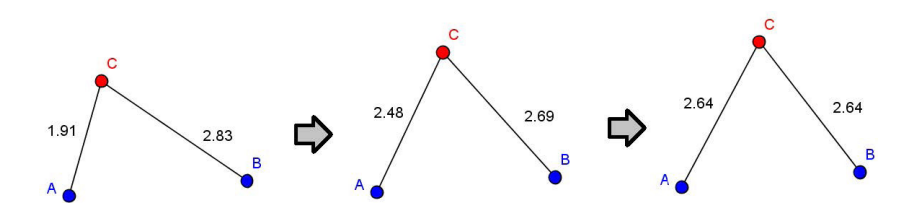

**Fuente:** elaboración propia

En esta situación es posible reconocer los diferentes patrones o funciones de la variación:

- *• Contraste.* Para experimentar algo, una persona debe experimentar algo más con lo que pueda compararlo (Marton, Runesson y Tsui, citados por Leung, 2003). En el ejemplo que se está desarrollando, las posiciones de C que dan o no lugar al círculo, proporcionan una experiencia de contraste. Siguiendo a Leung (2008), es posible identificar dos tipos de arrastre que se pueden ejecutar para realizar contraste: arrastre errático y arrastre guiado.
	- *• Arrastre errático.* El estudiante arrastra el punto C de manera aleatoria, sin un plan predefinido, para buscar posiciones de este en las que los segmentos  $\overline{AC}$  y  $\overline{BC}$  tengan la misma longitud. De esta manera, él logra contrastar posiciones en las que se cumple la propiedad y aquellas en las que no.
	- *• Arrastre guiado.* El estudiante arrastra el punto buscando mantener una forma favorable en la configuración. En este caso, aquella en la que las longitudes de los segmentos AC y BC son iguales. Así contrasta posiciones en las que la igualdad se mantiene y aquellas en las que no lo hace.
- *• Separación:* Para experimentar un cierto aspecto de algo, y con el fin de separar este aspecto de otros aspectos, este se debe variar mientras que otros aspectos se mantienen invariables (Marton, Runession y Tsui, citados por Leung, 2003). En el episodio de arrastre estudiado, las posiciones de A y B se mantienen fijas, mientras que C varía. A pesar de que la invariancia de

las posiciones de A y B no es una condición para el problema, si es necesaria para separar el *lugar de validez*11 cuando C varía de una manera específica. De acuerdo con Leung (2008), el arrastre guiado, el arrastre en línea y el arrastre de lugar mudo son modalidades que podrían constituir estrategias de separación y a través de las cuales es posible discernir el lugar de validez de un determinado fenómeno geométrico, lo cual constituye un patrón invariable o propiedad que podría convertirse en una característica crítica en la formación de una conjetura. En particular, Leung señala que este proceso se puede ejecutar a partir del uso de la herramienta *Traza* o, en el caso de GeoGebra, *Rastro*, como se verá a continuación.

- *• Arrastre guiado.* El estudiante activa la opción Rastro del punto C y arrastra el punto manteniendo iguales las medidas de los  $\overline{AC}$  y  $\overline{BC}$  (Figura 14). De esta forma, se logra observar una trayectoria que se aproxima al lugar de validez del problema estudiado. Así, la separación permite centrarse en el punto C, mientras que A y B se mantienen fijos y, a su vez, revela un potencial patrón invariable o propiedad que, en este caso, es la forma lineal que describe el arrastre de C.
- *• Arrastre en línea.* El estudiante detecta que las diferentes posiciones que puede ocupar el punto C están sobre una línea. Luego, empieza mover el punto C a estas posiciones y a marcar las mismas con puntos. Adicionalmente, el alumno puede construir la recta que pasa por dos de estos puntos (Figura 15). En este caso, la separación se puede interpretar de la misma forma que en el arrastre anterior, entendiendo que el estudiante se concentra en el punto C.
- *Arrastre de lugar mudo.* El estudiante mueve el punto C para que la figura mantenga una propiedad descubierta. En este caso, dicha propiedad es la que se descubrió en los arrastres de la Figura 14 y la Figura 15, es decir, la linealidad de la trayectoria del punto C, cuando los segmentos  $\overline{AC}$  y  $\overline{BC}$  tienen la misma longitud.

<sup>11</sup> Según Leung y Lopez-Real (2002, citados por Leung 2008), en un SGD, el *lugar de validez* es el camino que recorre un punto de una configuración geométrica, al ser arrastrado, de tal forma que se cumpla una condición sobre dicha configuración.

**Figura 14.** Arrastre guiado para separar.

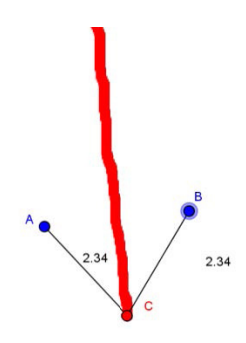

**Fuente:** elaboración propia

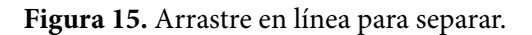

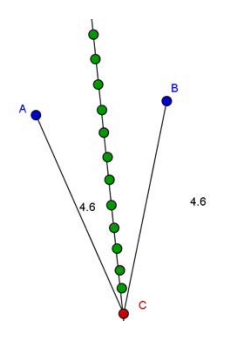

**Fuente:** elaboración propia

*• Generalización.* Con el fin de entender completamente lo que es algo, debemos experimentar variando las apariencias de ese algo (Marton, Runesson y Tsui, citados por Leung, 2003). En el ejemplo en cuestión, es posible hallar todos los círculos solución si se arrastra el punto C, buscando mantener iguales las longitudes de los segmentos  $\overline{AC}$  y  $\overline{BC}$ , con la traza activada (Figura 14). El lugar geométrico obtenido es la mediatriz del AB, es decir, todos los puntos de esta recta son centros de los círculos que contienen a A y B. Por lo tanto, en los SGD es posible obtener una visualización de la generalización en la variación. Ahora, de acuerdo con Leung (2008), la generalización en un SGD está

relacionada con la construcción de una figura robusta<sup>12</sup>, es decir, una figura generalizada con respecto a una condición dada, tal que satisface la condición a través del arrastre. El arrastre vinculado y el arrastre test son modalidades de arrastre que permiten realizar el proceso descrito.

- *• Arrastre vinculado.* El estudiante usa las herramientas del software para construir la mediatriz del  $\overline{AB}$ . Luego, usa la herramienta *Limita/Libera punto*, para ubicar el punto C sobre la mediatriz construida. De esta forma, es posible arrastrar el punto C sobre la mediatriz para verificar la igualdad entre las longitudes de los segmentos  $\overline{AC}$  y  $\overline{BC}$  (Figura 16).
- *• Arrastre test.* El procedimiento realizado en el arrastre vinculado descrito antes constituye, a su vez, un tipo de arrastre test, ya que, al mover el punto semi-arrastrable C, se comprueba que la mediatriz construida mantiene la propiedad deseada (la congruencia de  $\overline{AC}$  y  $\overline{BC}$ ). Por lo tanto, se dice que la figura pasa la prueba. Así, se han observado diferentes apariencias de la construcción (modificando la posición del punto C y las longitudes de  $\overline{AC}$  y  $\overline{BC}$ ), mientras que la condición AC=BC permanece invariante.

## **Figura 16.** Arrastre vinculado para generalizar.

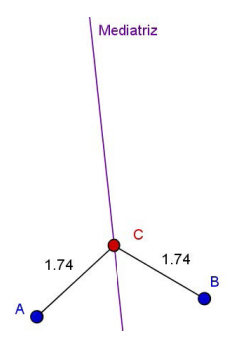

**Fuente:** elaboración propia

12 Una *figura robusta* en un SGD es aquella que conserva las propiedades que la definen aun cuando sus elementos sean arrastrados. Por ejemplo, un cuadrado construido en un SGD es robusto, si al arrastrar cualquiera de sus elementos, se mantiene la congruencia de sus lados y la medida de 90° de sus cuatro ángulos.

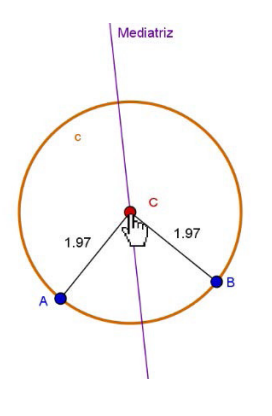

**Figura 17.** Arrastre para fusionar.

#### **Fuente:** propia

*• Fusión.* Si hay varios aspectos críticos que el estudiante debe tener en cuenta al mismo tiempo, todos ellos deben ser experimentados de manera simultánea (Marton, Runession y Tsui, citados por Leung, 2003). En el ejemplo, la igualdad entre las longitudes de los segmentos, la mediatriz descubierta mediante el arrastre y el círculo de centro C que pasa por los puntos A y B, son aspectos críticos que pueden manifestarse visualmente y al mismo tiempo de una manera continua. La Figura 17 muestra la fusión, al momento que C es arrastrado a lo largo del lugar de validez. Leung (2008), señala que la fusión se puede ejecutar a partir de diferentes estrategias de arrastre que permitan variar continuamente diferentes partes de un objeto de exploración en un SGD.

La Tabla 4 resume las definiciones que Leung le ha otorgado a cada uno de los patrones o funciones de variación en los documentos considerados para nuestro trabajo.

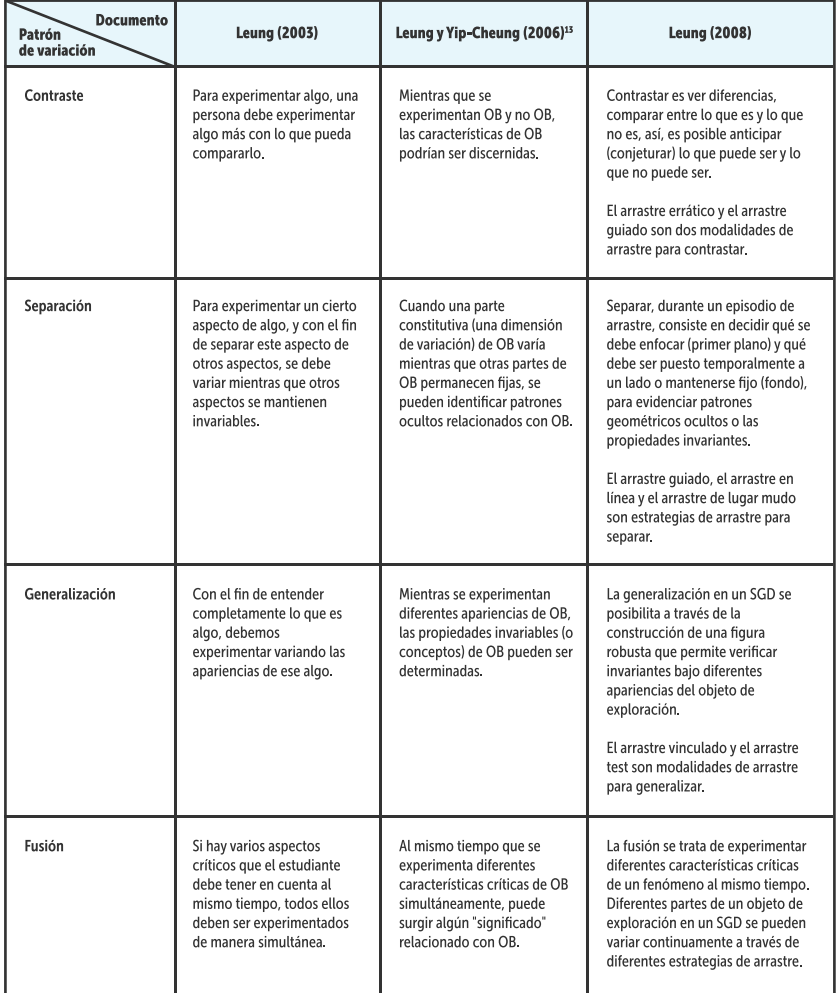

## **Tabla 4.** Definiciones de los patrones o funciones de la variación.

## **Fuente:** elaboración propia

. . . . . . . . . . .

<sup>13</sup> Leung y Yip-Cheung (2006) denotan como OB al objeto de estudio o de exploración en el contexto del SGD.

# **Simultaneidad**

De acuerdo con Leung (2008), la simultaneidad es un concepto clave para comprender cómo las funciones de la variación pueden promover el discernimiento y la conciencia. Experimentar variación equivale a experimentar diferentes instancias temporales o espaciales de un fenómeno al mismo tiempo, a esto se le denomina simultaneidad.

Según señala Leung (2003), experimentar variaciones simultáneas es una característica única de los SGD y esto es lo que hace que estos sistemas sean un poderoso medio de adquisición de conocimientos. Variar las diferentes partes de un objeto a través del arrastre, permite tener una conciencia simultánea de diferentes aspectos críticos de una situación geométrica y, por lo tanto, da lugar a un espacio potencial para la observación de la estructura matemática y el significado de diferentes formas cualitativas. Este tipo de simultaneidad es probable que constituya el momento crucial en la formación de conjeturas matemáticas, e incluso en la formulación de la prueba matemática.

Leung (2003, 2008) define dos tipos de simultaneidad:

- *• Simultaneidad sincrónica.* Consiste en experimentar diferentes aspectos coexistentes de la misma cosa, al mismo tiempo (Marton, Runesson y Tsui, citados por Leung, 2003). La Figura 16 muestra un ejemplo de simultaneidad sincrónica en un SGD. En esta situación, diferentes características críticas coexisten visualmente en la misma imagen: las longitudes de AC y CB, la mediatriz del AB y el círculo que pasa por A y B. Todas estas características producen una experiencia simultánea de las relaciones entre todas las partes.
- *• Simultaneidad diacrónica.* Consiste en experimentar las diferentes instancias que varían al respecto de forma simultánea, es decir, experimentar casos que hemos encontrado en diferentes puntos en el tiempo, al mismo tiempo (Marton, Runesson y Tsui, citados por Leung, 2003). En particular, en el caso del problema de la construcción desarrollado líneas atrás, la simultaneidad diacrónica se manifiesta visualmente en el rastro que deja el arrastre del punto C, cuando las distancias son iguales. Cada ubicación anterior del punto C en dicho rastro es una experiencia pasada y es visualmente coexistente con la posición actual de C.

## **Discernimiento anidado**

Leung (2008) propone una manera de experimentar la exploración con la herramienta arrastre en un SGD, estructurada en funciones de variación que consiste en un anidamiento de tres modos de discernimiento (Figura 18).

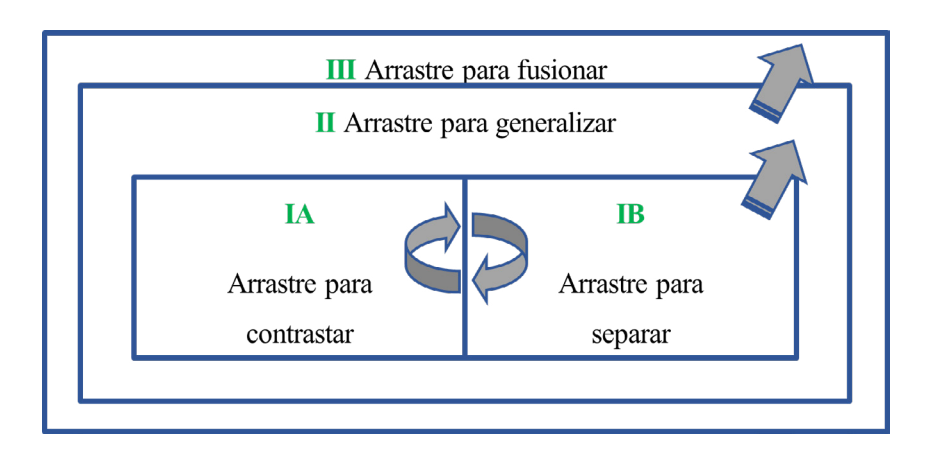

## **Figura 18.** Discernimiento anidado.

## **Fuente:** propia

De acuerdo con este esquema, Leung (2008) sugiere que cualquier tarea resuelta en un SGD a través del arrastre, puede empezar con el modo de discernimiento I, en el cual se combinan dos patrones de variación. El modo IA es el arrastre para contrastar, que se usa para determinar diferentes dimensiones de variación y para observar cualquier patrón emergente que podría conducir al modo de discernimiento IB. El modo IB es el arrastre para separar, en el que se elige una dimensión para que sea la variante mientras que otras dimensiones se mantienen fijas. Además, la interacción entre IA y IB posibilita la construcción de un lugar de validez para la dimensión de variación elegida y, en consecuencia, la formación de una conjetura preliminar. El tránsito entre estos dos modos, permite el paso natural al modo de discernimiento II (en el que se incrusta el modo I), cuyo propósito es buscar la generalización de lo que fue descubierto en el modo I. Cuando esto se logra, se alcanza el modo de discernimiento III, en el que las diferentes características críticas del objeto se pueden observar simultáneamente a través de diferentes modalidades de arrastre que, posiblemente, se realizan sobre una figura robusta. Leung señala que, a lo largo de estos tres modos de discernimiento, se ejecutan las diferentes modalidades de arrastre correspondientes a cada patrón de variación.

# **Tareas digitales**

Para finalizar este apartado, nos parece oportuno definir algunos conceptos claves para el desarrollo de nuestra propuesta desde los planteamientos de Leung (2011). Como lo señala este autor, una *tarea* en un *entorno pedagógico* consiste en una propuesta de actividades, dirigida a los estudiantes, con un propósito de aprendizaje. Un entorno pedagógico puede estar formado por maestro(s), estudiantes, el espacio físico, las herramientas utilizadas para la enseñanza y el aprendizaje, e incluso, el uso de enfoques pedagógicos en el aula. De acuerdo con esta definición y con nuestro interés de proponer tareas mediante el uso de GeoGebra y Moodle, las tareas que vamos a diseñar constituyen un entorno pedagógico formado por el estudiante, el computador como herramienta, tareas que hacen uso de un SGD y un AVA y, por último, el enfoque teórico elegido para definir la Actividad Demostrativa, en particular, los procesos de conjeturación y argumentación. Desde nuestra interpretación, las tareas digitales son aquellas que se proponen haciendo uso de algún tipo de material digital.

## **Actividad demostrativa**

Para el estudio de la actividad demostrativa abordaremos de manera general la concepción planteada por el grupo de Aprendizaje y Enseñanza de la Geometría [Æ•G] de la Universidad Pedagógica Nacional (Colombia), teniendo en cuenta que nuestro trabajo se adscribe la línea de investigación Argumentación y Prueba en Geometría de dicho grupo. En este caso, se considera pertinente aclarar qué se entiende por razonamiento, argumentación, conjetura, justificación y otros. Por otro lado, se hace necesario detenernos en el estudio de los argumentos, para ello utilizamos la teoría que realizan Harel y Sowder (1998), ya que, por la naturaleza de la propuesta, nos interesa abordar este proceso desde un punto de vista restringido a la actividad individual del estudiante, al auto convencimiento de quien interactúa con el material digital, a partir de tareas sugeridas.

Los procesos de conjeturación y de justificación, al interior del grupo ƕG, hacen parte de la actividad demostrativa y se encuentra una fuerte relación entre ellos. En palabras de Samper, Molina, Perry y Camargo (2013) "se justifica lo que se conjetura" (p. 17). Aunque el proceso de conjeturación suele surgir antes que el de justificación (Franco y Moreno, 2011), no significa que los procesos se desarrollen por separado.

La conjeturación es un proceso en el que los estudiantes realizan acciones como observar, visualizar, explorar, analizar, generalizar, verificar, entre otras, sobre los objetos geométricos. La finalidad del proceso de conjeturación es que surja un enunciado o conjetura y que esta tenga un carácter general. A pesar de su carácter general solo se puede sospechar un alto grado de certeza, esto significa que se desconoce su nivel de validez hasta que sobre la conjetura se realice una justificación.

El grupo Æ•G entiende que la justificación es un proceso cuya meta es la producción de una argumentación que valide la conjetura formulada, es decir, la sustente como verdadera dentro de algún sistema de conocimiento (Samper y Molina, 2013); normalmente la argumentación que valida la conjetura, dentro del proceso de justificación, usa los axiomas y teoremas producidos con anterioridad, es decir, es una argumentación de carácter deductivo. Es en este proceso de justificación donde las acciones de explicar, probar y demostrar conducen a la búsqueda y organización de ideas que permitan conformar la demostración de la conjetura, es decir, que justifiquen la conjetura encontrada.

De acuerdo con Samper y Molina (2013), no hay actividad demostrativa sin razonamiento y sin argumentación, estamos de acuerdo en que estas actividades están tan fuertemente enlazadas que se hace necesario distinguir qué entendemos por razonamiento y argumentación.

En primer lugar, para el grupo Æ.G el razonamiento o mejor el razonamiento matemático, hace uso de las reglas de las matemáticas, para conectar experiencias y saberes en búsqueda de indagar, obtener nueva información, interpretar la información, explicar los hechos hallados, formular dudas, contradecir, refutar, concluir, etc. En segundo lugar, por argumento se entiende que es un enunciado oral o escrito dirigido a uno mismo o a otra persona (Samper y Molina, 2013). Los argumentos son formulados con el propósito de apoyar una idea y a esto se le llama argumentación. Si lo que se desea es rechazar la idea se realiza un proceso de contraargumentación en el que deben presentar contraargumentos.

Consideramos que los argumentos son producidos durante el desarrollo de los procesos de conjeturación y de justificación, es decir, están presentes durante toda la actividad demostrativa, tal como lo mencionan Franco y Moreno (2011), "…es como si la argumentación fuera el telón de fondo..." (p. 30). Ahora bien, los argumentos que surgen durante el desarrollo de la actividad demostrativa se presentan de formas diferentes que permiten su clasificación y estudio como se muestra más adelante acuerdo a la propuesta de Harel y Sowder (1998).

# **Conjeturación**

Como se mencionó antes, nuestro interés es favorecer la argumentación, entendida como aquellas justificaciones que conducen al auto convencimiento y la persuasión individual respecto a la validación de una conjetura, haciendo uso del dinamismo y la interactividad de un conjunto de tareas digitales. Esto marca diferencias entre la forma habitual de investigar en el grupo Æ • G y nuestros objetivos, veamos:

En primer lugar, en el proceso de conjeturación los estudiantes realizan acciones como observar, visualizar, explorar, analizar, generalizar, verificar, entre otras que favorecen la argumentación desde una perspectiva del autoconvencimiento del estudiante, mediado, claro está, por las tareas digitales propuestas, tal como es nuestro interés. Por otro lado, el proceso de justificación favorece la creación de argumentos deductivos que seguramente serán producto no solo del autoconvencimiento sino también de la discusión con los pares y con el docente, por lo cual el análisis del proceso de justificación desborda el interés de esta investigación.

Una segunda diferencia se evidencia al tener en cuenta la perspectiva sociocultural en la que se enmarca la actividad demostrativa, pues este es el enfoque de referencia del grupo de investigación Æ • G (Franco y Moreno, 2011), de tal forma, es necesario mencionar que en el enfoque sociocultural las interacciones entre estudiantes y entre docente-

estudiante son favorecidas, por esta razón múltiples investigaciones surgidas en el seno del grupo  $E \cdot G$  benefician las interacciones pues se considera que en ellas los estudiantes pueden explicitar los resultados del proceso de conjeturación.

Se vislumbra la diferencia de intereses con esta investigación, ya que en las investigaciones del grupo  $E \cdot G$  se favorecen las interacciones entre estudiante-estudiante y entre docente-estudiante, para nuestro caso nos interesa estudiar los argumentos surgidos de la interacción estudiantetareas digitales.

## **Argumentación**

En la vida cotidiana la argumentación es empleada de manera informal y no necesariamente debe conducir a una verdad (Arellano, 2013), la argumentación se aplica a cuestiones importantes para el individuo siendo el lenguaje habitual el medio para expresar y convencer. A pesar de lo anterior es claro, como lo señala Arellano (2013), que este razonamiento informal no es exclusivo de la vida cotidiana ya que es usado con frecuencia por las ciencias naturales y las matemáticas, es más, sucede como lo mencionan Godino y Recio, quienes consideran "a estas prácticas argumentativas informales no deductivas como los primeros estadios de la demostración" (Godino y Recio citados por Arellano, 2013, p.15).

En el desarrollo de este estudio centramos la atención en la argumentación desde un punto de vista restringido a la actividad individual del estudiante. En ese sentido, entendemos la argumentación desde la concepción de Harel y Sowder (citados por Flores, 2007), quienes la definen como aquellas justificaciones que conducen al auto convencimiento y la persuasión individual respecto a la validación de una conjetura.

Tal vez parezca poco común entender la argumentación de la forma limitada como la queremos explorar en esta investigación, sin embargo, no es lejana de las concepciones de argumentación que tienen otros autores, veamos:

• Samper et al. (2013) entienden que un argumento es un enunciado oral o escrito dirigido a uno mismo o a otra persona, producido con el propósito de apoyar una idea.

• Para Duval la argumentación es "más bien un razonamiento ligado al uso del lenguaje natural que obedece a vínculos de pertinencia y tiene como objetivo el convencimiento de los demás o de sí mismo, siendo por tanto muy cercano a las prácticas discursivas espontáneas" (Arellano, 2013, p.12).

Antes se había descrito que el grupo de investigación Æ•G sostiene que los argumentos son formulados con el propósito de apoyar una idea y a esto se le llama argumentación. El grupo también se interesa por el estudio de los argumentos para lo cual se apoya entre otros trabajos en la versión reducida que Boero, Douek, Morselli y Pedemonte (citados por Samper y Molina, 2013, p.19) presentan del modelo de argumentos que Toulmin publicó por primera vez en 1958, obra en la que el autor establece una estructura para los argumentos que es usada por el grupo Æ•G con la intención de clasificarlos en argumentos inductivos, abductivos y deductivos.

El estudio realizado por Toulmin (2007), si bien es bastante completo, no es el único que permite una clasificación de los argumentos, por ejemplo, Harel y Sowder (1998), autores de quienes tomamos la definición de argumento, proponen los esquemas de demostración que son retomados y ampliados en investigaciones (C. Flores et al., 2010; Flores, 2007) en las que los esquemas son utilizados para clasificar los argumentos y determinar qué esquemas de argumentación se usan al resolver actividades en un ambiente de geometría dinámica. De acuerdo con este autor, un esquema de argumentación es "el conjunto de acciones y razonamientos que un individuo pone en juego para justificar o explicar un resultado o para validar una conjetura nacida durante el proceso de resolución de un problema" (Flores, citado por C. Flores et al., 2010, p. 27). Los esquemas de argumentación se pueden clasificar en:

- *• Autoritarios.* Los argumentos del estudiante se basan en los argumentos hechos por una autoridad, que puede ser un libro de texto, el profesor o un compañero.
- *• Simbólicos.* El estudiante usa el lenguaje y los símbolos matemáticos de una forma poco consistente, sin llegar a conclusiones reales e, inclusive, mencionando conceptos poco claros o inventados.
- *• De recuento fáctico.* Se exponen los pasos que se realizaron a manera de explicación o justificación de algún resultado obtenido.
- *• Empíricos.* Se apoya en hechos físicos o en un dibujo, los cuales constituyen el argumento por sí mismo y no un apoyo para el argumento.
- *• Analíticos.* Sigue una cadena deductiva, que no necesariamente conduce a una conclusión válida. Las proposiciones usadas en este tipo de esquema se pueden ajustar a una estructura condicional.

# **¿Cuál fue nuestra ruta?**

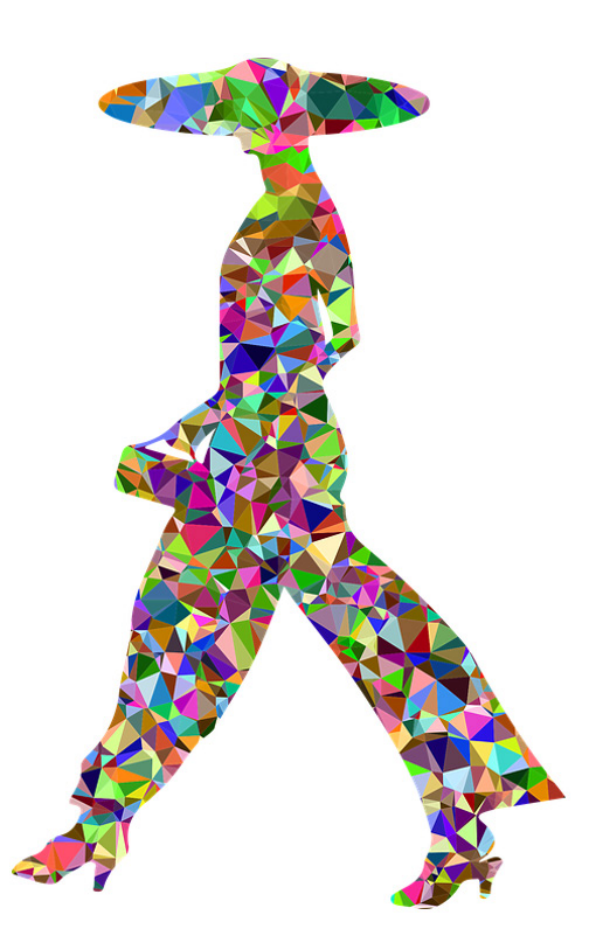

En este capítulo mencionamos las diferentes consideraciones metodológicas que tuvimos en cuenta para el desarrollo del trabajo de grado. En primer lugar, indicamos la perspectiva investigativa que se corresponde al trabajo desarrollado. En segundo lugar, describimos cómo realizamos la recolección de la información, a continuación,

relatamos el contexto educativo en donde fueron implementadas las tareas diseñadas y recolectados los datos. En cuarto lugar, presentamos el diseño de la tarea 1, como ejemplo de la secuencia de tareas digitales propuesta, los demás diseños de las tareas y un análisis descriptivo de cada una de ellas pueden encontrarse en el Anexo 1. Finalmente, se mencionamos las herramientas teóricas con las que se realizó el análisis de los datos recolectados, con miras a trazar resultados y conclusiones del estudio de acuerdo a los objetivos del mismo.

## **Perspectiva investigativa**

Las actividades fueron aplicadas en sesiones de clase con cerca de 35 estudiantes de grado séptimo, en sesiones de clase de hora y cincuenta minutos, hombres y mujeres cuyas edades oscilan entre los 12 y 16 años y, aunque contábamos con la plataforma Moodle para almacenar tanto las modificaciones realizadas a los applets por acción de los estudiantes como las respuestas a cada pregunta, la experiencia obtenida con las pruebas piloto realizadas a un grupo de estudiantes de similares características, además de permitirnos mejorar las tareas, mostró que era necesario, para nuestra labor investigativa, realizar un seguimiento continuo y detallado durante la interacción estudiante-tarea digital y de los procesos que tuvieron lugar durante dicha interacción, por tal razón decidimos centrar nuestra atención en la actuación de un grupo de pocos individuos, es por esto que reportamos el trabajo realizado por tres estudiantes al interactuar individualmente con las tareas digitales diseñadas en GeoGebra y dispuestas en una plataforma Moodle.

Según se infiere de lo descrito en el párrafo anterior, nuestra investigación es un estudio de casos (Gutiérrez, 1991) analizado desde una perspectiva cualitativa, puesto que tratamos de indagar cómo las tareas digitales pueden ser utilizadas para favorecer la argumentación apoyándonos en diferentes elementos que fungen como herramientas didácticas o teóricas tales como los SGD y la teoría de la variación.

Para la recolección de los datos fueron elegidos un estudiante hombre y dos mujeres, un estudiante de cada género fue elegido por tener alto rendimiento en la asignatura de matemáticas y la estudiante restante tenía un rendimiento promedio. Sin embargo, sus experiencias eran distintas. Por ejemplo, el chico había estudiado grado sexto en la misma institución en donde se aplicaron las tareas, las dos chicas venían de otras instituciones educativas, una de ellas hacía grado séptimo por segunda vez y aspiraba a promoción anticipada.

# **Recolección de la información**

Las clases en las que se recolectó la información fueron realizadas en el aula de informática del colegio. Para la aplicación y recolección de la información se dispuso, por cada uno de los tres estudiantes analizados, un computador portátil con acceso a internet, además se instaló en cada uno el software Camtasia<sup>14</sup> que fue empleado para grabar en video las interacciones, sucedidas en pantalla del computador, entre el estudiante y la tarea digital. Con este programa se registró además el audio de las conversaciones que sostuvieron el estudiante con el docente acompañante y un video adicional que capturó, con ayuda de la cámara frontal, lo ocurrido frente al computador mientras el estudiante desarrollaba cada tarea. El resto de estudiantes de la clase trabajó de manera individual o por parejas en la solución de las mismas tareas utilizando los computadores portátiles del aula y sus registros fueron guardados en la plataforma Moodle.

Sobre las interacciones entre estudiantes y docente acompáñate es importante mencionar que aunque inicialmente esta interacción no estaba planeada, las pruebas piloto revelaron que era necesaria, pues en ocasiones fue necesario brindar asesoría sobre el uso del SGD y demás aspectos técnicos de la tarea y en otras, fue necesaria la interacción cuando las ideas de los estudiantes no resultaban claras, también cuando los estudiantes no verbalizaban ideas o estrategias que podrían resultar de importancia para el análisis.

En todo caso la intervención de los docentes se realizó con la intención de apoyar la recolección de los datos y no como lo sería la interacción de un docente de aula habitual quien por ejemplo, intentaría guiar a los estudiantes para permitirles hallar 'las respuestas correctas'. En algunas secciones del análisis se verá la interacción de los estudiantes con el docente o la docente, esto obedece a que en la práctica, los dos autores de este proyecto estábamos dispuestos a interactuar según lo requiriera la situación.

<sup>14</sup> El software y una descripción de este pueden ser encontradas en https://www. techsmith.com/camtasia.html
Por otro lado, y no menos importante, las tareas digitales fueron dispuestas en la plataforma Moodle del colegio y provista con el Módulo de GeoGebra para Moodle [MGM]. Estas tareas fueron diseñadas con la intención de recolectar datos para luego ser analizados, por tanto coinciden con lo que Medina, Manrique y Sua (2017) llaman *Actividades de Seguimiento*.

Disponer de las tareas en línea favoreció la aplicación de las tareas y su posterior análisis. En primer lugar, permitió ejecutar los applets en computadores que no tenían el software GeoGebra instalado, situación que resulta relevante cuando la instalación de programas se encuentra restringida, como sucede en los colegios públicos. Por otro lado, los cambios en la configuración y las respuestas que realizaron los estudiantes quedaron almacenadas en la plataforma, en línea y fueron descargadas para su revisión.

# **Contexto educativo**

Las tareas digitales desarrolladas fueron aplicadas en Bogotá con estudiantes de un curso de grado séptimo, en una institución educativa distrital de la localidad de Bosa donde labora uno de los autores de esta investigación.

La experiencia de trabajar en un colegio de esta localidad permite a afirmar que la movilidad de estudiantes de una institución educativa distrital a otra es bastante frecuente. En el curso en el que se hizo la recolección de datos fueron pocos los alumnos que estudiaron los grados quinto, sexto y hacen el séptimo en la misma institución; una de las razones, como se mencionó antes, es la movilidad estudiantil, otra, es que allí llegan estudiantes de otras ciudades a continuar su bachillerato. Atendiendo a lo antes mencionado, en clase se realizaron algunas preguntas a los estudiantes con la finalidad de identificar el nivel de apropiación de los conocimientos geométricos que, se supone, deberían conocer o por lo menos haber estudiado con anterioridad.

El diagnóstico mostró que en muchos casos los estudiantes hacían referencia a los objetos geométricos haciendo uso de imágenes mentales que no coincidían con la definición. Por ejemplo, algunos afirmaron que lo observado en la Figura 19 no es un triángulo o dudaron que lo sea pues no coincide con los "otros triángulos" que han visto.

Se encontraron estudiantes que usaban indistintamente la palabra cuadrado y rectángulo para referirse a uno u otro. La mayoría de los estudiantes desconoció la palabra segmento y, además, desconocían la notación de los elementos geométricos. Luego, en diálogo verbal con ellos, algunos estudiantes reconocieron haber abordado el estudio de la geometría de manera poco profunda, mientras que el resto de ellos señaló no haber estudiado geometría con anterioridad.

**Figura 19.** Objeto que según estudiantes no es un triángulo

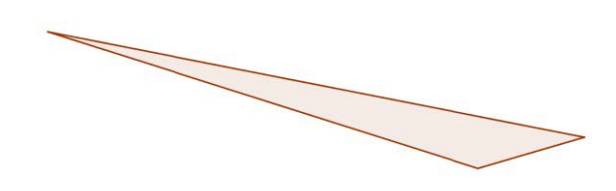

## **Fuente:** propia

Durante el primer trimestre de clases, se abordó con el grupo el estudio de objetos geométricos, revisando definiciones y notación de objetos como segmento, semirrecta, puntos colineales, circunferencia, cuerda de una circunferencia, ángulos, etc., solicitando que hicieran ejemplos y contraejemplos. También se estudiaron unas pocas proposiciones de la forma si-entonces.

Para la recolección de los datos fueron elegidos un estudiante hombre y dos mujeres, un estudiante de cada género fue elegido por tener alto rendimiento en la asignatura de matemáticas y la estudiante restante tenía un rendimiento promedio. Sin embargo, sus experiencias eran distintas. Por ejemplo, el chico había estudiado grado sexto en la misma institución en donde se aplicaron las tareas, las dos chicas venían de otras instituciones educativas, una de ellas hacía grado séptimo por segunda vez y aspiraba a promoción anticipada.

# **Diseño de la secuencia de tareas**

Para el diseño de las tareas digitales se tuvo en cuenta que los estudiantes habían tenido poco acercamiento al programa GeoGebra. Por lo cual pensamos que era necesario escribir las instrucciones de las actividades de tal manera que fueran comprensibles para alguien que, como en el caso de nuestros estudiantes, hubiera tenido poco contacto con un SGD y, aunque una escritura clara de las instrucciones era importante para el diseño, nos preocupó que por la poca experiencia resultara complicado para los estudiantes abordar un problema en el que se requiriera por ejemplo: realizar distintos tipos de arrastre que no conocían, utilizar herramientas para realizar construcciones, medir distancias o ángulos, elegir entre varios objetos geométricos en cual o cuales centrar la atención, variar algunos aspectos mientras otros aspectos permanecen invariantes, conjeturar sobre los fenómenos geométricos estudiados, entre otros.

Conscientes de lo anterior, decidimos dividir las tareas por etapas, esto significa que no solicitaríamos a los estudiantes la solución de problemas abiertos en los que ellos, como resultado a una pregunta abierta, proponen una conjetura surgida de la exploración realizada sobre una figura que debían construir siguiendo una secuencia de pasos establecida, como es práctica habitual en algunas investigaciones (ver Baccaglini-Frank y Mariotti, 2010; Arzarello et al., 2002; Olivero, 2002; Samper, Perry, Camargo, Molina, y Echeverry, 2010; Samper y Molina, 2013).

En lugar de diseñar tareas con un problema abierto, diseñamos tareas donde cada una estaba compuesta por una serie de etapas en las que, para centrar la atención y las acciones del estudiante, se preparó un enunciado que bien podría ser una pregunta, una instrucción o ambas y una construcción con la que él podía interactuar mediante arrastre de los puntos que la conformaban. En cada etapa, el arrastre de los puntos de la construcción fue bloqueado o permitido atendiendo a qué parte de la configuración se quería resaltar de forma que el estudiante por medio de la interacción con el applet lograra superar cada una de las etapas hasta completar la tarea.

Este diseño nos permitió dirigir a los estudiantes por un camino que al recorrerlo no solo les aportaba para la solución de la tarea, también les permitía ganar destreza en el manejo de SGD. Por ejemplo, conocieron distintos tipos de arrastre, utilizaron distintas herramientas, hicieron algunas construcciones, etc.

Con el diseño de cada tarea perseguimos que el estudiante, luego de realizarla, modificara o reafirmara los argumentos que debían surgir a partir de los hechos geométricos explorados etapa tras etapa de la tarea. Cada etapa fue diseñada pensando en favorecer (i) las funciones de la variación: Contraste, Separación, Generalización o Fusión - explicadas antes en la sección dedicada a la Teoría de la Variación– y (ii) algunos de los tipos de arrastres mencionados en la sección Sistemas de Geometría Dinámica y la herramienta arrastre de este documento. El diseño se proyectó para que los estudiantes desarrollaran modalidades de arrastre y funciones de la variación básicas en las etapas iniciales y que progresivamente fueran avanzando hacia arrastres y funciones de la variación más avanzadas y de esta forma llevar a los estudiantes a experimentar los hechos geométricos de maneras nuevas y poderosas.

Con las ideas anteriores en mente y nuestro deseo por diseñar tareas que promovieran la argumentación y el descubrimiento de lugares geométricos relacionados con medidas de ángulos, longitudes o formas, tomamos hechos geométricos ampliamente conocidos por la comunidad matemática, trabajados habitualmente como problemas abiertos en cursos de geometría plana, y los adaptamos pensando en que su desarrollo pudiera ajustarse al diseño por etapas, hicimos la programación de ellos y aplicamos varias pruebas piloto.

La experiencia que tuvimos luego de aplicar pruebas piloto nos permitió reconsiderar algunos aspectos del diseño, por ejemplo: (i) modificamos el lenguaje empleado en las instrucciones, que inicialmente fue muy disciplinar y técnico, por uno más cercano al lenguaje habitual de los estudiantes, (ii) vimos necesario realizar el acompañamiento como docentes durante el desarrollo de las tareas, pues nos dimos cuenta que a pesar de los intentos por escribir las instrucciones con el lenguaje más sencillo siempre se presentaban cuestionamientos sobre el uso del SGD. (iii) modificamos la barra de herramientas que tendrían a disposición los estudiantes de acuerdo a las necesidades de cada una de las tareas y creación de la herramienta *Mostrar Huella* descrita con mayor detalle en el siguiente título de este documento. (iv) incluimos en el diseño un control que permitió a los estudiantes la navegación entre etapas ya superadas, pues en los diseños iniciales solo se permitió al estudiante abordar la etapa 1 y tras ella la 2, luego la 3 y así sucesivamente, sin permitir la navegación hacia atrás.

Cabe señalar, como se mencionó en el párrafo anterior, que el diseño de la secuencia involucró la personalización de la barra de herramientas de GeoGebra, eliminamos de la barra herramientas que no aportaban al desarrollo de la tarea (por ejemplo, las que permiten inclusión de texto o imágenes, creación de simetrías, polígonos, etc.) o aquellas que representaban la solución de alguna tarea, como por ejemplo la construcción de la mediatriz en la tarea 3. Adicional a estas herramientas, diseñamos una herramienta que denominamos *Mostrar Huella*, la cual se incluyó en algunas etapas de las tareas. En lo que sigue se presenta una descripción de esta herramienta y de cada una de las tareas digitales creadas.

## **La herramienta Mostrar Huella**

Dado que la secuencia de tareas digitales diseñada está enfocada al descubrimiento de lugares geométricos que cumplen determinadas condiciones relacionadas con medidas de ángulos, longitudes o formas, resultó importante para nosotros aprovechar al máximo las herramientas que ofrece GeoGebra para visualizar dichos lugares. En particular, este software ofrece la opción o herramienta *Rastro* que permite trazar el recorrido que realiza un punto cuando se arrastra. Durante el desarrollo del trabajo advertimos que, aunque esta herramienta tiene grandes potencialidades para visualizar lugares geométricos, también tiene algunas falencias.

Para empezar, en las pruebas piloto notamos que al usar esta herramienta los estudiantes, por su poca experticia con SGD, tienden a adivinar el camino que debe seguir el punto al ser arrastrado, prestando progresivamente menos atención a mantener las condiciones deseadas. Es decir, les es difícil seguir de manera simultánea una o varias condiciones y fijarse en la forma que deja el rastro del punto que es arrastrado. Ahora bien, suponiendo que un estudiante logre arrastrar un punto cumpliendo unas condiciones determinadas y con el *Rastro* activo, el recorrido trazado se borra al arrastrar la pantalla, hacer zoom, avanzar entre etapas o guardar en la plataforma Moodle, es decir, en todos estos casos no queda registro del camino seguido por el estudiante al arrastrar el punto. Adicionalmente, este recorrido no se puede seleccionar y no posibilita la ubicación de puntos u otras figuras sobre él.

Interesados por resolver las falencias descritas, usamos las herramientas de GeoGebra para crear una nueva herramienta que respondiera

a las necesidades de las tareas: la herramienta *Mostrar Huella*. Esta herramienta permite visualizar el recorrido que realiza un punto, pero, a diferencia de la herramienta Rastro, dicho recorrido está formado por otros puntos que corresponden a posiciones que ha ocupado el punto arrastrado previamente.

Por ejemplo, consideremos la situación de la tarea 2 en la que el estudiante debía encontrar las diferentes posiciones del vértice B del ángulo <ABC en las que se mantenía igual la medida del ángulo. Si el estudiante elige una medida de 40° y realiza el arrastre del vértice B manteniendo dicha medida, luego puede activar la opción *Mostrar Huella* para observar el camino que recorrió el punto conservando la condición (Figura 20.a.). Además, el estudiante podría construir una circunferencia a partir de algunos de estos puntos para verificar que al arrastrar el punto B en algunas partes de esta circunferencia, se mantiene su medida (Figura 20.b.).

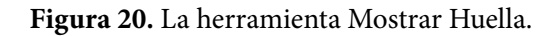

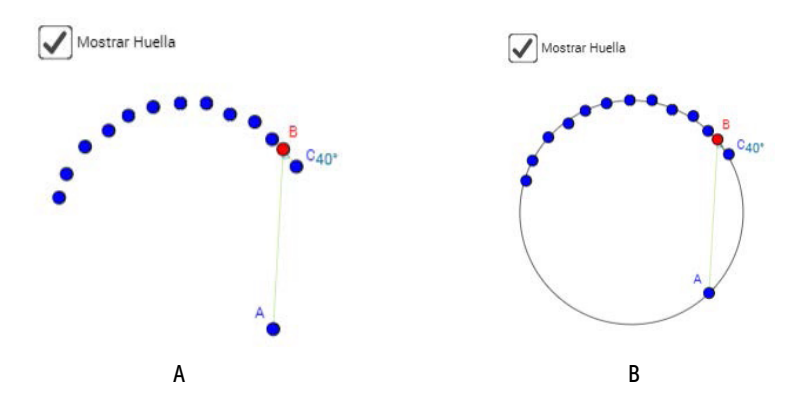

**Fuente:** elaboración propia

Lo descrito demuestra que esta herramienta permite resolver las falencias señaladas antes, pues posibilita que el estudiante realice el arrastre del punto manteniendo la condición y sin confundirse con su *Huella*, pues puede visualizarla después de hacer el arrastre. En un nivel mayor de experticia, los alumnos pueden realizar el arrastre con la herramienta activada para observar el recorrido al mismo tiempo que lo realizan.

La herramienta también permite que los puntos que representan el recorrido sean usados para realizar otras construcciones sobre ellos. Así mismo, la herramienta mantiene la configuración creada por el alumno entre etapas y no se borra al realizar arrastres o hacer zoom.

# **Diseño tarea 1. El triángulo rectángulo**

Esta tarea está compuesta por siete etapas, con esta se pretendía que el estudiante lograra identificar la relación condicional *SI en un triángulo ABC, el ángulo en el vértice B es recto, entonces los puntos A, B y C están contenidos en una circunferencia de diámetro AC* o una equivalente a esta.

En la primera etapa se mostró en pantalla un triángulo ABC – ver Figura 21 – con ángulo en B recto. Se optó por mostrar también el punto medio del  $\overline{AC}$  pues el estudiante podría crear un significado de este punto en realización con la solución de la tarea. En la construcción el único punto móvil era B, por lo tanto, el discente podía cambiar la configuración de la construcción arrastrando este punto. En la construcción se indicaba también la medida del ángulo B; esta configuración fue la base para el diseño de otras etapas, por tanto, la llamaremos configuración básica. Al mismo tiempo que se mostraba en pantalla la configuración básica se presentaba al estudiante el siguiente cuestionamiento:

*Anticipa. 1. ¿Crees que el punto B se puede ubicar en otro lugar, de tal forma que el ángulo siga midiendo 90°?*

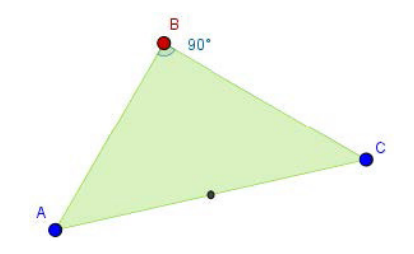

**Figura 21.** Configuración básica etapa 1. Tarea 1.

**Fuente:** elaboración propia

La intención en esta etapa era llamar la atención del estudiante sobre la medida del ángulo B y que él, de manera intuitiva o apoyado en el SGD, contestara la pregunta afirmativa o negativamente.

En la segunda etapa la configuración de la construcción se presentó al estudiante igual a como la dejó luego de realizar la primera etapa. La instrucción que acompañó esta etapa fue:

*Verifica. 2. Haz clic en el punto B y muévelo para buscar otra posición en la que el ángulo mida 90°. ¿Solo hay una posición que cumpla esta condición? Explica cómo llegaste a tu respuesta.*

En esta etapa buscábamos que el estudiante a partir de la exploración de la configuración, mediante el arrastre del punto *B*, validara o refutara la respuesta que dio en la primera etapa. Sobre los arrastres realizados esperábamos que se encontraran inicialmente entre las modalidades de arrastre errático o para ajustar.

De igual forma se buscó que el estudiante no detuviera la exploración tras hallar un lugar donde la medida del ángulo fuera 90°, por el contrario, desde la pregunta invitamos al estudiante, a modo de reto, a que encontrara más lugares en los que la condición se cumpliera. Detrás de la solicitud de pedir al estudiante encontrar otros lugares teníamos la intención que él contrastara esos lugares en los que se cumple la condición con lugares en los que no, es decir, esta etapa favorecía la función de variación contraste.

En la tercera etapa, el estudiante además de encontrar la configuración básica, tal como la dejó luego de los arrastres realizados en la etapa previa, encontró unos puntos auxiliares que podían ser arrastrados (Figura 22.a.). El enunciado para esta etapa incluyó una instrucción y una pregunta:

*Explora. 3. Se han creado algunos puntos auxiliares. Muévelos a diferentes posiciones para que el ángulo marcado sea de 90°. ¿Qué figura se puede formar con todos los puntos cuando el ángulo que marcan es de 90°? Explica tu respuesta.* 

Con la realización de esta etapa esperamos que el estudiante arrastrara los puntos auxiliares como se le indicó en la instrucción logrando una

configuración similar a la que puede ser observada en la Figura 22.b. La solución misma a esta etapa se configuraba como una modalidad de arrastre en línea, pero para alcanzarla el estudiante debía realizar arrastres para ajustar. Al igual que en la etapa anterior buscábamos que el estudiante hiciera contraste entre las posiciones de los puntos en los que se cumple la condición y en las que no, es decir, favorecíamos la función de variación contraste. Como solución a esta etapa el discente debía cambiar la posición de los puntos, uno por uno, hacia un lugar (semicircunferencia) en el que se favoreciera la condición, esperábamos que diera cuenta de este hecho en la respuesta que le permitía avanzar a la cuarta etapa, siendo así, al esperar que el estudiante identificara este lugar favorecimos la función de variación separación.

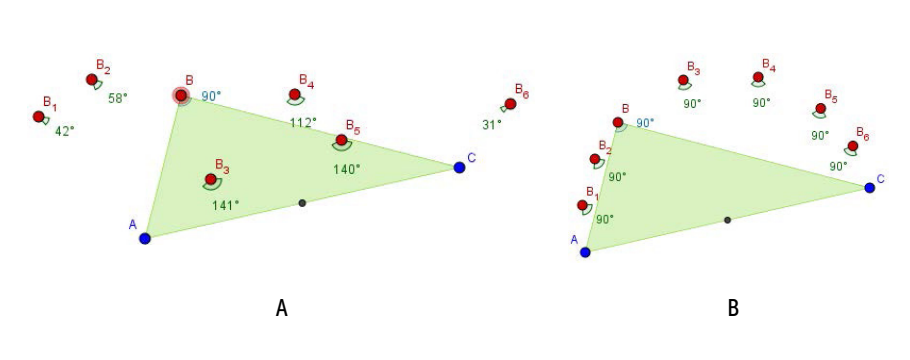

**Figura 22.** Configuración etapa 3. Tarea 1.

**Fuente:** elaboración propia

En la cuarta etapa mostramos, además de la configuración básica, dos arcos de circunferencia (ver Figura 23.) El primero de ellos, marcado en línea negra continua, es el arco determinado por los puntos *A, B* y *C* y, el segundo, marcado en línea punteada para resaltar la dependencia del primero, es el simétrico del primer arco respecto a la recta *AC*. El enunciado para esta etapa fue:

## *Explora. 4. Mueve el punto B a diferentes lugares y observa qué pasa con la medida del ángulo. ¿Qué condición debe cumplir la curva para que el ángulo en B mida 90°?*

Para el diseño de esta etapa pensamos en dejar fijos algunos aspectos de la configuración. Tal como se mencionó antes, se mantuvieron fijos en

la configuración los puntos *A* y *C* del triángulo *ABC* y el punto medio del segmento *AC* mientras que otros aspectos en la configuración eran susceptibles de variación, en este caso, el estudiante moviendo el punto B variaba no solo la posición del punto, variaba también los arcos y con ello la forma de la figura formada por ellos. También esperábamos que el discente al arrastrar a *B* lo llevara por lugares en los que no se cumpliera la condición, Figura 23 b-c, y otros en los que, si se cumpliera, ver Figura 23.a. Otro propósito que perseguíamos para esta etapa, es que el estudiante al arrastrar al punto *B* a una posición en la que se cumpliera la condición sobre la medida del ángulo *B*, se percatara que esto sucede cuando los arcos son semicircunferencias y por tanto determinan una circunferencia.

De acuerdo con lo descrito, esperábamos que surgieran modalidades de arrastre errático, para ajustar y posiblemente arrastre guiado; en cuanto a las funciones de la variación que favorecimos con esta etapa están contraste y separación, aunque era posible la aparición de generalización.

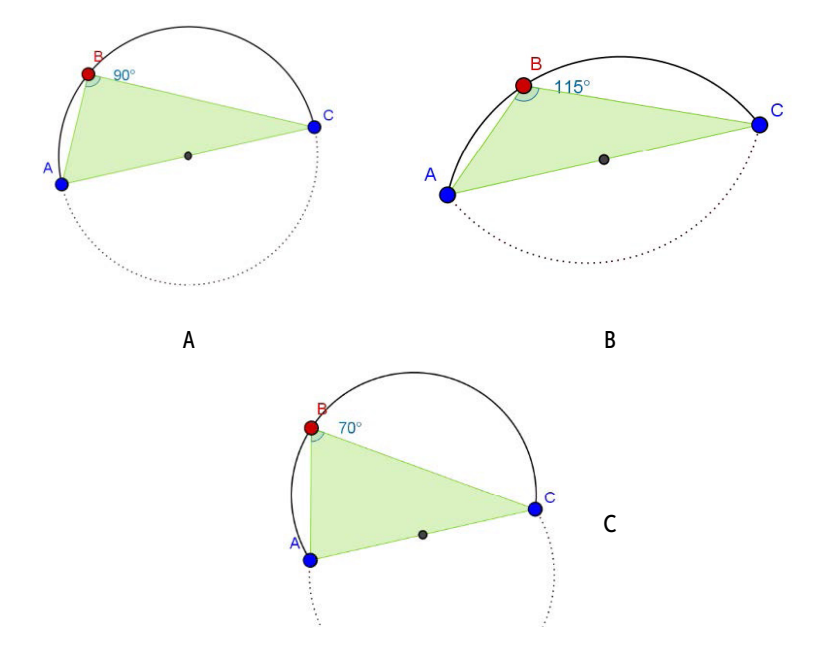

**Figura 23.** Lugares a los que mover el punto B etapa 4. Tarea 1.

**Fuente:** elaboración propia

En la quinta etapa de esta primera tarea, además de la configuración básica, se incluyeron dos controles de selección, al marcar el primero se trazaba la circunferencia con diámetro *AC* y, al marcar la segunda opción, se trazaba otra circunferencia, es decir, una que no tuviera por diámetro al segmento AC. Figura 24.a. y Figura 24.b. respectivamente. El enunciado para esta etapa contenía la siguiente instrucción: *Generaliza. 5. Se presentan dos opciones para trazar diferentes circunferencias. Mueve el punto B sobre cada circunferencia trazada y observa qué pasa con la medida del ángulo. Explica tu respuesta.*

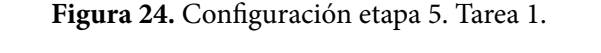

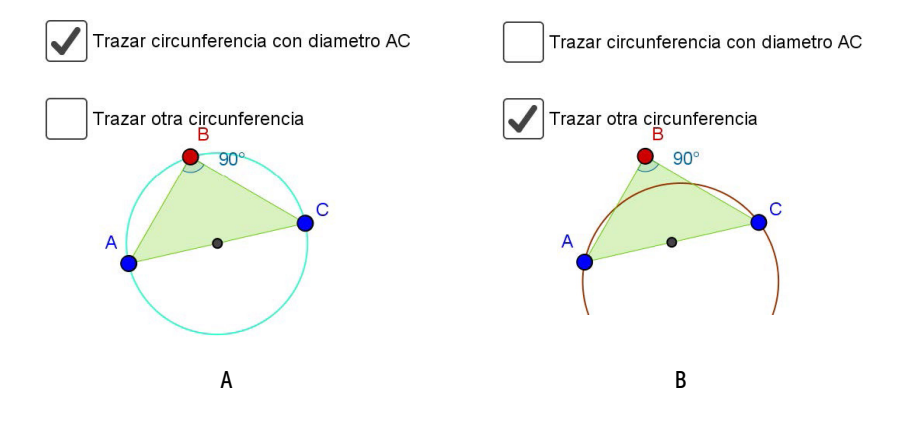

**Fuente:** elaboración propia

Con la instrucción esperábamos que el estudiante al realizar lo solicitado identificara que al arrastrar a *B*, por sobre una circunferencia que no tuviera al segmento *AC* por diámetro, la medida del ángulo era diferente a 90°, mientras que al trazar la circunferencia con diámetro *AC* y arrastrar a *B* por sobre la circunferencia, la medida del ángulo se mantenía en 90°, es decir, esperábamos que el estudiante validara que el lugar debía ser una circunferencia aunque en esta etapa enfatizamos en que debía tener diámetro *AC*. Esperábamos también que usando la configuración básica y trazando la circunferencia de diámetro *AC*, el estudiante arrastrando a *B* por sobre la circunferencia pudiera observar diferentes apariencias en la que se cumple la condición solicitada sobre la medida del ángulo *B*.

De acuerdo con lo anterior, se esperaban modalidades de arrastre para ajustar, vinculado y guiado; en cuanto a las funciones de la variación se esperaban contraste, separación y generalización; por otro lado, para los esquemas de argumentación se pretendía que surgieran empíricos o analíticos.

En la sexta etapa se presentó al estudiante la configuración básica y una serie de controles de selección que representaban seis opciones de conclusión (Figura 25). La instrucción para esta etapa fue:

*Concluye. 6. De acuerdo con lo que observaste, ¿cuál de las opciones sería la conclusión del problema? Deja seleccionada UNA, la que más te parezca. Apóyate en la construcción para verificar si tu selección es apropiada.* 

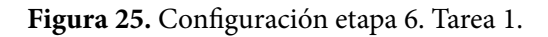

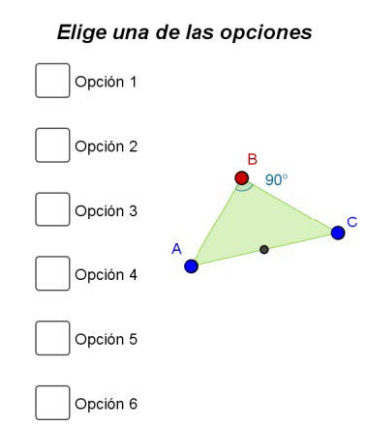

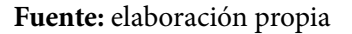

El estudiante por medio de los controles de selección elegía la conclusión que a su parecer se ajustara más a lo observado, resaltando la forma sientonces. Las opciones eran:

1. SI el segmento AC es diámetro de una circunferencia y B es otro punto de la circunferencia, ENTONCES, el triángulo ABC tiene un ángulo recto en el vértice B.

- 2. SI una circunferencia contiene a los puntos A y C y se traza un triángulo ABC, ENTONCES, B pertenece a la circunferencia.
- 3. SI en un triángulo ABC, el ángulo en el vértice B es recto, EN-TONCES los puntos A, B y C están contenidos en una circunferencia de diámetro AC.
- 4. SI el segmento AC es el diámetro de una circunferencia y se traza el triángulo ABC, ENTONCES el punto B pertenece a la circunferencia.
- 5. SI en una circunferencia que contiene a los puntos A, B y C se traza un triángulo ABC, ENTONCES, el segmento AC es diámetro de la circunferencia.
- 6. SI en una circunferencia que contiene a los puntos A, B y C se traza un triángulo ABC, ENTONCES, el triángulo ABC tiene un ángulo recto en el vértice B

**Figura 26.** Configuración etapa 7. Tarea 1.

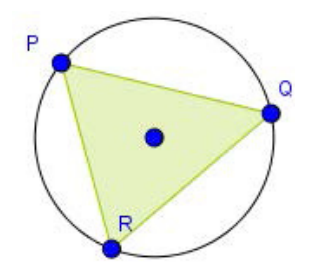

**Fuente:** elaboración propia

En la etapa siete, ya no se presentó la configuración básica. En lugar de ello se mostró una circunferencia, su centro y el triángulo *PQR* con vértices en la circunferencia (Figura 26). Todos los puntos podían ser arrastrados y el enunciado presentado en esta etapa incluyó una instrucción y una pregunta:

*Aplica. 7. Mueve los puntos P, Q y R para que el triángulo representado tenga un ángulo de 90°. ¿Por qué crees que esa debe ser la ubicación de los puntos? Explica.* 

Esperábamos que en esta etapa el estudiante, evocando lo acontecido en las anteriores etapas, arrastrara dos de los puntos de la circunferencia hasta que estos determinaran un segmento que pasara por el centro de la circunferencia, es decir, determinaran un diámetro; lo anterior debía coincidir con una modalidad de arrastre para ajustar.

# **Herramientas teóricas**

En este apartado presentamos las categorías que orientarán el análisis del trabajo realizado por los estudiantes al resolver las tareas propuestas y que se derivan de los conceptos descritos en el marco teórico. En primer lugar (Tabla 5), se presentan las categorías relativas a las modalidades de arrastre; para esto, se toman como base las modalidades de arrastre definidas por Arzarello et al. (2002), sobre las cuales se realizan algunas adaptaciones o se agregan otras modalidades, atendiendo a los trabajos de otros autores. En segundo lugar (Tabla 6), se presentan las modalidades relativas a las funciones de la variación, las cuales resultan de la interpretación del trabajo de Leung (2003, 2008), quien define dichas funciones en el contexto de los software de geometría dinámica. Por último (Tabla 7), se presentan las categorías relativas a los esquemas de argumentación, las cuales se definieron a partir del trabajo de Harel y Sowder (1998).

## **Tabla 5.**Categorías relativas a las modalidades de arrastre

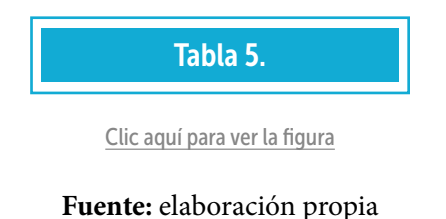

**Tabla 6.** Categorías relativas a las funciones de la variación

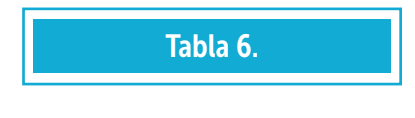

Clic aquí para ver la figura

## **Fuente:** elaboración propia

**Tabla 7.** Categorías relativas a los esquemas de argumentación

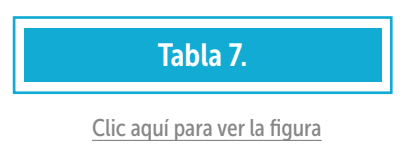

**Fuente:** elaboración propia

# **Tarea 2. Ángulo con medida constante**

Con el desarrollo de esta tarea se pretendía que un estudiante que superara las seis etapas que la componen identificara la implicación *SI en un ABC se mueve el punto B manteniendo la medida del ángulo, entonces el punto B va formando una circunferencia.*

**Figura 53.** Configuración básica etapa 1. Tarea 2.

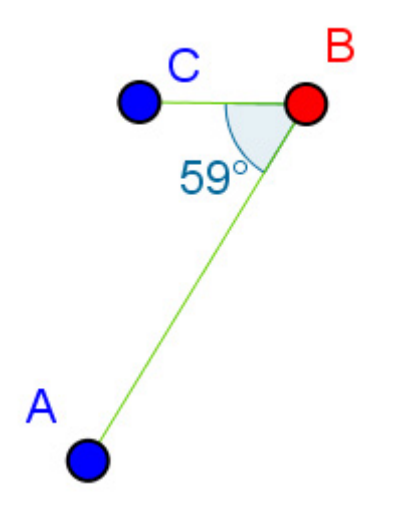

**Fuente:** elaboración propia

En la primera tarea describimos lo que llamamos una configuración básica, para la segunda etapa también tuvimos una, en este caso se trató de los puntos *A, B* y *C*, los segmentos *AB* y *CB* y la medida del ángulo *ABC* entre 0° y 180°. Una vez más, el único punto móvil era *B*, y el arrastre de *B* era la única manera en que el estudiante podría cambiar la configuración. Al mismo tiempo que se mostró en pantalla la configuración básica (ver Figura 53) se presentó al estudiante la siguiente instrucción:

*Anticipa. 1. Mueve el punto B y elige una medida para el ángulo B. Escribe la medida que elegiste en la caja verde. ¿Crees que el punto B se puede mover a otro lugar, manteniendo la misma medida que elegiste? ¿Podrías decir en cuántas posiciones se puede ubicar el punto B?* 

Tal como en la tarea 1, la intención que teníamos para esta etapa inicial de la tarea 2 era llamar la atención del estudiante sobre la medida del ángulo B y que de manera intuitiva se aventurara a señalar si el punto B podía ser ubicado en otro lugar de forma que se mantuviera la medida elegida por él. Claro que el estudiante podía apoyarse en el SGD para crear una conjetura que le permitiera contestar la pregunta hecha.

En la segunda etapa de esta tarea la configuración de la construcción se presentó al estudiante como la dejó luego de realizar la primera etapa. Adicionalmente aparece, como se puede apreciar en la Figura 54, la herramienta *Mostrar Huella*. La instrucción que acompañó a esta etapa fue:

*Verifica. 2. Mueve el punto B tratando de mantener la medida de elegida. Luego de mover el punto B, por distintas partes manteniendo la medida del ángulo, habilita la opción Mostrar Huella. ¿Qué figura se forma con la huella del punto B?*

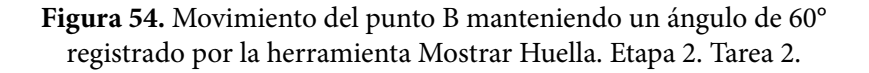

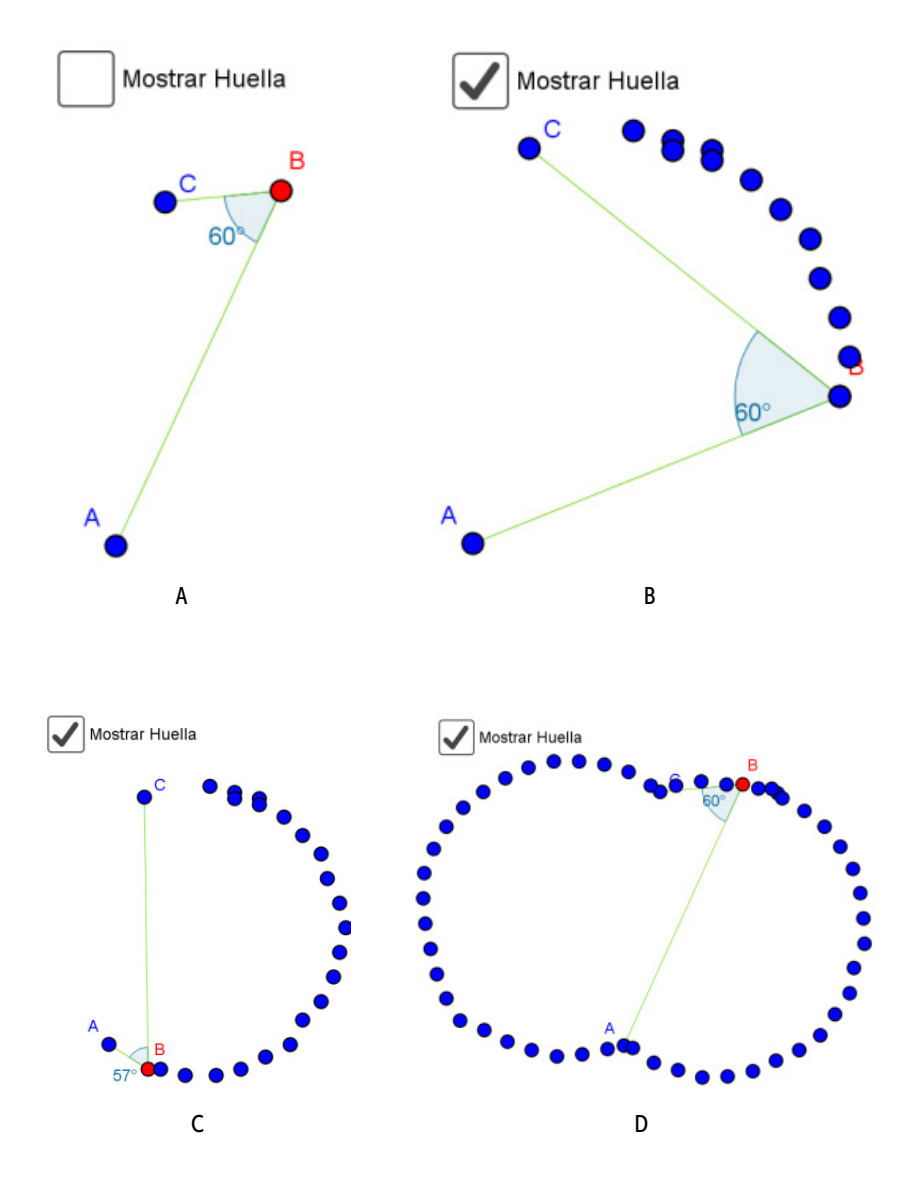

**Fuente:** elaboración propia

En esta etapa buscábamos que el estudiante arrastrara el punto B por diferentes lugares intentando mantener la medida que él eligió para el ángulo B, así con ese movimiento de arrastre encontraría lugares en los que se diera la condición y otros en los que no. También, con el desarrollo de esta etapa, se buscaba que el estudiante lograra identificar y seguir la ruta que debía seguir el punto, siempre enfocando su atención en la medida del ángulo y no en el rastro que dejaba el punto, aunque el estudiante era libre de decidir si arrastraba a B con la opción *Mostrar Huella* habilitada o no.

Otro resultado esperado del desarrollo de esta etapa era confrontar al estudiante con la respuesta que había dejado al finalizar la primera etapa, pues en ella debió afirmar si creía o no que existieran más puntos en los que la medida del ángulo se mantuviera. Es esperado que el estudiante, al realizar el arrastre encontrará varios puntos que cumplan la condición, además él, usando la herramienta *Mostrar Huella*, sin quererlo irá marcando posiciones que esperamos le permitan conjeturar sobre el camino que debe seguir el punto.

Acorde a lo indicado en párrafos anteriores, esperábamos encontrar en primer lugar las modalidades de arrastre: errático, para ajustar, guiado, de lugar mudo y en línea y, por otro lado, en cuanto a las funciones de la variación esperábamos encontrar contraste y separación.

En la tercera etapa el estudiante, además de encontrar la configuración básica, tal como la dejó luego de los arrastres realizados en la etapa previa, encuentra cierta cantidad *n* de puntos auxiliares dispuestos con la medida del ángulo AB<sub>n</sub>C que formaban y que podían ser arrastrados (Figura 55.a.). El enunciado para esta etapa incluyó una instrucción y dos preguntas:

*Explora. 3. Se han creado algunos puntos auxiliares. Muévelos a diferentes lugares para que el ángulo que marquen tenga la medida elegida. ¿Qué figura se puede formar con los puntos? ¿Es la misma figura que esperabas?*

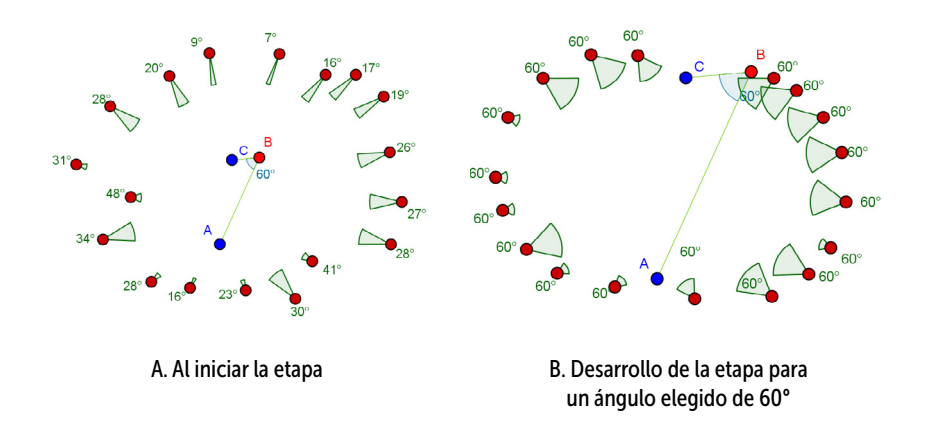

**Figura 55.** Configuración etapa 3. Tarea 2.

**Fuente:** elaboración propia

Con la realización de esta etapa esperábamos que el estudiante:

- Arrastrara los puntos auxiliares logrando una configuración similar a la que puede ser observada en la Figura 55.b. en la que se eligió un ángulo de 60°.
- Contrastara posiciones para los puntos en los que se cumplía la condición con otras posiciones en las que no.
- Arrastrara los puntos, uno a uno, hacia un lugar (arcos de circunferencia) en donde se favorece la condición, identificando que la forma no corresponde a una circunferencia.
- Respondiera a la pregunta mencionando una forma diferente a semicircunferencia o a una circunferencia.

Según lo anterior, esperábamos que el estudiante efectuará modalidades de arrastre para ajustar.

Para la cuarta etapa se mostró solo la configuración básica (Figura 26). El enunciado para esta etapa fue:

*Generaliza. 4. Elige una nueva medida para el ángulo del punto B. Escribe la medida en la caja verde. Haz clic derecho sobre el punto B y activa la opción Rastro. Luego, mueve el punto B tratando de mantener la medida elegida. ¿Qué figura se forma con el rastro que va dejando el punto?*

El estudiante debía, en primer lugar, elegir una nueva medida para el ángulo, en este caso elegimos una de 40° (Figura 56), luego debió activar la opción rastro y arrastrar al punto B intentando mantener la medida. Con el desarrollo de esta etapa pretendíamos que el estudiante, además de lograr lo deseado en la etapa anterior, lograra validar que los puntos que favorecían la condición para la medida elegida no se encontraban en solo una circunferencia, que en realidad eran dos arcos que comparten la misma cuerda.

Se esperaba encontrar en el trabajo del estudiante modalidades de arrastre mara ajustar y con rastro activado, adicionalmente la función de variación generalización.

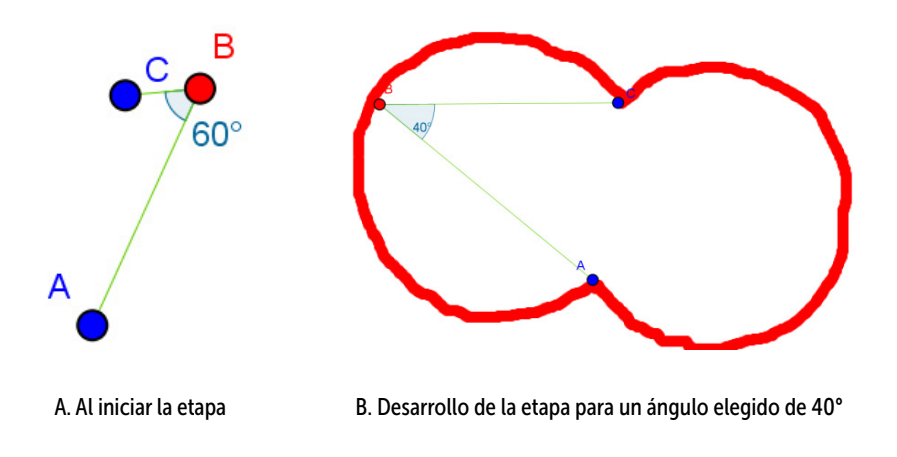

**Figura 56.** Configuración etapa 4. Tarea 2.

**Fuente:** elaboración propia

Para la quinta etapa se presentó al estudiante la configuración básica y una serie de controles de selección que representaban cinco opciones de conclusión. La instrucción para esta etapa fue:

*Concluye. 5. De acuerdo con lo que observaste, ¿cuál de las opciones sería la conclusión del problema? Deja seleccionada UNA, la que más te parezca. Apóyate en la construcción para verificar si tu selección es apropiada.* 

El estudiante por medio de los controles de selección podía elegir la conclusión que a su parecer se ajustara más a lo observado, a continuación se mencionan las opciones.

- 1. Si A, B y C son puntos de una circunferencia ENTONCES todos los ángulos que forman estos puntos tienen la misma medida.
- 2. Si en un <ABC se mueve el punto B manteniendo la medida del ángulo, ENTONCES el punto B va formando un arco de circunferencia.
- 3. Si AC es una cuerda de circunferencia ENTONCES todos los puntos B que están sobre la circunferencia, en el arco que empieza en A y termina en C, forman ángulos <ABC de la misma medida.
- 4. Si en un <ABC se mueve el punto B manteniendo la medida del ángulo, ENTONCES el punto B va formando una circunferencia.
- 5. Si A y C son puntos de una circunferencia ENTONCES todos los puntos B que están sobre la circunferencia forman ángulos <ABC de la misma medida.

Esperábamos que en esta etapa el estudiante efectuara modalidades de arrastre de manera libre, pero con la idea de verificar que el camino que debe seguir el punto B es, como algunos estudiantes lo llamaron en las pruebas piloto, dos circunferencias unidas.

Para la etapa seis no presentamos la configuración básica. En lugar de ello se mostró la configuración que se puede ver en la Figura 57, en ella se observan los <PFQ, <PGQ, <PHQ y <PIQ sin mostrar las medidas y a la derecha de estos, los controles que en este caso permitían trazar las circunferencias a y b y modificar sus radios. El enunciado presentado en esta etapa incluyó una instrucción y una pregunta: *Construye. 6. Mueve los puntos para lograr que los cuatro ángulos tengan la misma medida. Pista: Muestra las circunferencias y cambia sus radios. ¿Por qué crees que esa debe ser la ubicación de los puntos? Explica tu respuesta.*

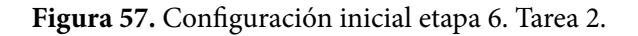

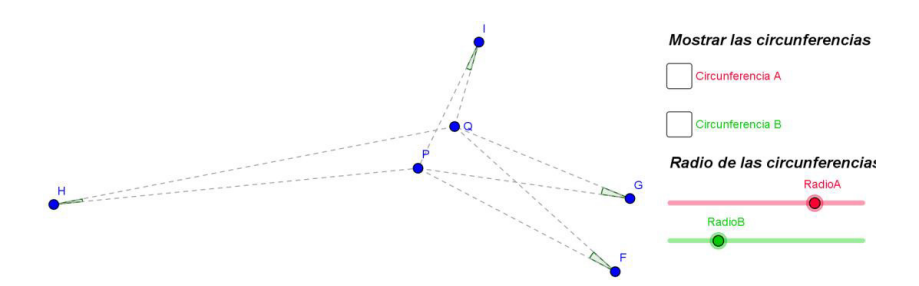

**Fuente:** elaboración propia

Esperábamos que el estudiante evocara las construcciones e imágenes de las etapas anteriores, y que de manera consciente trazara las circunferencias e igualara sus radios para luego arrastrar sobre cada una un par de vértices de los ángulos. Todo para garantizar así que la medida de los ángulos era la misma.

**Figura 58.** Posible respuesta etapa 6. Tarea 2.

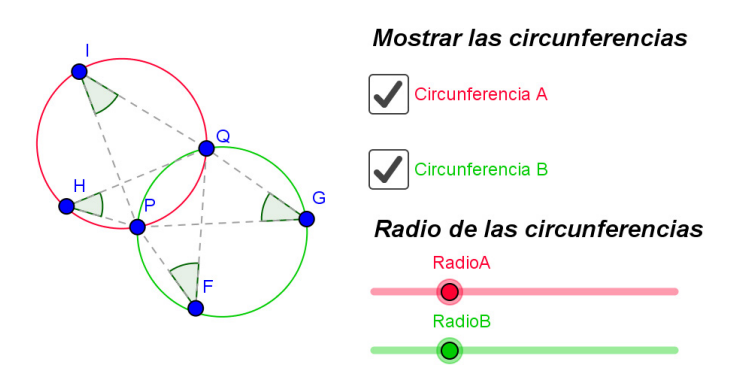

**Fuente:** elaboración propia

в

En esta etapa esperábamos que el discente realizara modalidades de arrastre para ajustar, guiado y vinculado y, en lo referente a funciones de la variación lo esperado era fusión.

# **Tarea 3. Equidistancia**

Con esta tarea titulada *equidistancia* pretendíamos que el estudiante que superara las diez etapas lograra la identificar las características que definen la mediatriz de un segmento.

**Figura 59.** Configuración básica etapa 1. Tarea 3.

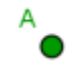

**Fuente:** elaboración propia

Para las primeras seis etapas se presentó al estudiante la configuración básica mostrada en la Figura 59. Compuesta por los puntos A y B a los que se les inhabilitó la selección para que no pudieran ser movidos por el estudiante.

En la primera etapa se mostró la configuración básica y simultáneamente se presentó al estudiante la siguiente instrucción:

*Construye. 1. Usa las herramientas de GeoGebra para ubicar un punto que esté a la misma distancia de los puntos A y B, respectivamente. Explica cómo ubicaste el punto.*

El objetivo que perseguíamos con esta primera etapa era que el estudiante hiciera uso de las herramientas de GeoGebra para ubicar un punto que estuviera a igual distancia a los puntos A y B. Para cumplir con la tarea el estudiante podía hacer uso de herramientas como *Medio o Centro, Perpendicular, Ángulo, Distancia o Longitud*, mientras que otras como las herramientas Mediatriz y las del menú circunferencias fueron ocultadas.

Se esperaba que el estudiante realizara modalidades de arrastre errático y para ajustar al tiempo que se presentaba una función de la variación contraste. En esta primera etapa, como no era explícito en la instrucción, el estudiante podía elegir si comprobar o no si el punto creado cumplía con la condición solicitada, sin embargo, en la segunda etapa le solicitamos indirectamente que lo comprobara. Para la segunda etapa, se presentó la configuración básica y el punto o puntos que el estudiante había creado durante el desarrollo de la primera etapa y, como se mencionó antes, por medio de una pregunta, se le solicitó que comprobara si el punto construido cumplía con la condición. El cuestionamiento presentado fue el siguiente:

## *Explora. 2. ¿Cómo podrías comprobar que el punto que ubicaste está a la misma distancia de A y de B usando las herramientas de GeoGebra?*

La intención que perseguíamos es que el estudiante comprobara, por ejemplo usando la herramienta *distancia o longitud*, la condición y, en caso que no se cumpliera, que corrigiera arrastrando al punto hasta un lugar donde se cumpliera, es decir, se pretendía que el estudiante contrastara lugares en los que se cumple la condición solicitada con lugares en los que no y en ese quehacer se pretendía que realizara arrastres para ajustar acompañado de la función de variación contraste. Para la etapa tres, la configuración que fue mostrada nuevamente fue la básica junto a lo construido por el estudiante durante las etapas primera y segunda. La instrucción para esta etapa fue:

*Anticipa. 3. ¿Crees que puedes encontrar más puntos que estén a la misma distancia de A y de B? Sí\_\_ No\_\_ ¿o el punto que encontraste es el único? Explica tu respuesta.*

Con esta pregunta invitamos al estudiante para que conjeturara, para su respuesta el estudiante podía proceder desde lo intuitivo, sin embargo, él podía apoyar su respuesta en las exploraciones hechas hasta el momento o hacer nuevas.

En la cuarta etapa la configuración (Figura 60) consistió en la básica a la que le fueron agregados el punto C y las distancias de C a A y de C a B. En este caso se dispuso de la herramienta *Mostrar Huella*, así se indicó en las instrucciones:

*Verifica. 4. Mueve el punto rojo tratando que la distancia hasta A y hasta B sea la misma. Al finalizar el movimiento, Habilita la opción Mostrar Huella. ¿Qué figura se puede formar con todos los puntos azules cuando la distancia es la misma? Explica tu respuesta.*

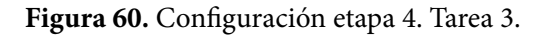

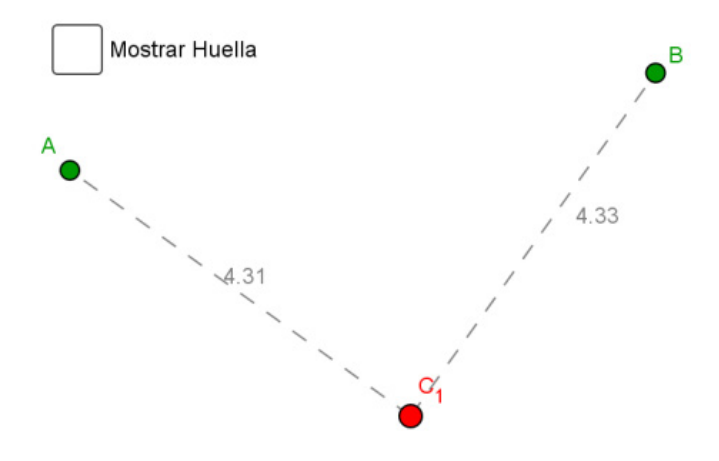

**Fuente:** elaboración propia

Como se puede inferir de la instrucción, pretendíamos que el estudiante identificara que el lugar geométrico que siguen los puntos que equidistan de otros dos puntos es una recta. Para esta etapa se mantuvieron fijos los puntos A y B mientras que el punto C variaba y con este las distancias. Al solicitar al estudiante que moviera a C por distintos lugares manteniendo la igualdad de distancias pretendíamos que validara o refutara la conjetura elaborada en la etapa previa. Las modalidades de arrastre esperadas eran: para ajustar, guiado, de lugar mudo, en línea y, las funciones de variación contraste y separación.

En la quinta etapa se mantuvo la configuración que dejó el estudiante luego de desarrollar la cuarta etapa (Figura 61.a.), la instrucción que acompaño esta fue:

*Construye. 5. Con las herramientas de Geogebra, construye la figura que supones se forma con todos los puntos azules, ¿Cómo la construiste?*

La intención era que el estudiante usara las herramientas para construir el objeto geométrico que él pensaba se formaba, o podía formarse, con los puntos azules, es decir, los que registraban el camino por donde fue arrastrado C. Esperábamos encontrar que el estudiante dibujara un segmento o una recta usando para ello los puntos mostrados al habilitar la opción *Mostrar Huella*, Figura 61 a-c.

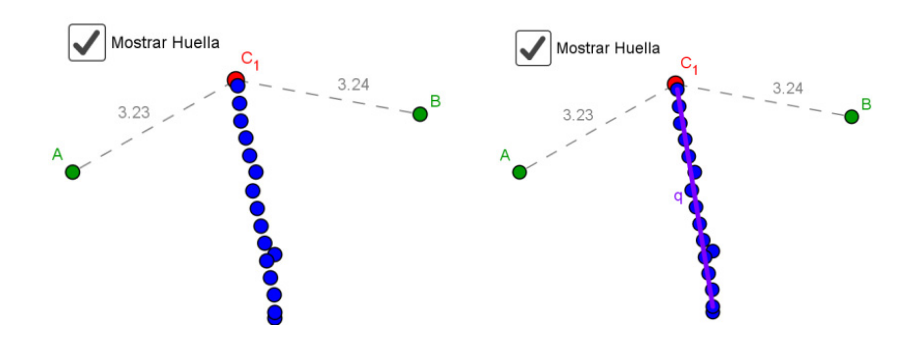

**Figura 61.** Configuración etapa 5. Tarea 3.

A. Rastro del camino seguido por C registrado con la herramienta Mostrar Huella

B. Segmento dibujado con un par de puntos pertenecientes al camino seguido por C

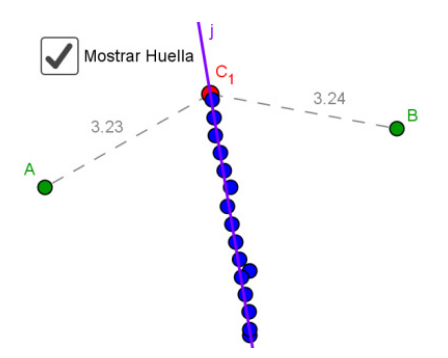

C. Recta dibujada con un par de puntos pertenecientes al camino seguido por C

**Fuente:** elaboración propia

En la sexta etapa la configuración (Figura 60) fue la misma empleada en la etapa cuatro, es decir, la básica a la que le fueron agregados el punto *C* y las distancias de *C* a *A* y de *C* a *B*. La instrucción en este caso fue:

*Concluye. 6. Haz clic derecho sobre el punto Rojo y activa la opción Rastro. Luego, mueve el punto rojo tratando que la distancia hasta A y hasta B sea la misma. Escribe una conclusión.*

La intención era que el estudiante verificara que el lugar buscado era una recta, haciendo uso de arrastre con rastro activado y la función de variación generalización.

La séptima etapa presentó una configuración distinta (ver Figura 62), en este caso se mostró un segmento *PQ*, la recta mediatriz del segmento, y las distancias de los extremos del segmento a un punto ubicado en la mediatriz. Se presentó además lo siguiente:

*Información. 7. Los puntos que están a la misma distancia de dos puntos dados P y Q, se encuentran sobre una recta denominada mediatriz del segmento PQ. En pantalla encuentras construida la mediatriz del segmento PQ. Mueve los puntos y observa lo que sucede.*

**Figura 62.** Configuración etapa 7. Tarea 3.

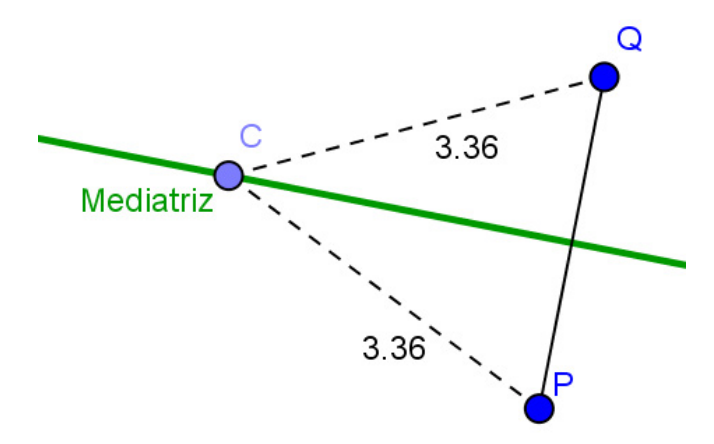

**Fuente:** elaboración propia

Mostrar la definición de la mediatriz se constituyó como un intento por formalizar los hallazgos que hasta el momento habían realizado los estudiantes sobre la mediatriz como lugar geométrico que equidista de los extremos de un segmento, formalización que consideramos necesaria antes de cambiar de perspectiva para el estudio de este objeto geométrico.

Esperábamos que el estudiante validara lo hallado hasta el momento durante sus exploraciones en etapas anteriores, en esta ocasión realizando modalidades de arrastre: errático, limitado y vinculado, por otro lado, se esperaba la aparición de funciones de la variación generalización y fusión.

En la etapa ocho presentamos una configuración interactiva, en la que el texto cambiaba según se cumplieran condiciones sobre la recta y el segmento, la configuración inicial se muestra en la Figura 63, en ella el segmento *HI* y la recta no se intersecan, la recta no forma un ángulo recto con el segmento y la recta no contiene al punto medio del segmento. Para esta etapa, el único punto que no podía ser arrastrado es el punto medio del segmento *HI*. La indicación que dimos para la etapa fue: *Explora. 8. Mueve los puntos para lograr que la recta cumpla las condiciones mostradas a la izquierda. Observa lo que sucede cuando todas las condiciones se cumplen.* 

## **Figura 63.** Configuración inicial etapa 8. Tarea 3.

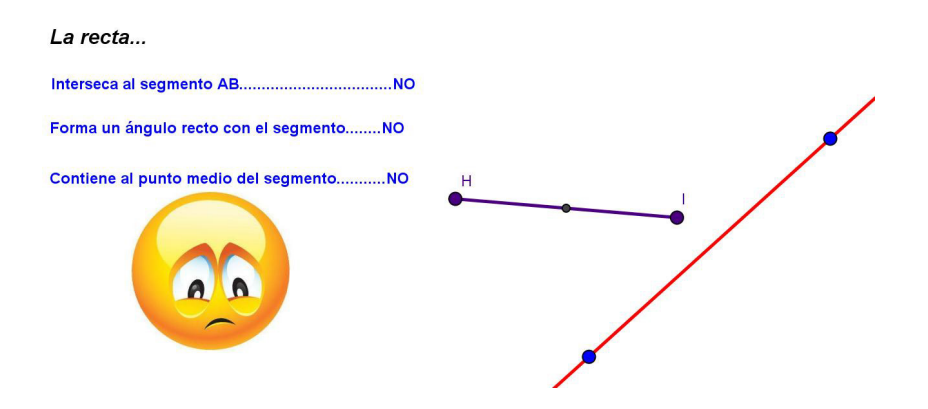

**Fuente:** elaboración propia

A medida que el estudiante, mediante el arrastre de los puntos, lograba alguna de las condiciones recibía una retroalimentación visual, un ejemplo de ello se puede observar en la Figura 64.a. en donde hemos procurado se cumplan dos de las condiciones.

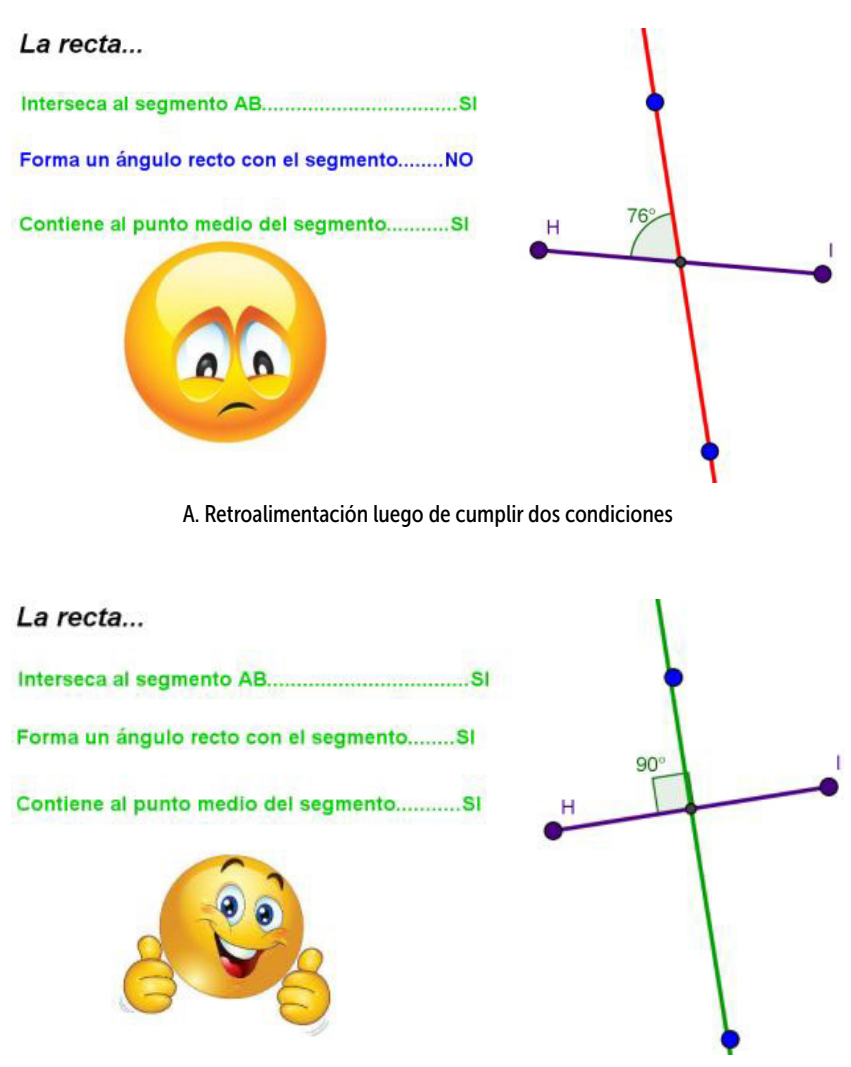

**Figura 64.** Configuración etapa 8. Tarea 3.

B. Retroalimentación luego de cumplir las tres condiciones

**Fuente:** elaboración propia

La única manera que el estudiante tenía para avanzar a la siguiente etapa era lograr se cumplieran las tres condiciones (Figura 64.b.) una vez más, la retroalimentación visual se presentó, por ejemplo: cambio de color del texto de azul a verde, cambio en la mediatriz que antes era de color rojo y en la expresión del emoji.

Las modalidades de arrastre esperadas para esta etapa eran: errático y para ajustar acompañados de la función de variación contraste.

La configuración para la etapa nueve (Figura 65), incluyó todos los elementos excepto los textos. Se añadió un punto S sobre la recta y las medidas de S a H y de S a I. Simultáneamente se mostró la siguiente instrucción:

*Explora. 9. ¡Excelente! Lograste que la recta cumpla las condiciones. Ahora aparece en la recta un punto especial S, muévelo ¿Qué sucede con la distancia del punto S a los extremos del segmento HI?* 

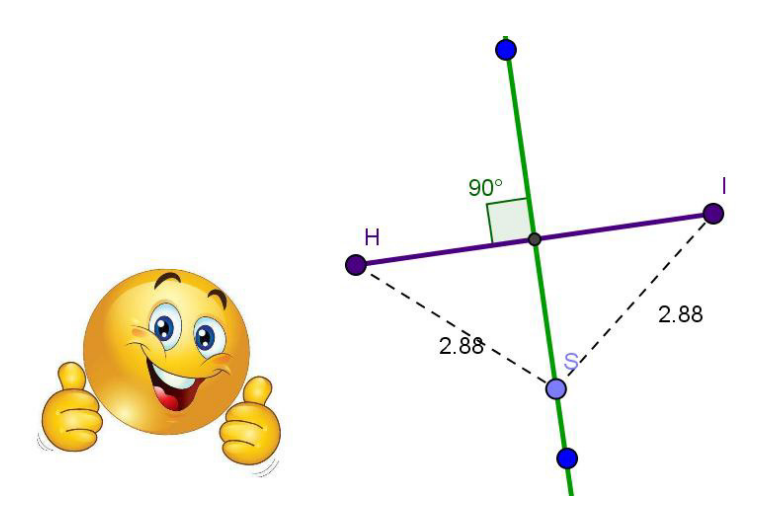

**Figura 65.** Configuración etapa 9. Tarea 3.

**Fuente:** elaboracíón propia

La intención con esta etapa era que el estudiante identificara las características que debía cumplir una recta para que fuera la mediatriz de un segmento. Pensamos conveniente esta última pues integró dos

perspectivas de estudio para la mediatriz de un segmento, por un lado la mediatriz como lugar determinado por los puntos que equidistan de los extremos de un segmento y por otro las características que una recta debe cumplir para ser mediatriz de un segmento.

Se esperaba que el estudiante, durante la realización de esta etapa, arrastrara punto S de manera que se correspondiera con la modalidad de arrastre limitado acompañado de la función de variación separación. Para la etapa diez de esta tarea, se continuó con la configuración dejada por el estudiante al finalizar la etapa nueve. Se presentó la siguiente instrucción:

*Concluye. 10. ¿Qué condiciones debe cumplir la recta para que los puntos sobre ella se encuentren a la misma distancia de los extremos del segmento?*

Esperábamos que el estudiante evocara las condiciones que debió garantizar en la etapa ocho, e hiciera registro de ellas en su respuesta.

# **Tarea 4. Circunferencia por dos puntos**

Pretendíamos que el estudiante que desarrollara las siete etapas que componen esta tarea identificara que *los centros de las circunferencias que contienen a los extremos de un segmento se encuentran en la mediatriz de dicho segmento.* Las exploraciones para esta tarea iniciaron mostrando al estudiante una configuración básica, que en esta cuarta tarea incluyó tan solo los puntos *A* y *B* que podían ser arrastrados.

La primera etapa de la cuarta tarea mostró al estudiante la configuración básica (Figura 66.a.) y de manera simultánea fue mostrado en pantalla la siguiente instrucción:

*Construye. 1. Usa las herramientas de GeoGebra para construir una circunferencia que contenga a los puntos A y B. Revisa el menú de circunferencias y busca una de las herramientas que te sirva. Explica cómo la construiste.* 

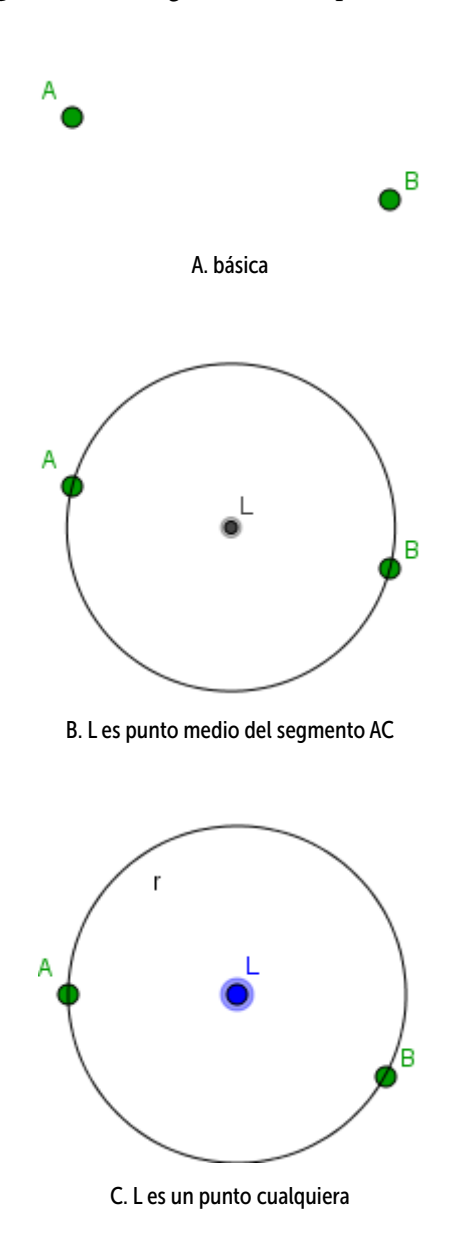

**Figura 66.** Configuraciones etapa 4. Tarea 4.

**Fuente:** elaboración propia

Creímos conveniente no iniciar con una etapa Anticipa pues en este caso, la pregunta para el estudiante hubiese sido algo como ¿Crees que es posible construir una circunferencia que contenga a los puntos *A* y *B*? Pregunta que pensamos resultaría poco retadora para los estudiantes pues podrían relacionar, por ejemplo, los puntos *A* y *B* como los extremos de un diámetro. Por esta razón decidimos iniciar con un reto de construcción, para este caso como se evidencia en el enunciado, el reto para el discente consistió en trazar una circunferencia que pasara por los dos puntos. Para ello los estudiantes eran libres de explorar las diferentes herramientas que tiene GeoGebra para la construcción de circunferencias.

La elección de permitir al estudiante abordar la solución de la tarea desde distintas perspectivas, tantas como herramientas tiene GeoGebra, hace que esperáramos exploraciones que favorecieran distintos tipos de arrastre y distintas funciones de la variación, sin embargo, algunas soluciones que esperabamos aparecieran son: que el estudiante halle el punto medio del segmento *AC* y luego utilice la herramienta *Circunferencia (centro punto)*, como la encontrada en la Figura 66.b; otra opción de respuesta que esperamos es que el estudiante utilizando la misma herramienta, como centro ubique un punto que parezca ser el punto medio del segmento y que pase por A, luego arrastre el centro hasta hacer coincidir la circunferencia con los puntos *A* y *B* (Figura 66.c.). En ambas opciones, se esperaba un arrastre de tipo test para verificar la construcción y en la segunda opción se esperaba un arrastre para ajustar acompañados, en este caso de la función de variación contraste.

En la segunda etapa se mostró al estudiante la configuración básica junto a lo que él construyó en la etapa anterior. Simultáneamente se mostró el siguiente cuestionamiento:

## *Anticipa. 2. ¿Crees que es posible construir otras circunferencias diferentes que contengan a los puntos A y B? Si\_ No\_. Explica tu respuesta.*

En esta etapa, esperamos que el estudiante exprese una respuesta a la pregunta hecha, esta respuesta se constituye en una conjetura y por tanto él estaría utilizando los conocimientos previos o el dinamismo del SGD como medio de justificación.

Durante el paso de la segunda a la tercera etapa a la configuración dejada por el estudiante le fue agregada una circunferencia con centro en *F* y que pasa por el punto *A* –la circunferencia no pasa por el punto *B*–, se agregó también la herramienta *Mostrar Huella*, la configuración puede ser vista en la figura Figura 67.a. La instrucción para esta etapa fue:

*Verifica. 3. El punto rojo es el centro de la circunferencia que contiene al punto A. Mueve el punto rojo tratando de que la circunferencia contenga al punto B. Al finalizar el movimiento activa la opción Mostrar huella. ¿Qué figura se puede formar con los puntos azules cuando la circunferencia contiene a los puntos A y B?*

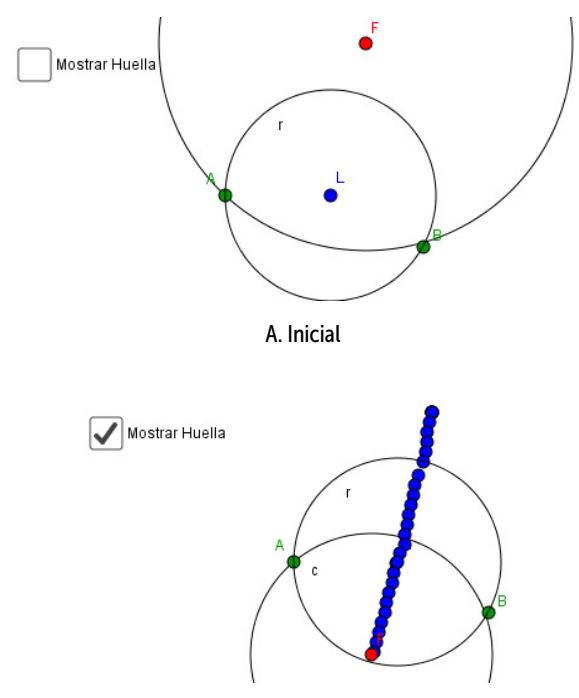

#### **Figura 67.** Configuración etapa 3. Tarea 4.

B. Luego de arrastrar el punto F y habilitar Mostrar Huella

**Fuente:** elaboración propia

Tras seguir las indicaciones, esperábamos que el estudiante identificara y mencionara en su respuesta que el camino que sigue el punto *F,* centro de la circunferencia, cuando la circunferencia pasa por los puntos *A* y *B* se corresponde con una recta. Lo anterior se ejemplificó en la figura Figura 67.b. Acorde a lo esperado, las modalidades de arrastres que debían surgir era: errático, para ajustar, mantenido, en línea, adicionalmente las funciones de variación contraste y separación.

En la cuarta etapa de esta tarea, tan solo se mostró la configuración básica, es decir, los puntos A y B. La instrucción para esta etapa fue:

**Explora. 4.** *Representa algunas circunferencias que pasen por A y B y encuentra sus centros. Explica cómo lo hiciste.*

El estudiante debía crear varias circunferencias y hallar sus centros. Ya en la segunda etapa de esta tarea había explorado algunas herramientas para trazar circunferencias sin embargo, esperábamos que explorara con la herramienta *Circunferencia por tres puntos*, pues esta le permitía elegir los puntos *A*, *B* y otro para luego preocuparse por hallar los centros, para ello podía usar la herramienta *Medio* o *Centro*. Otra estrategia que el estudiante podía utilizar consistía en elegir la herramienta *Circunferencia Centro Punto* seleccionando como centro cualquier punto y que la circunferencia pasara por ejemplo por A, para luego arrastrar el centro hasta hacer coincidir la circunferencia con el punto B. En esta etapa, las modalidades de arrastre y funciones de variación que surgieran dependían de la estrategia del estudiante.

El enunciado para la quinta etapa decía: *Generaliza. 5. ¿Qué tienen en común los centros de las circunferencias que contienen a los puntos A y B? Utiliza herramientas de GeoGebra para verificar tú respuesta.*

En cuanto a la configuración, esta se presentó tal como el estudiante la dejó luego de finalizar la cuarta etapa. Si bien, las etapas cuatro y cinco de esta tarea podrían verse representadas durante el desarrollo de la tercera, llevando incluso al establecimiento de la misma conjetura, consideramos que la experiencia del estudiante variaba de acuerdo a si él era quien debía realizar y verificar sus construcciones, favoreciendo así otros tipos de arrastre y seguramente otras funciones de la variación, sin embargo, consideramos que al terminar esta etapa, el discente debía haber realizado un trabajo que le hubiera permitido experimentar la modalidad de arrastre test y las funciones de la variación separación y generalización.

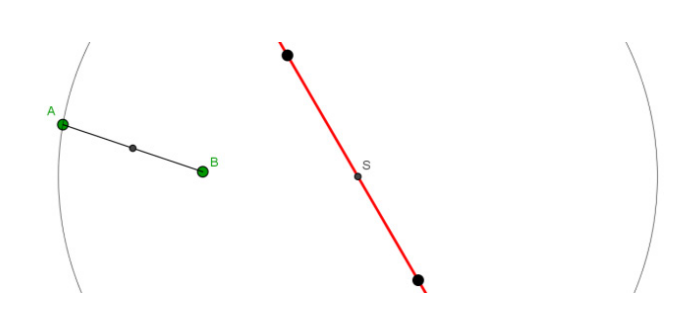

**Figura 68.** Configuración etapa 6. Tarea 4.

**Fuente:** elaboración propia

Para la etapa sexta se eligió complementar la configuración básica presentando al estudiante otros objetos geométricos, estos fueron: segmento *AB*, punto medio del segmento *AB*, recta que pasa por dos puntos cuya posición puede ser cambiada por el estudiante, S un punto en la recta que no podía seleccionarse, y una circunferencia con centro en S y que pasa por el punto *A*. Esta configuración se puede observar en la Figura 68. Al igual que en otras tareas, se incluyó en esta etapa una serie de retroalimentaciones visuales. Por ejemplo, se mostró la medida del ángulo que forman el segmento y la recta al intersecarse (Figura 69.a.) También se cambió de color la recta, esta pasó de rojo a verde cuando coincidía con la mediatriz del segmento *AB* (Figura 69.b.) El enunciado para esta etapa fue:

*Concluye. 6. Mueve los puntos negros para lograr que la circunferencia con centro S contenga a los puntos A y B. Escribe una conclusión.* 

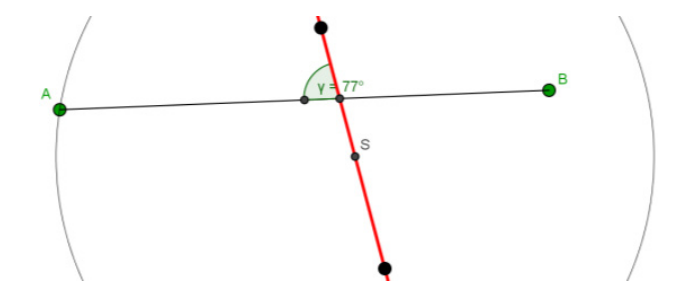

**Figura 69.** Retroalimentaciones de la configuración etapa 6. Tarea 4.

A. Retroalimentación: medida del ángulo que forman el segmento y la recta
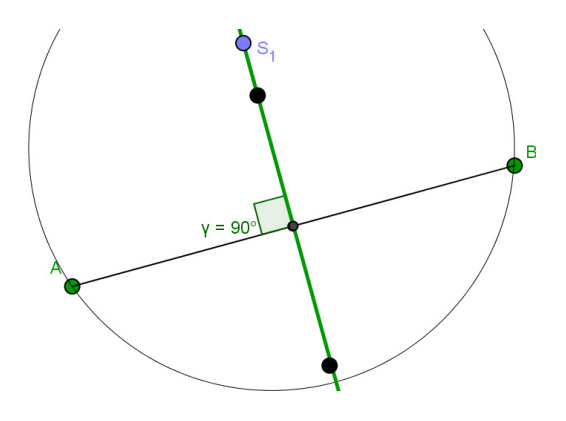

B. Retroalimentación: cambio en el color de la recta

#### **Fuente:** elaboración propio

Es necesario mencionar que en la caja de texto dispuesta para que el estudiante realizara la escritura de la conclusión se dejó indicado de la forma Si… *Entonces*… por lo que esperábamos una respuesta en forma de implicación. En cuanto a las modalidades de arrastre se esperaban que surgieran, erráticos, para ajustar y, las funciones de la variación contraste y generalización.

Para la etapa siete de la tarea se dejó la misma configuración, solo que al llegar a esta etapa, el estudiante debió ubicar la recta como mediatriz del segmento, momento en el cual el punto S original se ocultó y aparece en la recta mediatriz el punto S\_1, que podía ser desplazado por sobre la recta cuando esta coincidía con la mediatriz del segmento. La indicación para esta etapa fue:

*Concluye. 7. Mueve el punto S sobre la recta. ¿Qué sucede con la circunferencia y los puntos A y B? Escribe una conclusión.* 

Nuevamente, esperábamos que el estudiante escribiera una conclusión utilizando la forma Si… *Entonces*…. Aclarando que, la configuración podía ser cambiada y en algún momento del arrastre el estudiante podía encontrarse con una recta de color rojo, lo cual indicaba que no coincidía con la mediatriz del segmento y por tanto no podía desplazar al punto S1 sobre la mediatriz. La modalidad de arrastre esperada era limitada y función de variación separación.

### **Tarea 5. Cuadrilátero**

En esta tarea final esperábamos que los estudiantes pudieran aplicar lo que hubiesen entendido de las tareas anteriores. A través de esta tarea, compuesta por seis etapas, esperábamos que ellos identificaran la conjetura Si las mediatrices del cuadrilátero se intersecan en un solo punto, entonces los vértices del cuadrilátero están en una circunferencia, o la recíproca a esta implicación.

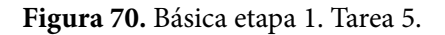

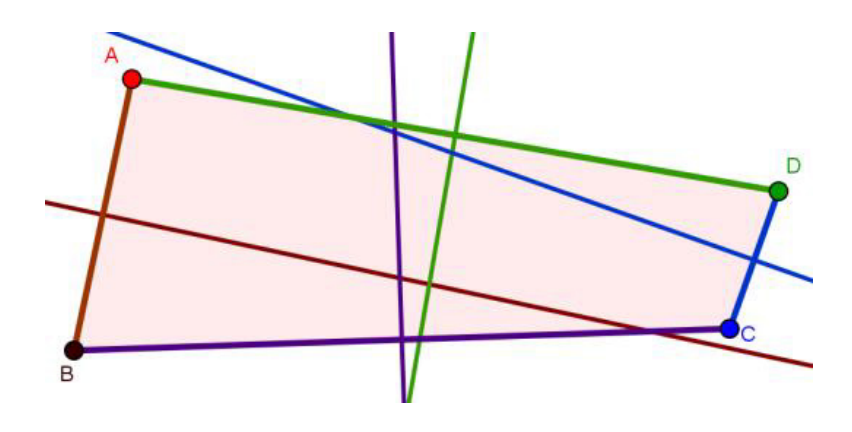

**Fuente:** elaboración propia

La configuración básica para esta tarea consistió en mostrar el cuadrilátero *ABCD* y las mediatrices de sus lados, estas últimas se correspondían en color al segmento del cual eran mediatriz (Figura 70). En esta configuración, los vértices del cuadrilátero podían ser cambiados por el estudiante durante sus exploraciones.

En la primera etapa, del tipo anticipa, decidimos preguntar al estudiante si recordaba qué es una mediatriz de un segmento, pues este concepto será necesario para el desarrollo satisfactorio de esta tarea. El enunciado completo para esta etapa era:

*Anticipa. 1. Antes de iniciar, ¿recuerdas qué es la mediatriz de un segmento? Si recuerdas, observa las mediatrices de los lados del cuadrilátero ABCD. ¿Crees que es posible transformar el cuadrilátero para* 

*que sus mediatrices se intersequen en un solo punto? Si\_ No\_. Explica tu respuesta.* 

La intención, como en las demás etapas de este tipo, era que el estudiante, bien sea desde la intuición o realizando exploraciones, conjeturara sobre la posibilidad o imposibilidad de cumplir con la condición solicitada. La experiencia durante las pruebas piloto realizadas nos mostró que los estudiantes, ante un de enunciado este tipo, respondían ejecutando distintos tipos de arrastre sobre los puntos con la finalidad de modificar la construcción para que cumpliera con lo deseado. Ellos continuaban realizando arrastres hasta cumplir con la condición, lo cual nos hizo pensar que desde el principio intuían la posibilidad de cambiar la configuración y efectuaban cambios en esta hasta verificar y lograr una explicar lo solicitado en el enunciado.

En esta etapa, esperábamos pues, que los estudiantes arrastraran los vértices del cuadrilátero hasta encontrar como mínimo un lugar en el que se cumpliera que las mediatrices se intersecaran, y que escribieran algo acerca de su exploración. También se esperaba detectar, en el quehacer del estudiante, arrastres erráticos y para ajustar y la función de variación contraste. Para la segunda etapa, también del tipo anticipa, mostramos al estudiante la configuración básica tal como él la dejó luego de sus exploraciones en la etapa anterior. Para esta etapa el enunciado fue:

*Anticipa. 2. ¿Crees que es posible mover los vértices del cuadrilátero manteniendo la intersección de las mediatrices en un solo punto? Explica tu respuesta.*

Ahora, solicitábamos al estudiante pensar en la posibilidad de mover los vértices manteniendo la condición solicitada sobre la intersección de las mediatrices, por lo cual, esperábamos que generara una conjetura al respecto mencionando que el camino que debía seguir es una circunferencia, para lo cual podía hacer uso de su intuición o del SGD. La configuración para esta etapa y la anterior permitían la aparición de distintos tipos de arrastre, así también de varias funciones de la variación de acuerdo al trabajo de exploración realizado por el estudiante, sin embargo, al finalizar esta segunda etapa se esperaba que el estudiante haya realizado las modalidades de arrastre y funciones de variación mencionadas para la etapa anterior junto con las modalidades

de arrastre mantenido, de lugar mudo y la función de variación separación.

Sabíamos que arrastrar los vértices de un cuadrilátero manteniendo concurrentes las mediatrices es una tarea más dispendiosa, dependiente en gran parte de la destreza de quien maneja el SGD, que verificar la existencia de un lugar donde esto ocurre y, por tanto era más fácil para un estudiante establecer como afirmativa la conjetura en la primera etapa que hacer lo mismo con la segunda. Por lo tanto consideramos, luego de esta segunda etapa incluir una tercera de verificación. El enunciado para la tercera etapa fue:

*Verifica. 3. Mueve los vértices del cuadrilátero manteniendo la intersección de las mediatrices en un solo punto. ¿Verificaste tu respuesta anterior? SI \_\_ No \_\_ ¿Por qué?*

Esperábamos entonces que el estudiante que hubiera respondido en la etapa previa que no es posible mover los vértices del cuadrilátero manteniendo la intersección de las mediatrices en un solo punto, en esta oportunidad viera en el enunciado una nueva invitación a emprender la tarea. En caso positivo o negativo, esperábamos también una explicación sobre si verificó o no la respuesta dada en la segunda etapa, es decir, la verificación sobre la conjetura.

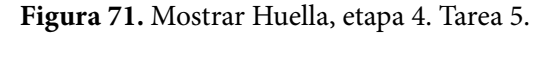

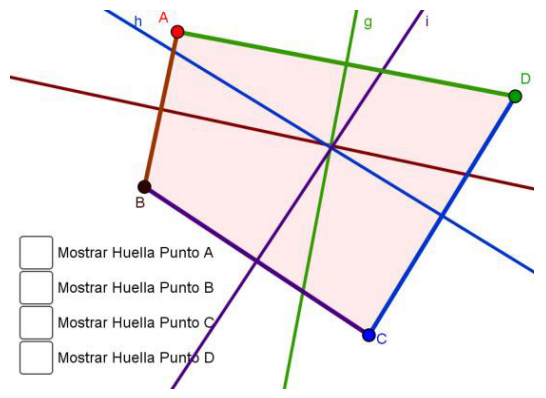

**Fuente:** elaboración propia

Para la etapa cuatro no se varió la configuración, salvo que fue habilitada la herramienta *Mostrar Huella* para cada uno de los vértices del cuadrilátero (Figura 71). Como la herramienta, en etapas anteriores, fue bien recibida y empleada por los estudiantes quienes se acostumbraron a su manejo, habilitando y deshabilitando según su comodidad, decidimos en esta etapa no hacer referencia a su uso en el enunciado, que para la etapa fue: *Verifica. 4. Intenta mover solo uno de los vértices manteniendo la intersección de las mediatrices en un solo punto. ¿Crees que hay alguna propiedad que se deba cumplir para que las mediatrices se intersequen en un solo punto? Explica.*

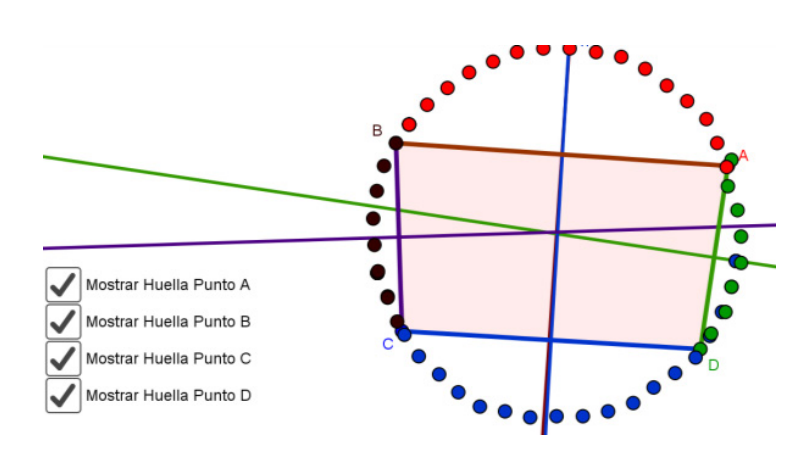

**Figura 72.** Uso de Mostrar Huella, etapa 4. Tarea 5.

**Fuente:** elaboración propia

Con el desarrollo de esta tarea esperábamos que los estudiantes movieran uno a uno los vértices, manteniendo la intersección de las mediatrices en un solo punto, mientras que habilitaban y deshabilitaban la herramienta *Mostrar Huella* a placer. De tal forma que la exploración hecha les permitiera verificar o, en caso de no haberlo hecho antes, descubrir el camino por el que debían desplazar los puntos para mantener la condición deseada sobre las mediatrices y así generar una conjetura. Un ejemplo de la exploración se puede apreciar en la Figura 72. Acorde con lo anterior las funciones de la variación que se esperaban, a este punto de la tarea, eran: mantenido, guiado, de lugar mudo, en línea, adicionalmente se esperaba la función de variación generalización.

La configuración para la quinta etapa se mostró igual a como la dejó el estudiante luego de desarrollar la etapa cuatro. El enunciado para esta etapa fue:

*Concluye. 5. ¿Qué condiciones debe cumplir un cuadrilátero para que sus mediatrices se intersequen en un solo punto?* 

En esta etapa esperábamos que los estudiantes mencionaran que los vértices debían estar sobre una misma circunferencia para que las mediatrices se intersequen en el mismo punto. En este momento de la tarea, esperábamos que los estudiantes hubiesen experimentado diferentes características críticas y con la respuesta a la pregunta planteada, iniciaran la construcción de un significado para las exploraciones realizadas, siendo así, se deseaba que en esta etapa apareciera la función de variación fusión.

Con el ánimo que los estudiantes aplicaran el resultado de sus exploraciones en etapas previas, diseñamos esta sexta etapa en la que se mostró un cuadrilátero *ABCD* donde podían seleccionar y arrastrar cualquiera de los vértices, se eliminó del menú de herramientas la que crea la mediatriz de un segmento como se muestra en la (Figura 73.a.) La instrucción dada para esta etapa fue: *Aplica. 6. Transforma el siguiente cuadrilátero para que sus mediatrices se intersequen en un solo punto. Justifica tu respuesta.*

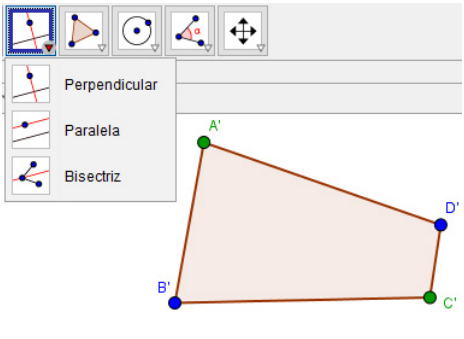

**Figura 73.** Configuración etapa 6. Tarea 5.

A. Configuración inicial

**Fuente:** elaboración propia

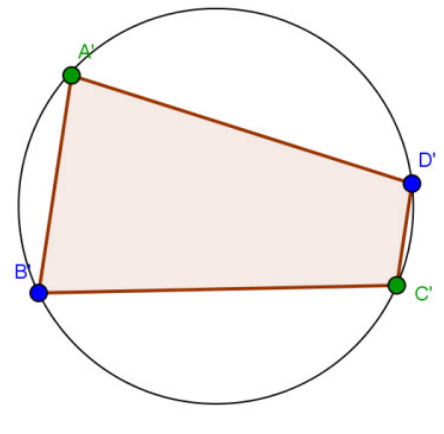

**Figura 73.** Configuración etapa 6. Tarea 5.

B. Ejemplo de respuesta esperada

**Fuente:** elaboración propia

Lo esperado para esta etapa era que el estudiante usara las herramientas de GeoGebra para trazar una circunferencia y luego arrastrara los vértices del cuadrilátero a la circunferencia, usando como justificación que si los vértices del cuadrilátero se encuentran sobre una circunferencia entonces las mediatrices se intersecan en un solo punto. Para finalizar esta actividad, se esperaba que el estudiante luego de construir la circunferencia, realizara arrastres sobre los vértices hasta ubicarlos sobre la circunferencia, estos arrastres podían coincidir con varias modalidades de arrastre, por ejemplo: para ajustar, vinculado o limitado. Mientras que la función de la variación esperada era fusión.

# **Nuestro análisis**

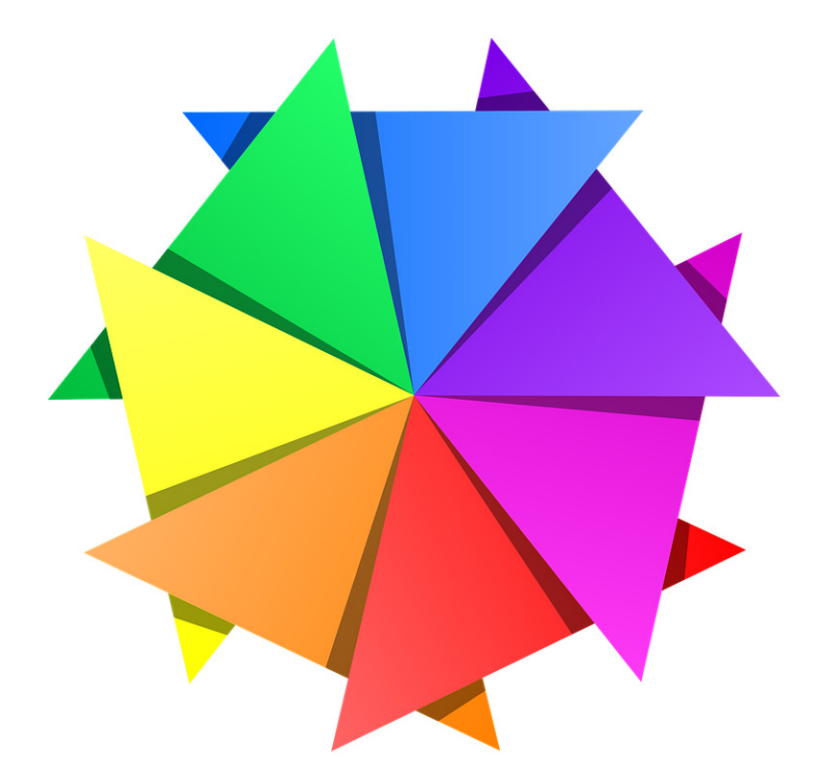

En este capítulo se presenta el análisis realizado sobre las acciones y respuestas de los estudiantes al resolver las tareas propuestas. Para tal efecto, se presenta una narración de lo que hizo el alumno en la tarea, acompañada de algunos de los diálogos que ocurrieron a lo largo del proceso de resolución y las imágenes que muestran sus actuaciones en el software. A lo largo del análisis, se identifican las modalidades de arrastre, las funciones de la variación y los esquemas de argumentación presentes, atendiendo a las categorías planteadas en la metodología, a través de una terna estructurada así: [modalidad de arrastre, función

de variación, esquema de argumentación]; en los casos en los que no se presenta alguno de estos elementos, hemos ubicado un cero (0). En este apartado hemos incluido solo el análisis de la primera tarea resuelta por Luis; los análisis de las tareas restantes para Luis y de todas las tareas para Nicol y Sara se encuentran en el Anexo 2, al final del trabajo. Los nombres de los estudiantes han sido modificados para proteger las identidades de los menores de edad.

# **Análisis del trabajo de Luis en la tarea 1: el triángulo rectángulo**

En el siguiente análisis veremos que Luis durante las exploraciones de las diferentes etapas realizó, además de arrastres erráticos y para ajustar, algunos arrastres guiados y vinculados. Los arrastres realizados por el estudiante se correspondieron con las cuatro funciones de variación, aunque principalmente con la de contraste que estuvo presente en las cuatro primeras etapas. Los argumentos presentados se correspondieron en su mayoría con esquemas de argumentación empíricos, unos pocos de recuento factico y otros tantos analíticos. Los hallazgos realizados por Luis durante el desarrollo de la tarea le permitieron responder acertadamente las preguntas realizadas e identificar relaciones de las que se dará cuenta en el análisis. A pesar de haber identificado correctamente las relaciones y de responder acertadamente durante toda la tarea, mientras realizaba la última etapa, encontramos que Luis tuvo dificultad para reconocer que un triángulo inscrito en una semicircunferencia seguía siendo un triángulo rectángulo cuando el vértice del ángulo recto se acercaba a alguno de sus otros vértices.

El estudiante leyó en voz alta la instrucción: *Anticipa. 1. ¿crees que el punto B se pude ubicar en otro lugar de tal forma que el ángulo siga midiendo 90°?*

Luego procedió a mover el punto B, como fue posible realizar algunos movimientos de arrastre sobre B, intentó lo mismo con el punto C y se percató rápidamente de que no era posible así que volvió a arrastrar a B por diferentes lugares. Usando el scroll mouse hizo alejamiento y acercamiento de la vista gráfica (zoom in y zoom out), al final movió la pantalla para visualizar mejor el triángulo como se ve en la Figura 27. Hemos considerado este primer arrastre dentro de la modalidad de arrastre errático pues se realizó de forma aleatoria, sin un plan

predefinido. Adicionalmente pensamos que la variación realizada sobre la configuración le permitió a Luis comparar los casos en los que el punto era susceptible de arrastre y casos en los que no, por lo tanto, se enmarca en la función de variación contraste [MAE, FVC, 0].

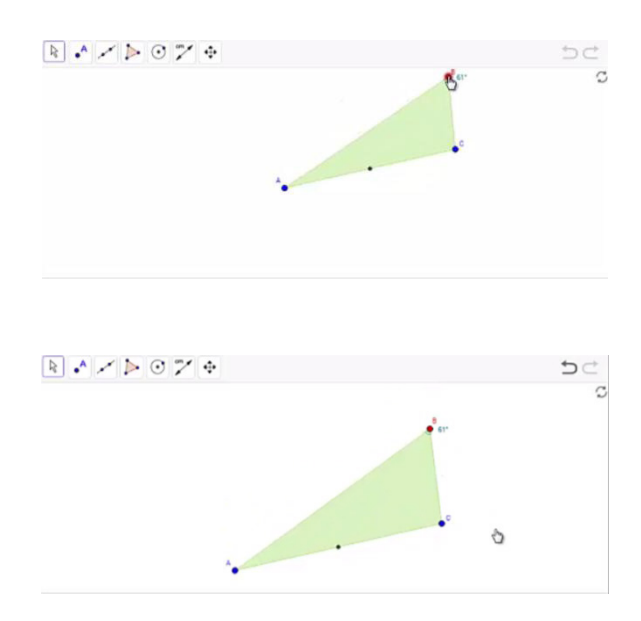

**Figura 27.** Arrastre de pantalla realizado por Luis.

**Fuente:** elaboración propia

Durante los movimientos el estudiante arrastró a B siempre por lugares en los que la medida del ángulo era menor de 90°, por lo que presumimos que llegó a pensar en la imposibilidad de encontrar otro lugar para B en el que se cumpliera la condición, evidencia de ello se encuentra en las siguientes líneas de transcripción. Consideramos que este arrastre realizado por Luis encaja en la modalidad de arrastre para ajustar, pues él arrastró con la intención de encontrar una posición en la que se cumpla una propiedad, en este caso que la medida del ángulo sea 90°.

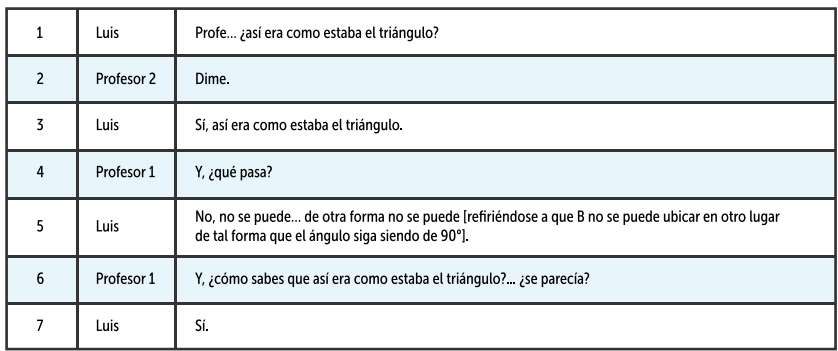

El estudiante recibió la sugerencia de mover el punto por otros lugares (arriba, abajo izquierda y derecha), él arrastró a B de izquierda a derecha y 'bajó' a B al otro semiplano determinado por la recta AC, el arrastre lo llevó a encontrar otro lugar en el que el ángulo se mantuvo con una medida de 90° [MAPA, FVC, 0]. En este caso consideramos que Luis hizo cambios en la configuración representada en pantalla arrastrando el punto B con la intención de encontrar posiciones en la que se cumpliera que la medida del ángulo es 90°, lo cual lo llevó a experimentar la variación de la configuración comparando los casos en los que se cumple una condición y aquellos en los que no.

Durante el arrastre realizado, él mencionó "Ahí va aumentando" [haciendo referencia a que el arrastre del punto B, como se muestra en la Figura 28, causó que la medida del ángulo aumente] [MAPA, FVS, EAE]. Consideramos esto puesto que Luis varió la apariencia de la configuración, mediante el arrastre continuado del punto B buscando la medida de 90°, lo que lo llevó a identificar un patrón. En esta misma afirmación hecha por Luis, detectamos un esquema de argumentación empírico pues menciona "ahí va aumentando" basando su afirmación en la configuración que tenía en GeoGebra, la cual él modificó mediante el arrastre de B, identificando que la medida del ángulo aumentaba conforme se acercaba al segmento AC.

**Figura 28.** Arrastre que permite al estudiante relacionar el movimiento ascendente de B con un aumento en la medida del ángulo ABC.

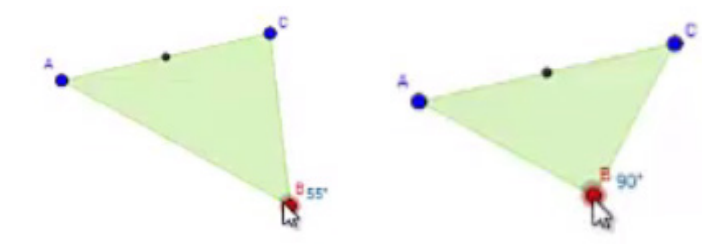

**Fuente:** elaboración propia

El estudiante volvió a leer la instrucción y se disponía a responder cuando preguntó al profesor si debía responder usando la palabra "creo", a lo que el profesor regresó la pregunta respondiéndole "¿crees?" El estudiante tras reflexionar y señalar la nueva ubicación de B, posición de B en la que el ángulo sigue siendo de 90°, dice: "¡podemos decir que eso es una afirmación! ¿No?... Algo así" y responde por escrito: "Es una afirmación que el punto B se puede ubicar en otro lugar de tal forma que siga siendo un ángulo recto" [*sic*] [MAPA, FVC, EAE]. Pensamos que la afirmación hecha por Luis se corresponde con un esquema de argumentación empírico ya que haciendo uso del arrastre para ajustar comprobó que existe otro lugar al que se puede arrastrar B de tal forma que siga teniendo un ángulo recto. De igual manera pensamos que el arrastre realizado por Luis le permitió comparar los casos en los que se cumple la condición deseada con aquellos en los que no.

Luego Luis dio clic en un lugar que no le permitió avanzar a la siguiente etapa, en lugar de ello oprimió el botón encargado de reiniciar el applet. Fue necesario indicarle cómo debía proceder para ingresar las respuestas y desplazarse por el applet. Tan pronto estuvo lista la tarea para que Luis reiniciara su desarrollo, él tomo a B y lo arrastró de tal manera que sin vacilar halló una posición en la que se cumple la condición buscada. Lo singular en este arrastre, aun cuando se enmarca en arrastre para ajustar y en la función de variación de contraste, es que el camino que siguió con el punto B describió la mediatriz del segmento AC. Vale aclarar que Luis al momento en que desarrolló esta tarea no conocía este lugar geométrico. Sospechamos que el arrastre que Luis hizo le permitió verificar la relación que identificó antes, es decir, le permitió verificar que a medida que el punto B se acerca al segmento AC la medida del ángulo aumenta y de ser ciertas nuestras sospechas, lo hecho por Luis se corresponde con la función de la variación generalización, [MAPA, FVG, EAE].

Antes de ingresar nuevamente la respuesta a la primera etapa de la Tarea 1, él arrastró el punto B con mayor libertad, encontrando varios lugares en los que B satisfacía la condición [MAPA, FVC, EAE]. Finalmente, Luis ingresó la misma respuesta y avanzó a la etapa 2. Como se mencionó antes, el arrastre hecho por Luis coincide con la modalidad de arrastre para ajustar y con la función de variación contraste puesto que la intención que tuvo al arrastrar el punto B fue hallar algunas posiciones en las que se cumpliera que la medida del ángulo fuese 90° y las comparó con otras posiciones en las que no.

En la segunda etapa, Luis volvió al leer la instrucción en voz alta: *Verifica. 2. Haz clic en el punto B y muévelo para buscar otra posición en la que el ángulo mida 90°.* Como él ya había realizado una exploración que le permitió anticipar la respuesta, de inmediato buscó la aceptación, se dirigió al profesor y le dijo "Profe… huy profe… [Pausa larga]… mire es que acá dice… [Leyó en voz alta la instrucción y afirmó…] hay muchas posiciones, yo ya miré" Esta afirmación de Luis corresponde con un esquema de argumentación de recuento factico pues al escribir "yo ya mire" evocó las veces que arrastró a B encontrando otras posiciones en las que se cumple la propiedad "el ángulo mide 90°" [MAPA, FVC, EAR].

Al estudiante se le solicitó que escribiera 'eso' [haciendo referencia a lo que había encontrado]. Luis se mostró indeciso sobre lo que debía hacer por lo que además preguntó "cómo escribo… es que….". Tras una pausa el docente debió intervenir y preguntó ¿qué hiciste con el punto? A lo que el estudiante respondió de manera no verbal, él tomó el mouse y arrastró a B a lugares donde previamente había encontrado que se cumplía la condición. En este caso, el arrastre realizado por Luis varió parte de la configuración mientras otra parte permaneció invariante y esto logró evidenciar que en más de una posición de B el ángulo media 90° [MAPA, FVS, 0].

En diálogo con el docente, el estudiante también utilizó sus dedos para señalar distintas partes de la pantalla donde previamente conocía que el punto B podía ser arrastrado y la medida del ángulo cumplía la condición deseada. El estudiante fue animado a escribir sus hallazgos utilizando sus palabras, para lo cual él menciona "hay como seis". El profesor le recuerda que la pregunta es ¿solo hay una posición que cumpla esta condición? A lo que él estudiante responde de manera verbal que no y escribió:

"encuentro más de una posicion en la que el angulo mide 90°" [*sic*] [MAPA, FVG, EAR]. Consideramos que la afirmación realizada por Luis se corresponde con un esquema de argumentación de recuento factico puesto que antes de expresarla, en diálogo con el docente, hizo un recuento de lo realizado señalando hechos evidentes de la situación a manera de explicación. Adicionalmente, el arrastre realizado para ajustar el punto B en posiciones en las que se cumplió la condición le permitió a Luis verificar que en efecto, existen varias posiciones de B en la que la medida del ángulo es 90°, lo cual corresponde con la función de variación generalización.

Luis avanzó a la siguiente etapa y leyó en voz alta: *Explora. 3. Se han creado algunos puntos auxiliares. Muévelos a diferentes posiciones para que el ángulo marcado sea de 90°.* ¿Qué figura se puede formar con todos los puntos cuando el ángulo que marcan es de 90°?

El estudiante al parecer no comprendió la instrucción, por lo que se dirigió a la docente quien se encargó de repetir la instrucción "se han creado algunos puntos", a lo que el estudiante asintió. El docente continuó diciendo, muévelos a diferentes posiciones para que el ángulo marcado sea de 90° y continuó: todos los puntos están indicando un ángulo, tienes que moverlos para que cada uno marque ese ángulo de 90°. Finalmente, el estudiante pareció comprender la indicación y asiente de nuevo.

El estudiante tomó uno de los puntos auxiliares y lo arrastró sin dilación al otro semiplano determinado por la recta AC, buscando una posición similar a la observada en la Figura 28, posición en la que él conocía se cumplía la condición para la medida del ángulo. Luego procedió a arrastrar los demás puntos auxiliares haciendo movimientos rápidos y ágiles a distintas partes de la pantalla. Consideramos que la cantidad y ubicación de los puntos auxiliares al iniciar la etapa influyó en la estrategia que Luis desarrolló y siguió con la finalidad de completar la etapa. Distinguimos dos momentos en la estrategia elegida y que dependieron de sus exploraciones y hallazgos previos.

El primero, que coincidió con la modalidad de arrastre errático, sucedió cuando él arrastraba el punto auxiliar por lugares en los que sus exploraciones previas no lo llevaron a encontrar un lugar en que se cumpliera la condición. En este caso él arrastraba a B de manera desordenada y si bien el arrastre era ágil, también era en todas las direcciones, intentando hallar un valor para la medida del ángulo suficientemente cercano a los 90°; esta modalidad de arrastre fue bastante empleada en cercanías a los extremos del segmento pues son lugares en los que es difícil obtener la medida deseada. El segundo momento en su estrategia que se corresponde con la modalidad de arrastre para ajustar, sucedió cuando la medida era bastante cercana a los 90° o cuando Luis arrastraba el punto auxiliar por lugares próximos a los que en exploraciones previas había hallado la posición en la que el ángulo medía 90°. En estos casos los movimientos no eran en todas las direcciones, pensamos que él evocó sus exploraciones anteriores para decidir la dirección que debía seguir con el arrastre y conseguir la medida de 90°.

De acuerdo con la intención de Luis durante el arrastre de los puntos auxiliares, además de identificar las modalidades de arrastre errático y para ajustar, podemos identificar la función de la variación contraste pues es claro que el arrastre le llevó a experimentar la variación en una configuración con el fin de comparar los casos en los que se cumple una condición y aquellos en los que no. [MAE/MAPA, FVC, 0].

Al finalizar el arrastre de los puntos auxiliares Luis obtuvo la configuración vista en la Figura 29.a. Luego él procedió a leer de nuevo la instrucción y por algún motivo realizó cambios sobre su configuración, obteniendo la que se observa en la Figura 29.b. de inmediato llamó al docente y en comunicación con él afirmó "acá se ve como un circulo". El docente le menciona que de estar seguro de la respuesta puede proceder a escribirla [MAPA, FVS, EAE]. En primera instancia, el arrastre realizado por Luis al mover el punto auxiliar de un lugar a otro, ajustando la medida de 90° lo ubica en la modalidad de arrastre para ajustar, la función de variación separación se explica ya que Luis

varió una dimensión de la configuración mientras otras se mantuvieron fijas, en este caso varió uno de los puntos de la configuración mientras que mantuvo fija la condición que la medida de los ángulos marcados fuera de 90° lo que le permitió identificar y afirmar "acá se ve como un circulo", afirmación que es un esquema de argumentación empírico pues se basó en la configuración en pantalla y que esta parece un circulo.

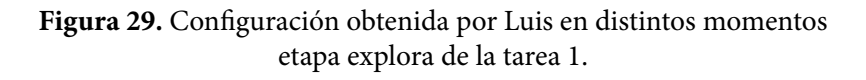

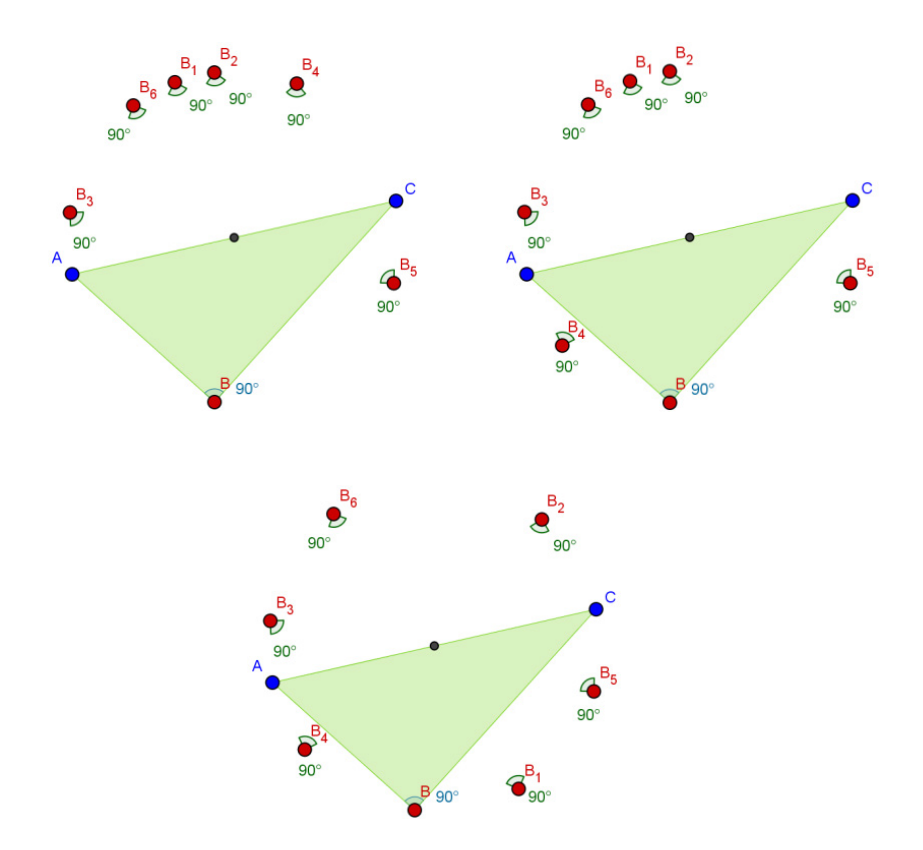

#### **Fuente:** elaboración propia

Antes de intentar dar respuesta por escrito, Luis nuevamente realizó cambios sobre la configuración arrastrando los puntos de manera más decidida y precisa en términos de conseguir la medida de 90° con la menor cantidad de movimientos –obteniendo la Figura 29.c- , y afirma "sí, eso forma como un circulo… si hay más puntos se forma un circulo" a lo que el docente le respondió "si existieran más puntos…" y lo instó a escribir señalando que todas esas ideas debían reportarse. Luis finalmente escribió: "Se forma un circulo" [*sic*]. La afirmación realizada por Luis puede rescribirse como: *Si hay más [infinitos] puntos [que formen un ángulo de 90°], entonces se determina un círculo [circunferencia]*. Esto nos lleva a ubicar lo escrito por Luis como un esquema de argumentación analítico acompañado de la modalidad de arrastre para ajustar hecha para verificar que se forma una circunferencia por lo que se corresponde con función de variación generalización. [MAPA, FVG, EAD].

En la etapa siguiente, Luis hizo la lectura en voz alta: *Explora. 4. Mueve el punto B a diferentes lugares y observa qué pasa con la medida del ángulo. ¿Qué condición debe cumplir la curva para que el ángulo en B mida 90°?*

Luis realizó un arrastre sobre B descubriendo la forma que se puede observar en la Figura 30.a. [MAE], la cual rápidamente fue convertida mediante arrastre del punto B en la configuración vista en la Figura 30.b. [MAPA]. El estudiante luego de una pausa larga, leyó de nuevo las instrucciones y decidió explorar de nuevo arrastrando el punto B, en esta ocasión la configuración es la que se puede observar en la Figura 30.c. En la realización de estos tipos de arrastre el estudiante observó los casos cuando el ángulo media 90° y cuando no, lo cual enmarca la exploración en la función de la variación contraste. [MAE/MAPA, FVC, 0]. En diálogo con uno de los profesores, el estudiante se mencionó que al mover el punto B la figura se vuelve un ocho pero cuando mide 90° la figura se parece a una circunferencia [MAE/MAPA, FVC, EAE]. La docente le preguntó si siempre ocurría esto, a lo que Luis responde que no, la docente le sugirió revisar.

El estudiante realizó de nuevo arrastre sobre el punto B, buscando otra posición en la que el ángulo medido fuera de 90° y al parecer se convenció, pues así lo manifestó, que siempre que el ángulo sea de 90° la curva será una circunferencia. En diálogo con el docente el estudiante reconoció varias formas, por ejemplo lo que él llama un ocho o un ovalo pero también dice "En ese ejemplo, para que mida 90° tiene que ser una circunferencia" finalmente a la pregunta *¿Qué condición debe cumplir* 

*la curva para que el ángulo en B mida 90°?* respondió: "que sea una circunferencia". Esta afirmación de Luis se basó en la forma de la curva que observó en los casos que se presentaron cuando el ángulo medía 90° y cuando no tenía esta medida. Es decir, a partir de los arrastres y la Función de Contraste. Por lo tanto consideramos que se estableció un esquema de argumentación empírico [MAE/MAPA, FVC, EAE].

**Figura 30.** Configuración obtenida por Luis en distintos momentos durante el desarrollo etapa explora de la tarea 1.

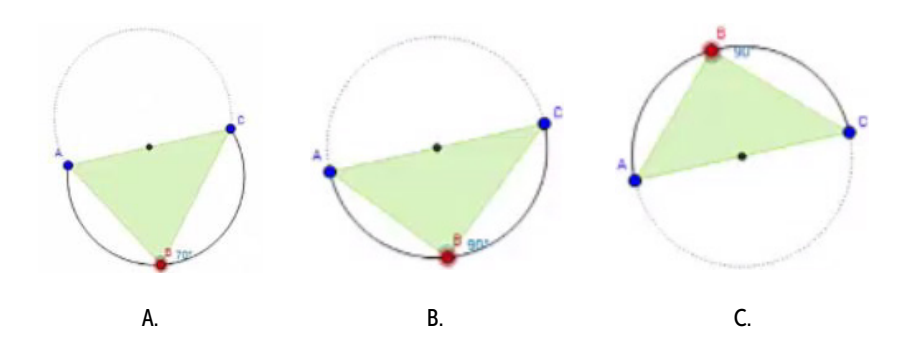

**Fuente:** elaboración propia

En la etapa *Generaliza. 5.* Nuevamente el estudiante leyó en voz alta las instrucciones:

- Trazar circunferencia con diámetro AC.
- Trazar otra circunferencia.

Se presentan dos opciones para trazar diferentes circunferencias. Mueve el punto B sobre cada circunferencia trazada y observa qué pasa con la medida del ángulo.

El estudiante antes de intentar arrastrar algún elemento de la configuración activó varias veces las opciones para trazar circunferencias [presumimos que pensaba en cuál opción elegir para iniciar la exploración], finalmente se decidió por la opción *Trazar otra circunferencia* y arrastró el punto B hasta hacerlo coincidir con la circunferencia trazada, luego del arrastre para ajustar, Luis realizó

el arrastre de B por toda la circunferencia al tiempo que mantuvo la configuración entre los objetos geométricos representados en pantalla. Consideramos que él exploró la situación intentado identificar alguna regularidad relacionada con la medida del ángulo y lo que le permitió identificar tal regularidad fue variar la posición de B mientras mantuvo fijo el resto de la configuración, esto ubica lo hecho por Luis en la modalidad de arrastre guiado y permite reconocer en su quehacer la función de variación separación [MAPA/MAG, FVS, 0].

Ahora bien, la medida del ángulo no era lo único en lo que Luis pudo fijarse, de hecho, por las respuestas entregadas en etapas anteriores, él tenía en mente que la condición que debe cumplir una curva para encontrar un ángulo de 90° es que sea una circunferencia, así que no es descabellado pensar que él esperaba ese resultado y que durante el arrastre se encontró con uno diferente, más porque una vez finalizado el arrastre de B por sobre la circunferencia que no tenía diámetro AC se notó extrañado. Si es de esta manera, el arrastre que hizo Luis tendría la intención, no de identificar nuevas relaciones sino, de verificar la relación antes encontrada, es decir, que si mueve el punto B sobre una circunferencia obtiene ángulos de 90°. Esta suposición nos lleva a pensar que él quehacer de Luis se corresponde con la función de la variación generalización en busca de verificar y que el arrastre se correspondió con la modalidad de arrastre vinculado. [MAV, FVG, 0].

Luego, durante el desarrollo de la tarea, Luis seleccionó la opción *Trazar circunferencia con diámetro AC* y dirigió el punto B arrastrándolo hasta ubicarlo sobre la circunferencia de diámetro AC, no realizó más arrastres como se esperaría, es decir, no arrastró a B por sobre la circunferencia lo que hace sospechar que no vio necesaria esta interacción. Procedió a contestar la pregunta de la siguiente manera: "que al trazar la circunferencia con diametro AC puede formar un angulo de 90° pero al…" [sic]. La respuesta de Luis nos permitió evidenciar, además de la modalidad de arrastre para ajustar, la presencia de la función de la variación separación pues al variar la ubicación de B él logró identificar un patrón del que dejó evidencia en su afirmación, misma que se corresponde con un esquema de argumentación empírico [MAPA, FVS, EAE]. Antes de continuar escribiendo su respuesta, Luis arrastró el punto B sobre la circunferencia de diámetro AC, se dirigió a la docente y mencionó "en la circunferencia AC encontramos ángulos de 90° y pues acercándose a los 90… y acá, acá si hay muchos… diferentes medidas

[señalando *Trazar otra circunferencia*]". Luego continuó escribiendo su respuesta: "que al trazar la circunferencia con diametro AC puede formar un angulo de 90° pero al trazar la otra circunferencia se pueden trazar angulos entre los 60° y 70° y angulos entre los 100° y los 170°" [MAG/MAV, FVG, EAE].

La afirmación realizada por Luis se corresponde a un esquema de argumentación empírico pues está basada en la configuración y los cambios realizados sobre esta, es decir, sobre los arrastres que justamente, como se mencionó antes, encajan en una modalidad de arrastre vinculado, lo que propició la aparición de la función de variación de generalización pues le permitió verificar las regularidades antes identificadas.

De la interacción con la docente nos queda la duda de por qué Luis se refiere a que en la circunferencia de diámetro AC encontramos ángulos de 90° y acercándose a los 90°, esta última parte no es lo esperado pues si el punto B se arrastra sobre la circunferencia de diámetro AC el ángulo ABC debe medir 90°, atribuimos esta respuesta al zoom de la pantalla elegido por el estudiante ya que le dificultó apreciar con exactitud cuando el punto B se encontraba cerca o sobre la circunferencia, siendo así, el arrastrar a B por lugares cercanos a la circunferencia, la medida del ángulo en efecto es cercana a los 90° más no 90° exacto.

El estudiante continuó con el applet, en la etapa *Concluye. 6. De acuerdo con lo que observaste. ¿Cuál de las opciones sería la conclusión del problema? Deja seleccionada UNA, la que más te parezca. Apóyate en la construcción para verificar si tu selección es apropiada.* 

El estudiante marca la primera opción que dice: *Si el segmento AC es diámetro de una circunferencia y B es otro punto de la circunferencia, ENTONCES, el triángulo ABC tiene un ángulo recto en el vértice B.* 

**Figura 31.** Construcción hecha por el estudiante Luis durante la etapa Concluye de la tarea 1.

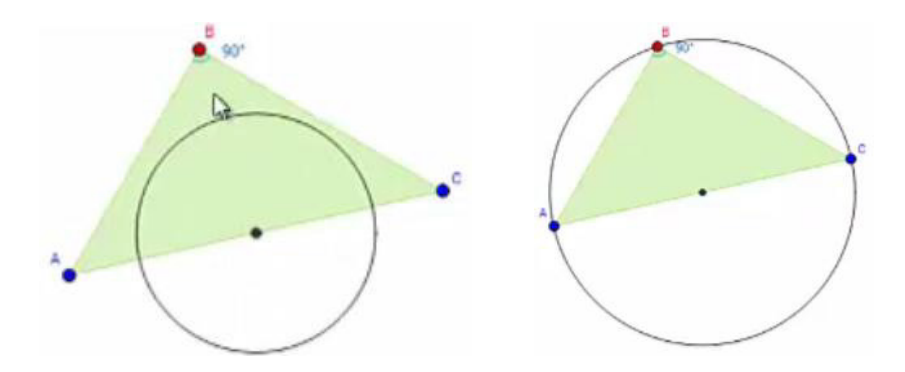

**Fuente:** elaboración propia

El estudiante cuestionó a la docente sobre si podía construir las circunferencias y se le dio respuesta positiva (ver Figura 31). Luis en sus intentos por usar la herramienta circunferencia centro punto, de manera inadvertida eliminó el punto medio del segmento AC, por lo que sus intentos siguientes dependieron del cálculo aproximado a este punto, aunque vale aclarar que estaba disponible la herramienta *Punto Medio o Centro*. De manera desafortunada, Luis da clic en el icono de reiniciar applet.

Una vez se acondicionó el applet para que el estudiante continuara con el desarrollo de la tarea, él utilizó la herramienta *Circunferencia Centro Punto*, trazando la circunferencia con centro el punto medio de AC que pasa por B (Figura 31). Lo que luego hizo Luis fue seleccionar y revisar cada una de las opciones de conclusión disponibles, para ello no realizó ninguna construcción ni arrastre adicional. Finalmente seleccionó la opción 1 y avanzó en el applet a la parte final. Desafortunadamente como Luis, luego de construir la circunferencia no realizó arrastres como se esperaba, por ejemplo arrastre test, entonces no podemos asociar la construcción hecha con alguna modalidad o función de la variación, sin embargo, podemos decir que la opción de conclusión elegida por él refleja las exploraciones y afirmaciones que realizó en anteriores momentos, también pensamos que Luis no realizó arrastres o varió la construcción que hizo pues ya tenía en mente, con claridad, la relación que debía darse para obtener el resultado deseado.

Luis pasó a la siguiente etapa e hizo, como es costumbre en él, lectura en voz alta de la instrucción. *Aplica. 7. Mueve los puntos P, Q y R para que el triángulo representado tenga un ángulo de 90°. ¿Por qué crees que esa debe ser la ubicación de los puntos? Explica.* 

Luis realizó arrastre de los puntos sobre la circunferencia, obteniendo la configuración que se puede apreciar en la Figura 32. Al ver la configuración obtenida por Luis, el profesor en diálogo con el estudiante dijo: "yo veo que esto [el triángulo] pasa por aquí [señalando el segmento RQ] ¿por qué? […] ¿Por qué pasa por esos 3 puntos? [punto R, punto medio del segmento RQ y Q] [pausa] ¿esa configuración es casual?" Luis contestó, "no, casual no, o sea, porque en los ejercicios anteriores pues así estaba, como un diámetro de la circunferencia".

**Figura 32.** Configuración elegida por Luis en la etapa aplica de la tarea 1.

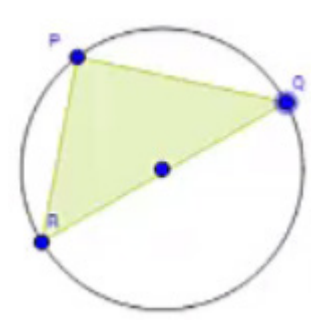

**Fuente:** Elaboración propia

Para lograr la configuración de la Figura 32, Luis realizó un arrastre vinculado a la circunferencia buscando que la construcción cumpliera con la propiedad solicitada, siendo así, lo hecho por el estudiante se enmarcó en las modalidades de arrastre vinculado y para ajustar. Por otro lado, sabemos que el estudiante había experimentado previamente que al trazar la circunferencia cuyo diámetro coincide con uno de los lados de un triángulo, se puede formar un ángulo de 90°, así que en este caso Luis no intentó verificar la relación, suponemos que él se enfrentó con un problema que le obligó a experimentar de manera simultánea aspectos críticos, de donde surgieron dudas que le permitirían construir un significado para el problema. Finalmente, la afirmación realizada

por Luis se corresponde con un esquema de argumentación de recuento fáctico combinado con uno empírico [MAPA/MAV, FVF, EAR/EAE].

**Figura 33.** Configuraciones obtenidas en distintos momentos etapa aplica de la tarea 1.

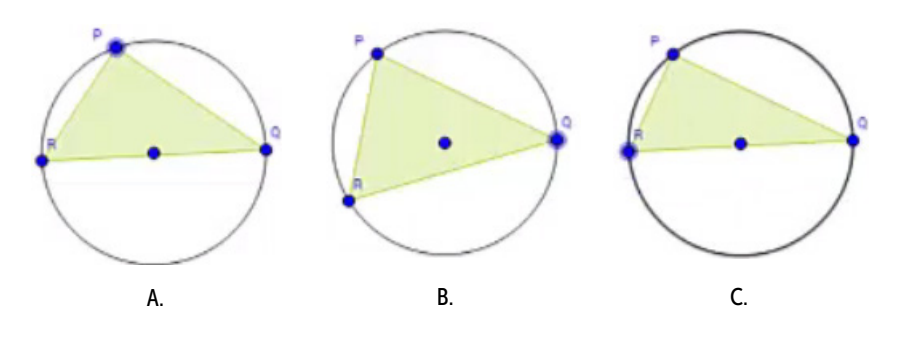

**Fuente:** elaboración propia

Luego del diálogo con Luis, el docente arrastró el punto Q como se muestra en la Figura 33.a. y le preguntó sobre si se formaba o no un ángulo de 90°, a lo que él respondió "No, ahí no". Luego el docente arrastró el punto R a otro lugar, como se muestra en la Figura 33.b. y Luis responde "no, ahí tampoco" a lo que el docente le recuerda que es diámetro como él había dicho, el estudiante asiente y responde arrastrando el punto P y diciendo "tendría que mover este [el punto P] como por acá" ver la Figura 33.c.

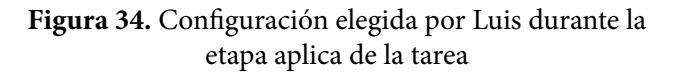

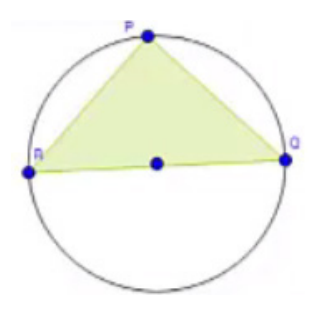

**Fuente:** elaboración propia

El estudiante cuestionó al docente sobre la posibilidad de medir el ángulo, a lo que el docente le respondió que no, que debe aplicar lo entendido. Luis inicia la redacción de su respuesta y escribe "porque los puntos R y Q forman un diametro de la circunferencia" [*sic*]. Pasados unos momentos, el estudiante decide completar su respuesta como se muestra a continuación:

"porque los puntos R y Q forman un diametro de la circunferencia y el punto P se cuadra de tal forma que"[*sic*]… sin completar aún la respuesta, el estudiante realizó un cambio en la configuración (Figura 34).

Al estudiante le fue preguntado ¿tiene que ser así? Refiriéndose a si es la única posición de los puntos en la que se forma un ángulo recto. Él respondió que hay más formas en las se obtiene un ángulo de 90°, por lo que el docente le pidió señalar más formas. Él, con el apuntador del mouse, señaló las posiciones para el punto P que pueden observarse en la Figura 35.

**Figura 35.** Configuraciones obtenidas en distintos momentos etapa aplica de la tarea 1. En las que Luis con el apuntador del mouse señala que se forma un ángulo de 90°.

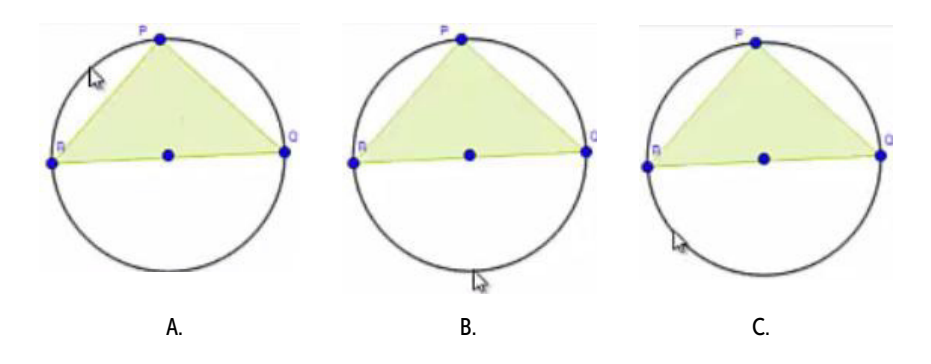

**Fuente:** elaboración propia

El estudiante, con el apuntador del mouse, señaló siempre lugares sobre la circunferencia, así que presumimos que logró asociar que el punto P debe encontrarse en la circunferencia, o por lo menos no señaló una posición que nos hiciera pensar lo contrario.

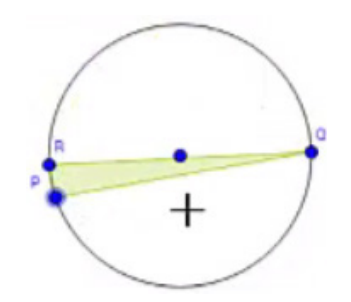

**Figura 36.** Configuración propuesta por el profesor en la etapa 7 de la tarea 1.

**Fuente:** elaboración propia

El docente consideró importante enfrentar al estudiante con una situación algo extraña, por tal motivo se le cuestionó sobre lo que ocurriría si P se encuentra en la posición señalada en la Figura 36. Él respondió que allí no se tenía un ángulo de 90°. Siendo así, Luis terminó de redactar su respuesta y concluyó de la siguiente manera: "porque los puntos R y Q forman un diametro de la circunferencia y el punto P esta en la circunferencia (en algunas ocasiones forman angulos de 90°)" [*sic*]. Luis para lograr esta afirmación se apoyó en la configuración, evocando lugares y formas que asoció con formar un ángulo de 90°, entonces consideramos que esta afirmación corresponde a un esquema empírico al igual que de recuerdo fáctico. Ahora, la afirmación escrita por Luis se puede escribir de la manera: si los puntos R y Q determinan un diámetro de una circunferencia y P está en [la misma] circunferencia, entonces se forman ángulos de 90° lo cual lo enmarca en un esquema analítico.

Pensamos que para llegar a esta afirmación Luis también debió experimentar aspectos críticos como identificar la necesidad de tener tres puntos sobre una circunferencia, dos de ellos que formen un diámetro, y que el otro punto se mueva sobre la circunferencia. A pesar que él no logró identificar que el tercer punto podría ser cualquiera sobre la circunferencia distinto a los extremos del diámetro nos hace pensar que se presentó la función de la variación fusión. Con respecto al arrastre, él llevó los puntos R y Q de tal forma que el segmento RQ fuera diámetro, así que sobre estos puntos se realizó una modalidad de arrastre para

ajustar mientras que el arrastre sobre P encaja en las modalidades de arrastre guiado pues el punto P fue ubicado en diferentes lugares guiado por la forma del triángulo obtenido. Separamos entonces la clasificación según dos momentos, el primero determinado por los arrastres para ajustar el diámetro y lo que con ello consiguió: [MAPA, FVF, EAR/ EAE], mientras que el segundo momento lo determinó el arrastre del punto P, consiguiendo con este arrastre el esquema de argumentación analítico [MAV/MAG, FVF, EAD].

## **Análisis del trabajo de Nicol**

### **Tarea 1. El triángulo rectángulo**

En esta tarea veremos cómo Nicol realizó diferentes tipos de arrastres como erráticos, para ajustar, vinculados o limitados con el objetivo de explorar las diferentes etapas de la tarea. La estudiante se encontraba principalmente en la función de contraste, porque a lo largo de la tarea se centró en comparar las posiciones que favorecen la propiedad estudiada. Los argumentos que desarrolló corresponden en su mayoría a empíricos, basados en lo que observaba en la construcción. Aunque ella estableció conclusiones acertadas en cada etapa, el final, veremos que le costó relacionar estas conclusiones parciales para desarrollar una general y aplicarla en la resolución de un problema geométrico como el de la etapa final.

Nicol inició la primera etapa de la tarea: *Anticipa. 1. ¿Crees que el punto B se puede ubicar en otro lugar, de tal forma que el ángulo siga midiendo 90°?*

Para empezar, ella seleccionó el punto B y lo arrastró a otro lugar en el cual el ángulo B tenía la misma amplitud de 90° (Figura 74). Consideramos que este arrastre realizado por Nicol corresponde a la modalidad de arrastre para ajustar, porque lo que ella hizo fue mover el punto a una posición que favorece una propiedad; en este caso, dicha propiedad corresponde a la medida del ángulo. Adicionalmente, entendemos que este arrastre obedece a la función de variación de contraste, dado que la alumna estaba buscando posiciones en las que se cumple una condición y las diferenciaba de aquellas en las que no [MAPA, FVC, 0].

**Figura 74.** Arrastre realizado por Nicol en la primera etapa de la Tarea 1.

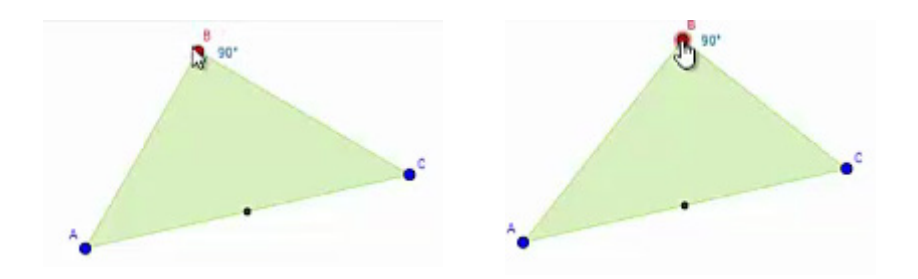

**Fuente:** elaboración propia

Luego, ella escribió una respuesta incompleta a la pregunta: "creería que (s)í 24" [sic] y pasó a la etapa 2.

*Verifica. 2. Haz clic en el punto B y muévelo para buscar otra posición en la que el ángulo mida 90°. ¿Solo hay una posición que cumpla esta condición? Explica cómo llegaste a tu respuesta.*

Para abordar esta etapa, Nicol empezó a mover el punto B por muchas partes de la pantalla, como se observa en la Figura 75 (a-c). Este arrastre que realizó la estudiante es de carácter aleatorio; solo lo hacía para buscar algún lugar en el que existiera la medida que necesitaba, por lo que consideramos que este es un arrastre errático. Además, este movimiento continúa perteneciendo a la función de contraste, dado que se comparan los casos favorables y no favorables [MAE, FVC, 0].

Luego, al encontrar un sector de la pantalla en el que la medida parece acercarse a 90°, ella movió el punto con un poco de mayor precisión para ajustar la configuración a esta medida, como se observa en la Figura 75 (d-e). De esta forma, buscaba la posición favorable y la diferenciaba de aquellas que no favorecen la condición. En ese sentido, estas acciones se identifican con la modalidad de arrastre para ajustar y la función de variación de contraste [MAPA, FVC, 0].

<sup>24</sup> Hemos complementado las palabras que escribió la estudiante con algunas letras entre paréntesis.

**Figura 75.** Arrastre realizado por Nicol en la segunda etapa de la Tarea 1, buscando la medida de 90°.

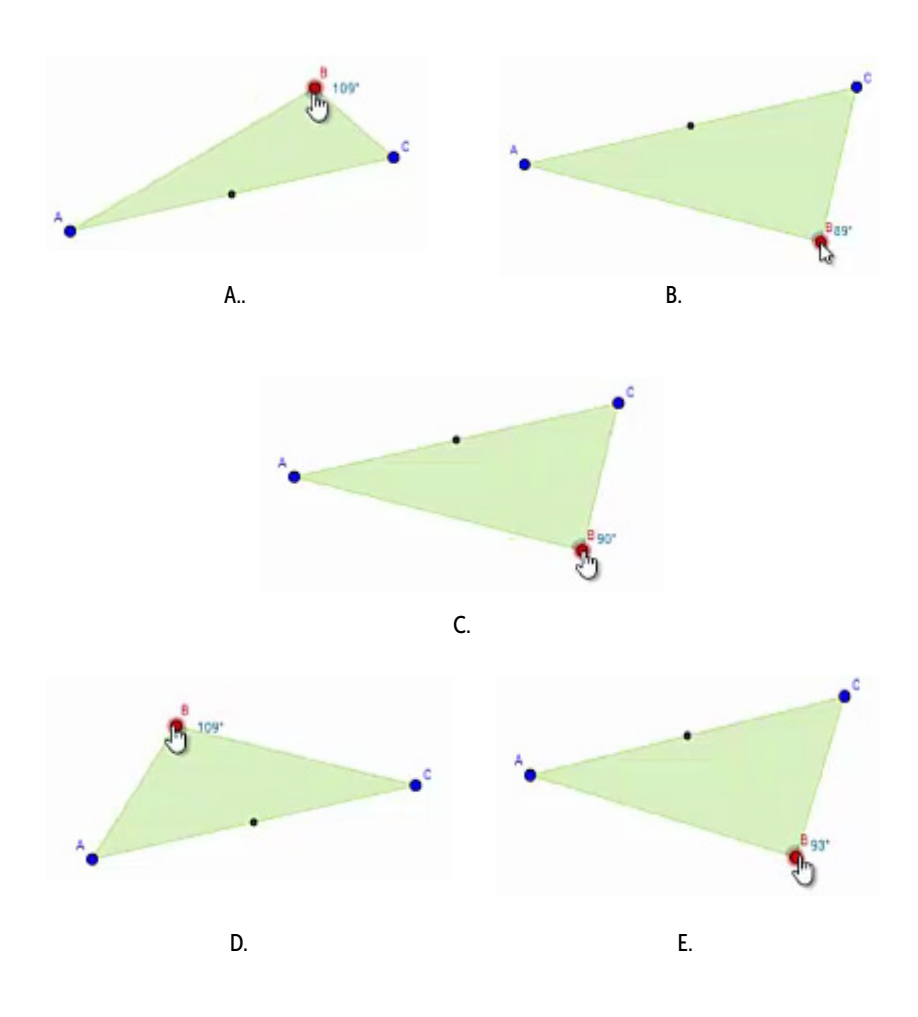

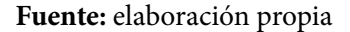

A continuación, Nicol escribió la siguiente respuesta para la pregunta 2: "pueden haber más de un ángulo ya que (s)i miramo(s) lo(s) diferente(s) ángulos y (s)u movimiento encontramos ma(s)" [*sic*]. Esta afirmación que escribió la estudiante se basa en la exploración que ella realizó previamente a través de los arrastres para ajustar y el contraste. Dado que la estudiante explica que a través del movimiento es posible encontrar más ángulos con esta medida, consideramos que afirmación corresponde a un esquema de argumentación de recuento fáctico [MAPA, FVC, EAR]. Luego, ella avanzó a la etapa 3.

*Explora. 3. Se han creado algunos puntos auxiliares. Muévelos a diferentes posiciones para que el ángulo marcado sea de 90°. ¿Qué figura se puede formar con todos los puntos cuando el ángulo que marcan es de 90°? Explica tu respuesta.* 

Uno de los profesores se acerca a Nicol y tienen el siguiente diálogo. En el acompañamiento de la profesora, parece que la estudiante empieza a realizar una lectura un poco más detenida de las instrucciones y las preguntas.

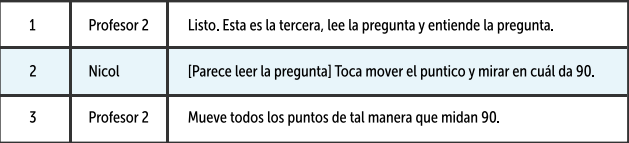

Nicol movió el punto B para que marcara un ángulo de 90° (Figura 76). Nuevamente, el arrastre que realizó la estudiante, le permitió ajustar la configuración a la medida que ella buscaba, por esta razón, es un ejemplo de la modalidad de arrastre para ajustar que se enmarca en la función de variación de contraste [MAPA, FVC, 0].

**Figura 76.** Arrastre del punto B, realizado por Nicol en la tercera etapa de la Tarea 1.

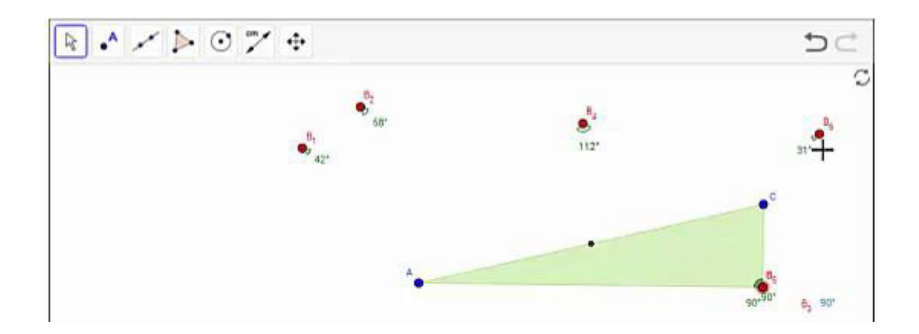

**Fuente:** elaboración propia

Continuando con el proceso, Nicol parecía no entender la instrucción. Ella creía que era suficiente con ubicar el punto B, de manera que el ángulo determinado por este punto midiera 90°, pero no veía necesario mover el resto de los puntos. Al dialogar con la profesora, ella empieza a entender un poco mejor el enunciado.

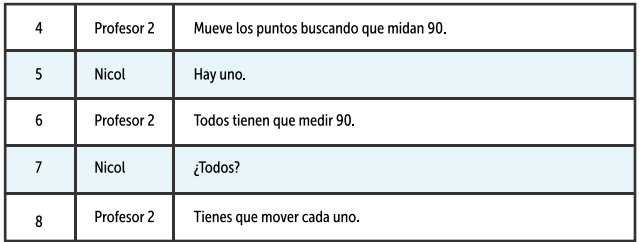

En ese momento, Nicol empezó a mover los demás puntos para buscar la medida de 90° en cada uno de los ángulos que determinan. Sin embargo, lo que estaba haciendo era mover todos los puntos a una misma posición o a posiciones cercanas (Figura 77).

**Figura 77.** Arrastre de los puntos auxiliares en posiciones cercanas al punto B, realizado por Nicol en la tercera etapa de la Tarea 1.

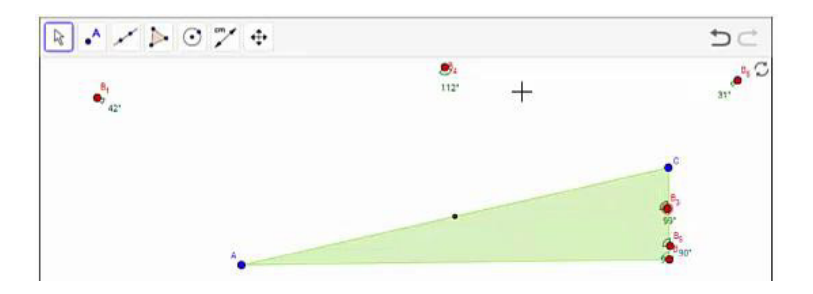

**Fuente:** elaboración propia

La estudiante continuó realizando arrastres para lograr que los ángulos determinados por los puntos tuvieran la medida de 90°, por esta razón estos continúan siendo arrastres para ajustar. Ella aún no estaba interesada en buscar una propiedad o relación entre dichos puntos; por lo tanto, se mantuvo en la función de contraste [MAPA, FVC, 0].

Nuevamente, al hablar con la profesora, ella empezó a replantear sus estrategias.

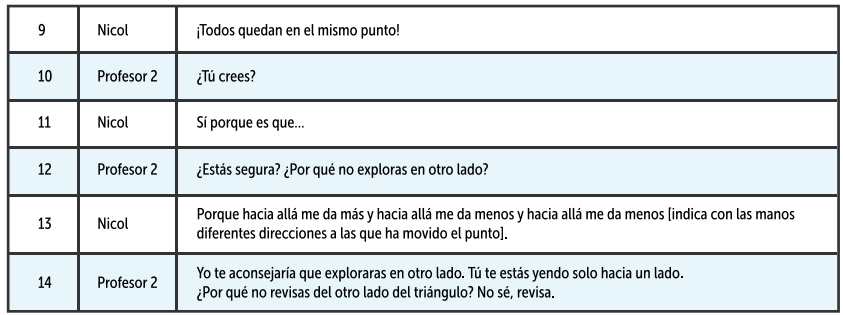

En este diálogo se observa que la estudiante afirma que todos los puntos que favorecen la medida de 90° están ubicados en la misma posición [9]; para justificar esta afirmación, ella explica algunos arrastres que ha realizado [13], en los cuales ha detectado que la medida del ángulo aumenta o disminuye en ciertas direcciones, por lo cual ella cree que solo ahí da 90°. Como la estudiante hace referencia a los pasos que ha ejecutado para justificar su afirmación, clasificamos esta aseveración como un esquema de argumentación de recuento fáctico. Por otro lado, dado que la estudiante está centrándose en caracterizar los puntos que favorecen la medida para identificar patrones invariantes, creemos que ella se encuentra en la función de variación de separación [MAPA, FVS, EAR].

Posteriormente, Nicol tomó uno de los puntos auxiliares y lo empezó a mover a otros lugares de la pantalla. Se observó que intentó moverlo muy cerca del vértice A del triángulo, ya que allí se acercaba la medida a 90° (Figura 78). De esta forma, de nuevo la estudiante vuelve a ejecutar un arrastre para ajustar que se enmarca dentro de la función de variación de contraste [MAPA, FVC, 0].

**Figura 78.** Arrastre de los puntos auxiliares en posiciones cercanas al punto A, realizado por Nicol en la tercera etapa de la Tarea 1.

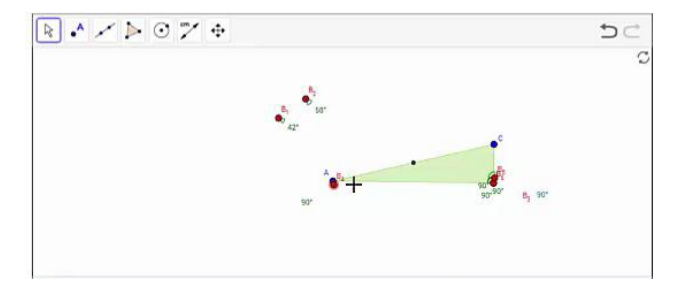

**Fuente:** elaboración propia

Durante un intervalo de tiempo, Nicol estuvo moviendo los puntos en el interior del triángulo y sobre sus lados, de manera que no encontraba posiciones en las que las medidas fueran de 90°. Luego, arrastró un punto fuera del triángulo y observó que la medida disminuía, así que siguió el movimiento hasta que obtuvo el ángulo de 90°. Esto logró hacerlo con tres puntos (Figura 79).

**Figura 79.** Primera configuración obtenida por Nicol en la tercera etapa de la Tarea 1.

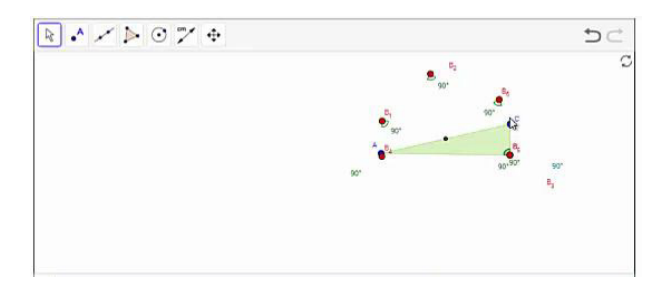

**Fuente:** elaboración propia

Posteriormente, ella decidió tomar uno de los puntos que había ubicado sobre el vértice B y lo movió a otra posición en donde marcaba 90° (Figura 80). En estos arrastres, la estudiante continuó ajustando puntos para que cumplieran con la medida deseada. Cabe señalar que, aunque la figura ya parecía indicar una relación entre estos puntos, la estudiante no se fijaba en esta relación, por lo cual continuaba en una función de contraste y no pasaba a la separación [MAPA, FVC, 0].

**Figura 80.** Configuración final obtenida por Nicol en la tercera etapa de la Tarea 1.

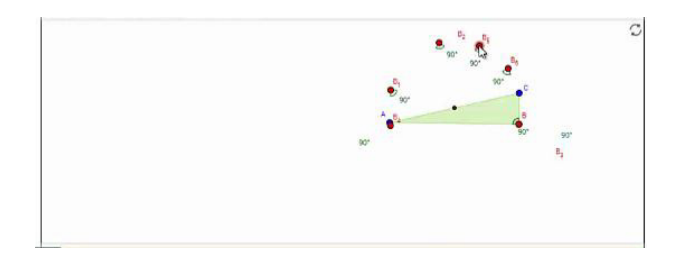

### **Fuente:** elaboración propia

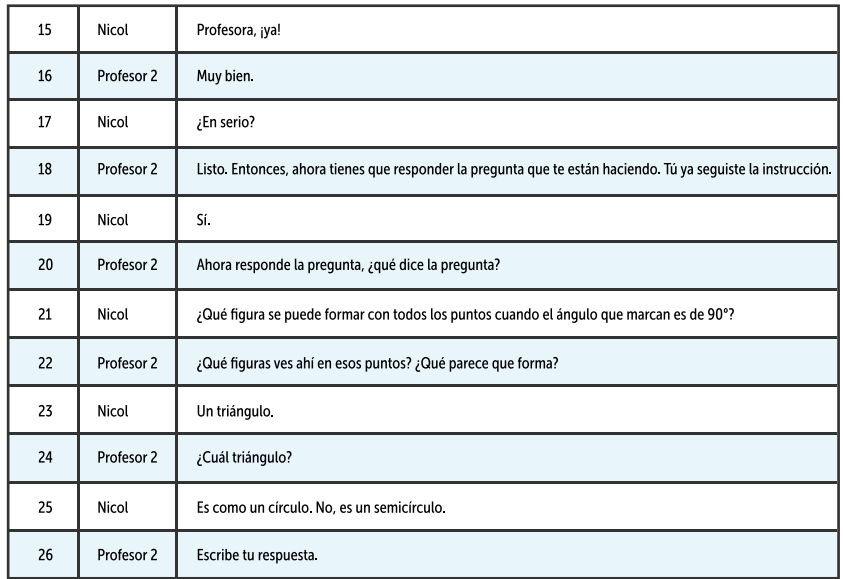

En este momento, la estudiante se dirigió a uno de los profesores.

Nicol escribió su respuesta a la pregunta: "la figura formada es un semicírculo conformado por diversos ángulos de 90°" [*sic*]. Esta conclusión de la estudiante se basó en la apariencia de la configuración, obtenida a partir de los arrastres para ajustar, por lo cual corresponde a un esquema de argumentación empírico. Así mismo, reconocemos que en el desarrollo de la respuesta se evidencia la búsqueda de patrones invariantes, lo cual corresponde a la función de separación [MAPA, FVS, EAE]. Luego, la alumna avanzó a la siguiente etapa.

### *Explora. 4. Mueve el punto B a diferentes lugares y observa qué pasa con la medida del ángulo. ¿Qué condición debe cumplir la curva para que el ángulo en B mida 90°?*

Para iniciar esta etapa, Nicol empezó a mover el punto B a diferentes posiciones (Figura 81). Nuevamente, la estudiante inició la etapa explorando la situación mediante una modalidad de arrastre errático, de manera que parecía encontrarse dentro de la función de separación, al variar una dimensión mientras las otras permanecían fijas, en búsqueda de regularidades [MAE, FVS, 0]. En este momento, volvió a tener un diálogo con la profesora.

**Figura 81.** Arrastre realizado por Nicol al iniciar la cuarta etapa de la Tarea 1.

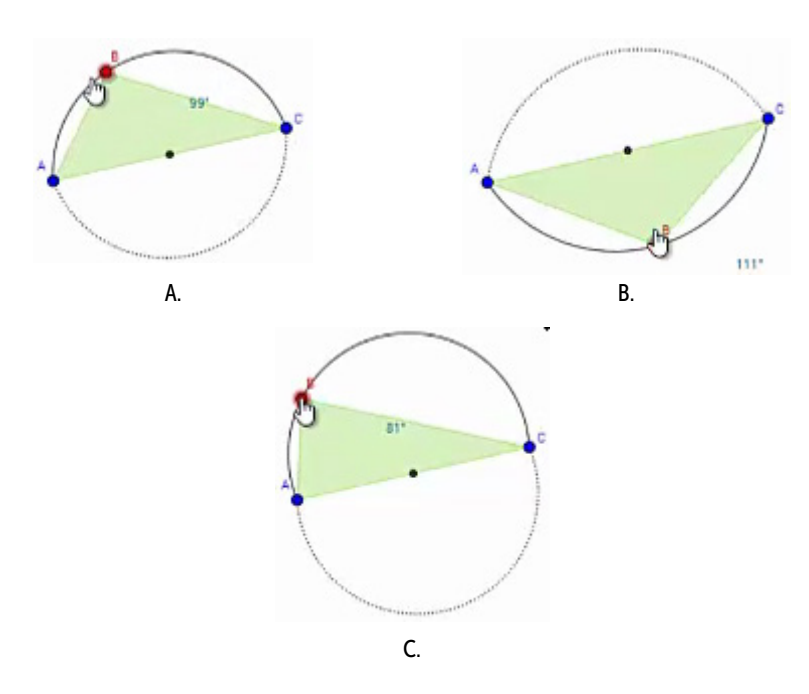

**Fuente:** elaboración propia

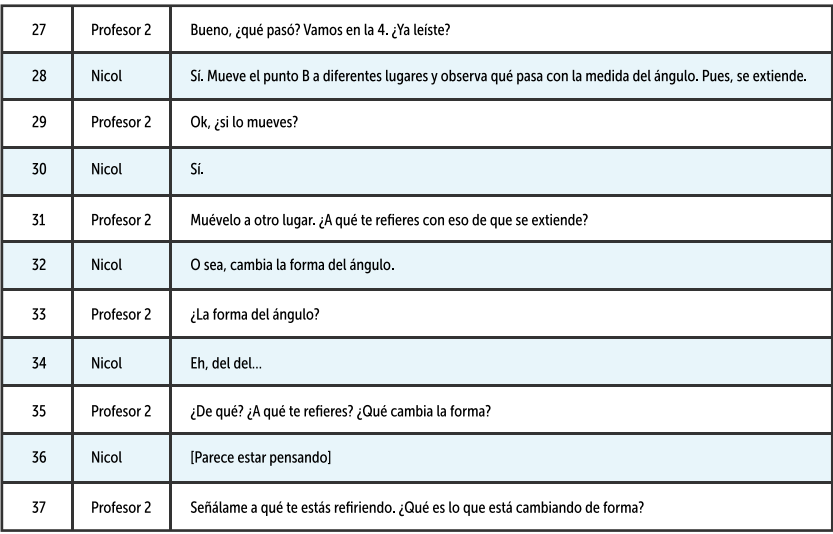

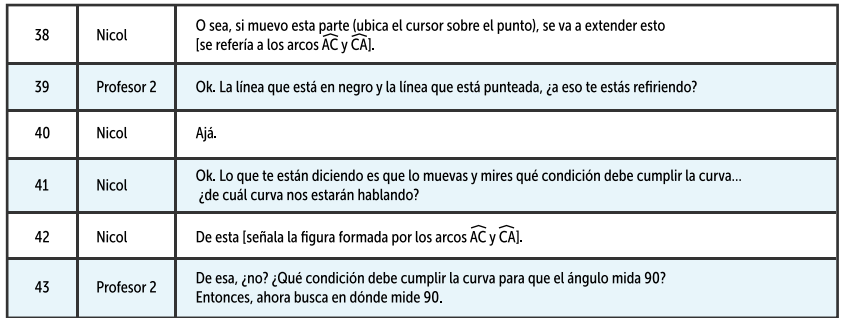

Nicol arrastró el punto hasta una posición en la que el ángulo midiera 90° (Figura 82). Este arrastre se basa en el ajuste de la configuración a una medida, enmarcado en la función de contraste. La estudiante aún no se fijaba en la propiedad particular de la figura como tal [MAPA, FVC, 0]. Luego, continuó el diálogo con la profesora.

**Figura 82.** Arrastre final realizado por Nicol en la cuarta etapa de la Tarea 1.

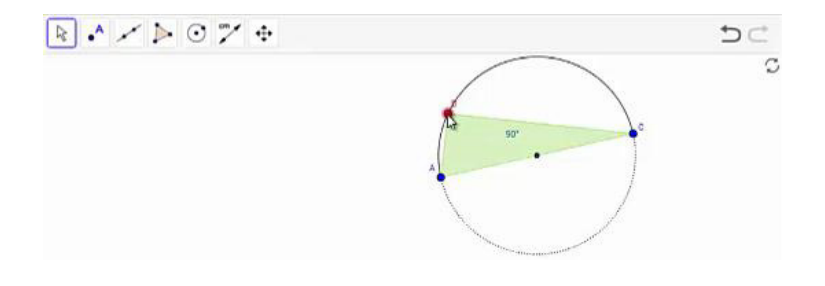

### **Fuente:** elaboración propia

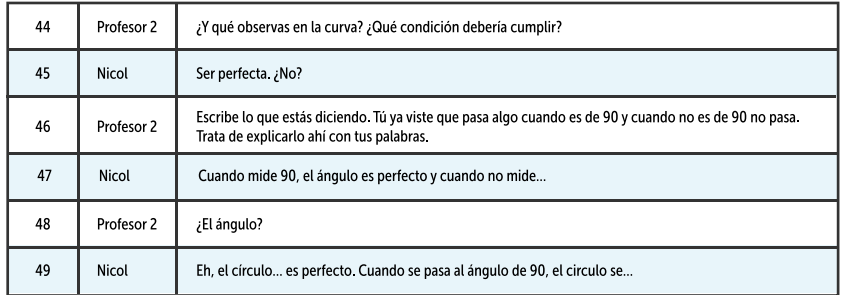

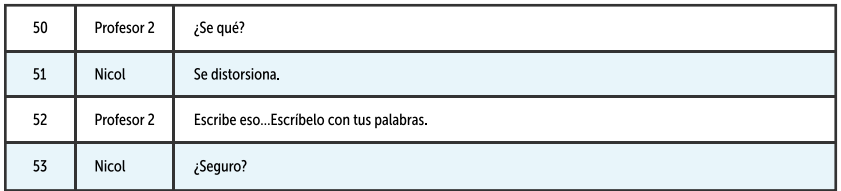

Parece que, en el diálogo con la profesora, Nicol va refinando sus respuestas a través de las preguntas que esta le hace. Luego de este diálogo, ella pensó durante unos minutos y escribió la siguiente respuesta: "para que la circunferencia sea perfecta debe cumplir al tener un ángulo de 90 cuando el ángulo de la circunferencia mide más o menos la circunferencia es disperfecta" [*sic*]. Esta conclusión de la estudiante se basó en la forma que observó en los casos que se presentaron cuando el ángulo medía 90° y cuando no tenía esta medida. Es decir, a partir de los arrastres para ajustar y la función de contraste, ella estableció un esquema de argumentación empírico [MAPA, FVC, EAE]. Es importante destacar que la alumna expresó su respuesta a partir de un lenguaje poco formal. Entendemos que por "circunferencia perfecta" se refiere a que la figura forma una circunferencia y que por "circunferencia disperfecta" señala que las dos curvas no forman una circunferencia. Luego, avanzó a la etapa 5.

*Generaliza. 5. Se presentan dos opciones para trazar diferentes circunferencias. Mueve el punto B sobre cada circunferencia trazada y observa qué pasa con la medida del ángulo. Explica tu respuesta.* 

Nicol inició esta etapa moviendo el punto B y activando las dos opciones de circunferencia que se proporcionan en la tarea (Figura 83). Al dialogar con la profesora, ella empezó a explorar un poco más la situación.
**Figura 83.** Primera exploración de Nicol en la quinta etapa de la Tarea 1.

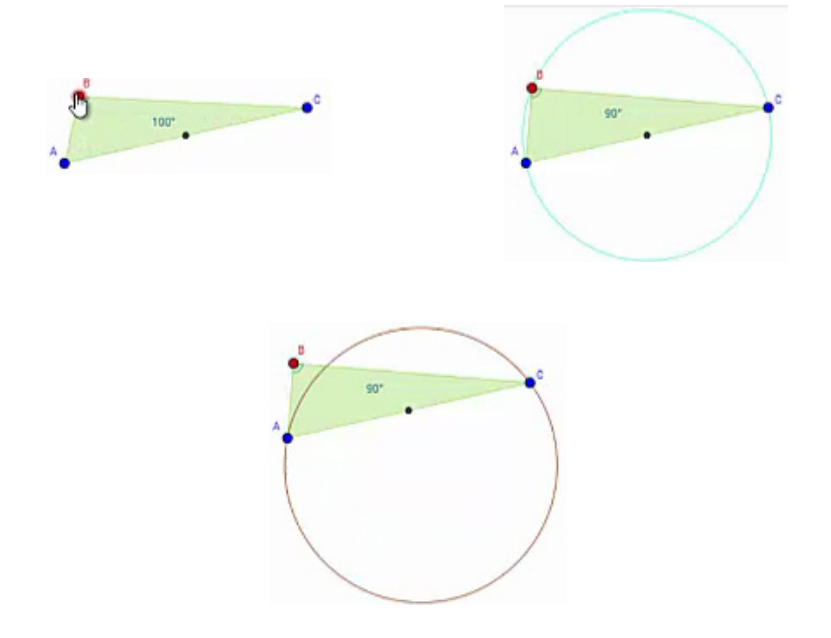

# **Fuente:** elaborción propia

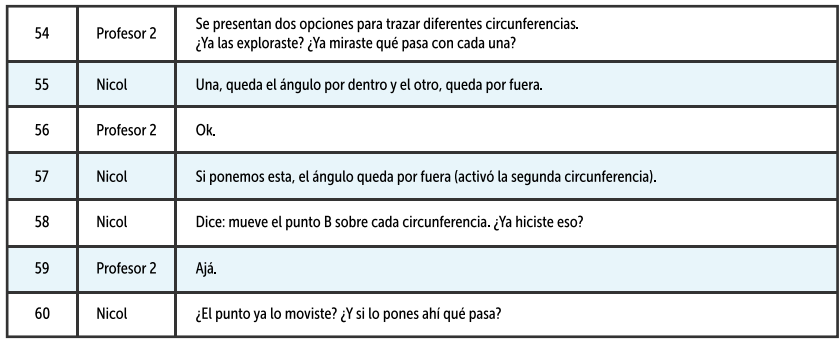

Ahora, Nicol arrastró el punto al interior de la circunferencia, el profesor le indicó que debía ser "sobre" (Figura 84).

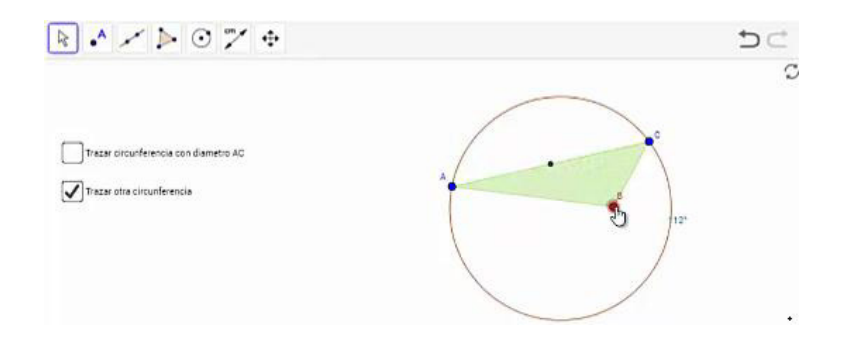

#### **Figura 84.** Arrastre realizado por Nicol en la quinta etapa de la Tarea 1.

#### **Fuente:** elaboración propia

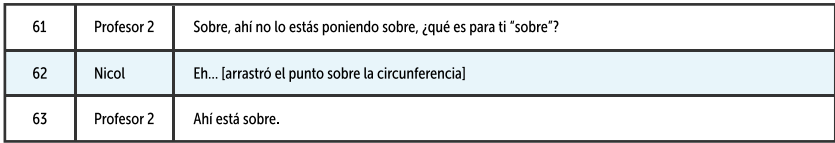

Luego, ella arrastró el punto realizando un recorrido sobre la circunferencia (Figura 85). Cabe señalar que el punto no estaba atado, por lo que este movimiento era aproximado y no siempre daba una medida exacta en el ángulo. Este arrastre se realizó sobre una figura y le permitió verificar que sobre esta circunferencia la medida del ángulo siempre era aproximadamente 60°. Por esta razón, el movimiento corresponde a la modalidad de arrastre vinculado. Es importante señalar que la estudiante pudo ejecutar este tipo de arrastre a partir de las orientaciones de la profesora. Además, dado que este arrastre se realiza para verificar un patrón, corresponde a la función de generalización [MAV, FVG, 0].

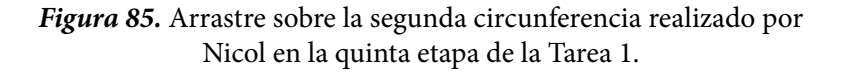

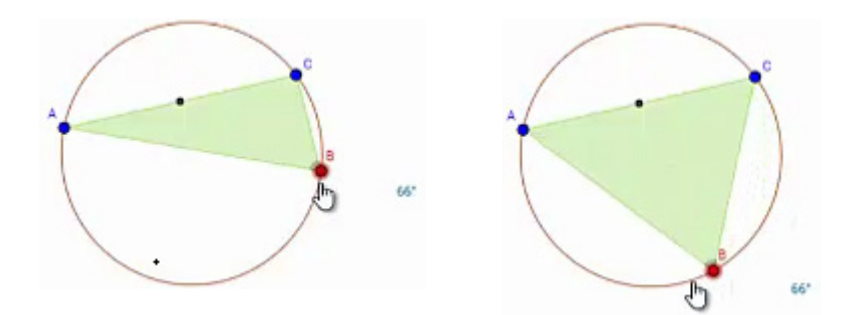

**Fuente:** elaboración propia

Luego, Nicol continuó hablando con la docente.

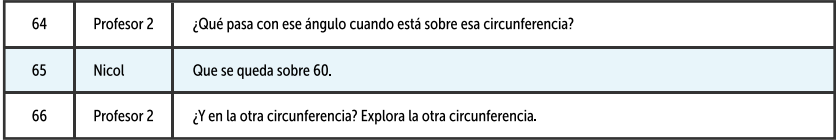

Consideramos que la afirmación de la alumna, en la que señala que la medida del ángulo sobre esta circunferencia es de 60° [65], constituye un esquema de argumentación empírico, ya que se basó en los hechos encontrados o en la configuración. Para lograr llegar a esta afirmación, la estudiante realizó un arrastre vinculado. Adicionalmente, dado que la estudiante hizo este arrastre para poder responder la pregunta del profesor [64], entendemos que este se enmarca dentro de la función de variación de separación, pues a través de este arrastre la estudiante se centra en una dimensión de variación, mientras otras permanecen fijas, en búsqueda de un patrón invariante; en este caso, ese patrón es la medida [MAV, FVS, EAE].

A continuación, Nicol activó la primera circunferencia y puso el punto sobre esta. Luego, empezó a arrastrarlo, realizando un recorrido aproximado sobre la circunferencia (Figura 86). Igual que en el caso anterior, algunas veces la medida no era exactamente 90°, dado que el punto no estaba vinculado a la curva. Nuevamente, la estudiante realizó un arrastre vinculado, ahora sobre la otra circunferencia, sin que el punto estuviera enlazado. Este arrastre le permitió verificar que sobre esta circunferencia la medida del ángulo es igual a 90°, es decir, se encontraba en la función de generalización [MAV, FVG, 0].

**Figura 86.** Arrastre sobre la primera circunferencia realizado por Nicol en la quinta etapa de la Tarea 1.

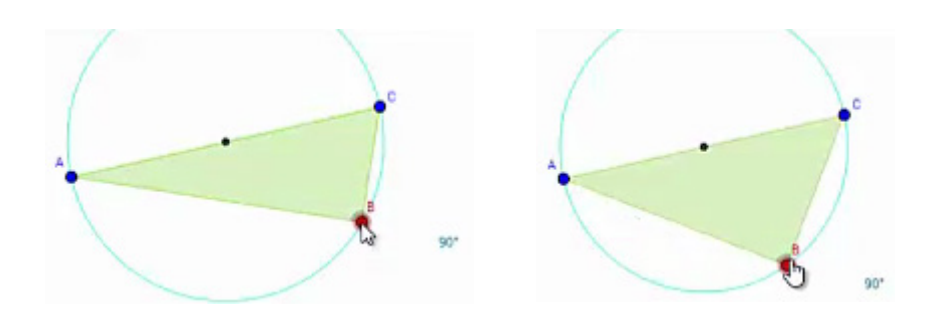

## **Fuente:** elaboración propia

Así, continuó el diálogo con la docente:

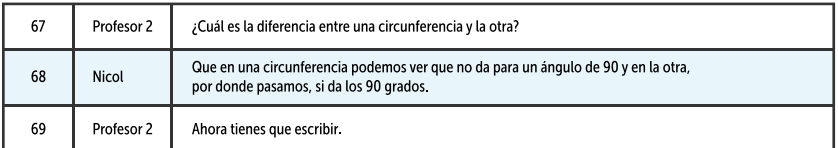

Al igual que en la conversación anterior, la estudiante construyó una afirmación [68] basada en hechos encontrados o en la configuración. Es decir, esto corresponde a un esquema de argumentación empírico. Se observa que esta afirmación se basa en el arrastre vinculado ejecutado previamente. Además, en esta afirmación, la estudiante está contrastando posiciones que favorecen la medida buscada, en este caso, esas posiciones están relacionadas con las circunferencias, por lo que se enmarca en la función de variación de contraste, aunque esta función es inducida por el planteamiento de la tarea [MAV, FVC, EAE].

Para terminar esta etapa, Nicol escribió la respuesta a la pregunta, así: "cuando observamos las diferentes circunferencias podemos observar que en una de ellas el ángulo es disperfecto y en el otro los ángulos son exactos" [sic]. Esta respuesta se basa en los hechos encontrados en los arrastres vinculados ejecutados antes, por lo tanto, constituye un esquema de argumentación empírico [MAV, FVC, EAE]. No obstante, es importante hacer énfasis en que este argumento ignora las características de las circunferencias. Es decir, la estudiante no menciona nada respecto a la ubicación de los diámetros de cada circunferencia en relación con los puntos A y C. Luego, la alumna avanzó a la etapa 6 (Figura 87).

*Concluye. 6. De acuerdo con lo que observaste, ¿cuál de las opciones sería la conclusión del problema? Deja seleccionada UNA, la que más te parezca. Apóyate en la construcción para verificar si tu selección es apropiada.* 

En esta parte Nicol realizó una lectura muy rápida y seleccionó la primera opción. No hizo exploraciones sobre la construcción, por lo que creemos que pudo haber respondido al azar. No logramos asociar esta acción en relación a las categorías que hemos definido porque no es claro en qué se basó la alumna para dar esta respuesta.

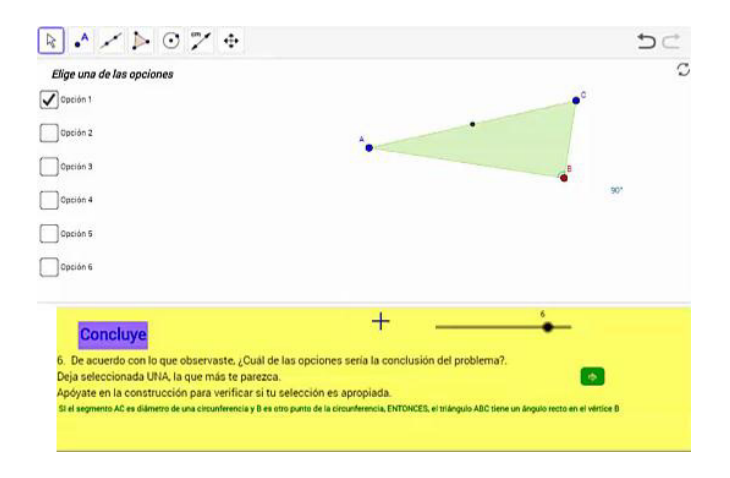

**Figura 87.** Respuesta de Nicol en la sexta etapa de la Tarea 1.

# **Fuente:** elaboración propia

*Aplica. 7. Mueve los puntos P, Q y R para que el triángulo representado tenga un ángulo de 90°. ¿Por qué crees que esa debe ser la ubicación de los puntos? Explica.* 

Nicol comenzó este último apartado, moviendo el punto R sobre la circunferencia. Luego, movió los puntos P y Q sobre la circunferencia, formando un triángulo como el de la Figura 88.

**Figura 88.** Respuesta de Nicol en la séptima etapa de la Tarea 1.

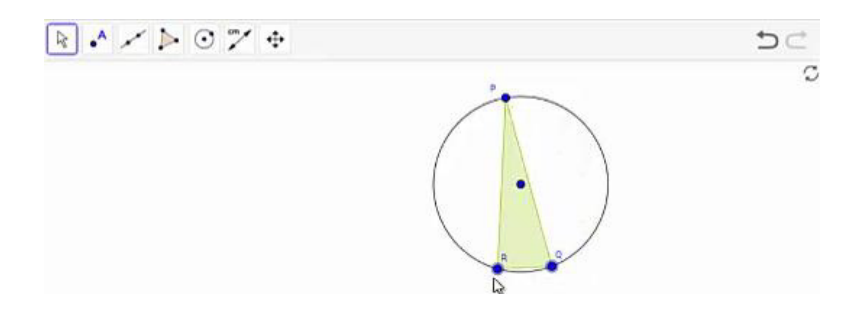

**Fuente:** elaboración propia

Finalmente, ella escribe la siguiente respuesta: "El punto P Q R forman un ángulo de 90 cuando lo ubicamo(s) de diversas formas para crear diferente(s) vi(s)tas de el" [*sic*].

En estas últimas acciones de Nicol se observa que ella realizó arrastres limitados de los puntos P, Q y R, dado que estos puntos pertenecían a la circunferencia, es decir, estos arrastres estaban inducidos por la actividad misma [MAL, 0, 0]. Aparentemente la forma del triángulo que configuró la alumna parece indicar que R es un ángulo recto. Sin embargo, vemos que el segmento PQ no contiene al centro de la circunferencia, lo que nos hace creer que Nicol realizó este arrastre guiándose por la forma aproximada que le quería dar a la configuración más que por la idea de que uno de los lados del triángulo debía coincidir con un diámetro de la circunferencia. El arrastre realizado por ella corresponde a un arrastre para ajustar y, dado que ella está considerando varias dimensiones de la configuración, creemos que se encontraba en la función de fusión. Ahora bien, como la respuesta no nos brinda claridad sobre el argumento que plantea la alumna para convencerse de que esta debe ser la configuración adecuada, no identificamos un esquema en la misma [MAPA, FVF, 0].

# **Tarea 2. Ángulo con medida constante**

En esta tarea se observará que Nicol realizó principalmente arrastres para ajustar y algunos arrastres guiados. Veremos que a la estudiante le costaba usar la herramienta *Mostrar Huella*, aunque, a partir de un uso un poco limitado de ella logró identificar una regularidad. En la última parte se mostrará cómo con el apoyo del docente, la estudiante desarrolló argumentos analíticos. Cabe señalar que estos argumentos se encontraban aún muy centrados en lo que se observa en el programa.

Nicol inició la actividad leyendo el enunciado de la primera etapa: *Anticipa. 1. Mueve el punto B y elige una medida para el ángulo B. Escribe la medida que elegiste en la caja verde. ¿Crees que el punto B se puede mover a otro lugar, manteniendo la misma medida que elegiste? ¿Podrías decir en cuántas posiciones se puede ubicar el punto B?*

A continuación, ella empezó a arrastrar el punto B, hasta que consiguió una medida de 90°, esta fue la medida que registró en la caja (Figura 89). Dado que este arrastre se realiza para darle una medida a la configuración, pero sin mantener esta medida a lo largo del movimiento, corresponde a un arrastre para ajustar. Así mismo, como se modifica una dimensión de variación en búsqueda de la medida requerida, mientras las demás permanecen fijas, catalogamos esta acción dentro de la función de separación [MAPA, FVS, 0].

**Figura 89.** Primer arrastre de Nicol en la primera etapa de la Tarea 2.

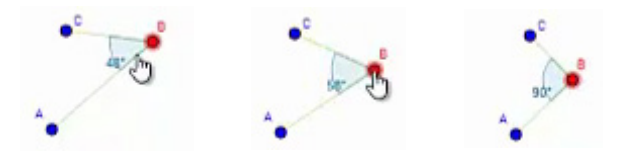

**Fuente:** elaboración propia

Luego, Nicol empezó a mover el punto B a diferentes posiciones, buscando una medida de 90° (Figura 90). De esta manera, la estudiante continuaba realizando arrastres para ajustar, pero esta vez contrastando las posiciones que le favorecían la medida que había elegido con aquellas que no le favorecían. Así, en la respuesta a la pregunta *¿Crees que el*  *punto B se puede mover a otro lugar, manteniendo la misma medida que elegiste?*, Nicol seleccionó la opción *Sí*. Para terminar esta etapa, ella escribió la siguiente respuesta a la pregunta final: "podemos ubicar mas de 4 angulos de 90" [sic]. Esta respuesta se basa en los resultados que observó la estudiante en los arrastre realizados, por lo que corresponde a un esquema de argumentación empírico [MAPA, FVC, EAE].

**Figura 90.** Arrastre de Nicol, buscando la medida de 90°, en la primera etapa de la Tarea 2.

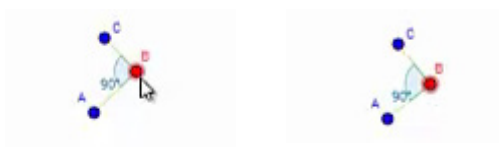

**Fuente:** elaboración propia

Posteriormente, Nicol avanzó a la segunda etapa: *Verifica. 2. Mueve el punto B tratando de mantener la medida de 90°25. Luego de mover el punto B por distintas partes manteniendo la medida del ángulo, habilita la opción Mostrar Huella. ¿Qué figura se forma con la huella del punto B?*

La estudiante activó la opción *Mostrar Huella*, lo cual le permitió visualizar el recorrido que ella había realizado con el punto, previamente (Figura 91). Sin embargo, parecía que ella no entendía que primero debía mover el punto manteniendo la medida de 90° y, luego, debía activar la opción *Mostrar Huella.* De esta forma, lo que esta herramienta le proporcionaba no le daba ninguna información sobre el camino que debía recorrer el punto para mantener dicha medida en el ángulo.

<sup>25</sup> Esta medida depende de la medida ingresada por el alumno en la primera etapa. En este caso, como Nicol eligió volver a trabajar con 90°, esta es la medida que aparece en la segunda etapa de la tarea.

## **Figura 91.** Primer uso de la herramienta *Mostrar Huella*  por parte de Nicol.

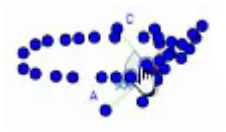

## **Fuente:** elaboración propia

En este momento, la estudiante tuvo el siguiente diálogo con uno de los profesores:

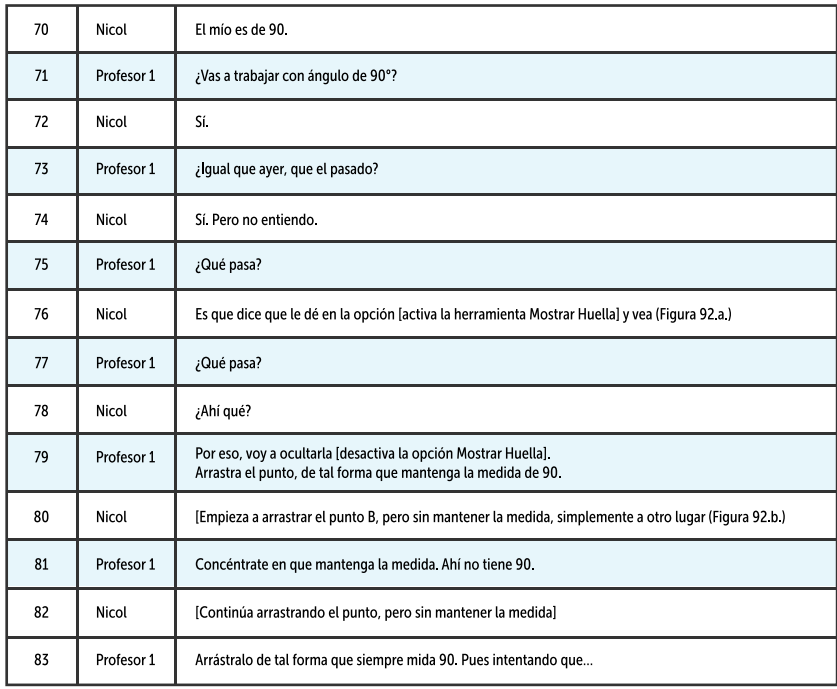

**Figura 92.** Arrastre realizado por Nicol en la etapa 2 de la Tarea 2, al conversar con uno de los profesores.

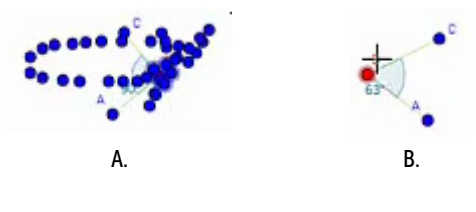

**Fuente:**elaboración propia

Nicol no comprendió que debía realizar el arrastre guiado manteniendo dicha medida del ángulo, ella solo realizaba arrastres para ajustar la medida del ángulo a 90°, en diferentes lugares de la pantalla. Durante un lapso de tiempo, se observó que ella arrastró el punto por diferentes lugares, de manera aleatoria (Figura 93.a. y Figura 93.b.) [MAE, 0, 0], y, luego, volvió a un lugar donde la medida era 90° [MAPA, FVC, 0]. Por último, volvió a activar la opción *Mostrar Huella* (Figura 93.c.).

**Figura 93.** Exploración final de Nicol en la etapa 2 de la Tarea 2.

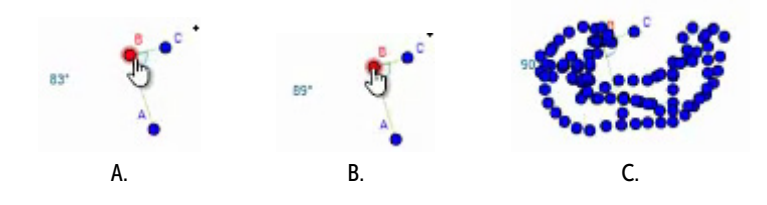

**Fuente:** elaboracíon propia

Para terminar esta etapa, Nicol escribió la siguiente respuesta: "Encontramos diversas formas atraves de un ángulo de 90" [*sic*]. Esta respuesta no da claridad de las formas que observó la alumna, por esta razón, no identificamos algún esquema de argumentación en ella. Luego, la estudiante avanzó a la etapa 3.

*Explora. 3. Se han creado algunos puntos auxiliares. Muévelos a diferentes lugares para que el ángulo que marquen sea de 90°26. ¿Qué figura se puede formar con los puntos? ¿Es la misma figura que esperabas?*

Parece que la estudiante leyó la indicación mentalmente y, luego, movió el punto B por diferentes lugares, de manera aleatoria, (Figura 94.a.) [MAE, 0, 0], algunas veces sobre los puntos auxiliares (Figura 94. b-c.) [MAPA, 0, 0]. Se observó también que intentó mover el punto para lograr ajustar a la medida de 90° (Figura 94.d.) [MAPA, FVC, 0]. Esto lo realizó durante algunos segundos, aparentemente no había entendido la instrucción.

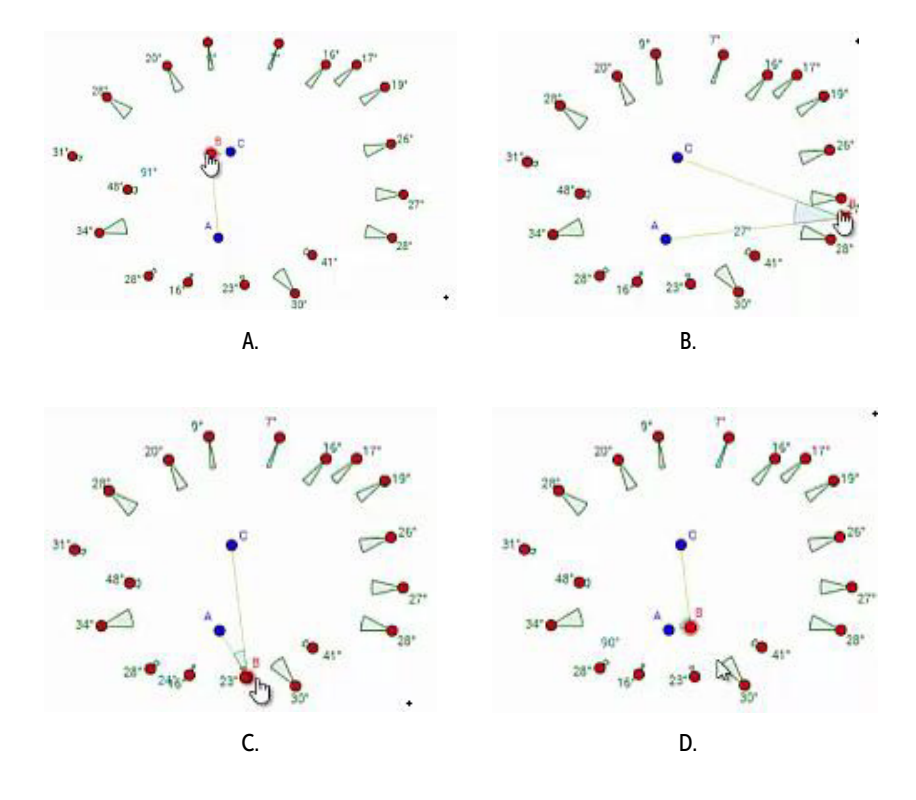

**Figura 94.** Exploración de Nicol en la etapa 3 de la Tarea 2.

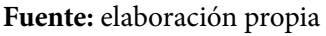

26 Al igual que en la etapa anterior, esta medida se modificaba de acuerdo con la medida ingresada por la alumna en la etapa inicial de la tarea.

Entonces, ella escribió la siguiente respuesta: "formamos un triangulo" [*sic*] y avanzó a la siguiente etapa. No se tiene claro porqué ella registró esta respuesta.

*Generaliza. 4. Elige una nueva medida para el ángulo del punto B. Escribe la medida en la caja verde. Haz clic derecho sobre el punto B y activa la opción Rastro. Luego, mueve el punto B tratando de mantener la medida de \_\_. ¿Qué figura se forma con el rastro que va dejando el punto?*

Nicol eligió la medida de 60° y la registró en la caja verde. Luego, ella empezó a arrastrar el punto B, buscando posiciones en las que este punto favoreciera la medida elegida. De esta forma, encontró 4 posiciones en las que el ángulo tenía dicha medida (Figura 95). Por lo tanto, estos fueron arrastres para ajustar la configuración a la medida de 60°, que se obtuvieron contrastando posiciones del punto que favorecían y no favorecían esta medida [MAPA, FVC, 0].

**Figura 95.** Arrastre realizado por Nicol para obtener la medida de 60° en la etapa 4 de la Tarea 2.

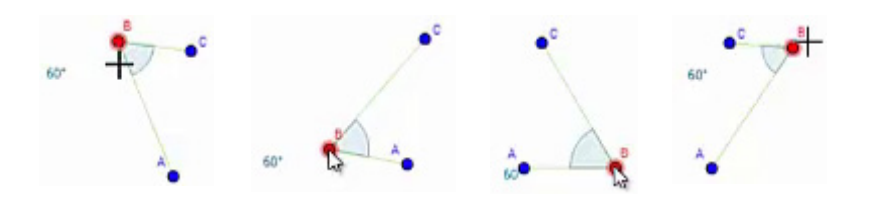

**Fuente:** elaboración propia

Luego, Nicol escribió como respuesta que la figura que se forma con los puntos, al mantener la medida, es un cuadrado [*sic*]. Suponemos que ella consideró que las 4 posiciones que encontró en los arrastres para ajustar son los vértices de un cuadrilátero. Por lo tanto, su conclusión se basa en los hechos particulares que observó previamente a través de una función de contraste. Es decir, corresponde a un esquema de argumentación empírico [MAPA, FVC, EAE]. Así, avanzó a la siguiente etapa.

*Concluye. 5. De acuerdo con lo que observaste, ¿Cuál de las opciones sería la conclusión del problema? Deja seleccionada UNA, la que más te parezca. Apóyate en la construcción para verificar si tu selección es apropiada.*

En esta etapa, Nicol leyó el enunciado y seleccionó las opciones 2, 1, 5 y 4. Se observó que leyó cada una de estas opciones y luego arrastró un poco el punto B. Sin embargo, parece que no hace un análisis de la situación. Por lo cual, dejó como respuesta la opción 4 y avanzó a la etapa 6 (Figura 96).

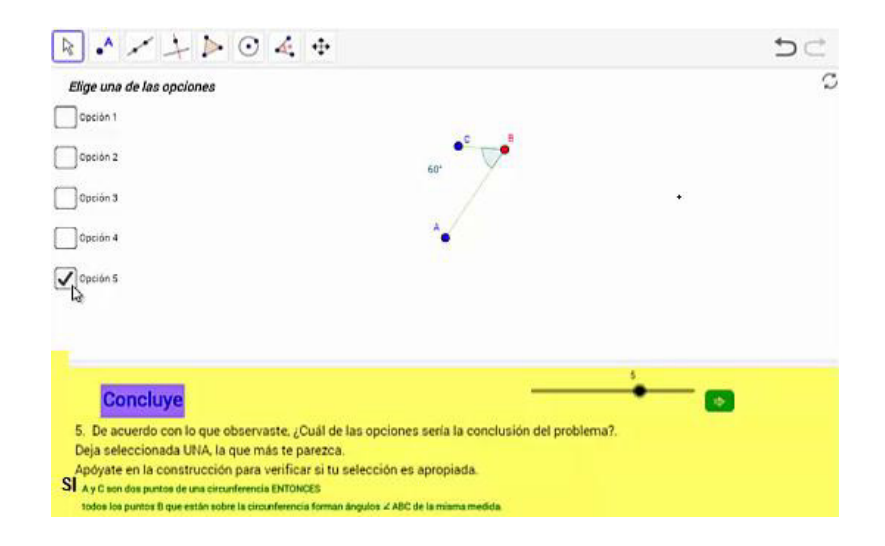

**Figura 96.** Respuesta de Nicol en la etapa 5 de la Tarea 2.

## **Fuente:** elaboración propia

*Construye. 6. Mueve los puntos para lograr que los cuatro ángulos tengan la misma medida. Pista: Muestra las circunferencias y cambia sus radios. ¿Por qué crees que esa debe ser la ubicación de los puntos? Explica tu respuesta.*

Nicol empezó a explorar esta etapa de la tarea, mostrando y ocultando las circunferencias y cambiando sus radios, como se observa en la Figura 97 (a-b). También, arrastró los puntos F, G, H e I, como aparece en la Figura 97 (c-d). Sin embargo, parecía que no tenía ninguna estrategia al realizar estas acciones.

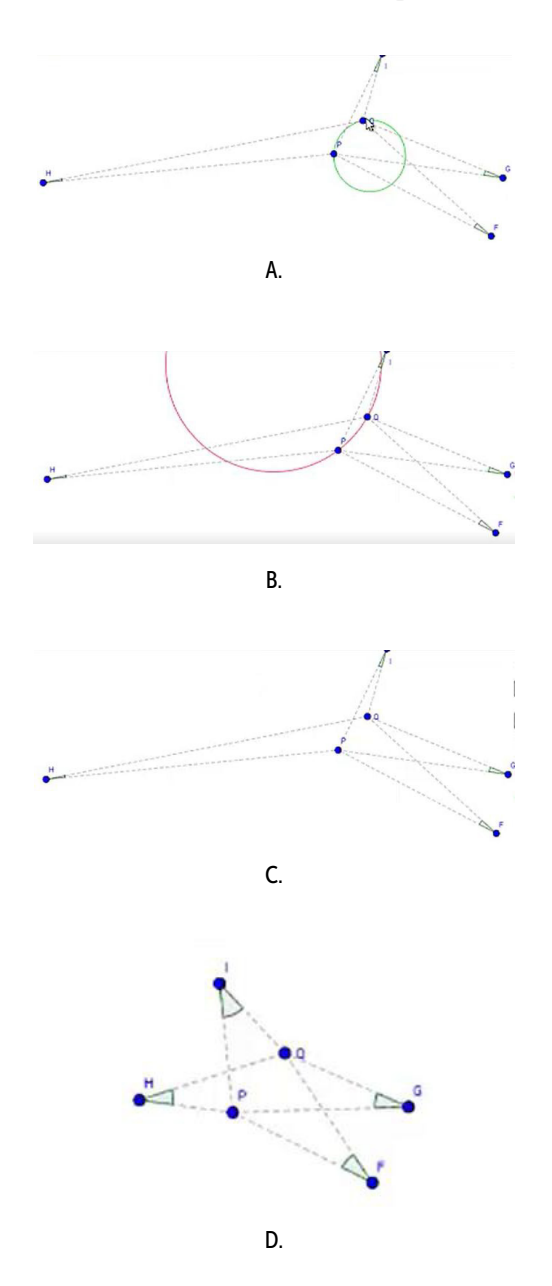

**Figura 97.** Arrastres de Nicol en la etapa 6 de la tarea 2.

**Fuente:** elaboración propia

En este momento, ella habló con uno de los profesores.

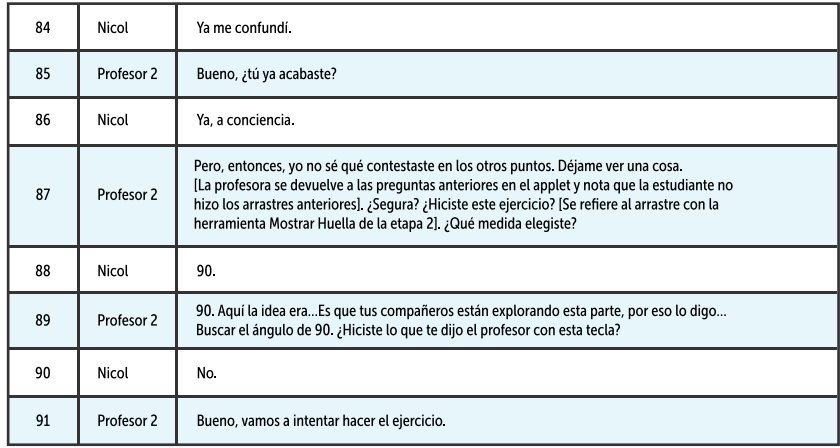

La profesora le sugirió a la estudiante que moviera el punto B, tratando de mantener la medida de 90°, pero pulsando la tecla SHIFT y realizando el movimiento con las flechas. Al hacer esto, es posible realizar un arrastre más preciso del punto, conservando la medida.

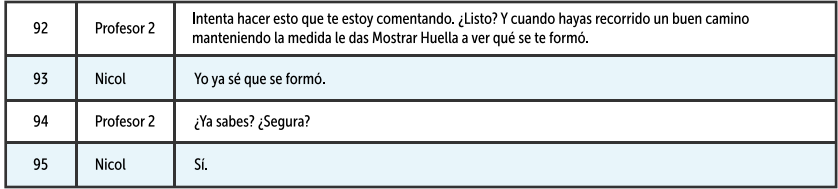

La estudiante realizó el recorrido con la estrategia de arrastre sugerida, manteniendo medidas de 90° o cercanas a esta (Figura 98). Así, Nicol realizó un arrastre guiado, manteniendo la medida de 90°. En este caso, la estudiante es consciente de que debe buscar una regularidad a través de dicho arrastre; por esta razón, consideramos que ella pasa de la función de variación de contraste a la de separación [MAG, FVS, 0].

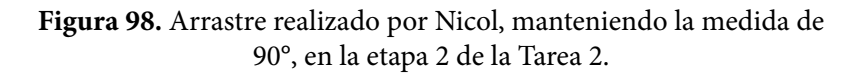

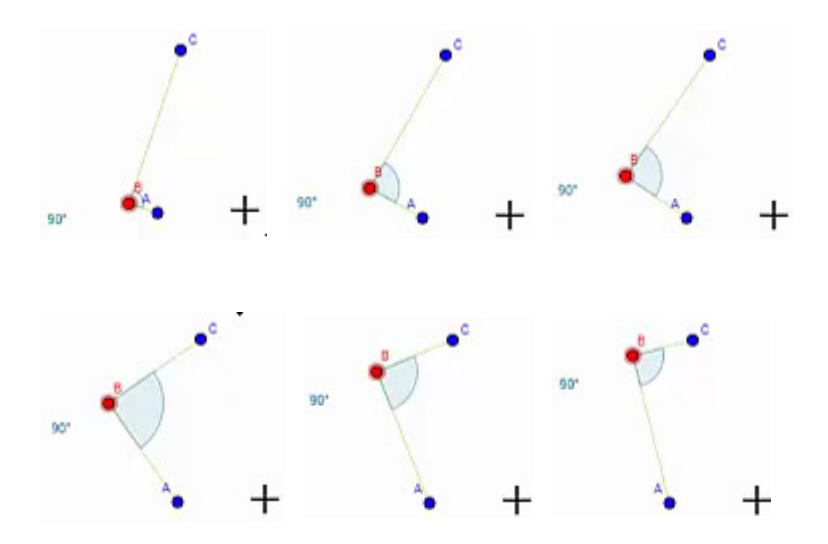

**Fuente:** elaboración propia

Luego, Nicol activó la opción *Mostrar Huella* (Figura 99) y, aunque esta no tenía aún la forma adecuada, la estudiante cambió sus respuestas de las etapas 2, 3 y 4, indicando que la forma de la figura era una circunferencia.

**Verifica. 2. Respuesta:** "una circunferencia" [*sic*].

**Explora. 3. Respuesta:** "una circunferencia" [*sic*].

**Generaliza. 4. Respuesta:** "una circunferencia" [*sic*].

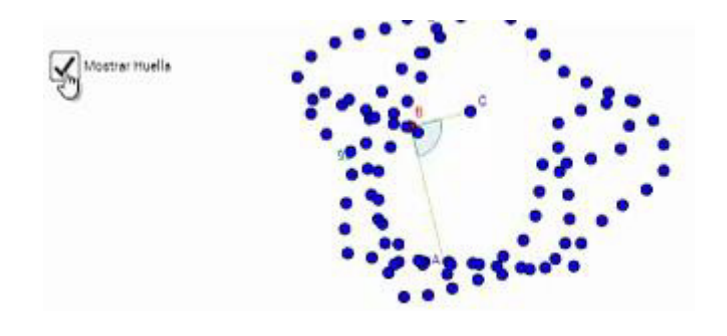

**Figura 99.** Huella dejada por el punto B, luego de que Nicol realizó el arrastre manteniendo la medida de 90°, en la etapa 2 de la Tarea 2.

**Fuente:** elaboración propia

En este punto, podemos suponer varias cosas. Puede ser que Nicol se haya fijado solo en los últimos puntos del recorrido, los cuales se resaltan con amarillo en la Figura 100, o que el ver este término (circunferencia) en la etapa del Concluye, la haya dado algunas ideas sobre la respuesta que debía dar. En el primer caso, diríamos que su respuesta se basa en un esquema de argumentación empírico, que resultó del arrastre guiado realizado [MAG, FVS, EAE]. En el segundo, no existiría un argumento como tal; en su lugar, la estudiante estaría adivinando la respuesta.

**Figura 100.** Circunferencia en la huella dejada por el punto B, luego de que Nicol realizó el arrastre en la etapa 2 de la Tarea 2.

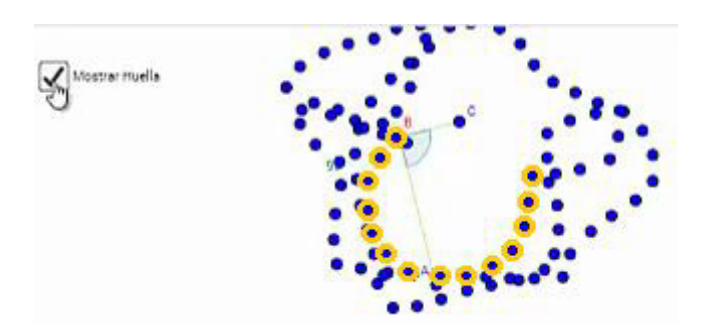

**Fuente:** elaboración propia

Luego, en la etapa 5, la estudiante realizó un arrastre del punto B manteniendo la medida de 90°, pero no modificó su elección de la opción 4. De esta forma, regresó a la etapa 6. En este momento tuvo una conversación con otro de los profesores.

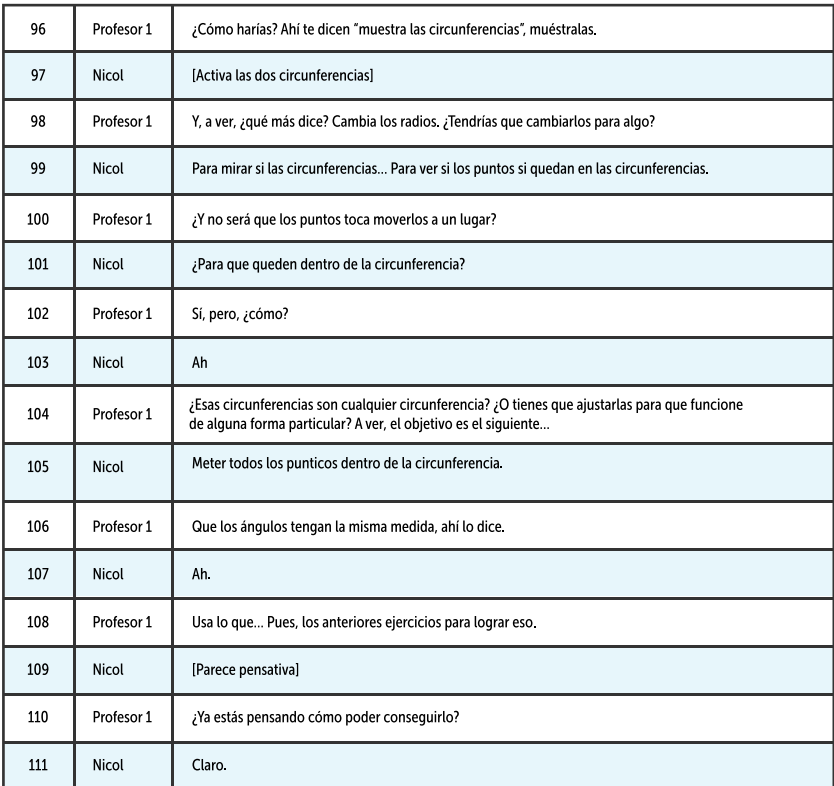

A partir de esta conversación, Nicol decidió activar la circunferencia A y ubicar los puntos H e I sobre ella (Figura 101). Es decir, arrastró estos dos puntos sobre esta figura para ajustar la configuración y que cumpliera con una condición que ella buscaba. De esta forma, la estudiante estaba ejecutando un arrastre para ajustar y contrastando las posiciones que le favorecían dicha condición de aquellas que no [MAPA, FVC, 0].

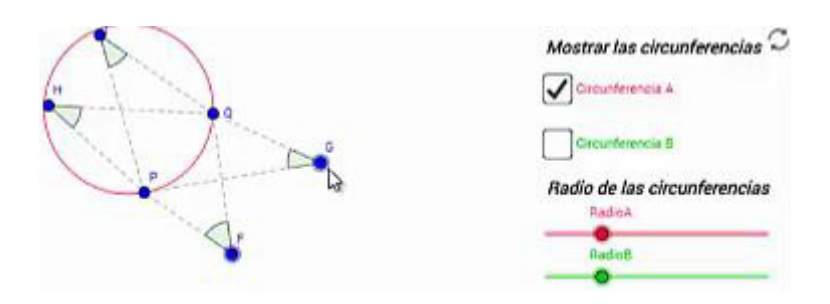

**Figura 101.** Primera exploración de Nicol en la etapa 6 de la Tarea 2.

**Fuente:** elaboraciónpropia

| A continuación, vuelve a conversar con el profesor. |  |  |  |
|-----------------------------------------------------|--|--|--|
|-----------------------------------------------------|--|--|--|

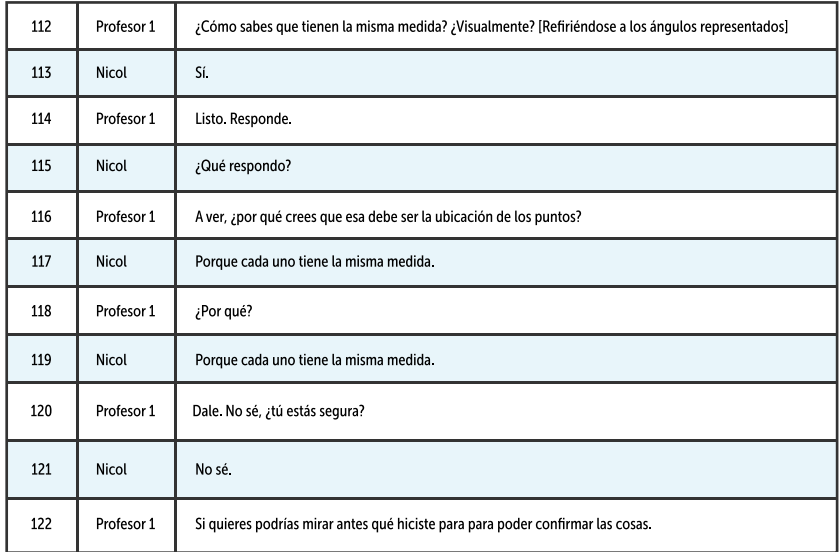

En este momento, Nicol volvió a revisar sus respuestas en las etapas anteriores por sugerencia del profesor. Entonces, volvió a la etapa 6, activó las dos circunferencias y ubicó los puntos sobre ellas (Figura 102).

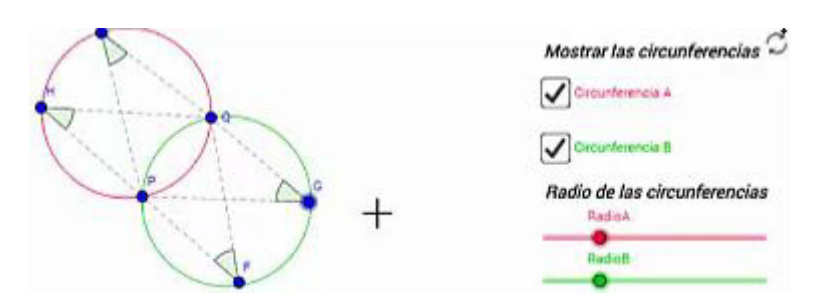

**Figura 102.** Respuesta final de Nicol en la etapa 6 de la Tarea 2.

**Fuente:** elaboración propia

Nuevamente, vuelve a dialogar con el profesor. Ella lo llama para mostrarle su respuesta.

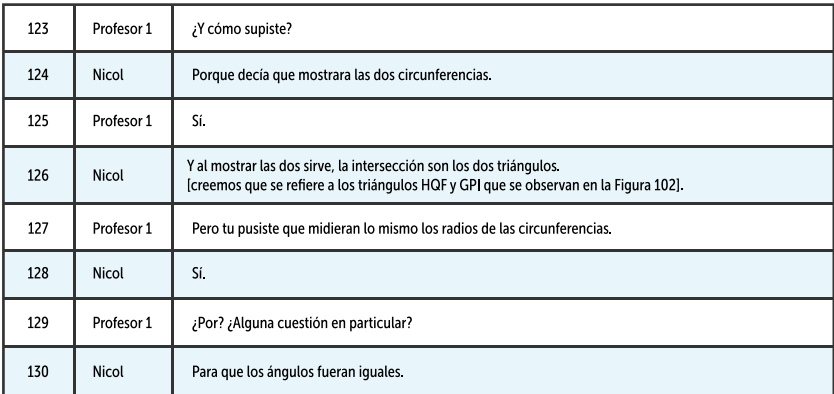

En este diálogo se observa que la estudiante se fijaba en los triángulos [126] que se formaron al ubicar los puntos sobre las circunferencias. Creemos que estos triángulos dan la impresión de ser iguales y que, de esta forma, es posible concluir que los ángulos que se están analizando sean iguales. Por esta razón, consideramos que el arrastre que hace la estudiante es un arrastre guiado para darle una forma particular a la figura; además, la estudiante se está fijando en varias dimensiones de variación al mismo tiempo (cada uno de los vértices de los ángulos), lo cual puede considerarse dentro de la función de variación de fusión [MAG, FVF, 0].

Luego de esto, la estudiante escribió la siguiente respuesta a la pregunta: "al poner lo dos radios de las circunferencias en la misma medida podemos ver que los angulos toman la misma medida y crea un punto de intercepción" [*sic*]. Aunque esta conclusión no esté del todo completa, observamos en ella unas condiciones que se deben cumplir para que los ángulos sean iguales. Por lo tanto, reconocemos en ella un esquema de argumentación analítico basado en el arrastre guiado y la función de variación de fusión, señalada antes [MAG, FVF, EAD]. La conclusión de la alumna se podría redactar como: *Si los radios de las circunferencias tienen la misma medida, entonces los ángulos tienen la misma medida y se intersecan.* 

De esta forma, Nicol acabó la actividad. Luego de esto, tuvo el siguiente diálogo con el profesor:

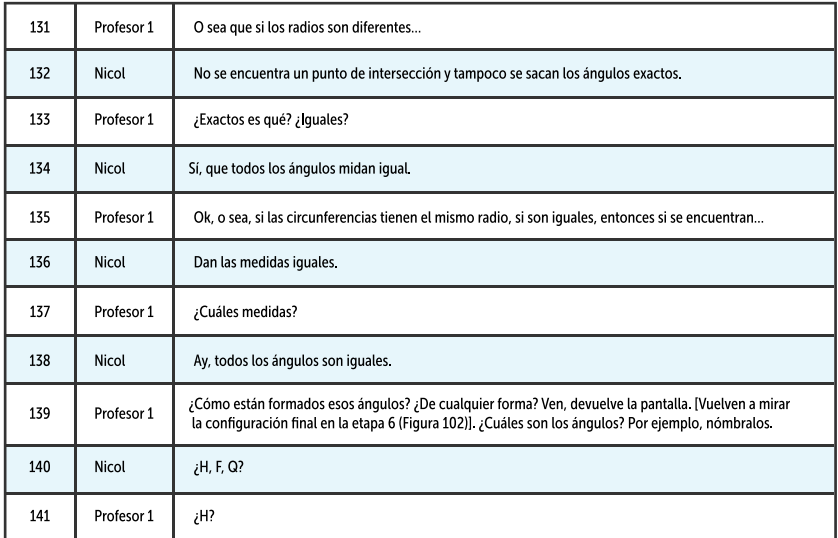

Nicol parece confundida por un momento, entonces revisa nuevamente la construcción y afirma que los ángulos que tienen la misma medida son los H, F, G e I. Luego el profesor le pregunta:

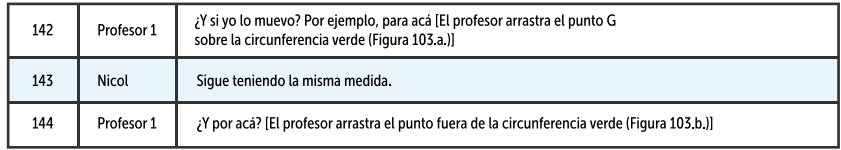

| 145 | Nicol | No.                                                                                                    |
|-----|-------|----------------------------------------------------------------------------------------------------|
| 146 | Nicol | O sea, si lo saco.                                                                                                    |
| 147 | Nicol | Tiene menos medida.                                                                                                    |
| 148 | Nicol | ¿Menos? La medida es menor                                                                                                    |
| 149 | Nicol | Sí.                                                                                                    |
| 150 | Nicol | I's ilo pongo acá? [El profesor arrastra el punto dentro de la circunferencia verde (Figura 103.c.)]                                                                             |
| 151 | Nicol | Es más                                                                                                    |
| 152 | Nicol | Es mayor ¿Y por acá? Ahí. [El profesor arrastra el punto sobre la circunferencia verde, pero en un lugar<br>muy cercano a la intersección de las circunferencias (Figura 103 d)] |
| 153 | Nicol | Es menor la medida.                                                                                                    |
| 154 | Nicol | ¿Pero no decías que tenía que estar en la circunferencia?                                                                                                    |
| 155 | Nicol | Ay, profe.                                                                                                    |

**Figura 103.** Arrastres realizados por uno de los profesores al dialogar con Nicol.

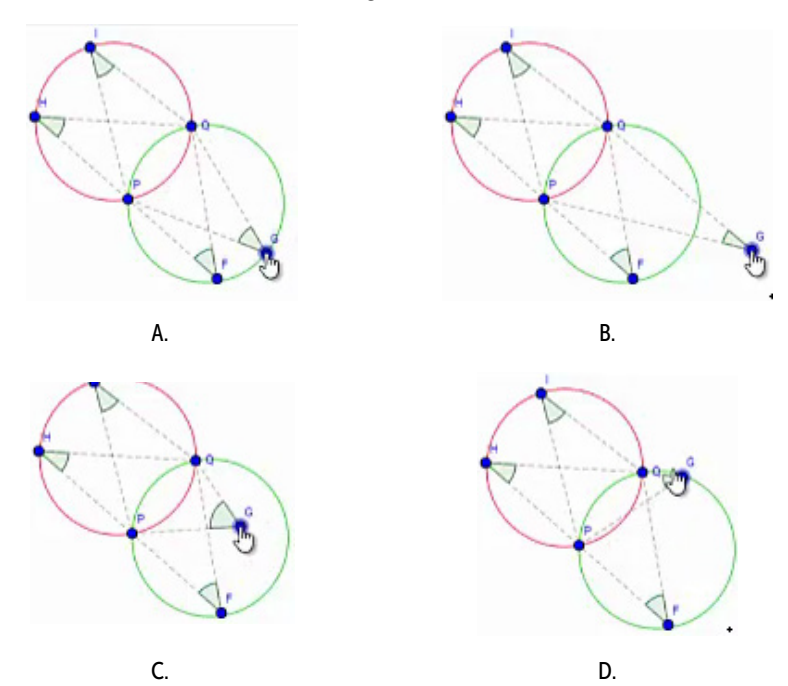

**Fuente:** elaboración propia

En este diálogo se observa que el docente es quien realiza una serie de arrastres para que la estudiante elabore ciertos argumentos. Reconocemos las siguientes interacciones:

- Cuando el docente realiza el arrastre vinculado sobre la circunferencia (Figura 103.a.), Nicol concluye que, si el punto se mueve sobre la circunferencia, la medida del ángulo se mantiene igual a la de los demás.
- Cuando el docente realiza el arrastre para ajustar la posición del punto fuera de la circunferencia (Figura 103.b.), Nicol concluye que, si el punto está fuera de la circunferencia, la medida del ángulo es menor a la de los demás.
- Y, cuando el docente realiza el arrastre para ajustar la posición del punto dentro de la circunferencia (Figura 103.c.), Nicol concluye que, si el punto está dentro de la circunferencia, la medida del ángulo es mayor a la de los demás.

En todas estas afirmaciones se observa que la estudiante está ejecutando esquemas de argumentación analíticos, ya que sus conclusiones tienen una estructura condicional (si-entonces). Además, estas afirmaciones tienen origen en la variación de la apariencia de una configuración, en ese sentido, creemos que la estudiante logró llegar a una función de variación de generalización a través de los arrastres para ajustar y vinculados ejecutados [MAPA/MAV, FVG, EAD]. Cabe señalar que, dado que en la presentación gráfica no estaban disponibles las medidas, Nicol no podía acudir a esta evidencia empírica para desarrollar su argumento.

Nicol parecía confundida respecto a que la medida en este punto fuera la misma en la ubicación que se ve en la Figura 103.d. Luego, modificó su respuesta y afirmó que, en cualquier lugar de la circunferencia, la medida del ángulo sería la misma. No obstante, al finalizar, ella manifestó que quería mantener la ubicación de los puntos como se observaba en la Figura 102, para que se formaran los dos triángulos. Por esta razón, consideramos que ella seguía buscando la forma de estos dos triángulos isósceles para justificar visualmente la congruencia de los ángulos [MAG, FVF, EAE].

# **Tarea 3. Equidistancia**

En el desarrollo de esta tarea se verán especialmente las dificultades que tenía Nicol para realizar construcciones con el programa GeoGebra. En las actividades anteriores, resultaba más sencillo abordar la tarea porque se partía de una construcción dada, pero, en esta, el origen de la tarea se basa en una construcción que debe realizar el alumno. Adicionalmente, se observará que la alumna tuvo más facilidades para realizar arrastres para ajustar (aquellos que requieren buscar darle una medida o forma particular a la configuración) que para realizar arrastres guiados (aquellos en los que se debe mantener la propiedad a lo largo del arrastre) y, en consecuencia, se perdía el uso de la Herramienta *Mostrar Huella.* Al finalizar, veremos que la alumna logró establecer una conclusión parcial, basada en los arrastres para ajustar realizados en una configuración dada en la etapa 8.

Nicol inició la primera etapa de la tarea: *Construye. 1. Usa las herramientas de GeoGebra para ubicar un punto que esté a la misma distancia de los puntos A y B, respectivamente. Explica cómo ubicaste el punto.* 

Se observa que la estudiante no efectuó ningún procedimiento sobre la vista gráfica para ubicar el punto que se le solicitaba en la instrucción. Luego, escribió la siguiente respuesta: "Utilizando las herramientas encontramos un ángulo de 90 grados" [*sic*] (Figura 104). Por lo observado, creemos que ella no estaba concentrada en realizar la tarea. En consecuencia, esta acción no se puede analizar a la luz de las categorías de análisis.

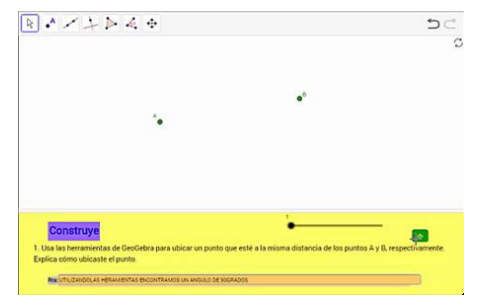

**Figura 104.** Respuesta de Nicol en la primera etapa de la tarea 3.

A continuación, ella avanzó a la segunda etapa: *Explora. 2. ¿Cómo podrías comprobar que el punto que ubicaste está a la misma distancia de A y de B usando las herramientas de GeoGebra?*

En este momento, Nicol seleccionó la herramienta segmento del menú de GeoGebra y trazó el segmento con extremos en los puntos A y B (Figura 105.a.). Luego, siguió usando la misma herramienta para ubicar un punto sobre el segmento AB; lo que hizo la alumna fue representar un segmento sobre AB tal que uno de sus extremos era un punto que nombró como T (Figura 105.b.). Creemos que ella quería ubicar el punto que se solicitaba en el punto 1, pero no sabía qué otras herramientas usar.

**Figura 105.** Construcción realizada por Nicol en la segunda etapa de la Tarea 3.

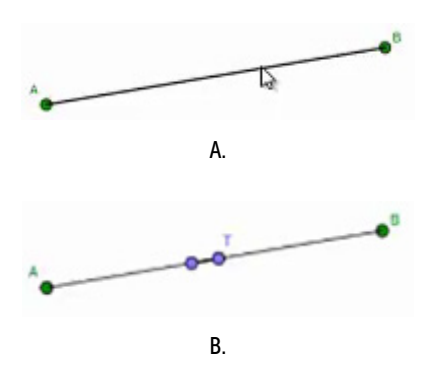

**Fuente:** elaboración propia

Al hacer esto, la estudiante regresó a la primera etapa de la tarea y modificó su respuesta; esta vez escribió: "Utilizando un segmento encontramos un punto en común que es T unidos por un segmento" [*sic*]. Luego, volvió a la etapa 2 y escribió la siguiente respuesta: "utilizando un segmento" [*sic*]. Así, avanzó a la etapa tres. Hasta este momento, la alumna no ha ejecutado arrastres y, por lo tanto, no ha experimentado la variación. Su respuesta, aunque no responde a lo solicitado, corresponde a un argumento de recuento fáctico pues se basa en los pasos que ella realizó en el software [0, 0, EAR].

*Anticipa. 3. ¿Crees que puedes encontrar más puntos que estén a la misma distancia de A y de B? ¿o el punto que encontraste es el único? Explica tu respuesta.*

Nicol no efectuó ningún procedimiento sobre la construcción, en las casillas seleccionó la opción Si y contestó lo siguiente: "porque esta ubicado en un segmento y en un segmento encontramos diversos puntos" [*sic*] (Figura 106). Nuevamente, la estudiante no hace uso de las modalidades de arrastre y, en consecuencia, no experimenta la variación. Sin embargo, su respuesta puede entenderse como un argumento analítico que, en este caso, no conduce a una conclusión válida. Dado que la estudiante entiende que, dado un segmento, es posible encontrar infinitos puntos en él, entonces considera que es posible encontrar más puntos que cumplan la condición [0, 0, EAD]. De esta forma, la alumna pasó a la siguiente etapa.

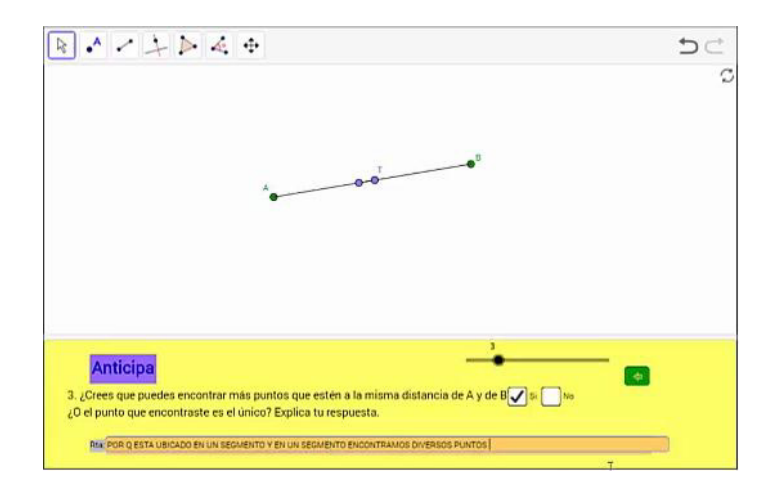

**Figura 106.** Respuesta de Nicol en la etapa 3 de la tarea 3.

**Fuente:** elaboración propia

*Verifica. 4. Mueve el punto rojo tratando que la distancia hasta A y hasta B sea la misma. Al finalizar el movimiento, Habilita la opción Mostrar Huella. ¿Qué figura se puede formar con todos los puntos azules cuando la distancia es la misma? Explica tu respuesta.*

La estudiante leyó por un momento la instrucción. Luego, realizó el arrastre del punto C, al parecer usando las flechas del teclado porque primero lo hizo de arriba hacia abajo, en línea recta, como se observa en la Figura 107 (a-c). Luego, hizo el arrastre de izquierda a derecha, como aparece en la Figura 107 (d-f). Todo esto, mientras el cursor permanecía estático en la pantalla y sin seguir la instrucción de mantener las medidas iguales. A continuación, la estudiante activó la opción *Mostrar Huella* (Figura 108), pero está no le daba ninguna información, puesto que no había hecho lo que se le pedía en la instrucción.

Como vemos, estos arrastres no parecen tener de fondo una estrategia para cumplir con las condiciones solicitadas, por lo tanto, creemos que se trata de un arrastre errático. Ahora bien, dado que ella estaba modificando una dimensión de la configuración, mientras las otras permanecían estáticas, consideramos que se encuentra en la función de separación, aunque no tuvo éxito al no seguir las indicaciones [MAE, FVS, 0].

**Figura 107.** Arrastres ejecutados por Nicol en la cuarta etapa de la Tarea 3.

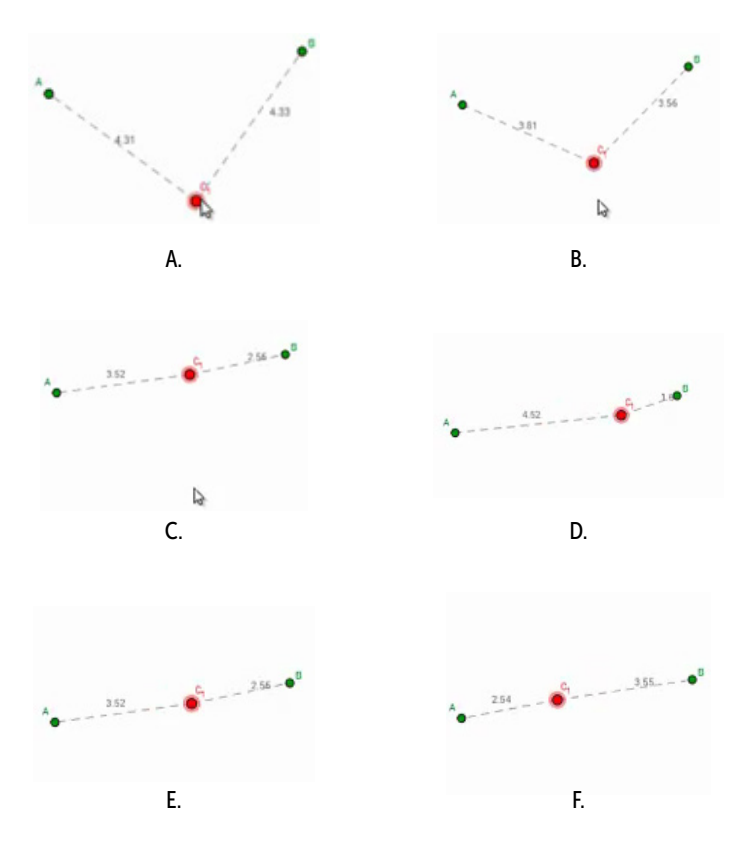

**Fuente:** elaboración propia

Luego de unos segundos, la estudiante escribió como respuesta: "Un segmento" [*sic*]. Sin embargo, esta respuesta parece no tener fundamento en lo que ella observaba, por lo que no podemos estudiarla con base en las categorías. Posteriormente, Nicol avanzó a la siguiente etapa.

**Figura 108.** Herramienta Mostrar Huella en la cuarta etapa de la Tarea 3.

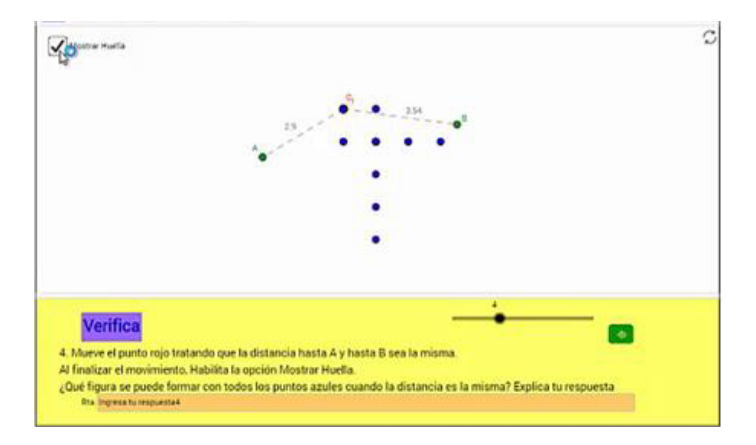

#### **Fuente:** elaboración propia

## *Construye. 5. Con las herramientas de Geogebra, construye la figura que supones se forma con todos los puntos azules, ¿Cómo la construiste?*

Parece que Nicol no entendió la instrucción, consideramos que esto se debe a que no siguió las instrucciones del paso anterior, entonces lo que ella hace es arrastrar el punto C y volver a activar la opción Mostrar Huella. Luego, ella decide volver a la etapa anterior y cambiar su respuesta por: "un triángulo" [sic] (Figura 109). No tenemos claridad respecto a qué la llevo a responder esto, por lo cual no analizamos esta respuesta con base en las categorías.

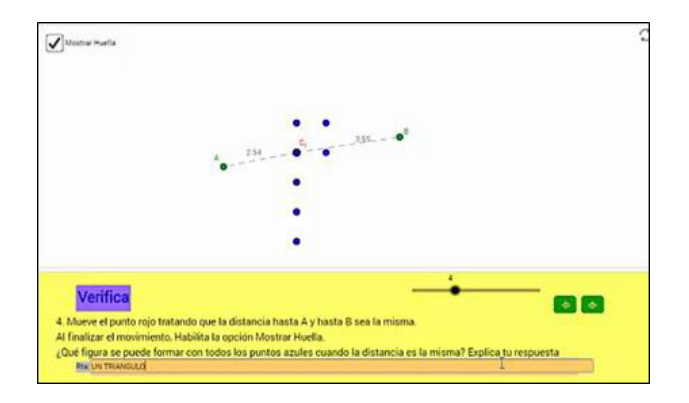

**Figura 109.** Cambio de respuesta de Nicol en la etapa 4 de la Tarea 3.

**Fuente:** elaboración propia

En este momento Nicol, por error, reinició el applet. Con lo cual, todas sus respuestas se borraron. Antes de volver a la etapa 5, ella registró rápidamente las siguientes respuestas:

**Construye. 1. Respuesta:** "LOS UBIQUÉ MEDIANTE UN SEGMENTO" [*sic*].

**Explora. 2. Respuesta:** "PORQUE A TRAVÉS DEL SEGMENTO PODEMOS COMPROBAR QUE AHÍ MÁS UN PUNTO" [*sic*].

**Anticipa. 3. Respuesta:** Seleccionó la opción Sí y escribió: "SI PORQUE AL ENCONTRAR MAS PUNTOS EN UN SEGMENTO" [*sic*]. Luego, cambió su respuesta por la opción No y escribió: "PORQUE SI MIRAMOS DE UNA PARTE TIENEN QUE TENER LA MISMA MEDIDA Y AL SER UN SEGMENTO Y SE PARTEN EN UN PUNTO CADA MEDIDA VA CA(M) BIANDO CON LA SIMULTANEA APARICIÓN DE DIVERSOS PUNTOS" [*sic*].

**Verifica. 4.** Nicol realizó un arrastre del punto, sin mantener las medidas iguales, alrededor de los dos puntos dados y activó la herramienta *Huella* (Figura 110). Posteriormente, escribió: "LA FIGURA QUE VEMOS FORMADA ES UNA CIRCUNFERENCIA" [*sic*].

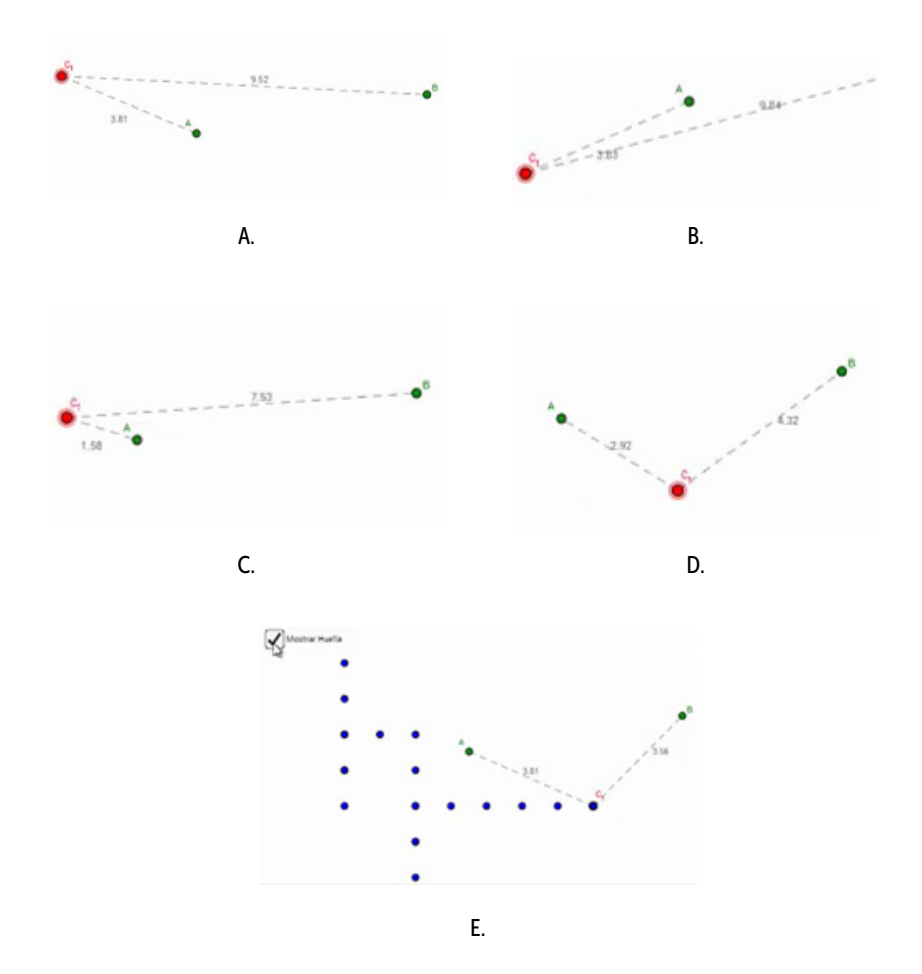

**Figura 110.** Segunda exploración de Nicol en la etapa 4 de la tarea 3.

**Fuente:** elaboración propia

En estas respuestas notamos que Nicol mantiene sus argumentos en sus respuestas. En la respuesta de la etapa 1, el esquema de argumentación sigue siendo de recuento fáctico, puesto que explica cómo obtuvo el punto [0, 0, EAR]. En la respuesta de la etapa dos, parece que la alumna sigue creyendo que puede ubicar más puntos que cumplan la condición, dado que en un segmento hay infinitos puntos. Este argumento parece ser de carácter analítico, aunque está mal aplicado [0, 0, EAD]. Sin embargo, las respuestas de las etapas 3 y 4 no parecen ser lo suficientemente claras como para desarrollar su análisis.

Ahora, Nicol avanzó, de nuevo, a la etapa 5. Ella volvió a explorar los menús de herramientas y, al parecer, no encontró nada. Luego, respondió lo siguiente: "LA CONSTRUCCIÓN DE UNA CIRCUNFERENCIA SE REFIERE LA FORMACIÓN DE DIVERSOS PUNTOS FORMANDO UNA CIRCUNFERENCIA CON DIVERSAS HERRAMIENTAS" [sic]. Notamos que la estudiante seguía respondiendo si tener un fundamento en lo gráfico y sin ejecutar las ordenes de los enunciados. Sus respuestas parecen relacionarse con las conclusiones encontradas en las tareas previas, en las que el desarrollo de la tarea conducia a descubrir algunas relaciones del ángulo con una circunferencia. Luego, la estudiante pasó a la etapa 6.

*Concluye. 6. Haz clic derecho sobre el punto Rojo y activa la opción Rastro. Luego, mueve el punto rojo tratando que la distancia hasta A y hasta B sea la misma. Escribe una conclusión.*

Nicol empezó esta etapa seleccionando el punto rojo y arrastrándolo de manera horizontal y vertical. No obstante, esto lo hacía sin conservar la igualdad entre las distancias del punto rojo hasta los puntos A y B y sin activar la opción *Rastro*. Así que, este arrastre se puede interpretar como errático y la variación se enmarcaría en la función de separación, al concentrarse en una sola dimensión de variación [MAE, FVS, 0]. Sin realizar algún procedimiento exitoso, ella registró la siguiente respuesta: "En conclusión cada que movemos el punto rojo para encontrar todos los puntos podemos encontrar una circunferencia" [*sic*] (Figura 111). Por el proceso desarrollado, sigue siendo difícil categorizar la respuesta de la alumna ya que, adicionalmente, no hay evidencias gráficas que permitan asociar el proceso con una circunferencia. Así, avanzó a la etapa siete.

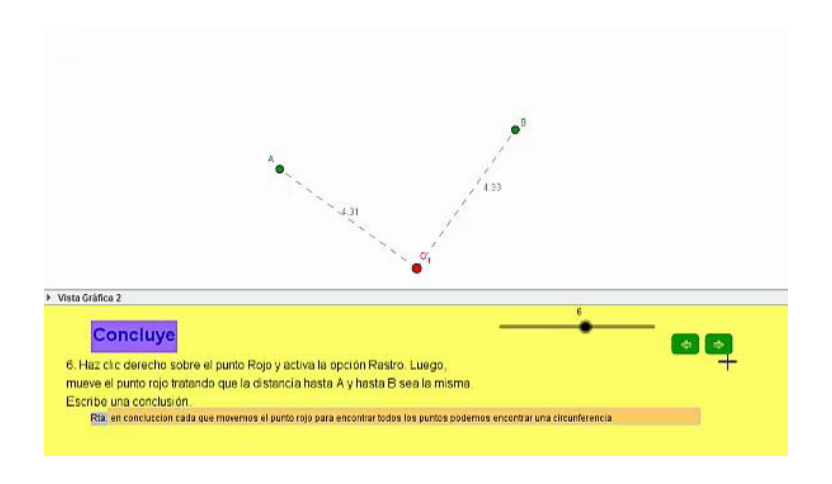

**Figura 111.** Respuesta de Nicol en la etapa 6 de la tarea 3.

#### **Fuente:** elaboración propia

*Información. 7. Los puntos que están a la misma distancia de dos puntos dados P y Q, se encuentran sobre una recta denominada mediatriz del segmento PQ. En pantalla encuentras construida la mediatriz del segmento PQ. Mueve los puntos y observa lo que sucede.*

Nicol siguió la instrucción dada en el enunciado y movió el punto C sobre la recta mediatriz (Figura 112), lo cual corresponde a un arrastre de carácter limitado, ya que se realiza sobre un lugar geométrico al que pertenece el punto. Así mismo, la alumna estaba en la función de separación, ya que variaba una dimensión de la configuración mientras las otras permanecían fijas [MAL, FVS, 0]. Sin embargo, luego escribió una respuesta que no se le solicitaba, ya que allí solo debía escribir su nombre para continuar. Por esta razón, creemos que es evidente que ella no estaba realizando una correcta lectura de las preguntas. La respuesta que escribió fue: "sucede que cuando disminuimos las medidas o las aumentamos toman la medida de un segmento" [*sic*] (Figura 113). Nuevamente, resulta incomprensible qué motivó a la alumna a registrar esta respuesta. Luego, Nicol avanzó a la etapa 8.

**Figura 112.** Exploración de Nicol en la etapa 7 de la tarea 3.

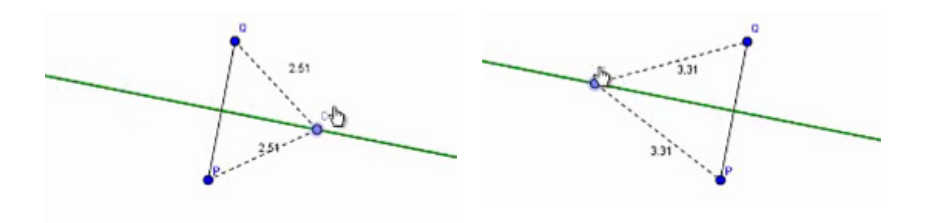

**Fuente:** elaboración propia

**Figura 113.** Respuesta de Nicol en la etapa 7 de la tarea 3.

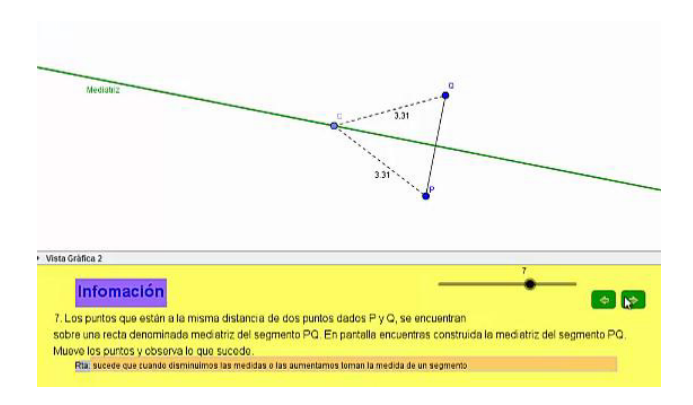

**Fuente:** elaboración propia

*Explora. 8. Mueve los puntos para lograr que la recta cumpla las condiciones mostradas a la izquierda. Observa lo que sucede cuando todas las condiciones se cumplen.*

Nicol empezó a explorar la situación moviendo el punto I, de manera que el segmento se intersecara con la recta (Figura 114.b.), lo cual corresponde a un arrastre para ajustar, dado que se busca que el segmento cumpla la condición de intersecarse con la recta [MAPA, 0, 0]. Luego, siguió arrastrando este punto, para que la recta y el segmento se intersecaran en el punto medio de este último (Figura 114.c.), lo cual corresponde

también a un arrastre para ajustar [MAPA, 0, 0]. A continuación, ella movió los puntos B y A para obtener un ángulo recto formado por el segmento y la recta (Figura 114.d.), realizando un nuevo arrastre para ajustar [MAPA, 0, 0]. Sin embargo, al realizar esta última acción, se perdió la intersección por el punto medio del segmento: por esta razón, Nicol arrastró la recta hasta obtener esta última condición (Figura 114.e.). Este último arrastre lo realizó manteniendo la medida del ángulo recto, a lo largo del movimiento, por lo que se trata de un arrastre guiado [MAG, 0, 0]. Luego, ella avanzó a la siguiente etapa.

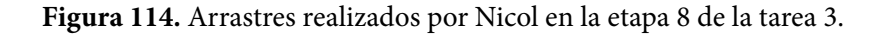

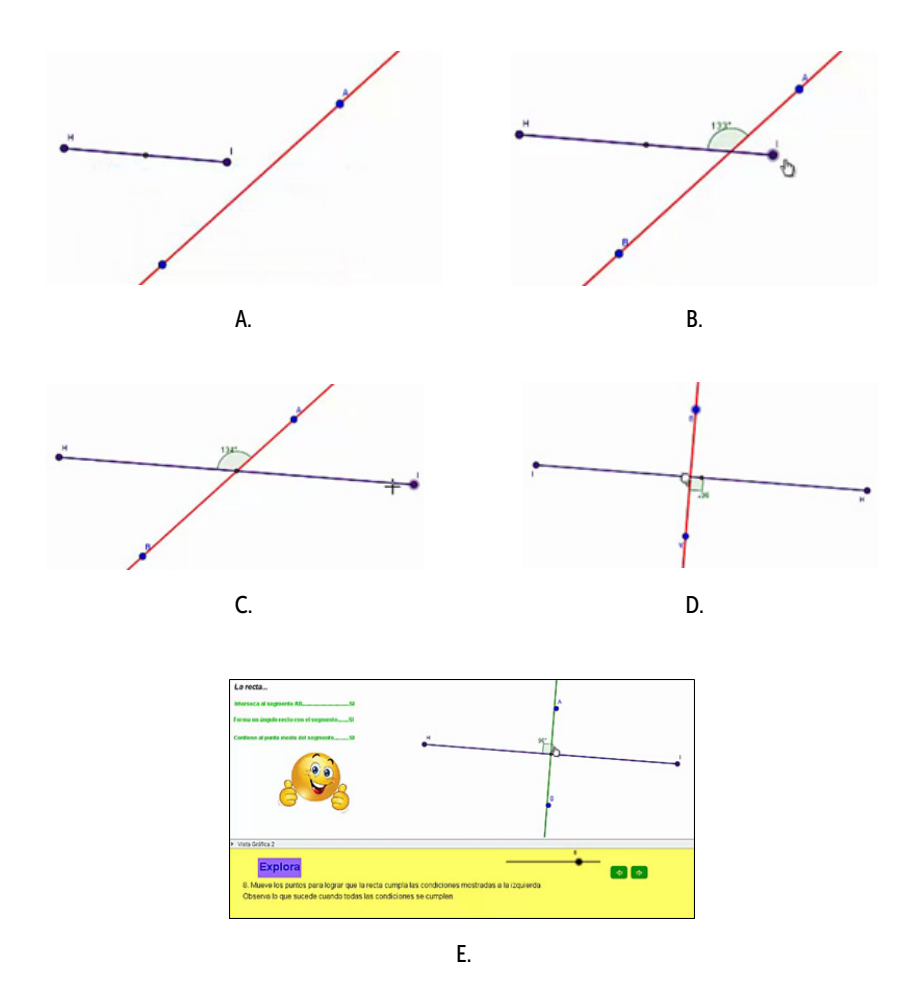

**Fuente:** elaboración propia

*Explora. 9. ¡Excelente! Lograste que la recta cumpla las condiciones. Ahora aparece en la recta un punto especial S, muévelo ¿Qué sucede con la distancia del punto S a los extremos del segmento HI?* 

Nicol empezó a arrastrar el punto S sobre la recta verde (Figura 115).

**Figura 115.** Arrastres realizados por Nicol en la etapa 9 de la tarea 3.

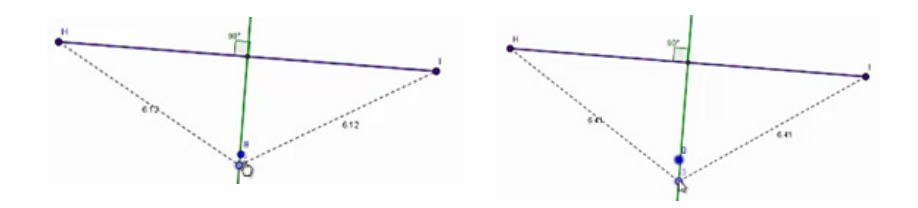

#### **Fuente:** elaboración propia

En este momento, uno de los docentes se acercó y tuvieron una conversación.

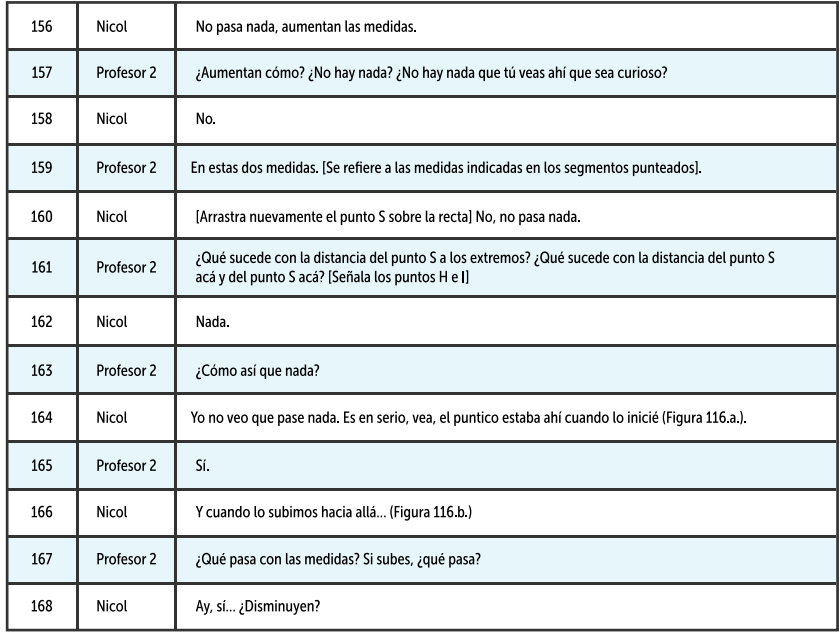

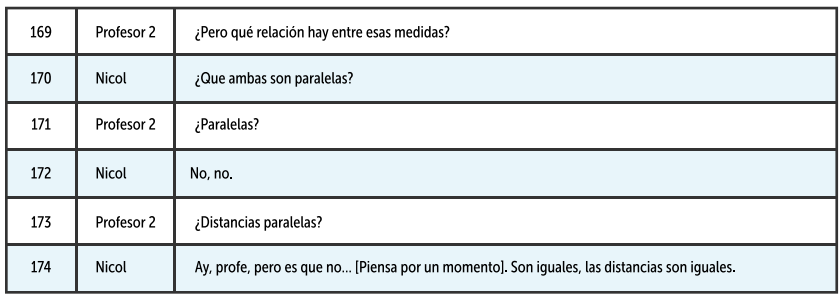

En esta conversación se observa que Nicol realizó un arrastre limitado del punto S sobre la recta (Figura 116) y que, en primera instancia, observó que al mover este punto las medidas de las distancias aumentan o disminuyen. En este caso la estudiante describió lo que estaba observando en el movimiento, por lo que consideramos que se trata de un esquema de argumentación empírico, aunque bastante inducido por las preguntas del profesor. Además, Nicol se encontraba variando una dimensión, mientras que otras permanecían invariantes y en búsqueda de patrones, por lo que la función que enmarca estas acciones es la separación [MAL, FVS, EAE].

## **Figura 116.** Arrastres realizados por Nicol durante la conversación con la docente en la etapa 9 de la tarea 3.

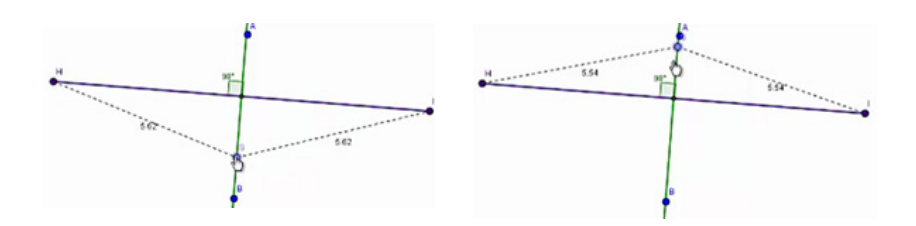

**Fuente:** elaboración propia

Luego de esta conversación, Nicol escribió la siguiente respuesta: "LAS DISTANCIAS SON IGUALES" [*sic*] y pasó a la última etapa.

*Concluye. 10. ¿Qué condiciones debe cumplir la recta para que los puntos sobre ella se encuentren a la misma distancia de los extremos del segmento?*
Sin realizar ninguna exploración en la construcción, Nicol escribió la siguiente respuesta: "DEBEN CUMPLIR CON UNA MISMA MEDIDA" [*sic*]. En este momento, uno de los profesores se acercó y, al ver la respuesta, empezó a realizar más preguntas a la estudiante.

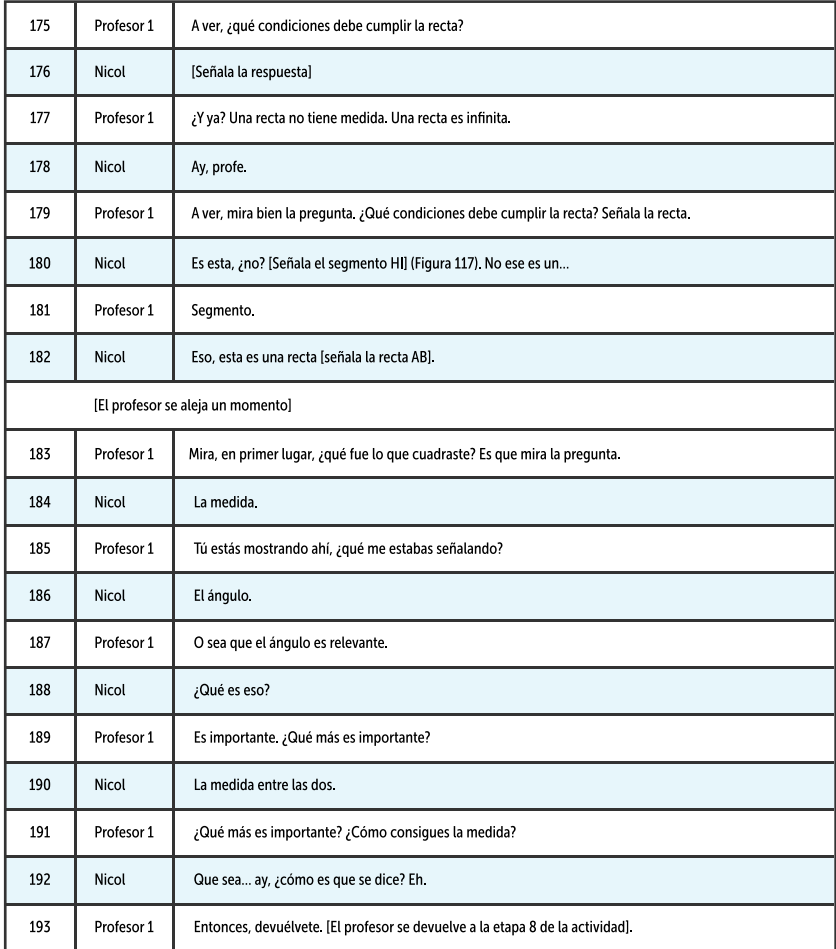

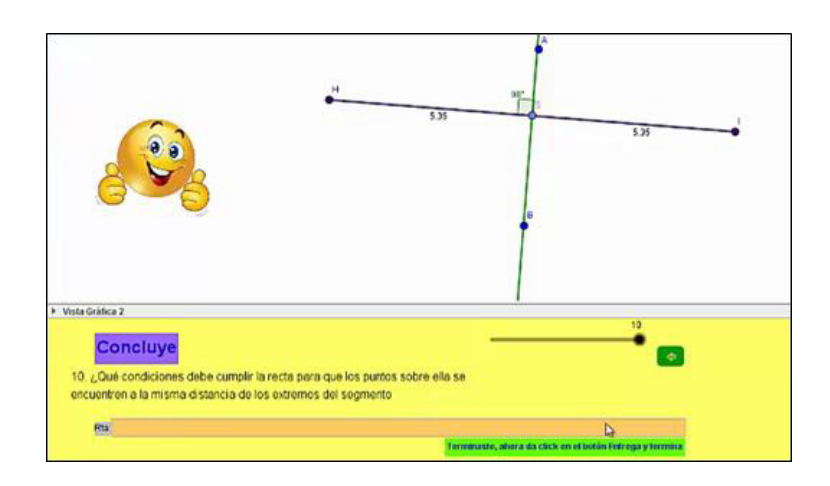

#### **Figura 117.** Configuración que obtuvo Nicol en la etapa 10 de la tarea 3.

#### **Fuente:** elaboración propia

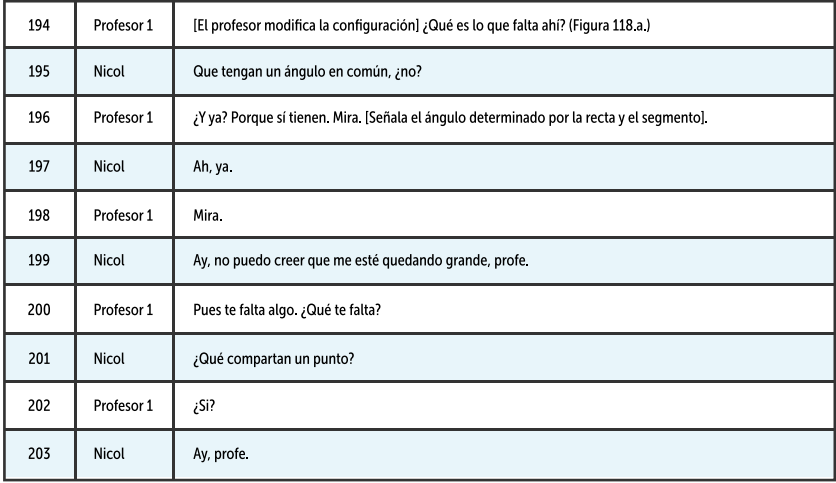

La estudiante exploró la construcción hasta obtener las tres condiciones, nuevamente. Finalmente, vuelve a la etapa 10 y escribe la siguiente respuesta: "DEBE TENER UN LADO EN COMUN UN ANGULO Y LA MISMA MEDIDA" [*sic*] (Figura 118.b.). Observamos que Nicol realizó de una manera muy apropiada los arrastres requeridos en esta última etapa de la tarea, pero tiene dificultades para concluir lo que esperábamos. La respuesta final corresponde a un esquema de argumentación de recuento factico, puesto que la alumna solo describió algunas de las condiciones que debía cumplir la recta, pero de manera incompleta [0, 0, EAR]. De esta forma, Nicol terminó su ejecución de esta tarea.

**Figura 118.** Revisión de Nicol y el profesor sobre la etapa 8 de la tarea 3.

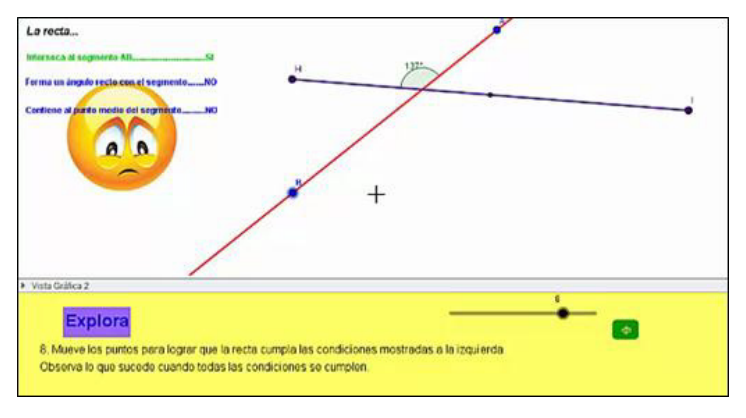

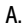

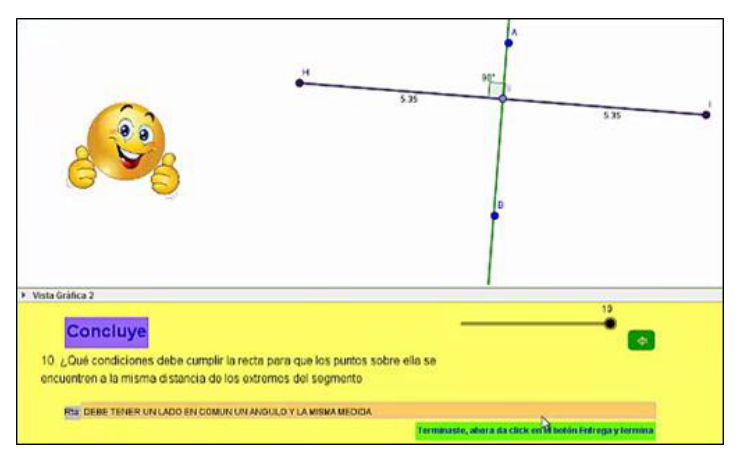

B.

**Fuente:** elaboración propia

# **Y ahora, los resultados**

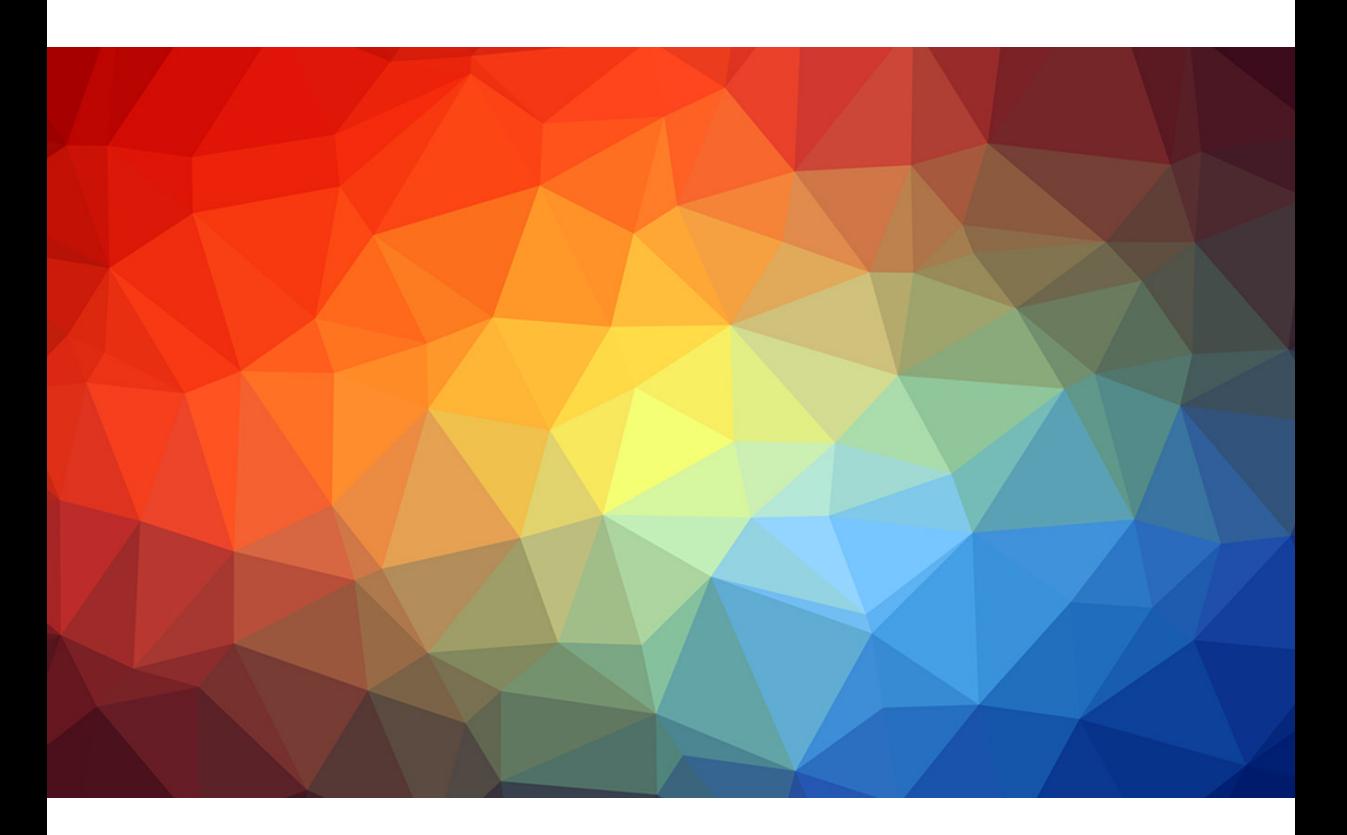

En este capítulo se interpretan los resultados obtenidos en el análisis que se presentó en el capítulo 6 respecto a la resolución por parte de los alumnos de las tareas propuestas. Para realizar esta interpretación recurriremos a representaciones gráficas que nos permitirán evaluar de manera cualitativa la evolución de las acciones los alumnos, en función de las categorías de análisis propuestas, así como analizar las relaciones entre estas categorías. De esta forma, contrastaremos los resultados

obtenidos en las tareas con las proyecciones esperadas al diseñarlas y compararemos el desempeño de los alumnos en cada una de ellas. Las representaciones gráficas también servirán para contrastar si las relaciones reportadas entre las categorías de análisis se presentaron en el quehacer de los estudiantes durante el desarrollo de las tareas, esto es: (i) las relaciones entre funciones de la variación y modalidades de arrastre reportadas por Leung (2008), (ii) las relaciones entre modalidades de arrastre y procesos ascendentes y descendentes (Arzarello et al., 2002). A partir de este análisis de resultados esperamos poder determinar qué características de las tareas digitales diseñadas favorecen el desarrollo de la argumentación y, de esta forma, dar respuesta en el capítulo siguiente a los objetivos planteados al iniciar este trabajo.

# **Análisis por estudiante**

En este apartado veremos cómo evolucionaron las acciones de los estudiantes en términos de las modalidades de arrastre ejecutadas, las funciones de variación evidenciadas y los esquemas de argumentación desarrollados. Dado que las tareas diseñadas estaban planteadas de modo que se esperaba favorecer algunas modalidades de arrastre o funciones de la variación, el análisis se realizará en comparación con esta proyección (ver sección de Contexto educativo). Ahora, en sintonía con Arzarello et al. (2002) y Leung (2008), se reconoce que se puede evidenciar una jerarquía entre las modalidades de arrastre o entre las funciones de la variación, al respecto queremos señalar que nuestro interés no está centrado en medir hasta qué punto las acciones de los alumnos se corresponden con una determinada jerarquía, pues las tareas no se diseñaron para promoverla al no ser problemas abiertos como los descritos por estos autores. No obstante, hemos definido una posible escala entre estos elementos atendiendo a los planteamientos de los autores mencionados y a los de otros autores como complemento (Arzarello et al., 2002a; Baccaglini-Frank & Mariotti, 2010; H. Flores, 2007; Harel & Sowder, 1998; Leung, 2003, 2008; Lopez-Real & Leung, 2006). Esta escala se presenta en la Figura 37. A través de estas escalas se organizan las diferentes modalidades, funciones o esquemas, desde niveles básicos a unos más elaborados.

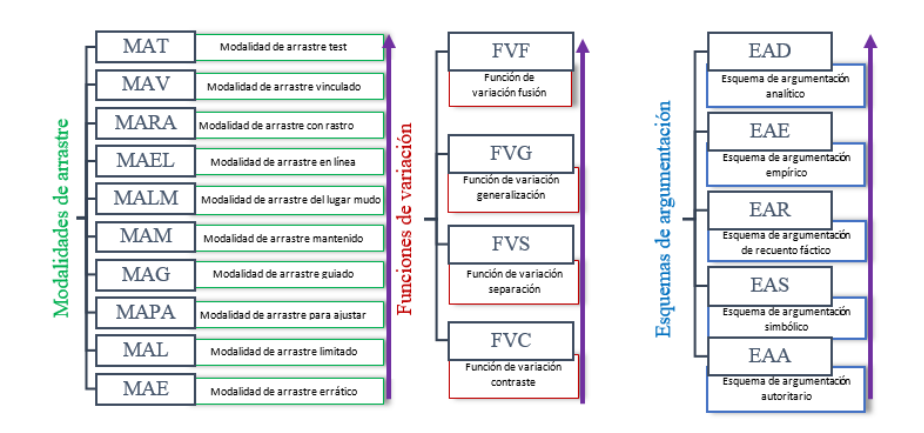

**Figura 37.** Escalas para las categorías de análisis definidas.

**Fuente:** elaboración propia

**Análisis de los resultados de Nicol.** La Figura 38 muestra la evolución de las modalidades de arrastre ejecutadas por Nicol en el desarrollo de las tareas en comparación con la proyección realizada en el diseño<sup>27</sup>. Cada intervalo del eje horizontal corresponde a una etapa de la tarea. De manera análoga, se presentará de manera gráfica la evolución de las funciones de variación y los esquemas de argumentación evidenciados en el trabajo de Nicol y los demás estudiantes.

Como se observa en las proyecciones, las tareas fueron diseñadas para que los estudiantes empezaran a desarrollar modalidades de arrastre y funciones de variación básicas y, gradualmente, fueran avanzando hacia tipologías más elaboradas de estas categorías en cada etapa. Luego de alcanzar niveles superiores y de acuerdo a la proyección del diseño de las tareas cuyas etapas finales eran de aplicación o conclusión, se esperaba que los alumnos alternaran entre diferentes niveles de modalidades de arrastre y funciones en la resolución de la tarea. En

<sup>27</sup> Vale la pena señalar que al diseñar las tareas se anticipó qué modalidades de arrastres y funciones de variación se podrían presentar en cada etapa, pero no se estableció el tipo de argumentos que se desarrollarían ya que consideramos que esto es algo que depende en gran medida de los alumnos y no es fácil de inducir a través de las tareas. Por esta razón, en las gráficas se observa la proyección para las modalidades de arrastre y las funciones de variación que se esperaban en cada momento.

particular, en el trabajo de Nicol se observa que la estudiante logró alcanzar niveles superiores en las modalidades de arrastre en las tareas 1, 2 y 4 (ver Figura 38) y que, especificamente en las dos primeras tareas, la estudiante tuvo una evolución en los tipos de arrastre usados. Sin embargo, como se reportó en el análisis, la alumna tuvo un desempeño bajo, especialmente en las tareas 3, 4 y 5, lo cual se refleja en la poca correspondencia de sus acciones con lo proyectado respecto al arrastre.

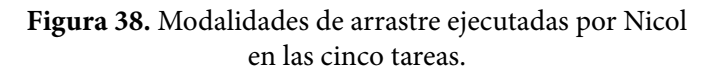

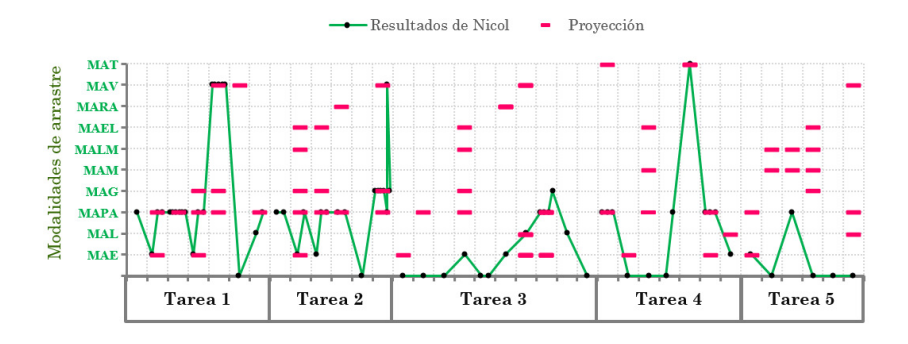

**Fuente:** elaboración propia

**Figura 39.** Funciones de variación evidenciadas en el trabajo de Nicol en las cinco tareas.

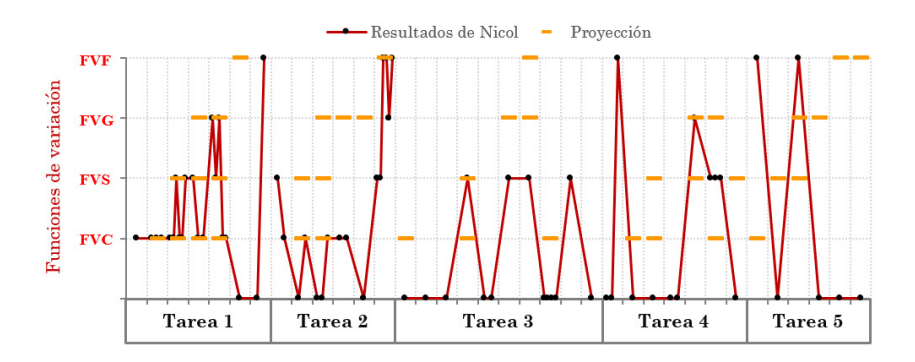

**Fuente:** elaboración propia

Adicionalmente, se observa que Nicol pudo ejecutar modalidades de arrastre de primer nivel como errático, limitado, para ajustar (en mayor medida) y guiado (en menor medida) y de nivel superior como el arrastre vinculado y el arrastre test (estos dos últimos en un número reducido de ocasiones), pero no realizó arrastres mantenidos, de lugar mudo, en línea o con rastro activado, que requieren de una experticia para mantener una propiedad a lo largo del arrastre. Consideramos que esto es evidencia de la dificultad que conlleva el arrastrar un punto manteniendo más de una propiedad durante el movimiento, dificultad que fue mencionada por Leung, Chan, & Lopez-real (2000) al documentar el diálogo entre estudiantes y docentes al resolver un problema abierto en un SGD. De hecho, se observa que Nicol, a lo largo del trabajo, usa en su mayoría arrastres para ajustar como estrategia para abordar las tareas, lo cuál no le permite evidenciar del todo las relaciones y propiedades inmersas en las tareas y que dependian del descubrimiento de lugares geométricos, a través de otros tipos de arrastre más sofisticados. Esto mismo se podría analizar a la luz de lo planteado por Arzarello et al. (2002), recordemos que estos autores mencionan que las modalidades de arrastre se pueden clasificar en dos tipologías: ascendentes y descendentes (ver sección Sistemas de Geometría Dinámica y la herramienta arrastre). En lo desarrollado por Nicol vemos que ella pasa de las primeras modalidades ascendentes (arrastre errático, guiado o limitado) a las últimas descendentes (arrastre test), dejando un vacío en aquellas modalidades que demuestran una transición entre las dos tipologías (arrastre de lugar mudo, en línea o con rastro activado). Desde nuestra perspectiva, esto puede ser una causa del bajo éxito de la estudiante en algunas de las tareas.

En relación con las funciones de variación (ver Figura 39), en la primera tarea Nicol realizó un progreso casi igual al esperado, que solo difirió con la proyección en la fusión que se presentó una etapa después. En la segunda tarea, esta estudiante realizó contraste y fusión de acuerdo con lo anticipado, pero no desarrolló la separación y la generalización cuando se esperaba, lo cual corresponde con la dificultad para hacer los arrastres relacionados con el lugar geométrico que se mencionó antes. En las tres últimas tareas, vemos que el desempeño de la alumna fue totalmente diferente a lo que se planeó. Aunque al ver la gráfica correspondiente podríamos afirmar que las acciones de Nicol se alternaron entre la separación y la fusión, en este caso esta interpretación no resulta muy completa. Una revisión en detalle del análisis del trabajo

de esta alumna en estas tareas revela que la separación tuvo lugar cuando ella ejecutó arrastres érraticos o limitados en la exploración de la situación, mientras que la fusión se desarrolló cuando la situación misma demandaba que la estudiante se fijara en varias variables de la configuración al mismo tiempo, como ocurría en la tarea 5, donde desde la construcción inicial se proporcionaba la figura del cuadrilátero con sus mediatrices. En consecuencia, se podría decir que Nicol evidenció un trabajo dentro de estas funciones, pero en un nivel bajo influeciado por la ejecución de arrastres básicos.

En esta misma línea, y retomando uno de los aspectos del trabajo desarrollado por Leung (2008), analicemos cómo se relacionan las modalidades de arrastre y las funciones de variación en el proceso del trabajo de Nicol. La Figura 40 muestra las relaciones que se presentaron entre estas categorías y la frecuencia con la cual se repitieron dichas relaciones.

**Figura 40.** Relación entre las modalidades de arrastre y las funciones de variación en el proceso de Nicol en las cinco tareas.

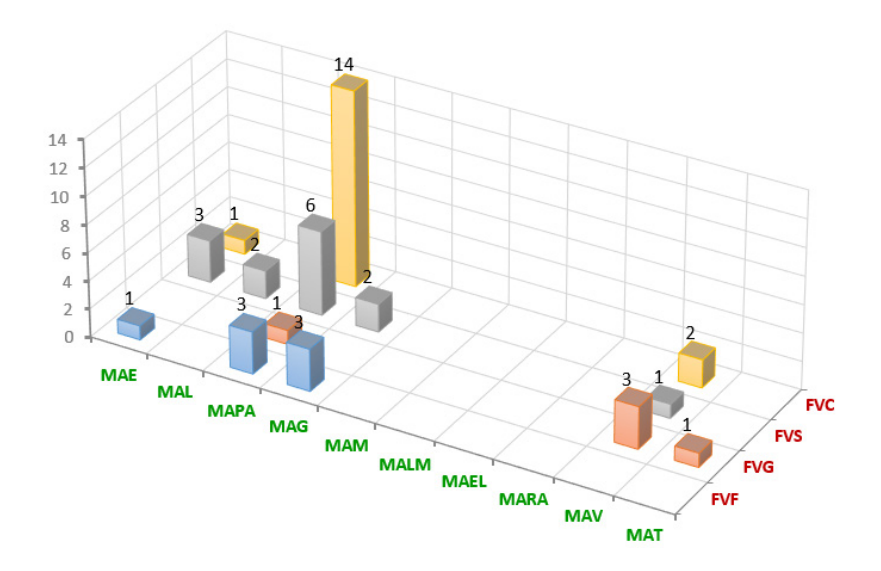

**Fuente:** elaboración propia

La gráfica muestra que las acciones de esta alumna se desarrollaron en las cuatro funciones de variación, pero no en todas las modalidades de arrastre. Como se reportó antes, la mayoría de los arrastres de Nicol se enmarcaron en la modalidad de arrastre para ajustar y dentro de una función de contraste, lo cual resulta natural dado que las tareas promovían desde su génesis el descubrimiento de posiciones que favorecieran una propiedad y su comparación con aquellas que no. Sin embargo, en el caso de esta estudiante es notoria la reducida cantidad de acciones en otros tipos de arrastres y funciones. En relación con lo propuesto por Leung (2008), vemos que efectivamente la modalidad de arrastre errático se corresponde en su mayoría con el contraste y que el arrastre vinculado y el arrastre test, aunque se presentaron en las primeras funciones de variación, fueron muy significativos en la función de generalización. Esta última consideración se basa en la especificidad de lo obtenido por Nicol cuando desarrolló las combinaciones [MAV, FVG] y [MAT, FVG], ya que en esos casos la estudiante logró verificar conjeturas como lo describe Leung (2008). Por ejemplo, en el caso de la tarea 1 – etapa 5, Nicol realizó un arrastre vinculado para verificar que, si el vértice del ángulo se ubicaba sobre cualquier lugar de una circunferencia determinada, entonces su medida era de 60°; mientras que, al ubicarlo sobre cualquier lugar de otra circunferencia, obtenía una medida de 90°, realizando así una generalización. Por su parte, en la tarea 4 – etapa 5, Nicol usó el arrastre test para construir la figura que aparentemente formaban los centros de las circunferencias que contenían a los dos puntos dados, nuevamente desarrollando una generalización. Por esta razón consideramos importante la relación entre estas modalidades y esta función de variación.

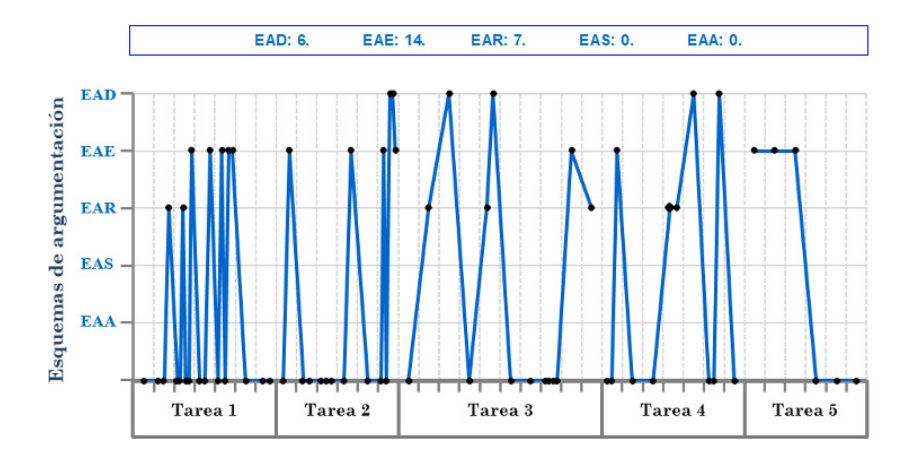

**Figura 41.** Esquemas de argumentación desarrollados por Nicol en las cinco tareas.

#### **Fuente:** elaboración propia

Consideremos ahora los esquemas de argumentación desarrollados por Nicol (ver Figura 41). En este caso, observamos que la mayoría de argumentos desarrollados por la alumna corresponden a esquemas de argumentación empíricos (EAE) y, en segundo lugar, de recuento fáctico (EAR). En el caso de los esquemas empíricos, estos tuvieron como garante en su mayoría, a la apariencia de la figura obtenida en la pantalla. Mientras que, para los argumentos de recuento fáctico, la alumna mencionaba las acciones que había ejecutado en el software para justificar sus ideas. En tercer lugar, se encuentran los esquemas de argumentación analíticos (EAD). Recordemos que este tipo de esquemas responden a una estructura deductiva de la forma si-entonces. En el caso de Nicol, cuando ella logró establecer argumentos de este tipo, solo en dos de los casos lo hizo de manera autónoma, en otros dos casos los argumentos tenían la estructura, pero no eran correctos y en el caso restante, el argumento se construyó bajo la guía del docente. Con esto queremos evidenciar la dificultad que implica desarrollar este tipo de argumentos.

**Figura 42.** Relación entre las modalidades de arrastre, las funciones de variación y los esquemas de argumentación en el proceso de Nicol en las cinco tareas.

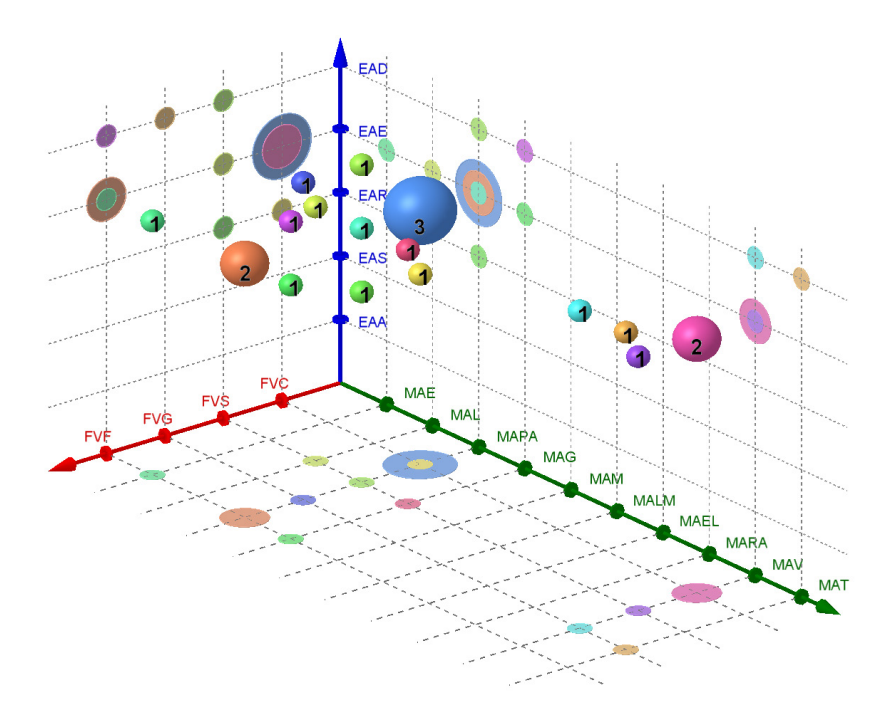

#### **Fuente:** elaboración propia

Por otro lado, aunque en la literatura estudiada para el presente trabajo solo encontramos asociaciones entre las modalidades de arrastre y las funciones de variación como la que propone Leung (2008), resulta importante estudiar las relaciones que se presentan entre las tres categorías para nuestro trabajo, ya que nos interesa evidenciar las características de las tareas digitales que promueven la argumentación. Para el trabajo desarrollado por Nicol, estas relaciones se observan en la Figura 42. En esta gráfica se observan únicamente los casos en los que se presentaron tres elementos (modalidad de arrastre, función de variación y esquema de argumentación) al mismo tiempo. A partir de esta representación podemos ver que las triadas que más se repitieron en el trabajo de Nicol fueron [MAPA, FVC, EAE], [MAPA, FVF, EAE] y [MAV, FVC, EAE]. Esto se relaciona con lo descrito líneas atrás respecto a que el trabajo de esta alumna se centró en las modalidades y funciones inferiores y superiores y que mostró ausencia de modalidades o funciones intermedias. Podría decirse que para Nicol era difícil desarrollar la etapa de transición de estas categorías. Por su parte, los esquemas se concentran más en los niveles superiores, al ser de carácter empírico en su mayoría.

En la gráfica, también podemos empezar a identificar zonas en las que se encuentran apiladas las triadas y otras en las que estas no se presentan, por ejemplo (i) la zona determinada por los esquemas de argumentación autoritarios y simbólicos permanece desprovista de triadas. (ii) La zona de modalidad de arrastre para ajustar, en relación a todas las funciones de la variación se encuentra relacionada con alguno de los esquemas de argumentación. Este análisis será recursivo en el trabajo de los demás estudiantes, y será útil para establecer algunas diferencias.

Por otro lado, en el caso de esta alumna, y aunque no pareciera tener relación con nuestros intereses investigativos, consideramos importante mencionar que, debido a otras situaciones, la estudiante no se encontraba bien anímicamente cuando desarrolló las últimas tres tareas y que, desde nuestra perspectiva, esto impactó negativamente en su desempeño. En ese sentido, concluimos que aparte de hacer un buen diseño para las tareas, es necesario tener en cuenta otros aspectos relacionados con el contexto de los alumnos para interpretar su trabajo en clase.

**Análisis de los resultados de Luis.** Al igual que con la estudiante Nicol, en lo que sigue se presenta el análisis del quehacer del estudiante Luis durante las 5 tareas, haciendo referencia a modalidades de arrastre (Figura 43), funciones de la variación (Figura 44) y esquemas de argumentación producidos (Figura 46). Algo para señalar del comportamiento de este estudiante es que durante el desarrollo de las tareas mostró especial interés por hacer saber a los docentes sus hallazgos, esta motivación lo llevó a efectuar trabajo adicional como el mostrado al finalizar la Tarea 2, en la que dedicó un espacio para realizar la construcción del problema estudiado durante la primera tarea.

Del trabajo desarrollado por Luis podemos mencionar que, en términos generales las modalidades de arrastres proyectadas se cumplieron, aunque es necesario aclarar que algunos de estos arrastres sucedieron una etapa antes o después de lo proyectado (Figura 43). Como se puede observar en esta figura, Luis tuvo una evolución rápida en la ejecución de las distintas modalidades de arrastre, ejecutó modalidades de arrastre test o vinculado durante el desarrollo de todas las tareas exceptuando la Tarea 3. Luis, antes de realizar arrastres vinculados o tipo test, ejecutó otras modalidades de arrastre por ejemplo: mantenido, de lugar mudo, en línea o arrastre con rastro activado. Solo en las Tareas 1 y 3 pasó de arrastres erráticos, para ajustar, o guiados, a una de estas modalidades avanzadas de arrastre. De acuerdo a las evidencias, nos es posible caracterizar a Luis como un estudiante que efectuó diversidad de modalidades de arrastres durante su interacción con las tareas lo que le permitió, por ejemplo, ser más recursivo en la creación de estrategias para validar o refutar conjeturas.

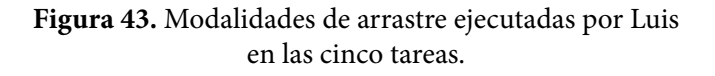

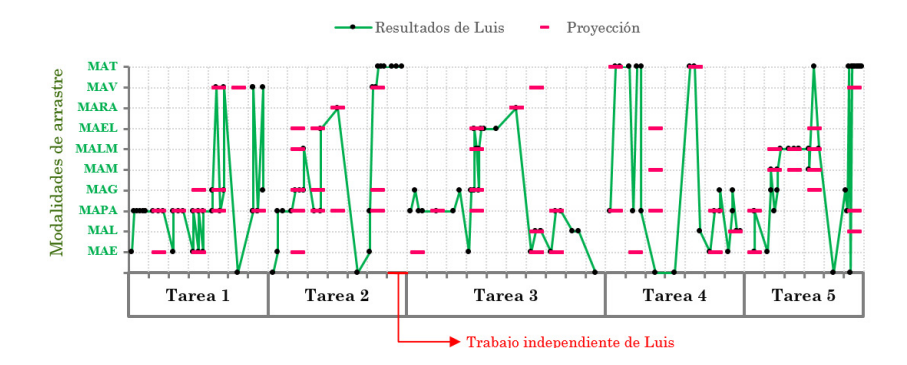

**Fuente:** elaboración propia

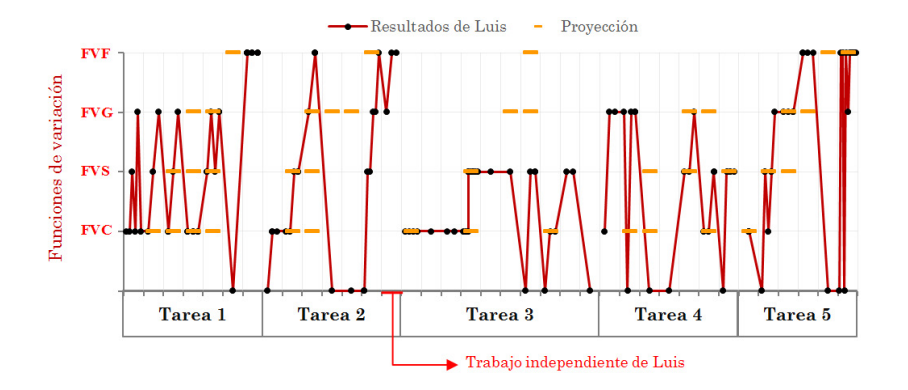

**Figura 44.** Funciones de variación evidenciadas en el trabajo de Luis en las cinco tareas.

En cuando a las funciones de la variación realizadas por Luis y aquellas proyectadas en el diseño de las tareas (Figura 44), al compararlas encontramos que estas coinciden o fueron reportadas una etapa antes o después de lo proyectado, a excepción de lo ocurrido durante el desarrollo de la Tarea 3, en la que Luis no logró efectuar las modalidades de arrastre que se correspondieran con las funciones de la variación generalización y fusión como era lo esperado. Es necesario reportar que aunque el estudiante alcanzó en la tercera etapa de la tarea 2 la función de la variación fusión, esta situación respondió más a los hallazgos de Luis para la primera tarea que a las exploraciones hechas hasta ese momento, exploraciones que incluso reforzaron los hallazgos de la primera tarea, en la que la respuesta estaba relacionada con la figura de una circunferencia. De manera desafortunada, Luis no se percató de la forma de 'dos circunferencias unidas' hasta la última etapa (Figura 44). Pensamos que este hecho se relaciona con la ausencia de funciones de la variación generalización de las etapas cuarta y quinta de esta segunda tarea.

**Fuente:** elaboración propia

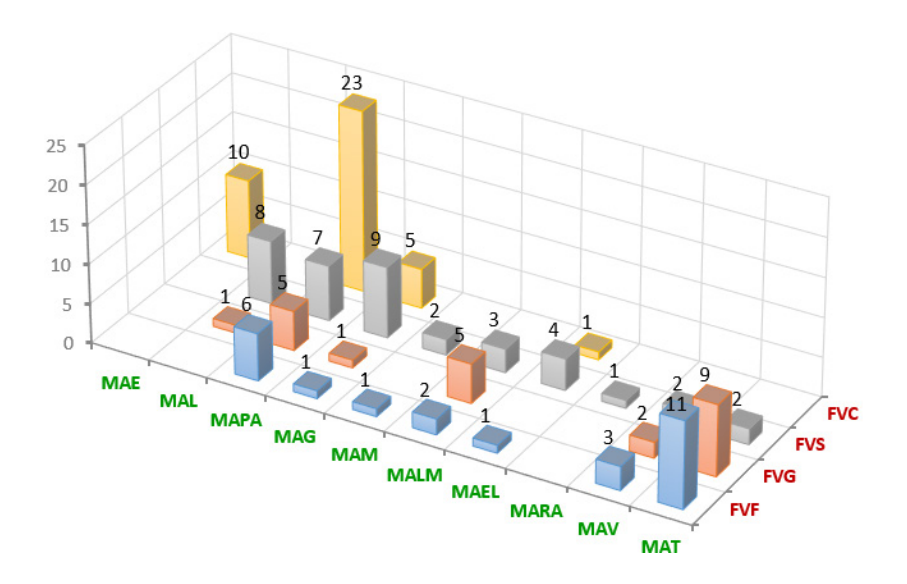

**Figura 45.** Relación entre las modalidades de arrastre y las funciones de variación en el proceso de Luis en las cinco tareas.

**Fuente:** elaboración propia

Continuando con el análisis de las modalidades de arrastre y las funciones de la variación, en la Figura 45 se muestran las relaciones entre estas categorías que surgieron durante el proceso de desarrollo de Luis para las cinco tareas propuestas junto a la frecuencia de aparición de cada relación. Al respecto, se evidencia la relación y alta frecuencia entre la función de variación contraste y las modalidades de arrastre errático, para ajustar y guiado, dejando casi en ceros la frecuencia para las demás relaciones que involucran la función contraste. Las relaciones entre la función de variación separación con las modalidades de arrastre guiado, limitado y para ajustar son las que mayor frecuencia presentan, mientras que la separación y modalidades de arrastre como mantenido, de lugar mudo, en línea, rastro activo, vinculado y test se presentan pero con menor frecuencia. Las relaciones entre las funciones de la variación generalización y fusión que fueron evidenciadas en el trabajo de Luis fueron menos frecuentes que las de separación y contraste y, las dos parecen relacionarse, en mayor frecuencia con las modalidades de arrastre para ajustar, de lugar mudo, vinculado y test. Algunas de las relaciones, halladas en el trabajo de Luis, entre funciones de variación

y modalidades de arrastre habían sido reportadas también por Leung (2008), por ejemplo: [MAE, FVC], [MAG, FVC], [MAG, FVS], [MAL, FVS], [MAV, FVG], [MAT, FVG], [MAV, FVG] y [MAT, FVG].

Considerando ahora los esquemas de argumentación desarrollados por Luis (Figura 46), el trabajo desarrollado por este estudiante, al igual que con la estudiante Nicol, nos permite afirmar que la mayoría de argumentos desarrollados por él corresponden a esquemas de argumentación empíricos, seguidos por los de recuento fáctico y en tercer lugar los analíticos. Si bien Luis produjo esquemas de argumentación simbólicos y de autoridad, estos fueron casos aislados. Aunque existe una similitud en los trabajos de Nicol y de Luis en cuanto a los esquemas de argumentación más frecuentes, el trabajo de él se diferencia pues la cantidad de argumentos producidos y verbalizados desborda ampliamente los producidos por los otros dos estudiantes.

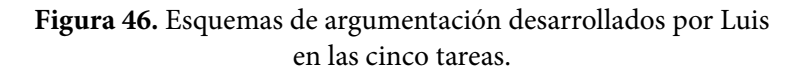

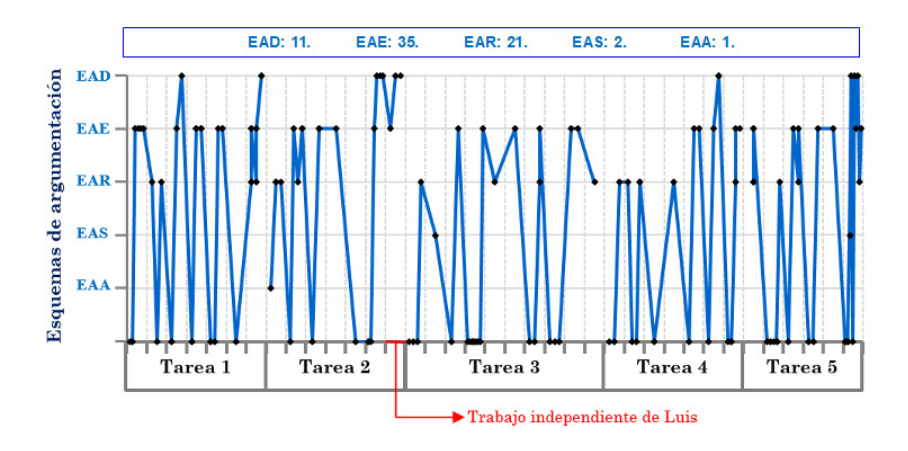

**Fuente:** elaboración propia

En la Figura 47 se reportan las triadas que fueron evidenciadas en el quehacer de Luis, allí se observa que las triadas [MAPA, FVC, EAE], [MAT, FVF, EAD] fueron las más reportadas, cada una con una frecuencia de aparición de seis, seguidas por [MAPA, FVC, EAR] y [MAL, FVS, EAE] con cinco apariciones. La figura permite evidenciar

zonas de mayor concentración de las triadas, zonas donde se encuentran relaciones esporádicas y zonas desprovistas de relaciones o donde hay relaciones de muy baja frecuencia, por ejemplo:

**i.** En la zona de los esquemas de argumentación de autoridad y simbólicos solo aparece una triada,

**ii.** En la zona FVC con modalidades de arrastre mantenido, de lugar mudo, en línea, con rastro activado, vinculado y test se encuentra desprovista de esquemas de argumentación,

**iii.** La zona de modalidad de arrastre para ajustar y guiado, en relación a todas las funciones de la variación se encuentran relacionadas con alguno de los esquemas de argumentación,

**iv.** La zona aledaña a las coordenadas [MAT, FVF, EAD] se encuentra poblada, aunque con menor frecuencia. Lo mismo sucede con la zona cercana a [MAPA, FVC, EAE].

**Figura 47.** Relación entre las modalidades de arrastre, las funciones de variación y los esquemas de argumentación en el proceso de Luis en las cinco tareas.

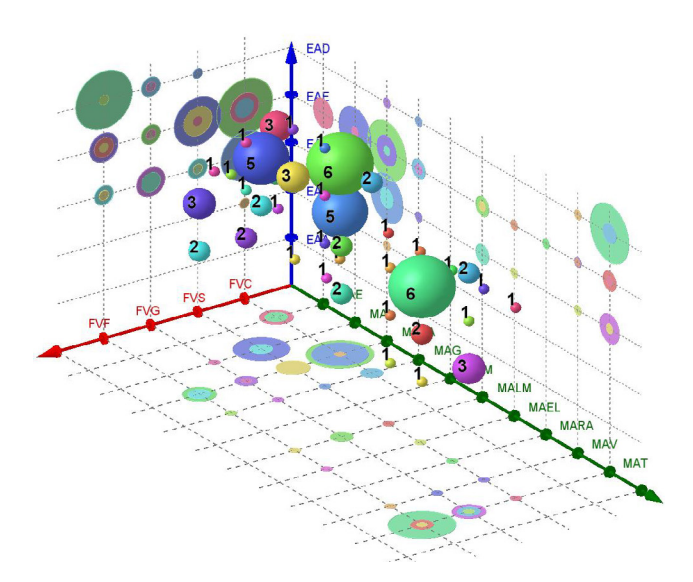

**Fuente:** elaboración propia

**Análisis de los resultados de Sara.** La Figura 48 muestra las modalidades de arrastre ejecutadas por Sara durante el desarrollo de las tareas en comparación con la proyección del diseño de las tareas. En el trabajo de la estudiante se logra identificar que Sara llegó a niveles superiores en las modalidades de arrastres en las tareas 2 y 4 y que, desde la primera tarea y de manera constante utilizó arrastres de primer nivel como errático, limitado, para ajustar (en mayor medida) y guiado (segunda mayor medida) acompañados de otros que nos permiten afirmar una evolución en la ejecución de arrastres como mantenido, de lugar mudo, en línea, y con rastro activo hasta llegar, como se mencionó, a arrastres de nivel superior como vinculado (en una ocasión) y test (en tres ocasiones). Sin embargo, a pesar de que Sara ejecutó modalidades de arrastre de todo tipo, es evidente que durante el desarrollo de las tareas la estudiante no realizó la cantidad de arrastres proyectada. En algunas ocasiones, los arrastres que permiten pasar de un primer nivel a un nivel superior fueron ejecutados en etapas previas y en menor cantidad, en otras ocasiones sencillamente no los ejecutó como fue el caso del arrastre de lugar mudo en la tarea 2 y los arrastres en línea y de lugar mudo de la tarea 3. Respecto a aquellas modalidades de arrastre que permiten una transición entre los arrastres de primer nivel y los de nivel superior es necesario reconocer que el uso de la herramienta *Mostrar Huella* propició esa transición con éxito en las tareas 2 y 4 permitiendo a la estudiante descubrir y describir correctamente el lugar geométrico y, que en la tarea 3, el arrastre con rastro activado fue el que propició ese descubrimiento.

**Figura 48.** Modalidades de arrastre ejecutadas por Sara en las cuatro primeras tareas.

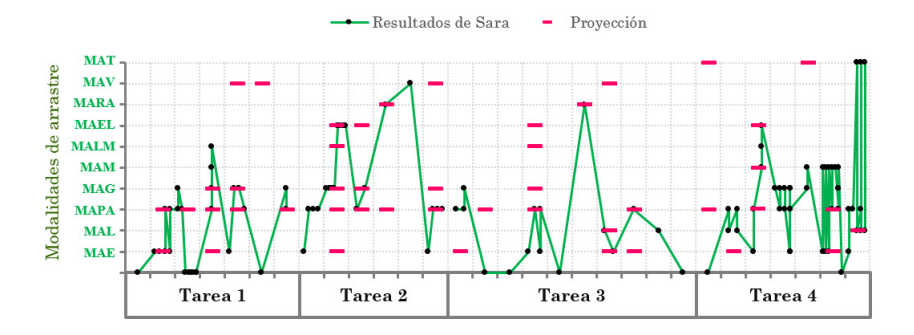

**Fuente:** elaboración propia

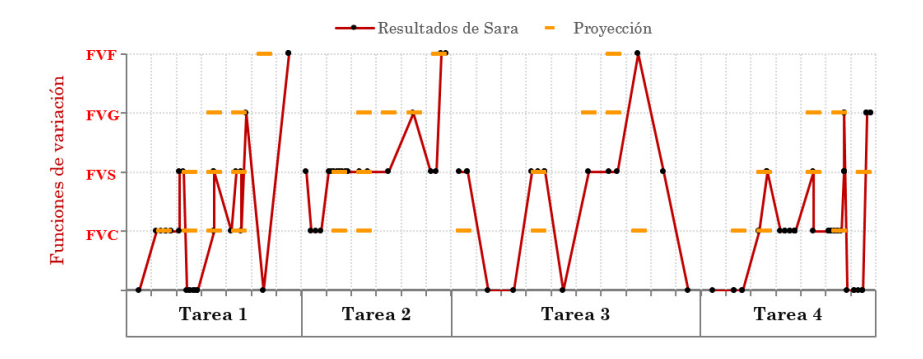

**Figura 49.** Funciones de variación evidenciadas en el trabajo de Sara en las cuatro primeras tareas.

En relación con las funciones de variación (ver Figura 49), en la primera tarea, Sara realizó un progreso casi igual al esperado, salvo que en la proyección se esperaba la ejecución de la función generalización en la cuarta etapa y la estudiante solo se evidenció una etapa despues, similar situación se presentó con la fusión que se presentó hasta la ultima etapa siendo esperada en la antepenultima. En la segunda tarea, esta estudiante realizó separación de acuerdo con lo anticipado y desarrolló contraste antes de lo proyectado pero no desarrolló la generalización cuando se esperaba pues el uso de la herramienta *Mostrar Huella* no fue desisivo y la estudiante debió esperar hasta ejecutar la modalidad de arrastre con rastro activado para alcanzar el nivel de generalización esperado. En la tercera tarea, la estudiante no presentó contraste, ella desde el inicio de la etapa realizó la función de la variación separación, tampoco ejecutó generalización pero si llegó sobre el final de la tarea a ejecutar la función de la variación fusión (una etapa luego de lo esperado) y sin estar acompañada de modalidad de arrastre vinculado o test. Durante la cuarta actividad, el desempeño de Sara fue similar a lo proyectado, aclarando que en algunas ocasiones la función de la variación reportada se esperaba fuera desarrollada una etapa antes o despues de lo ocurrido.

A continuación analizamos cómo se relacionan las modalidades de arrastre y las funciones de variación en el proceso del trabajo de Sara.

**Fuente:** elaboración propia

Las relaciones que se presentaron entre estas categorías y la frecuencia con la cual se repitieron dichas relaciones puede ser observada en la Figura 50.

#### **Figura 50.** Relación entre las modalidades de arrastre y las funciones de variación en el proceso de Sara en las cinco tareas.

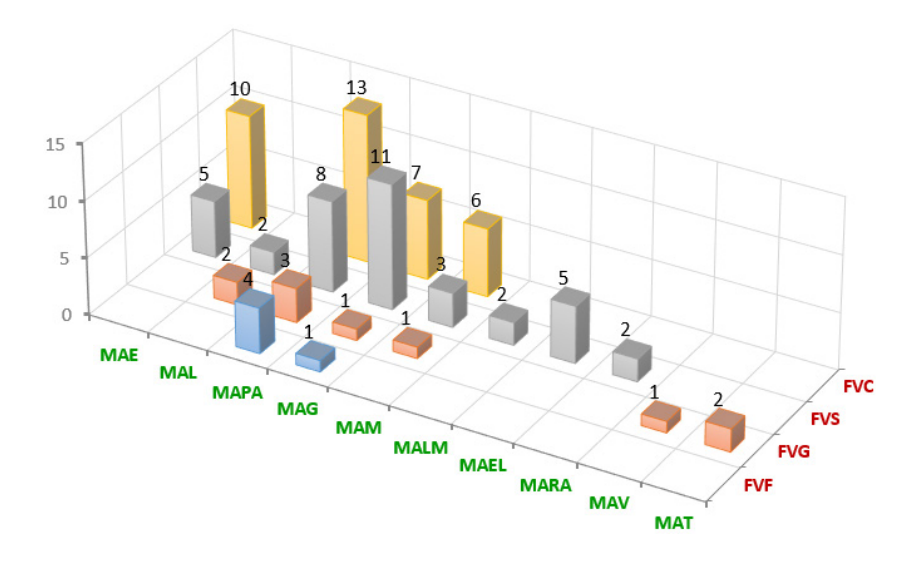

**Fuente:** elaboración propia

La gráfica muestra que las acciones de Sara se desarrollaron en las cuatro funciones de variación, pero no en todas las modalidades de arrastre. Como se reportó antes en los trabajos de Luis y de Nicol, la mayoría de los arrastres realizados por Sara se enmarcaron en la modalidad de arrastre para ajustar acompañada por una función de contraste, resultado apenas natural ya que todas las tareas promovían el descubrimiento de posiciones que favorecieran una propiedad y su comparación con aquellas que no. Sin embargo, en el caso de esta estudiante es notorio que la función de variación fusión esté acompañada por arrastres para ajustar y guiados tal como lo reporta Leung (2008), quien señaló que la fusión se puede ejecutar con diferentes modalidades de arrastre siempre que permitan variar continuamente las partes de la configuración. Se logra observar también que las modalidades de arrastre errático, para ajustar y guiado se corresponden en su mayoría con la función contraste y que el arrastre guiado se presenta frecuentemente acompañado por la función de separación. Los arrastres vinculados y test, solo se presentaron junto a la función de generalización como lo describe Leung (2008).

**Figura 51.** Esquemas de argumentación desarrollados por Sara en las cuatro primeras tareas.

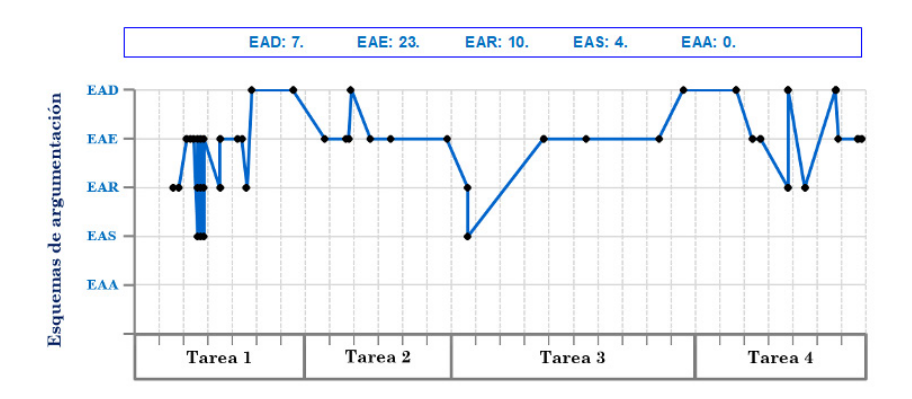

#### **Fuente:** elaboración propia

Consideremos ahora los esquemas de argumentación desarrollados por Sara (ver Figura 51). Observamos que la cantidad de esquemas de argumentación producidos por la estudiante corresponden, en su mayoría a esquemas de argumentación empíricos (EAE) y, en segundo lugar, de recuento fáctico (EAR) y en tercer lugar los analíticos (EAD) lo cual coincide con lo reportado en los casos de los estudiantes Nicol y Luis. Recordemos que este tipo de esquemas responden a una estructura deductiva de la forma si-entonces y, en el caso de Sara, cuando ella logró establecer argumentos de este tipo lo hizo de manera autónoma en las primeras etapas de la primera tarea, luego los argumentos analíticos producidos finalizando la primera tarea y durante la segunda surgieron en diálogo con la docente, siendo este último un argumento erróneo. El argumento que surgió al finalizar la tercera tarea lo expresó de manera incompleta pero aun así en la afirmación hecha por Sara es posible observar los elementos que corresponden a la estructura condicional sientonces similar al primero de los reportados en la tarea 4, lo restantes responden a las respuestas producidas por la estudiante al hallar los

centros de las circunferencias construidas y el último al expresar a la docente las condiciones que debe cumplir la recta que contiene los centros de las circunferencias que equidistan de dos puntos, en ambos se manifestaron dificultades para expresar las afirmaciones evidenciando nuevamente la dificultad que implica desarrollar este tipo de argumentos.

**Figura 52.** Relación entre las modalidades de arrastre, las funciones de variación y los esquemas de argumentación en el proceso de Sara en las cinco tareas.

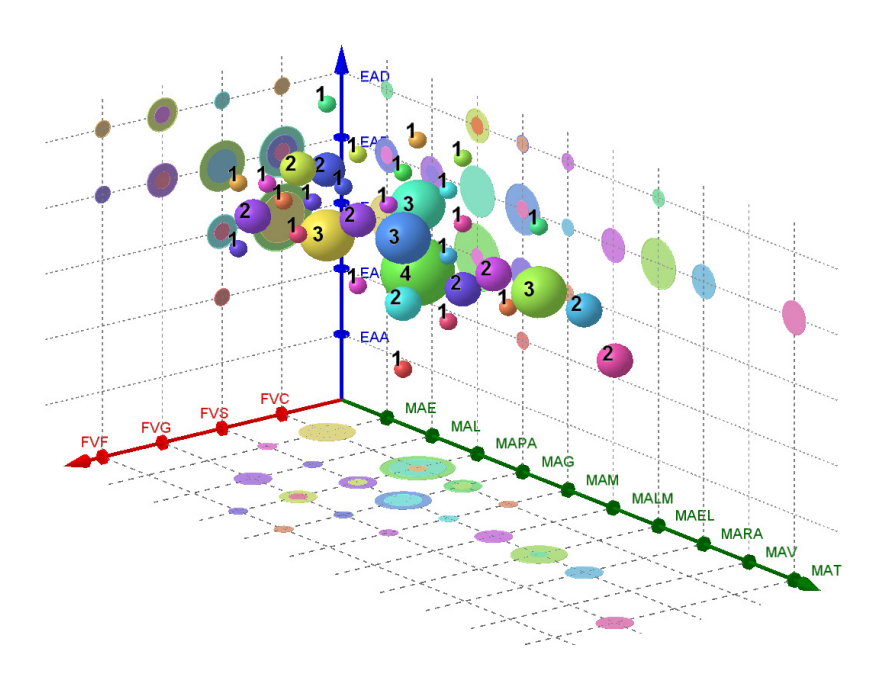

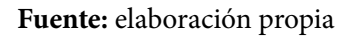

En la Figura 52 se reportan las triadas que fueron evidenciadas en trabajo realizado por Sara, allí se observa que la triadas [MAPA, FVC, EAR] fue la más reportada apareciendo cuatro veces, seguidas por las triadas [MAE, FVC, EAR], [MAPA, FVC, EAE], [MALM, FVS, EAE] y [MAG, FVS, EAE] con tres apariciones. La figura permite evidenciar zonas de mayor concentración de las triadas, zonas donde se encuentran relaciones esporádicas y zonas desprovistas de relaciones o donde hay relaciones de muy baja frecuencia, por ejemplo:

**i.** En la zona de los esquemas de argumentación de autoridad y simbólicos solo aparece una triada, al igual que lo reportado en el trabajo de Luis.

**ii.** En la zona FVC con modalidades de arrastre mantenido, de lugar mudo, en línea, con rastro activado, vinculado y test se encuentra casi desprovista de esquemas de argumentación,

**iii.** La zona de modalidad de arrastre para ajustar y guiado, en relación a todas las funciones de la variación se encuentran relacionadas con alguno de los esquemas de argumentación,

**iv.** Las zonas cercanas a las coordenadas [MAPA, FVC, EAR] y [MAPA, FVC, EAE] se encuentran pobladas.

Respecto del trabajo de los tres estudiantes, establecimos algunas características recurrentes y otras que diferencian el trabajo de cada alumno. Respecto a lo reportado en (i), es una característica común, ya que la zona mencionada se encuentra libre de triadas o a lo más se presenta una. (ii) es una característica común para Luis y Sara, diferente para Nicol quien presentó dos triadas [MAV, FVC, EAE]. (iii) de nuevo, lo reportado es común para Luis y Sara pero diferencia el trabajo de Nicol, pues ella no cuenta con triadas en toda la franja de la modalidad de arrastre guiado. Finalmente en (iv) se diferencia el trabajo realizado por Luis del realizado por Nicol y Sara, en el caso de Luis, se encontraron dos zonas pobladas, una correspondiente a la triada [MAT, FVF, EAD] y sus cercanías lo que nos permite afirmar que realizó modalidades de arrastre, funciones de la variación y esquemas de argumentación de nivel superior y, la triada [MAPA, FVC, EAE] y sus cercanías que nos indica que Luis realizó varias modalidades de arrastre y funciones de la variación de nivel inicial. En los casos de Nicol y Sara, la zona poblada es cercana a la triada [MAPA, FVC, EAE] y ambas estudiantes carecen de zona poblada correspondiente a modalidades y funciones de nivel superior.

# **Conclusiones**

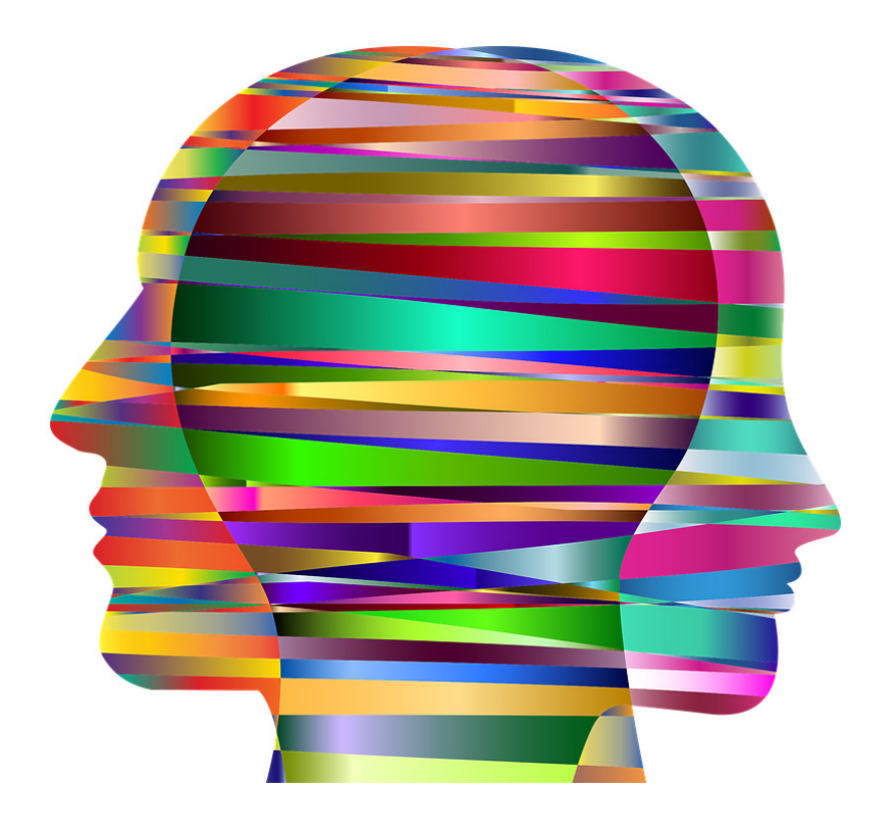

Presentamos en este capítulo las conclusiones que se derivan del trabajo realizado. Estas conclusiones se relacionan con los estudiantes que participaron del estudio, las tareas diseñadas y los objetivos planteados. Al finalizar, se propondrán algunas posibles proyecciones que se derivan de la presente propuesta y que permitirían complementar, contrastar o ampliar lo aquí discutido en futuras investigaciones.

## **Conclusiones relativas a los estudiantes**

Dado, que en el capítulo anterior presentamos un análisis intra, es decir, con énfasis en los resultados obtenidos para cada estudiante, nos parece importante presentar ahora algunas conclusiones acerca de las relaciones y comparaciones entre los alumnos que participaron de la investigación. En los resultados analizados observamos que, en general, los estudiantes pudieron desarrollar más modalidades de arrastre inferiores o superiores, pero pocas intermedias<sup>28</sup>. Consideramos que estas modalidades corresponden a una zona de transición que no fue sencilla de recorrer para los estudiantes, más aún si se tiene en cuenta que esta experiencia fue de los primeros trabajos con un SGD para ellos, por lo cual consideramos que estas modalidades de arrastre intermedias, aunque fueron pocas, resultaron vitales para que los estudiantes reconocieran lugares geométricos, lo cual era en parte la solución de las tareas. En el caso de Nicol, no se presentaron estas modalidades; en el caso de Luis, se presentaron en menor frecuencia si se comparan con las demás modalidades de arrastre; y en el caso de Sara, fueron pocas las modalidades intermedias al igual que las superiores. Reconocemos que, en los casos en los que se usaron, estas modalidades fueron trascendentales para el descubrimiento de propiedades y, por ende, el acercamiento a conjeturas y argumentos.

Por otro lado, en lo relacionado con las funciones de variación, si nos fijamos en la escala definida para estas funciones (1. Contraste; 2. Separación; 3. Generalización; 4. Fusión), podemos concluir que entre los tres alumnos se presentó con mayor frecuencia el contraste; en segundo lugar, se encuentra la separación; en tercer lugar, la generalización y, por último, la fusión. Consideramos que esto concuerda con la relación ascendente entre estas tres funciones propuesta por Leung (2008). Es decir, a mayor complejidad en la función, se evidencia una menor frecuencia en su ejecución.

Por último, observamos que la tendencia en la aparición de las modalidades de arrastre se comportó igual para los tres alumnos. El tipo

<sup>28</sup> Como se describió, las modalidades consideradas como inferiores fueron el arrastre errático, en línea, para ajustar y guiado; las modalidades intermedias fueron el arrastre mantenido, de lugar mudo, en línea y con rastro activado; y las modalidades superiores fueron el arrastre vinculado y el arrastre test.

de esquemas al que más recurrieron los estudiantes para justificar sus respuestas fueron empíricos (EAE), en segundo lugar, se posicionaron los esquemas de argumentación de recuento fáctico (EAR) y, en tercer lugar, los esquemas de argumentación analíticos (EAD). Para los esquemas de argumentación simbólicos y autoritarios encontramos unos pocos casos aislados. Esta tendencia, igual para los tres estudiantes, resulta ser interesante, más si tenemos en cuenta que los tres alumnos manifestaron actitudes diferentes a la hora de comunicar sus ideas. Luis estaba constantemente interesado en compartir sus hallazgos, Sara lo hizo en menor cantidad, mientras que Nicol muy pocas veces tenía la intención de dar a conocer sus ideas.

## **Conclusiones relativas a las tareas diseñadas**

La teoría de variación indica que uno de los objetivos de la educación consiste en ayudar a los alumnos a experimentar fenómenos de manera poderosa (Orgill, 2012). Atendiendo a este planteamiento, el diseño de las tareas buscaba promover el acercamiento a fenómenos geométricos de manera poderosa por parte de los alumnos. En los resultados obtenidos observamos que este objetivo se cumplió en el caso de Luis, quien ejecutó variedad de arrastres enmarcados en todas las funciones de variación y con una alta frecuencia, lo cual derivó en la producción de múltiples argumentos, muchos de ellos muy acertados; además, el proceso de resolución de Luis le llevó a descubrir relaciones presentes en las tareas estudiadas y que no habíamos contemplado como posibles respuestas. Esto mismo ocurrió en menor medida en el caso de Sara, a quien la variedad de arrastres la condujo a argumentos correctos o parcialmente correctos en muchos casos, y muy pocas veces en el caso de Nicol.

Retomando lo relacionado con las tareas, concluimos que, como se observó en el capítulo 6, estas lograron promover variedad de argumentos, los cuales se basan en la ejecución de diferentes modalidades de arrastre y el desarrollo de diferentes funciones de variación. Cuando hubo ausencia de dichas modalidades y funciones, disminuyó la cantidad de argumentos desarrollados por los alumnos, así como su validez e importancia dentro de la resolución de la tarea, esto fue lo que le ocurrió a Nicol, de quien reportamos un desempeño por debajo de lo esperado y que atribuimos a la dificultad que tuvo la estudiante para ejecutar los arrastres intermedios proyectados en el

diseño de las tareas. Así mismo, si bien las tareas se planearon para el desarrollo de la argumentación individual, vimos que esta se potenció cuando se interactuaba con otra persona, en este caso el docente. En la intervención de los profesores se vieron potenciados los argumentos que producían los alumnos, aunque su participación fue básicamente para cuestionarlos e intentar aclarar sus respuestas para efectos del estudio realizado. Por tal motivo, destacamos que el papel del profesor sigue siendo importante, aunque se propongan tareas digitales como las señaladas en este trabajo. Este mismo papel podría cumplirlo otro estudiante, al trabajar en grupo.

Otro de los aspectos a destacar de las tareas está relacionado con la herramienta desarrollada en este trabajo: *Mostrar huella*. En el trabajo realizado por Sara y Luis, el uso de esta herramienta fue importante para lograr visualizar el lugar geométrico que cumplía una condición. De hecho, el uso de la herramienta posibilitaba realizar los arrastres de nivel intermedio que, como hemos discutido, evidenciaron mayor dificultad para los alumnos. Adicionalmente, en el caso de Luis y Sara, la herramienta les permitió construir un lugar geométrico a partir de los puntos que conformaban la trayectoria resultante. Es necesario destacar que esto es algo que no permite desarrollar la opción *Mostrar Rastro* que trae el programa GeoGebra por defecto y que, incluso, el lugar geométrico que provee esta opción se puede borrar fácilmente. Por estas razones, concluimos que la herramienta resultó ser de gran ayuda para cumplir los objetivos de las tareas. Incluso pensamos que esta herramienta puede mejorarse, por ejemplo, introduciendo variación de color en los puntos para identificar los más próximos al lugar que cumple una propiedad o los más recientes, característica que resultaría favorable tanto al estudiante que interactúe con el SGD como al docente que revise el trabajo. También creemos que la herramienta requiere de mayor tiempo de trabajo para que los alumnos se apropien de ella y la apliquen con mayor eficacia en otras tareas de este tipo.

En lo que respecta a la plataforma Moodle, encontramos en ella una potente herramienta de gestión y recolección de información para el desarrollo de la presente investigación, al permitirnos compartir las tareas con los alumnos a través de Internet y al posibilitar el almacenamiento de sus respuestas y de los cambios efectuados sobre los objetos de la tarea a través del archivo de GeoGebra que resultaba del trabajo de cada uno. En consecuencia, concluimos que el uso integrado

de estas dos herramientas constituye un instrumento de gran utilidad para el desarrollo y evaluación de tareas digitales y para la realización de diferentes investigaciones en las que se implementen SGD.

Por último, en relación con las preguntas de opción múltiple que se incluyeron en algunas etapas para que los alumnos eligieran la conclusión que más se aproximaba a sus exploraciones o descubrimientos, notamos que estas no siempre dan cuenta del proceso real desarrollado por el alumno. En algunos casos, los estudiantes dedicaron tiempo a analizar cuál era la opción que mejor describía las propiedades y relaciones encontradas, mientras que, en otros, los alumnos seleccionaron alguna opción al azar sin considerar lo que habían hecho previamente en la tarea. En consecuencia, consideramos que las preguntas abiertas son una opción más acertada para trabajar con los estudiantes este tipo de tareas donde se pretende promover y estudiar sus esquemas de argumentación. Recordemos que, como se vio en el planteamiento del problema, muchas de las tareas digitales que existen en las propuestas actuales de las editoriales colombianas y el Ministerio de Educación Nacional, tienen como base la estructura de pregunta con respuesta de selección múltiple.

# **Conclusiones relativas a los objetivos planteados**

Al iniciar este trabajo se contemplaron cuatro objetivos específicos relacionados con (1) el desarrollo de una revisión bibliográfica para fundamentar el diseño y la evaluación de tareas que promovieran la elaboración de conjeturas y la argumentación, (2) el diseño de dichas tareas digitales con GeoGebra, (3) la implementación de las tareas mencionadas con un grupo de estudiantes de grado séptimo y (4) la descripción de las características de las tareas digitales de geometría que promueven los procesos mencionados.

En cuanto al primer objetivo, hemos concluido que las modalidades de arrastre propuestas por Arzarello et al.(2002), las funciones de variación adaptadas a la Educación Matemática por Leung (2003, 2008) y Leung y Yip-Cheung (2006) y los esquemas de argumentación retomados por Flores (2007) del trabajo de Harel y Sowder (1998), resultaron ser una combinación útil para el desarrollo y análisis de las tareas pues, como se señaló líneas atrás, se observó que la relación entre las modalidades y las funciones, con base en la cual se diseñaron las tareas, potenció la

elaboración de variedad de argumentos en los alumnos. En relación con los objetivos dos y tres, concluimos que el software GeoGebra permitió diseñar tareas, que no correspondían a los problemas abiertos planteados por estos autores, pero que promovieron la variedad de modalidades de arrastre propuesta por ellos y, por ende, que desarrollaran las funciones de variación en los estudiantes seleccionados, dando cabida a la elaboración de los diferentes tipos de argumentos que, muchas veces, se identificaban en las respuestas que ellos ingresaban en el software y quedaban registradas en Moodle.

Para finalizar este apartado, y en relación con el cuarto objetivo, mencionaremos algunas características de las tareas digitales de geometría propuestas que fueron claves para promover la elaboración de conjeturas y argumentos. En primer lugar, estas tareas deben darles la posibilidad a los estudiantes de experimentar la variación para descubrir variantes e invariantes y, en consecuencia, tener acceso a los fenómenos geométricos involucrados que los aproximen a los conceptos o propiedades sobre los que se espera que aprendan, lo cual se puede lograr a través de diversas modalidades de arrastre. En segundo lugar, las tareas deben proveer algún grado de retroalimentación al que se debe dirigir la atención de los estudiantes y que les dé respuestas sobre la validez de lo que están conjeturando o argumentando. Particularmente, este segundo aspecto lo vimos potenciado en nuestras tareas cuando los alumnos debían lograr que una figura cumpliera unas ciertas condiciones para avanzar a la siguiente etapa (como en la tarea 3 – etapa 8). Así mismo, las tareas deben permitir el desarrollo de respuestas de tipo abierto, en las que los alumnos puedan expresar sus argumentos, ya que vimos que este tipo de preguntas permiten dar cuenta real de los procesos desarrollados por los estudiantes a diferencia de las de selección múltiple. Y, por último, que el alumno tenga la posibilidad de revisar y corregir sus respuestas en etapas previas, pues esto facilita que establezca relaciones entre las diferentes etapas de las tareas o que cuestione constantemente sus respuestas.

### **Proyecciones investigativas**

De las conclusiones de este trabajo también se desprenden algunas preguntas o asuntos de interés que se pueden abordar en futuros trabajos. Por ejemplo, dado que estas tareas se aplicaron para estudiantes trabajando de manera individual, se plantea la posibilidad de analizar el

resultado de aplicarlas para alumnos que trabajen en grupo. En tal caso, ¿mejorarían los arrastres ejecutados, las funciones evidenciadas y los esquemas de argumentación producidos?

Adicionalmente, surge la idea de desarrollar un trabajo distinto en el que previamente los alumnos se entrenen en el uso de las diferentes modalidades de arrastre o, específicamente, en el de la herramienta *Mostrar huella*. Esto requeriría un mayor tiempo, pero podría analizarse posteriormente qué efectos se tienen al resolver tareas cómo las propuestas.

En relación con la herramienta *Mostrar huella* desarrollada, dado que el arrastre no siempre arrojará el lugar deseado al depender de las habilidades de los estudiantes al ejecutarlo, el uso de colores debería ser una opción para mejorar esta herramienta de manera que los puntos tengan (i) tonalidades variadas de acuerdo con la proximidad que tengan con el lugar geométrico que se busca o (ii) un color que resalte los puntos más próximos al punto que es arrastrado con la finalidad de distinguir fácilmente los arrastres recientes de los más antiguos.

Finalmente, luego de analizar los resultados obtenidos consideramos que las tareas diseñadas pueden mejorarse en su programación para lograr que solo se pueda avanzar si la respuesta es correcta y, en caso de que no sea así, se retroalimente con mayor frecuencia lo hecho por el estudiante, de forma tal que sea posible darle orientaciones más certeras para avanzar en el proceso. Esto fue algo en lo que se intentó avanzar en nuestra propuesta. Sin embargo, esta retroalimentación no es fácil y demanda considerar todas las posibles respuestas.

# **Índice de figuras**

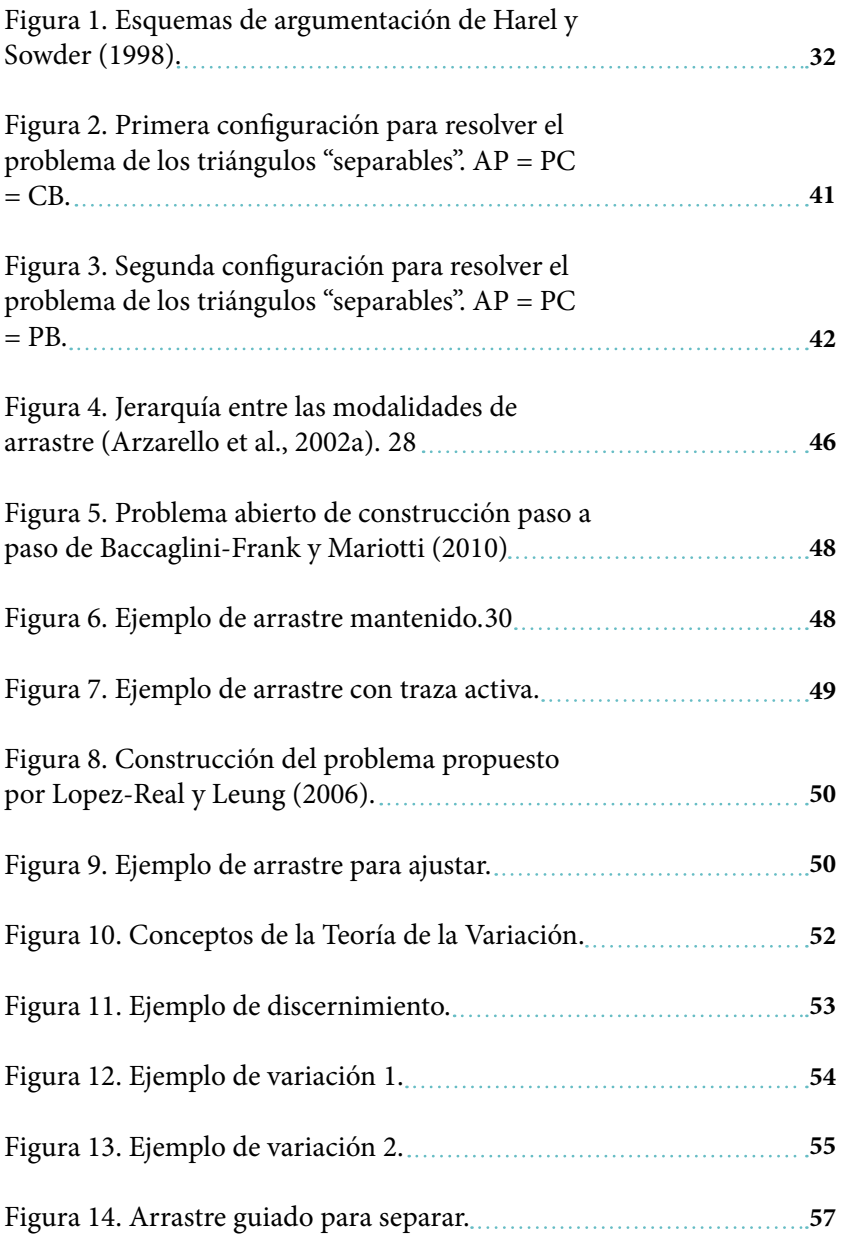

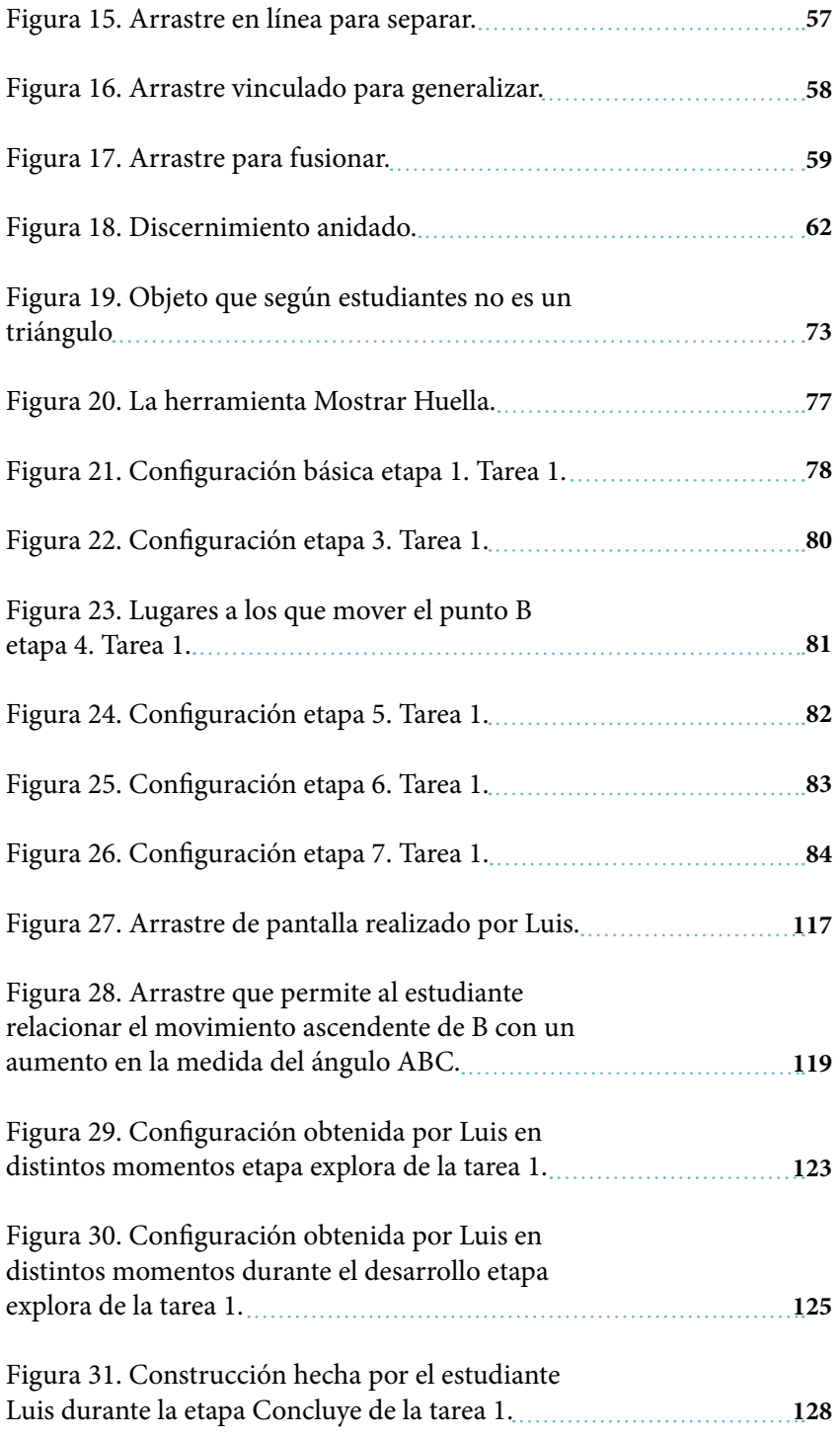

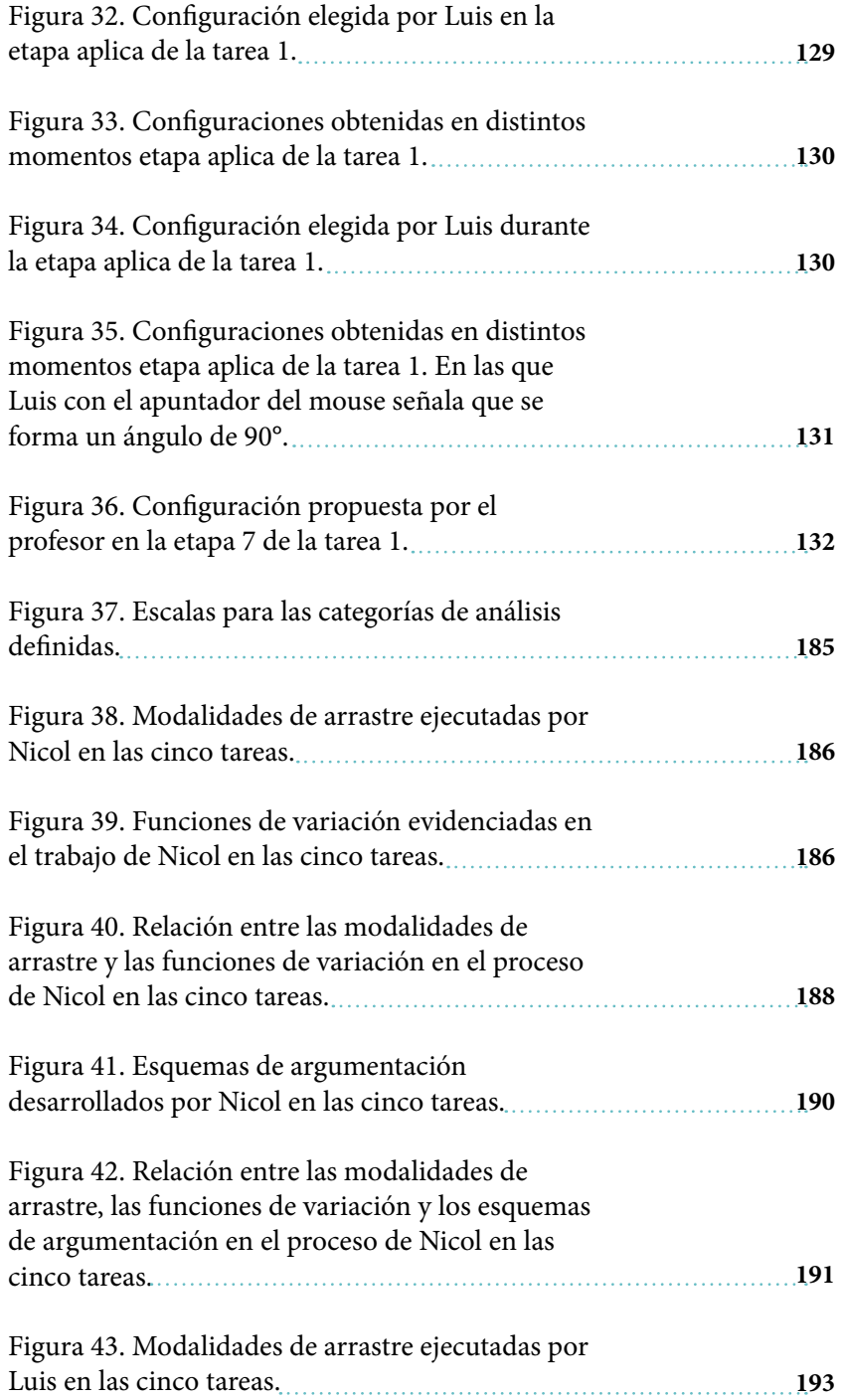

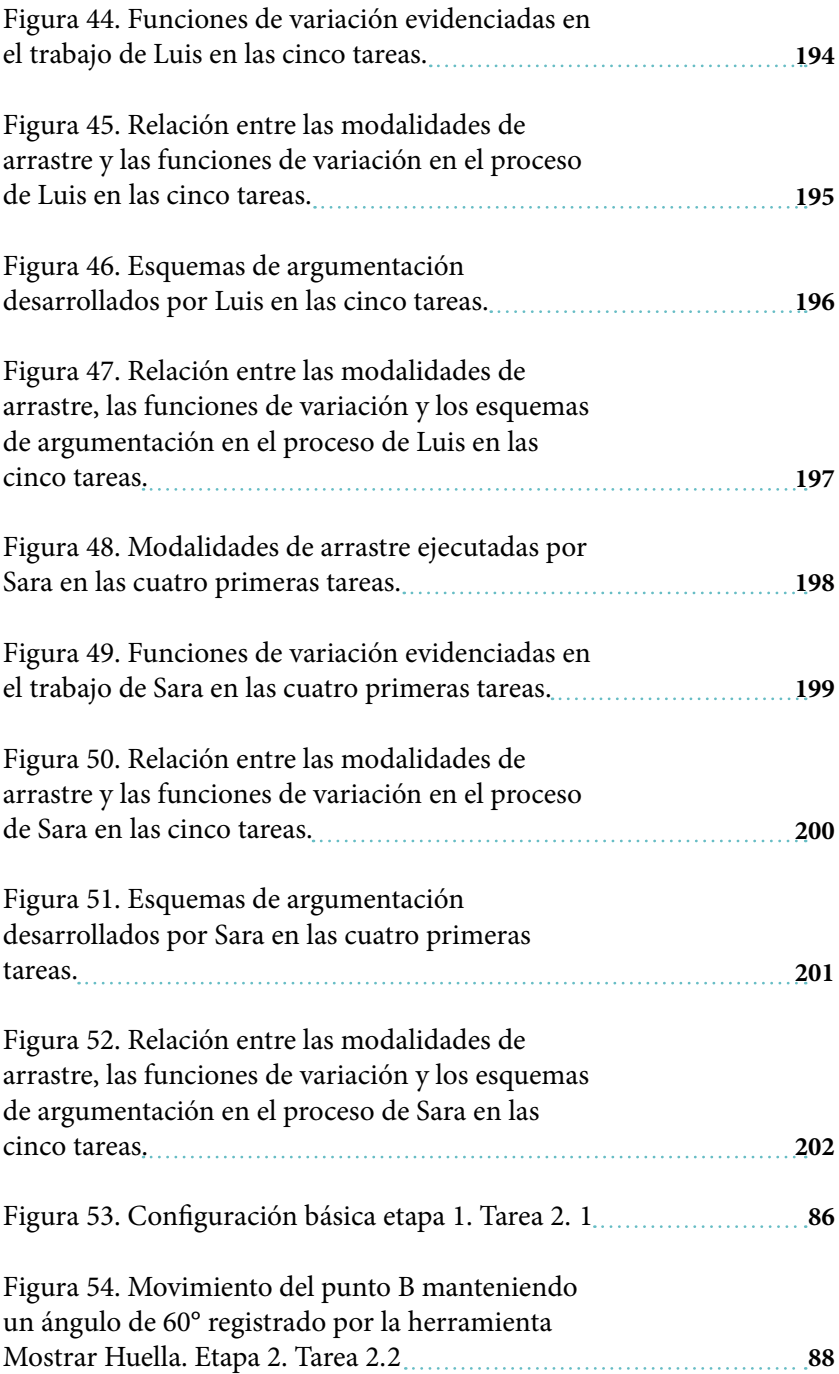

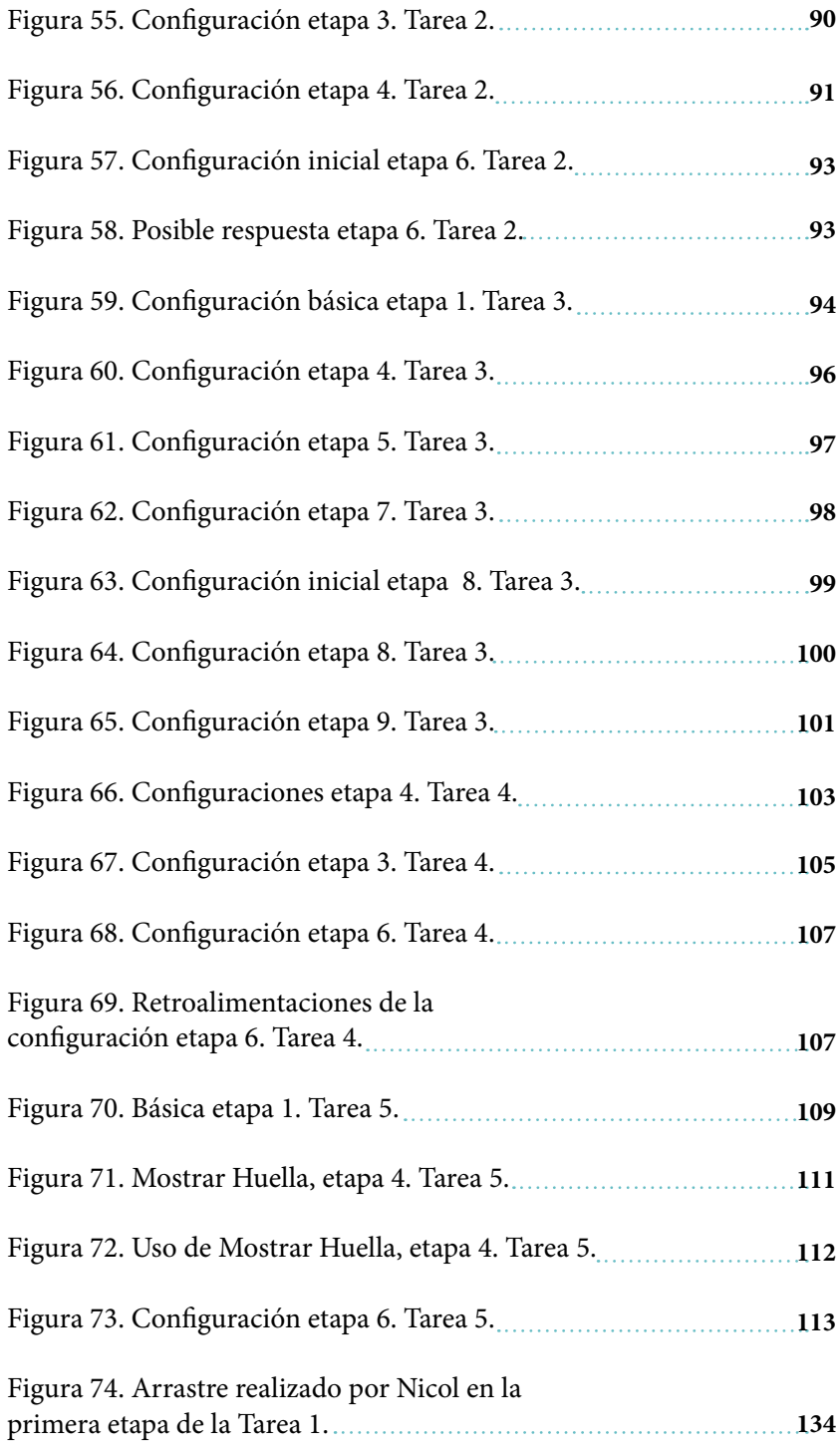
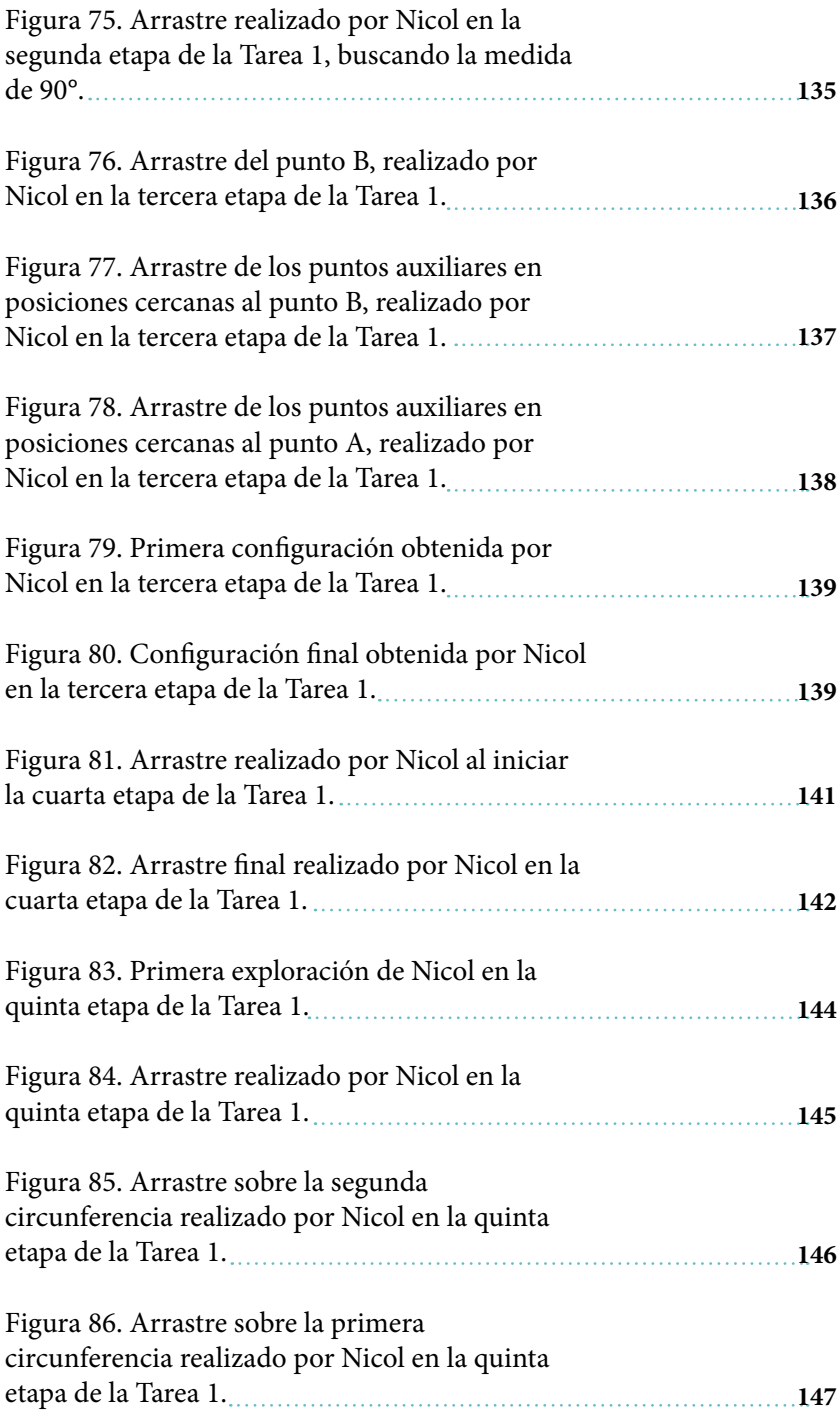

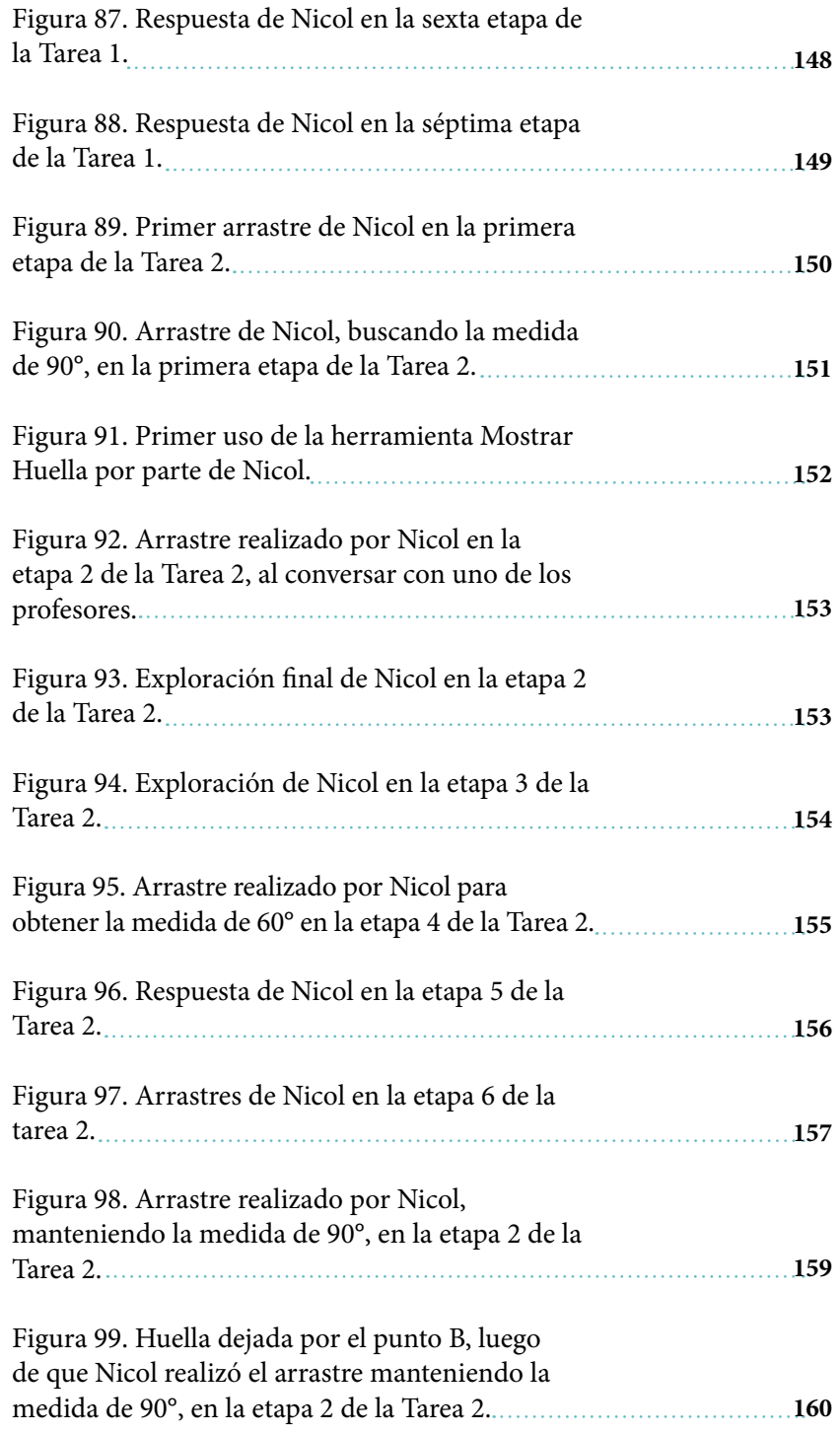

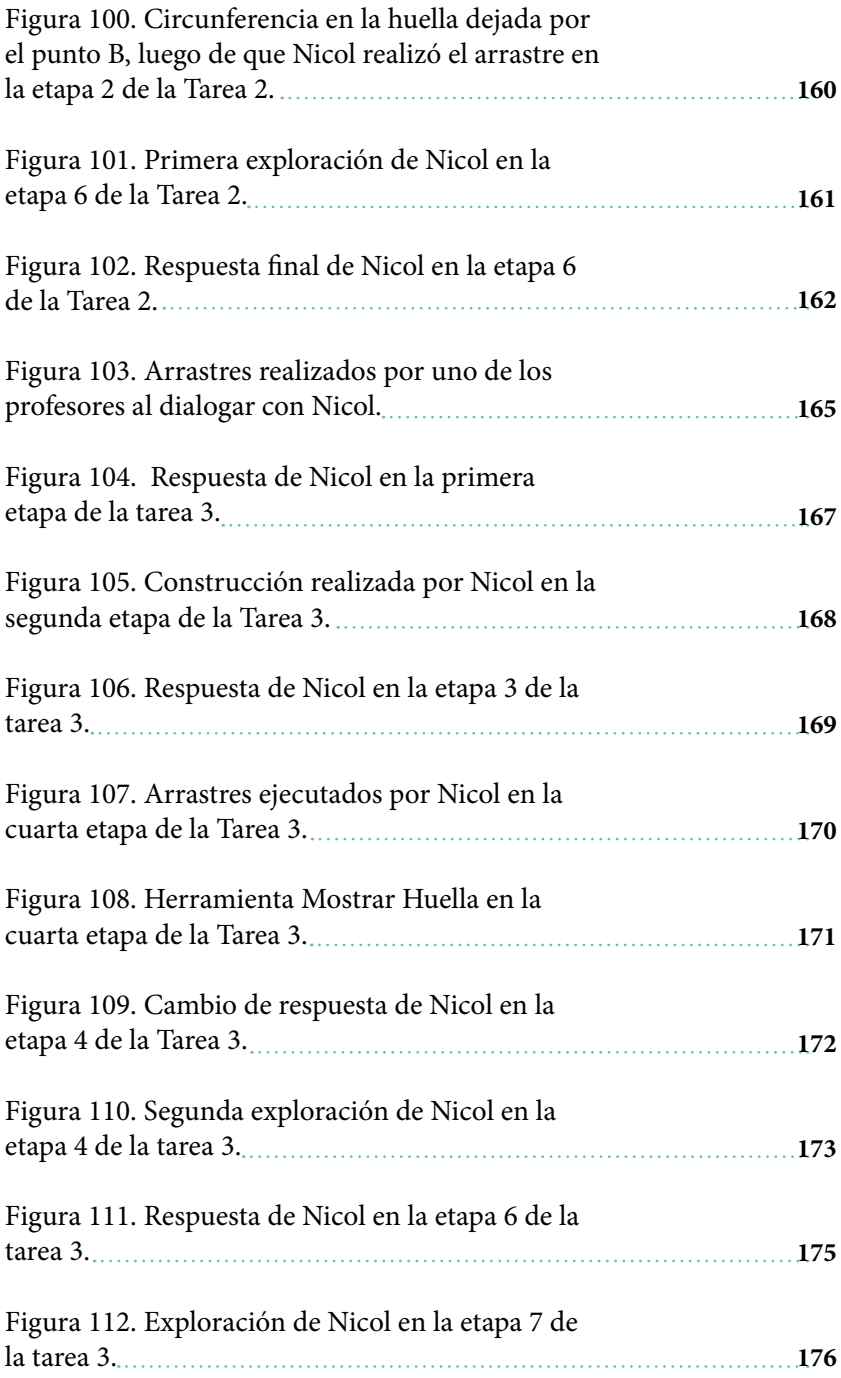

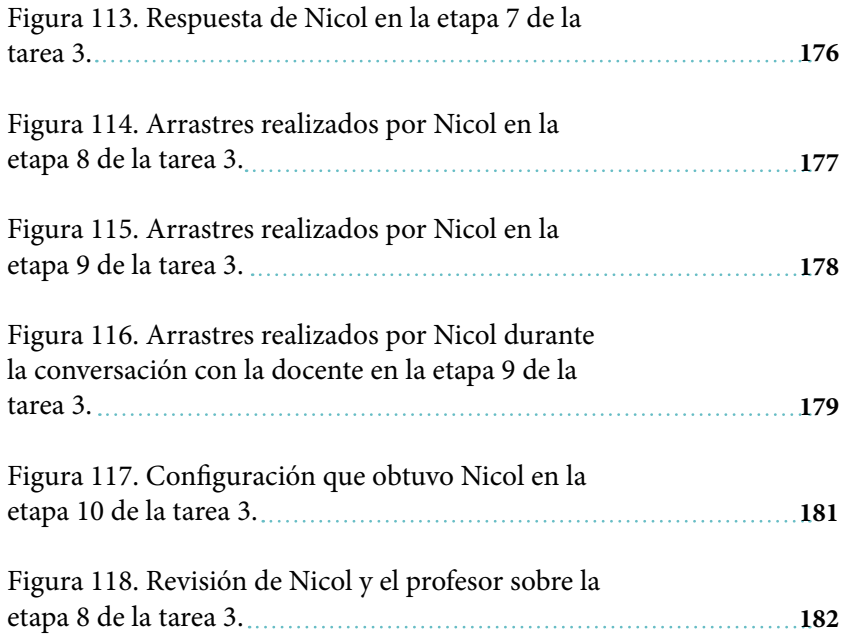

Tareas digitales: recursos didáctico para favorecer a argumentación

# **Índice de tablas**

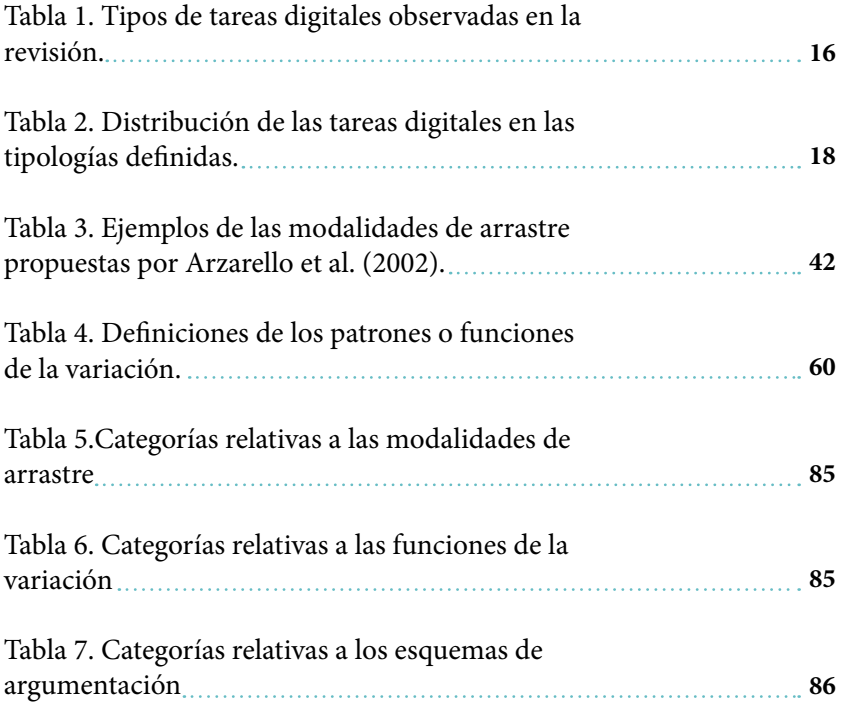

# **Bibliografía**

- Álvarez-Niño, L. C. y Arias-Ortiz, C. (2014). Los ambientes virtuales de aprendizaje (AVA) como facilitadores del proceso de enseñanza y aprendizaje de la geometría analítica en la educación media. *Revista de educación y desarrollo,* 30, 63–70.
- Arellano, C. (2013). *La argumentación de alumnos de bachillerato al resolver problemas matemáticos*. Universidad Autónoma de Querétaro.
- Arzarello, F., Olivero, F., Paola, D. y Robutti, O. (2002). A cognitive analysis of dragging practises in Cabri environments. *Zentralblatt für Didaktik der Mathematik, 34*(3), 66–72. https://doi.org/10.1007/ BF02655708
- Baccaglini-Frank, A. y Mariotti, M. A. (2010). Generating conjectures in dynamic geometry: The maintaining dragging model. *International Journal of Computers for Mathematical Learning*, 15(3), 225–253. https://doi.org/10.1007/s10758-010-9169-3
- Flores, C., Gómez, A. y Flores, H. (2010). Esquemas de argumentación en actividades de Geometría Dinámica. *Acta Scientiae*, 12(2), 22–42.
- Flores, H. (2007). Esquemas de argumentación en profesores de matemáticas del bachillerato. *Educación Matemática*, 19(1), 63–98.
- Franco, B. y Moreno, G. (2011). *La argumentación como núcleo de la actividad demostrativa*. Universidad Pedagógica Nacional.
- Garcia, M. D. M. (2011). *Evolución de actitudes y competencias matemáticas en estudiantes de secundaria al introducir geogebra en el aula.* Universidad de Almería.
- González, M. (2009). A propósito del libro de texto escolar en la sociedad de la información. *Revista Educación y Pedagogía*, 21, 125–138.
- Gutiérrez, A. (1991). La investigación en Didáctica de las Matemáticas. En A. Gutiérrez (Ed.), *Area de conocimiento Didáctica de la Matemática* (pp. 149–195). Madrid: Síntesis.
- Harel, G. y Sowder, L. (1998). Students' proof schemes: Results from exploratory studies. *CBMS Research in Collegiate Mathematics Education. III*.
- Hattermann, M. (2010). The drag-mode in three dimensional dynamic geometry environments – Two studies. En *CERME 6–WORKING GROUP 5* (pp. 786–795).
- Leung, A. (2003). Dynamic Geometry and the Theory of Variation. *Proceeding of the 27th Conference of the International Group for the Psychology of Mathematics Education*, 3, 197–204.
- Leung, A. (2008). Dragging in a dynamic geometry environment through the lens of variation. *International Journal of Computers for Mathematical Learning, 13*(2), 135–157. https://doi.org/10.1007/ s10758-008-9130-x
- Leung, A. (2011). An epistemic model of task design in dynamic geometry environment. ZDM - *International Journal on Mathematics Education*, 43(3), 325–336. https://doi.org/10.1007/s11858-011-0329-2
- Leung, A., Baccaglini-Frank, A. y Mariotti, M. A. (2013). Discernment of invariants in dynamic geometry environments. *Educational Studies in Mathematics*, 84(3), 439–460. https://doi.org/10.1007/s10649-013- 9492-4
- Leung, A., Chan, Y. y Lopez-real, F. (2000). *Instrumental Genesis in Dynamic Geometry Environments.* Hong Kong.
- Leung, A. y Yip-Cheung, C. (2006). Exploring Necessary and Sufficient Conditions in Dynamic Geometry Environments. *The International Journal for Technology in Mathematics Education*, 13(1), 37–43.
- Lopez-Real, F. y Leung, A. (2006). Dragging as a conceptual tool in dynamic geometry environments. *International Journal of Mathematical Education in Science and Technology*, 37(6), 665–679. https://doi.org/10.1080/00207390600712539
- Mariotti, M. A. (2006). Proof and proving in Mathematics Education. En A. Gutiérrez y P. Boero (Eds.), *Handbook of Research on the Psychology of Mathematics Education* (pp. 173–204). Rotterdam: Sense Publishers.
- Medina, I., Manrique, V. y Sua, C. (2017). Módulo de GeoGebra para Moodle: Herramienta para docentes y docentes investigadores. Cursillo llevado a cabo en el 23 encuentro de geometría y sus aplicaciones, Bogotá - Colombia: Universidad Pedagógica Nacional.
- Ministerio de Educación Nacional. (2006). *Estándares Básicos de Competencias en Matemáticas. Estándares Básicos de Competencias en Lneguaje, Matemáticas, Ciencias y Cuidadanas*, 46–95.
- Olivero, F. (2002). *The Proving Process within a Dynamic Geometry Environment.* University of Bristol.
- Orgill, M. (2012). Variation theory. *En Encyclopedia of the Sciences of Learning* (pp. 2608–2611). Springer.
- Osorio, M. (2012). Unidad 3: Formas de entender la tecnología en un proceso enseñanza-aprendizaje: Formación presencial mediada por la tecnología, formación combinada y formación virtual. En *Asesoría para el uso de las TIC en la formación*. Bogotá: SENA.
- Romero, J. L. (2011). El libro de texto digital en la enseñanza. *Revista digital innovación y experiencias educativas*, 43, 1–9.
- Samper, C. y Molina, O. (2013). *Geometría plana: un espacio de aprendizaje* (1a ed.). Bogotá: Universidad Pedagógica Nacional.
- Samper, C., Molina, O., Perry, P. y Camargo, L. (2013). *Geometría plana: un espacio de aprendizaje.* Bogotá: Universidad Pedagógica Nacional.
- Samper, C., Perry, P., Camargo, L., Molina, O., y Echeverry, A. (2010). Geometría dinámica: Su contribución a la comprensión de condicionales de la forma si-entonces. Educación Matemática, 22(3), 119–142.

Scheuer, O., Loll, F., Pinkwart, N. y McLaren, B. M. (2010). Computersupported argumentation: A review of the state of the art. *International Journal of Computer-Supported Collaborative Learning*, 5(1), 43–102. https://doi.org/10.1007/s11412-009-9080-x

Toulmin, S. (2007). *Los usos de la argumentación. Journal of Chemical Information and Modeling* (Vol. 53). https://doi.org/10.1017/ CBO9781107415324.004

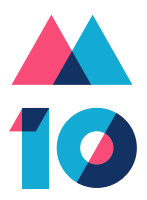

La presente propuesta tiene origen en algunas inquietudes que han surgido en nuestros ámbitos laborales, el sector editorial y el contexto escolar, relacionadas con la transición del libro de texto en papel al libro de texto digital y con las tareas que promueven la formulación de conjeturas y la argumentación en geometría, respectivamente. El trabajo tiene origen en el análisis de las tareas digitales que, como resultado del auge actual de la tecnología, han venido desarrollando las editoriales colombianas y el Ministerio de Educación Nacional para el área de matemáticas y, en particular, para geometría. En el análisis mencionado se evidenció que las tareas encontradas carecían de elementos que promovieran la argumentación y la conjeturación en geometría, por tal motivo se proyectó como objetivo principal de nuestro trabajo determinar qué características debían tener las tareas digitales de geometría para favorecer estos procesos.

Instituto para la Investigación Educativa y el Desarrollo Pedagógico, IDEP

### **Poliedros regulares**

¿Conoces los cinco poliedros regulares?

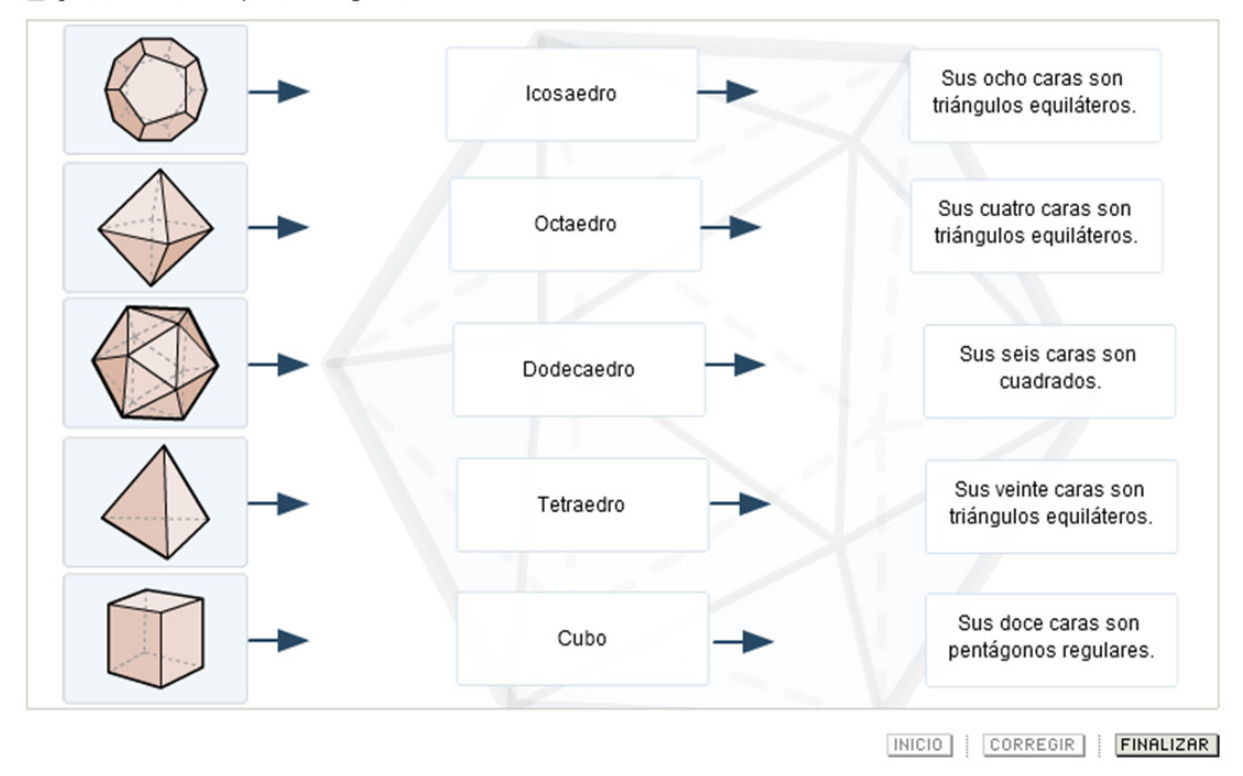

 $B$  IMPRIMIR

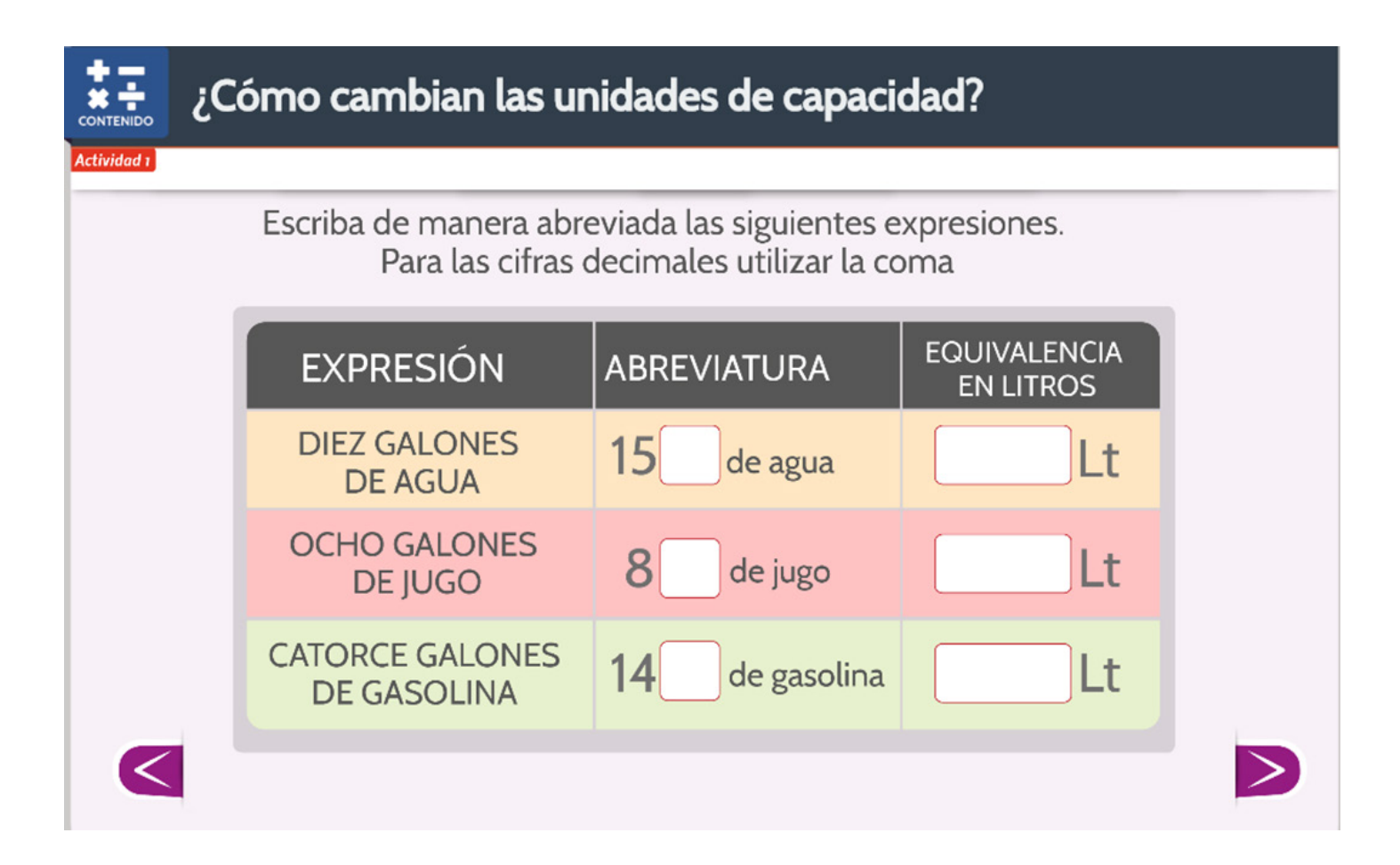

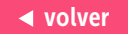

# Semejanza

Determina si cada afirmación es verdadera o falsa.

Dos polígonos con diferente número de vértices no pueden ser semejantes.

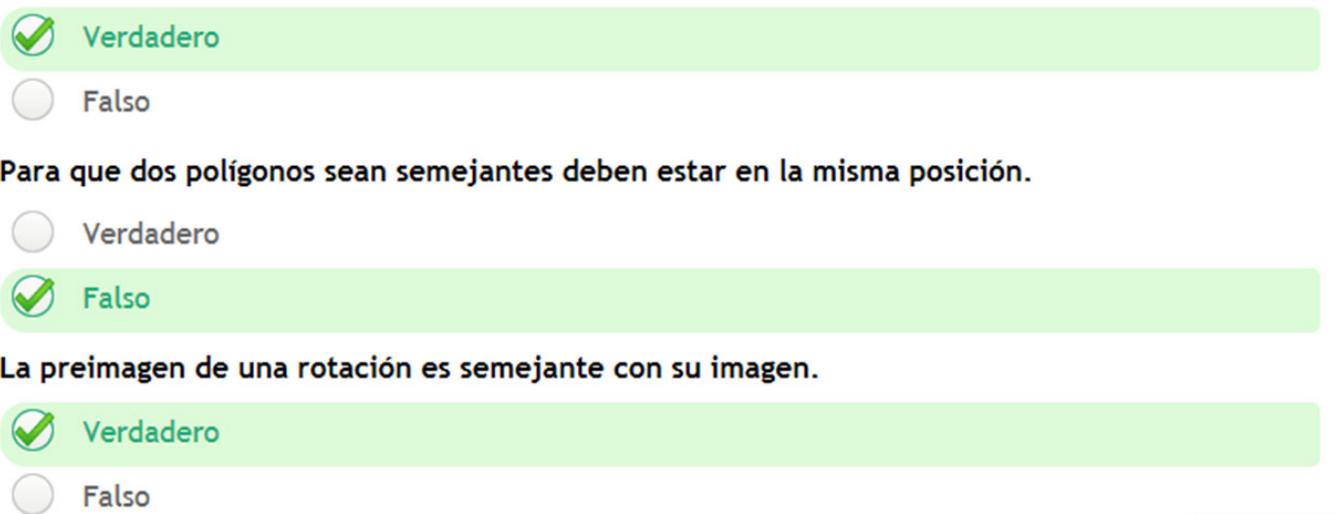

Siguiente »

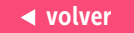

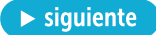

# **Tabla 5.** Categorías relativas a las modalidades de arrastre

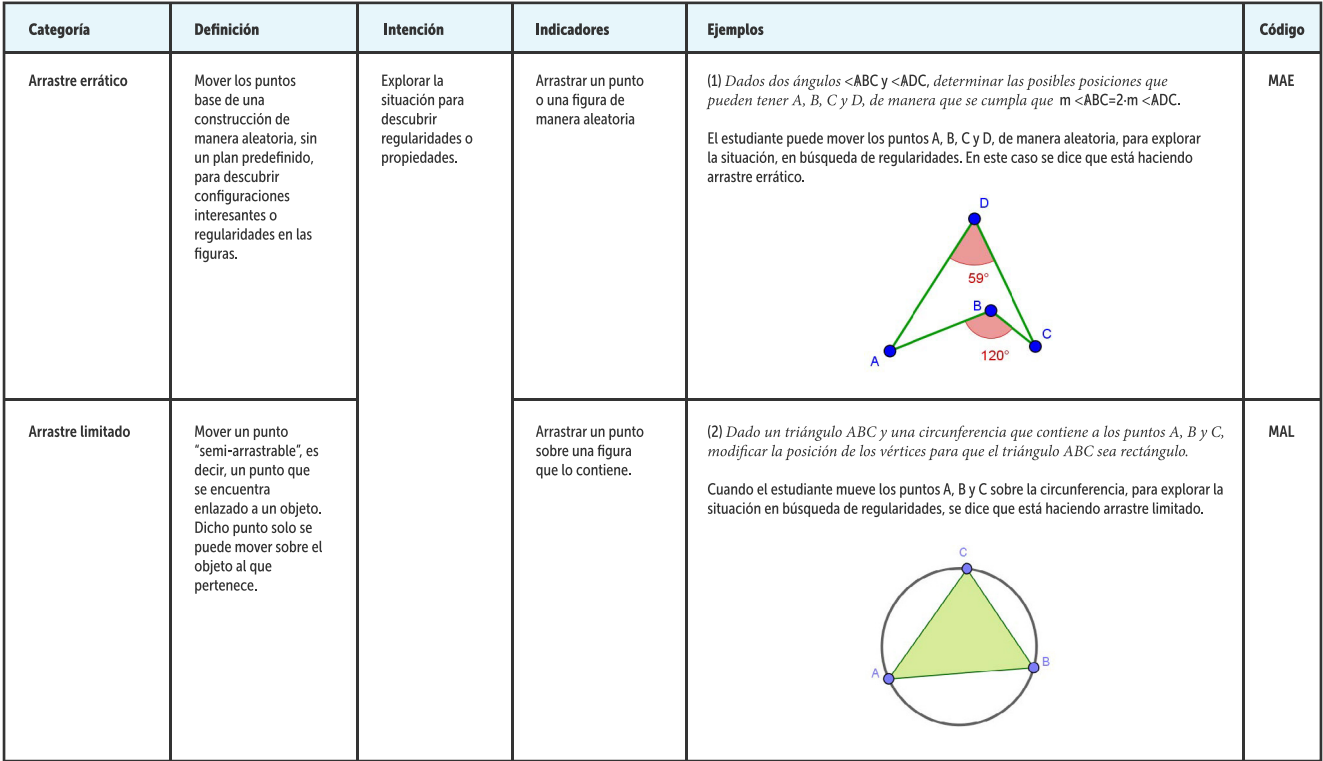

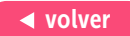

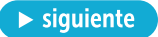

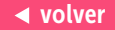

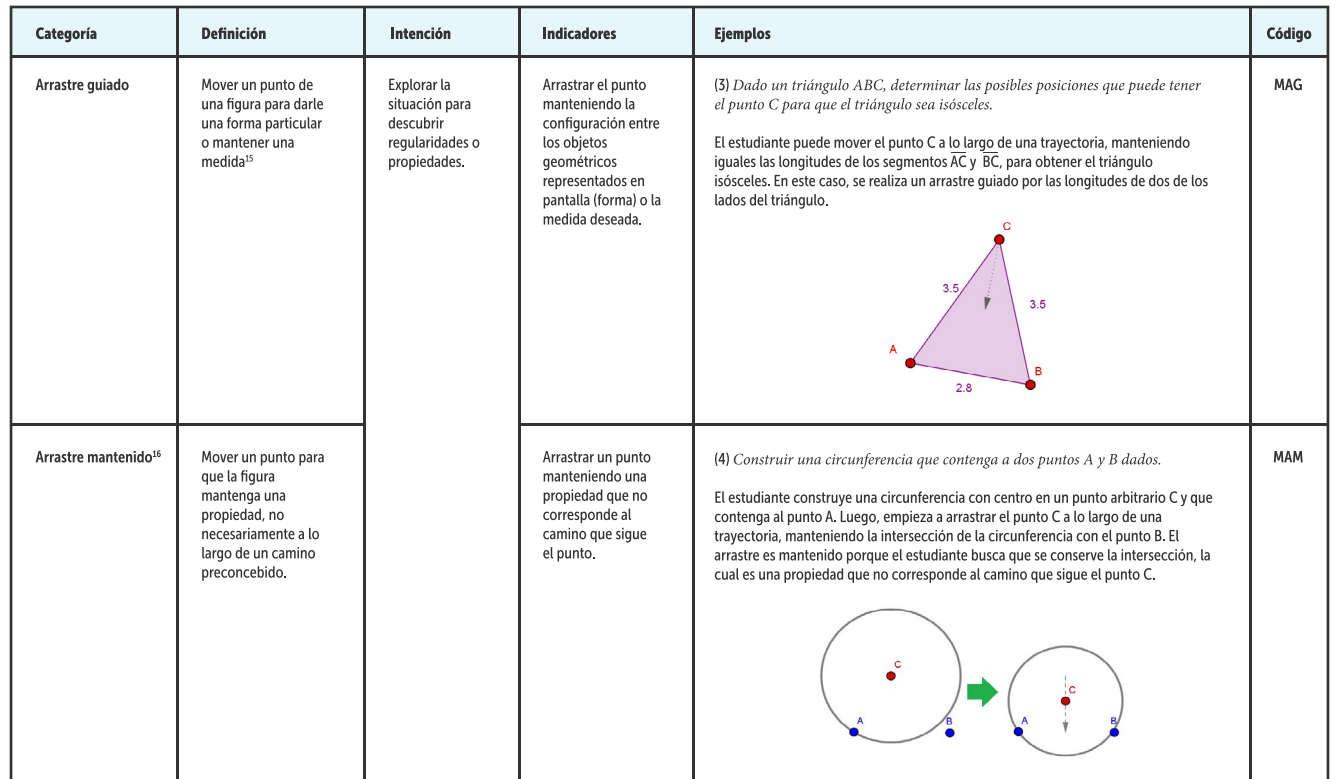

15 Esta definición toma como base lo planteado por Leung (2008), quién señala que el arrastre guiado puede tener como objetivo darle una forma a una figura o mantener una medida en ella.

16 Baccaglini-Frank y Mariotti (2010) proponen esta modalidad de arrastre como el modo en el que se arrastra un punto de una figura, no necesariamente a lo largo de un camino preconcebido, con la intención específica del usuario de mantener una propiedad particular. Nosotros realizamos una adaptación de esta propuesta, entendiendo que existen propiedades que no necesariamente están relacionadas con el punto que se está arrastrando; cuando se busca mantener este tipo de propiedades, hablamos de arrastre mantenido.

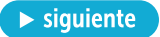

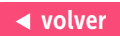

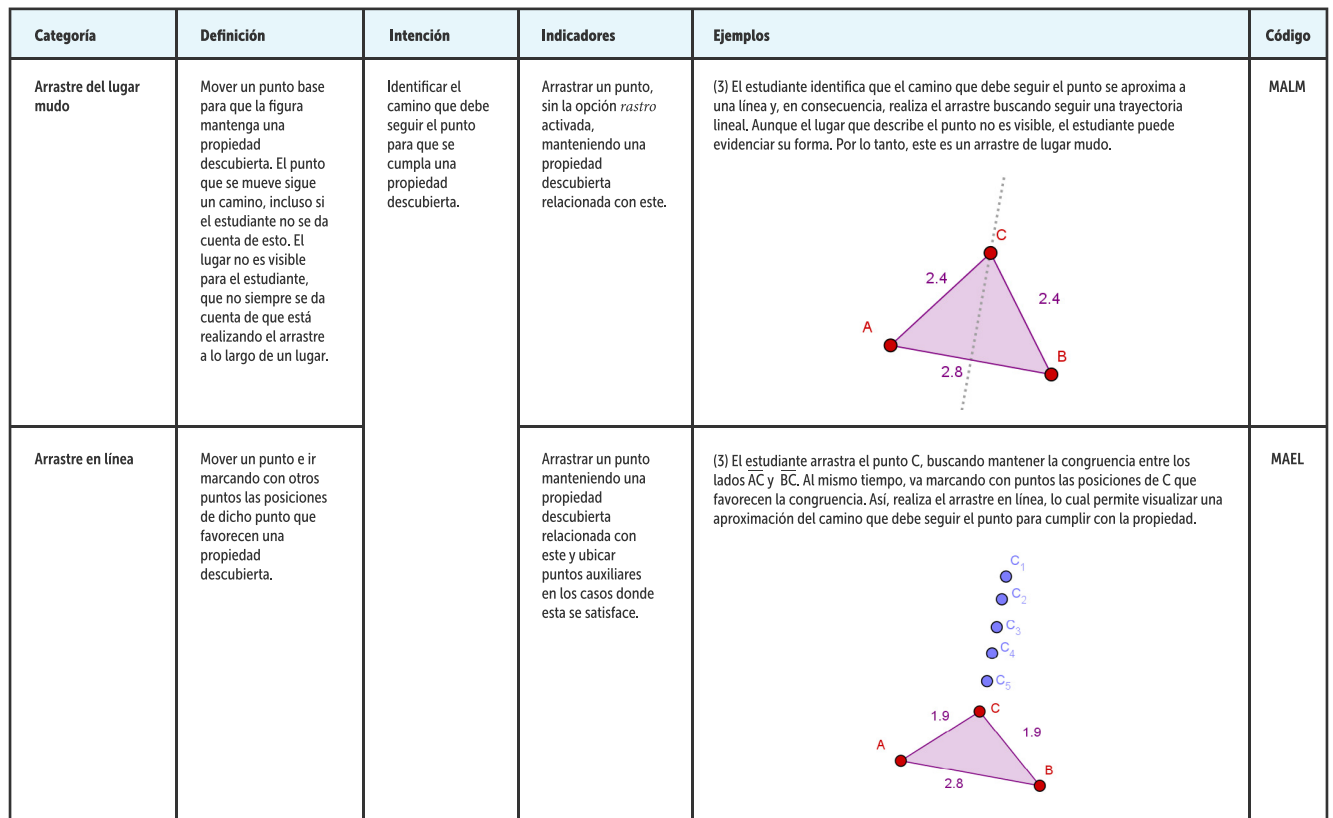

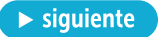

#### volver

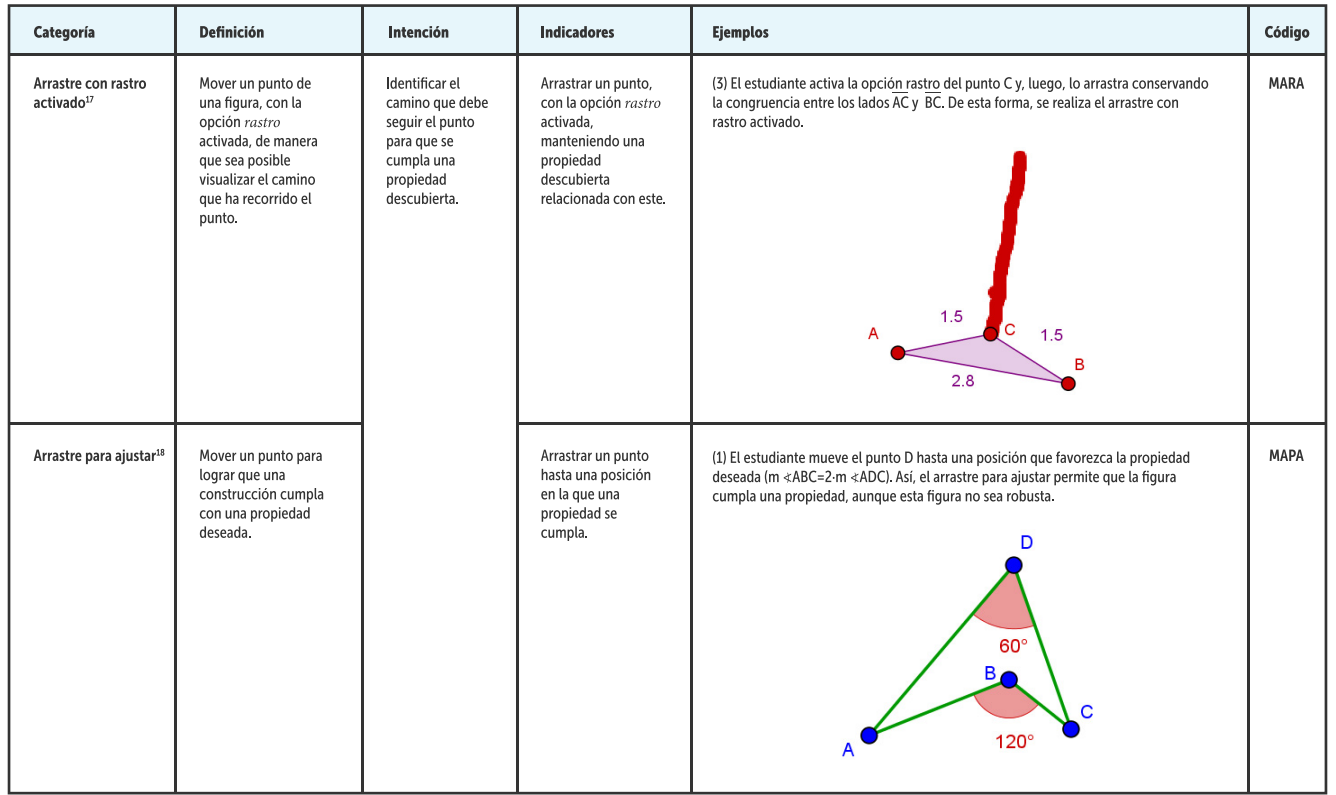

17 Esta modalidad se tomó de la propuesta de Baccaglini-Frank & Mariotti (2010). Cambiamos el término *traza* por *rastro*, para hacer referencia a la herramienta de GeoGebra.

18 Esta modalidad la definimos a partir de la estrategia arrastre para ajustar (drag-to-fit) planteada por Lopez-Real y Leung (2006). De acuerdo con estos autores, algunos problemas de construcción en un SGD se pueden resolver a partir de este tipo de estrategia. Si bien los autores no la conciben como una modalidad de arrastre, nosotros la reinterpretamos para definirla como tal.

#### volver

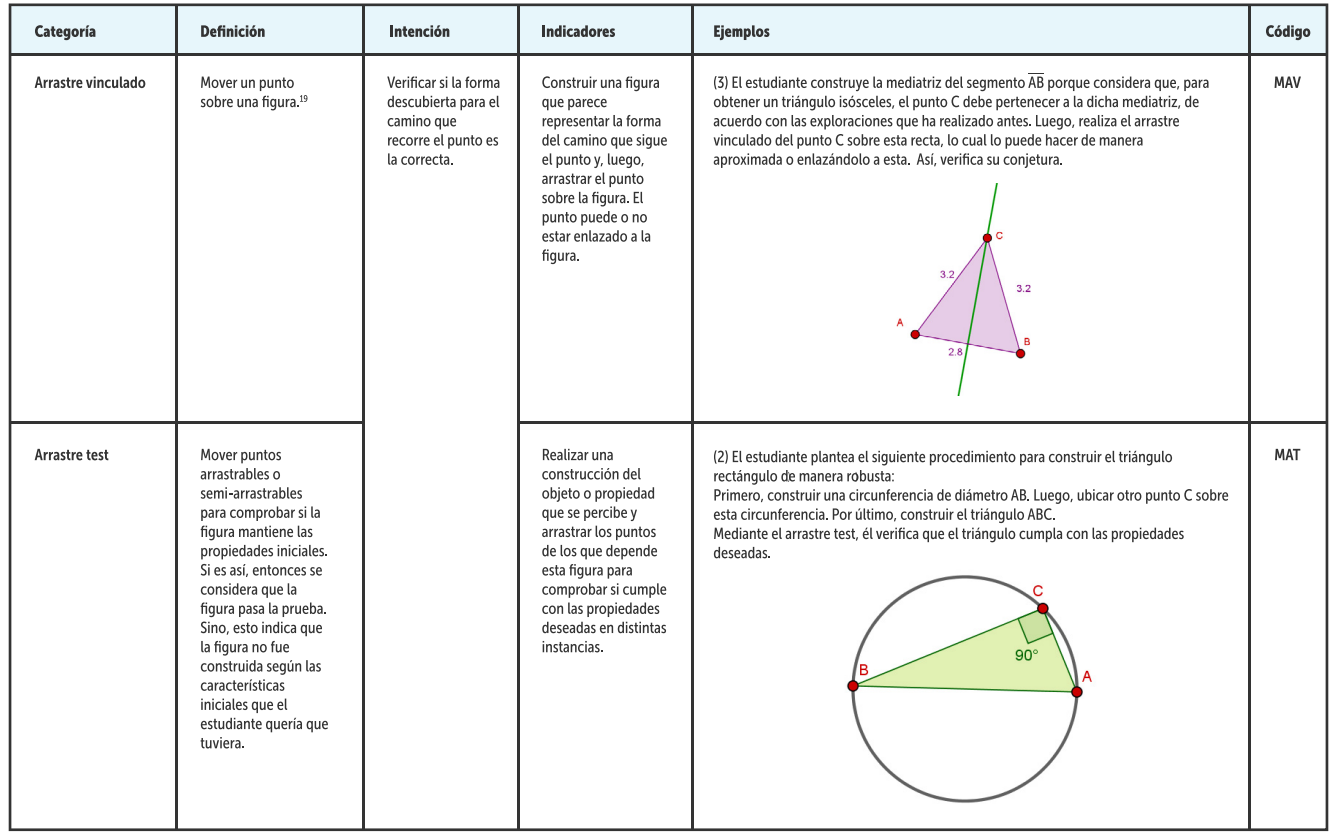

19 Realizamos una adaptación de la propuesta de Arzarello et al. (2002), ampliando la definición de arrastre vinculado. En nuestro caso, consiste en arrastrar un punto sobre una figura, de manera que el punto puede o no enlazarse a dicha figura.

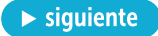

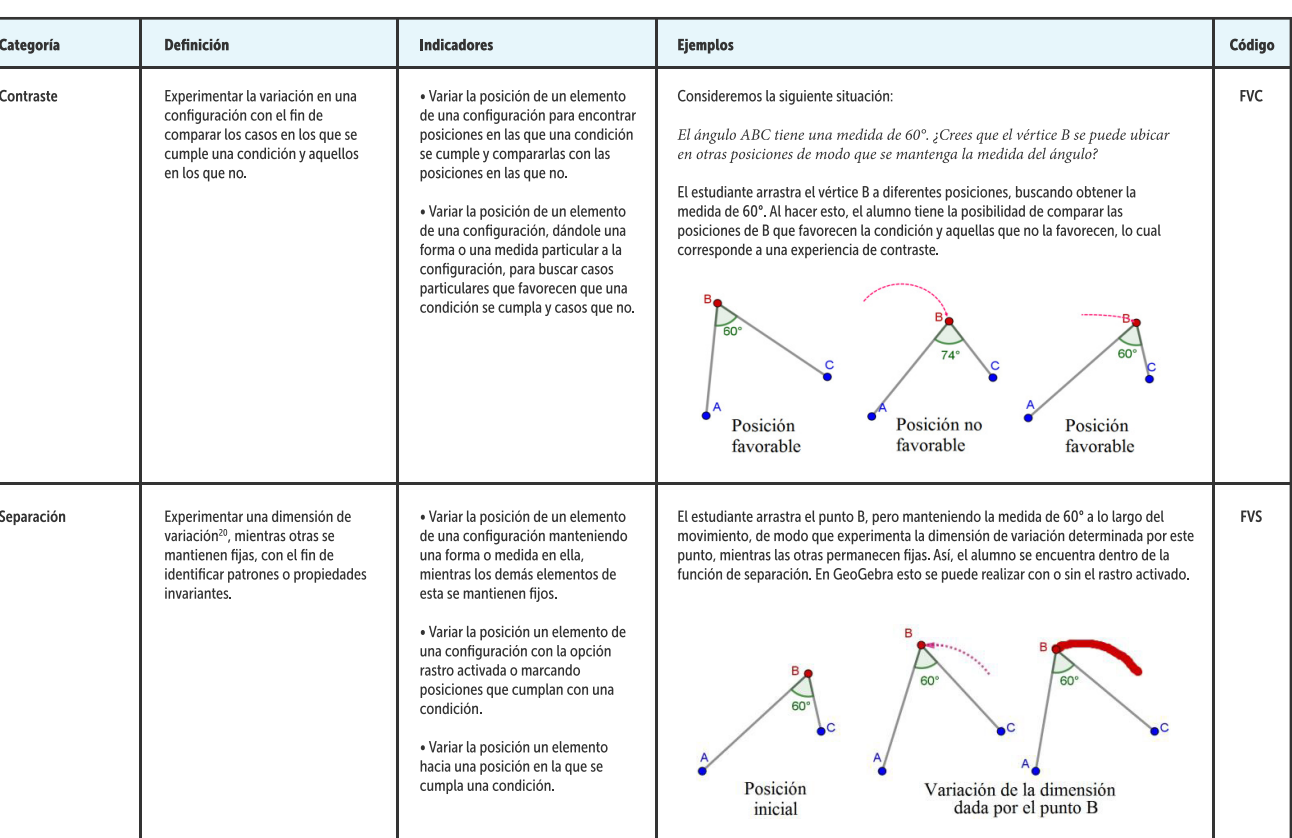

## **Tabla 6.** Categorías relativas a las funciones de la variación

20 Una *dimensión de variación* es un aspecto de un conjunto que puede ser sometido a variar. En una figura construida en un SGD, los puntos que se pueden arrastrar para modificar la figura son diferentes dimensiones de variación.

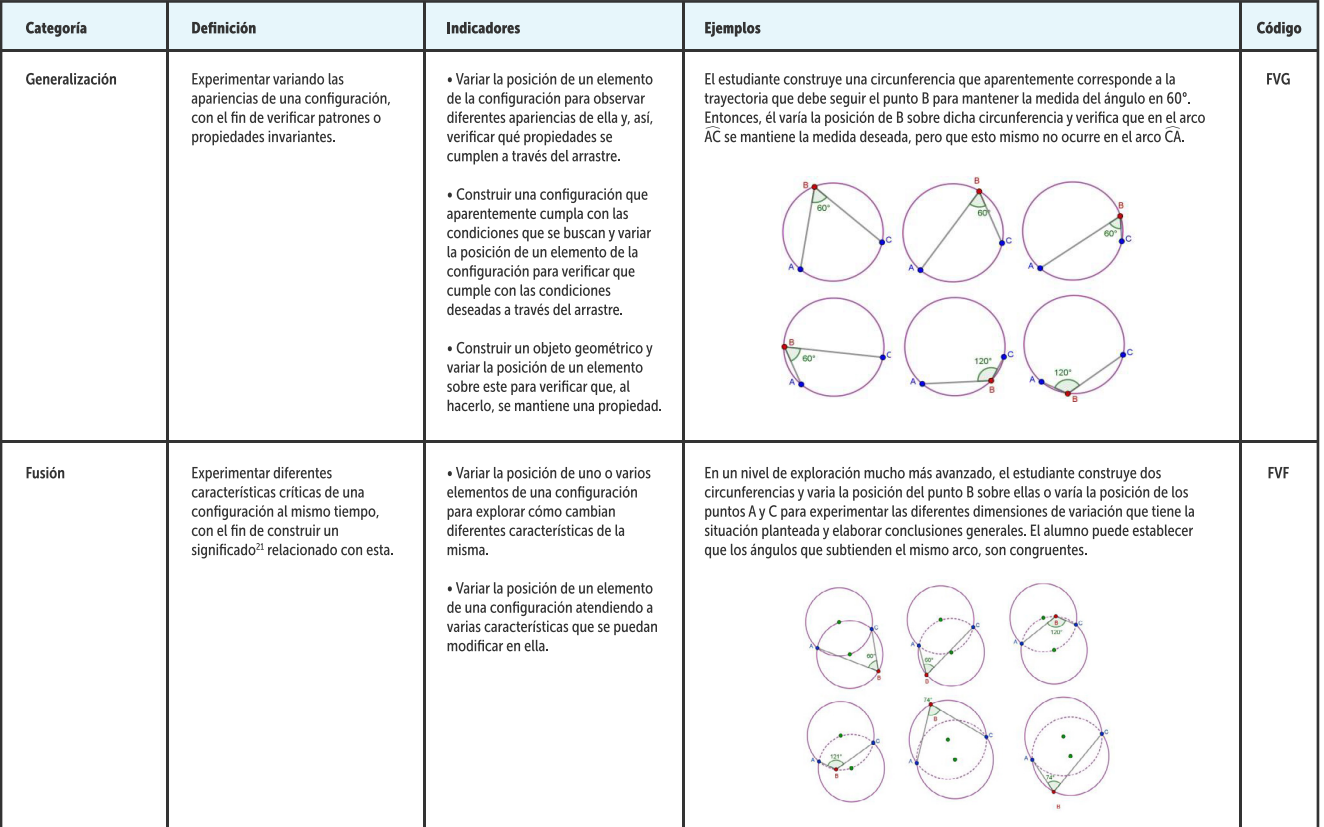

volver <sup>21</sup> Según Orgill (2012), para que en la conciencia del aprendiz aparezca un determinado *significado* relacionado con un fenómeno, es necesario que él se fije en las características críticas de dicho fenómeno. Desde nuestra interpretación del trabajo de Leung (2003, 2008), las características críticas de un fenómeno pueden ser los aspectos de una configuración geométrica que se pueden experimentar como dimensiones de variación.

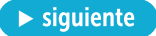

### **Tabla 7.** Categorías relativas a los esquemas de argumentación

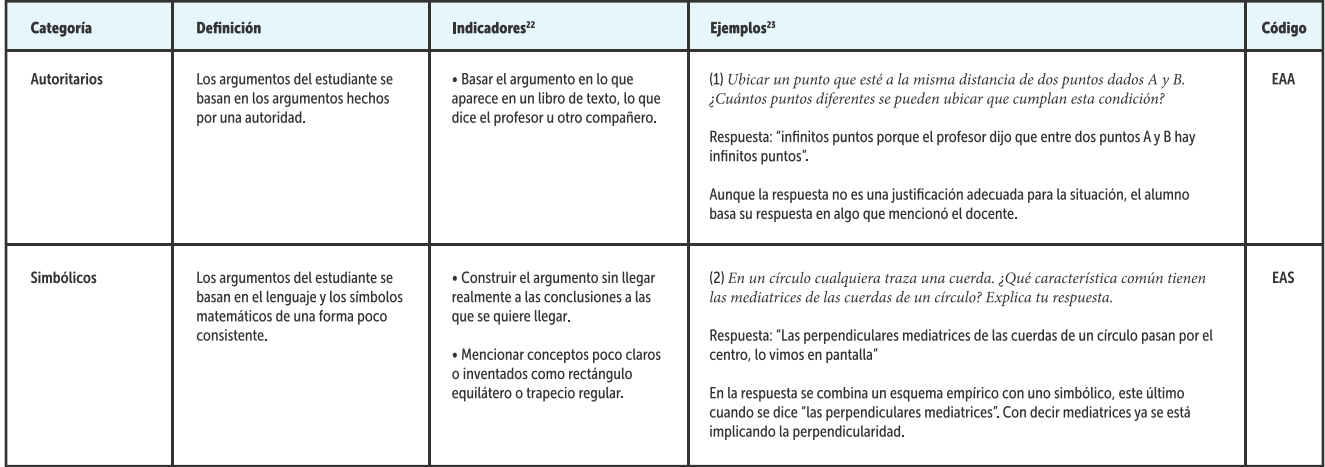

22 En este caso, los indicadores responden a qué usa el estudiante como garante del argumento, de acuerdo con lo descrito por Toulmin (2007), y a los planteamientos de Flores (2007) respecto a estos esquemas.

23 Los ejemplos 2 al 5 se tomaron del trabajo de Flores (2007) quien, además, señala que las prácticas argumentativas de un individuo pueden mostrar una combinación de estos esquemas, tal y como se muestra en estos ejemplos.

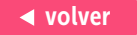

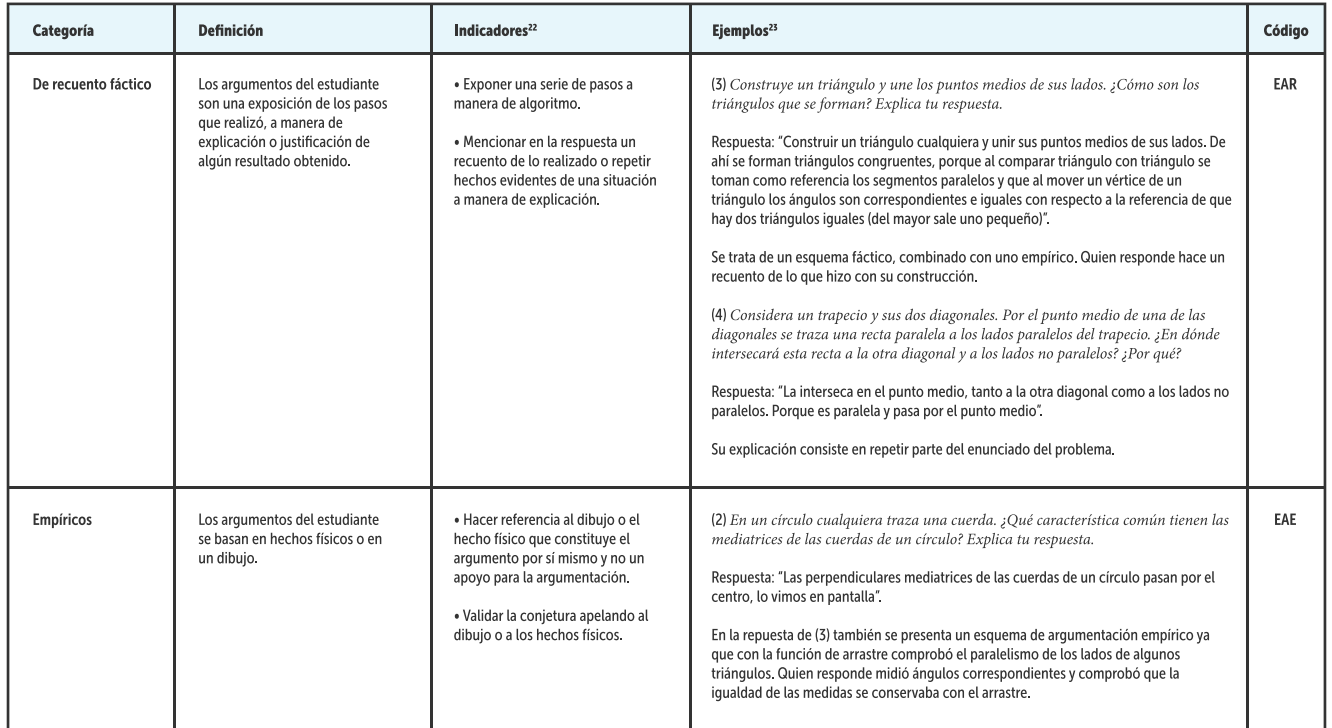

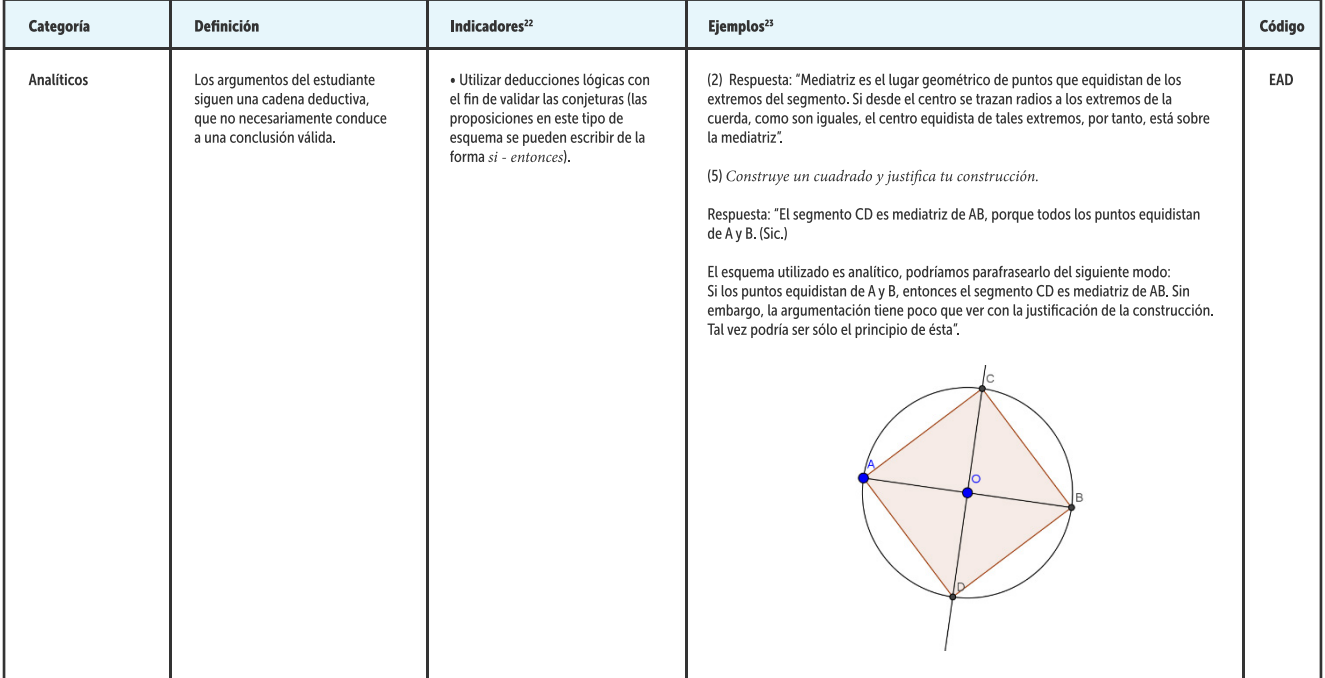

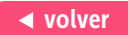

**Figura 37.** Escalas para las categorías de análisis definidas.

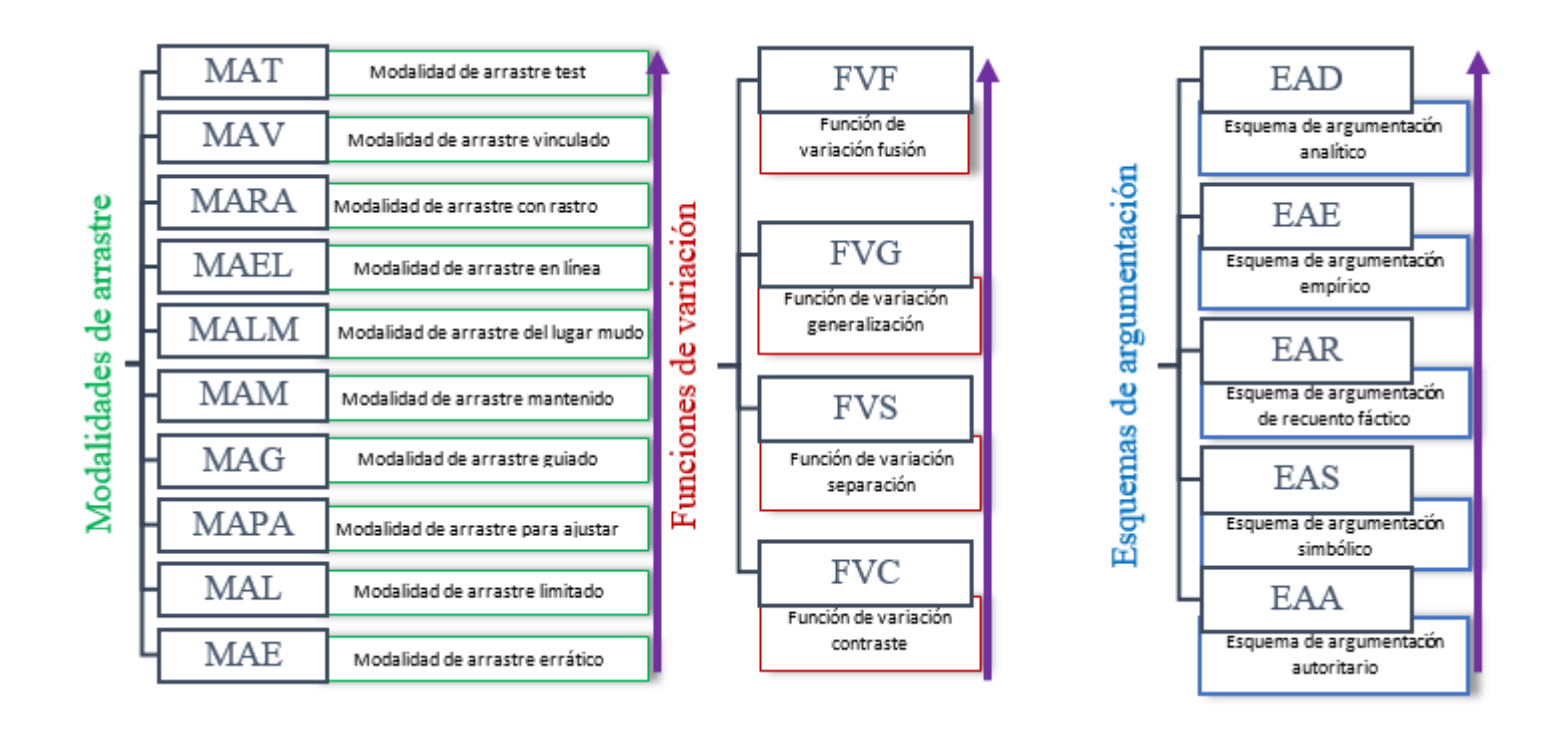

volver